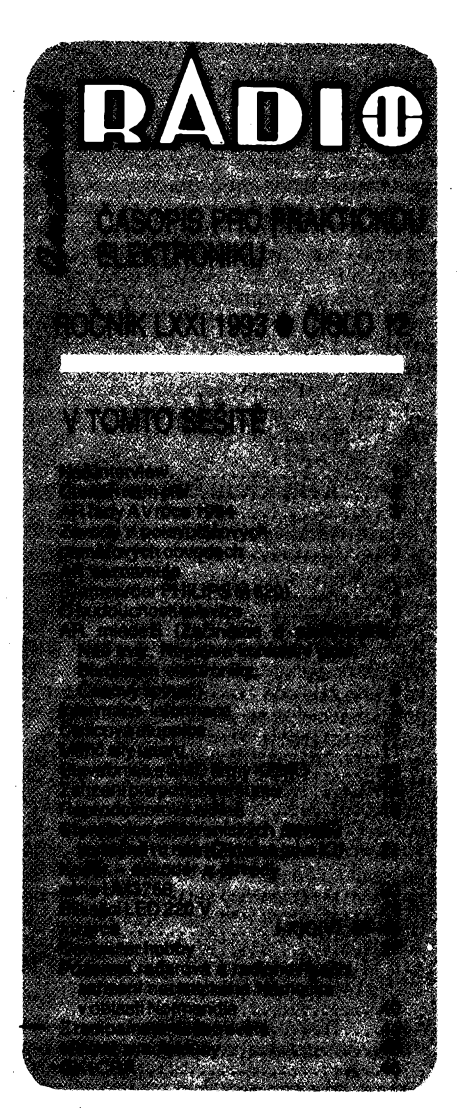

## **AMATÉRSKÉ RADIO RADA A**

*Vydavatel:* Vydavatelství MAGNET-PRESS,<br>s.p. Vladislavova 26, 113 66 Praha 1, telefon<br>24 22 73 84–9, FAX 24 22 31 73, 24 21 73 15. *Redakce:* Jungmannova 24, 113 66 Praha 1, tel. 24 22 73 84-9.

Séfredattor: Luboé Kalousek, OK1FAC, I. 354. Redaktoři: ing. Josef Kellner (zást. šéfred.),<br>Petr Havliš, OK1PFM, I. 348, ing. Jan Klabal, ing. Jaroslav Belza I. 353. Sekretariat: Tamara Trnkovâ, I. 355.

*Tiskne:* Naàe vojsko, tiskârna, zàvod 08, Vlastina 889/23, 160 05 Praha 6.

*Roànè vychâzi* 12 òisel. Cena vÿtisku 9,80 Kd, pololetni pfedplatné 58,80 Kd, celorodni pfedplatné 117,60 Kd.

*Rozàiruje* MAGNET-PRESS a PNS, informace o pfedplatném podâ a objednâvky pfijimâ kazdâ administrace PNS, poèta, dorudovatel a pfedplatitelské stfedisko. Objednâvky pfijimâ <sup>i</sup> redakce. Velkoodbèratelé a prodejci si mohou objednat tento titul za výhodných podmínek přímo na odděleni velkoobchodu Vydavatelstvi MAGNET-PRESS (tel. 24 22 73 84-9, linka 386).

Podâvâni novinovÿch zâsilek povoleno Aeditei-stvim poèt. pfepravy Praha d.j. 349/93 ze dne 2. 2. 1993.

Podávanie novinových zásielok povolené RPP<br>Bratislava – Pošta BRATISLAVA 12, dha 23. 8. 1993, c.j. 82/93.

Objednâvky do zahranidi vyfizuje ARTIA, a. s., Ve smedkâch 30, 111 27 Praha 1.

Veškeré informace o inzerci poskytuje:<br>INZERTNÍ ODDĚLENÍ VYDAVATELSTVÍ<br>MAGNET-PRESS, Jungmannova 24, 11366<br>Praha 1, telefon: 02/2422 7384, 02/2422 7723,<br>tel/FAX: 02/236 24 39. Objednávky a podklady<br>inzerátů posilejte na vý

Za pûvodnost a sprâvnost pfispëvkù odpovidâ autor. Nevyžádané rukopisy nevracíme ISSN 0322-9572, disio indexu 46 043.

© Vydavatelstvi **MAGNET-PRESS s. p.** Praha

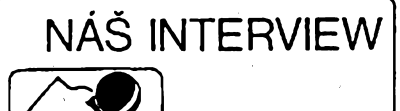

**s panem ing. Antonínem Míkem, vedoucím servisního centra firmy Philips v Praze 8 - Libni.**

#### **Znaõku Philips véichnl ètenári naèeho õasopisu dobre znají. Múzete vysvêtlit, proõ se nachází v názvu vaèeho servisního strediska?**

**Naèe servisní stfedisko múie mit tuto znaõku v názvu, nebof jsme primo souõástí firmy Philips, divize spotfebni elektroniky. Odtud tedy název a odtud také nutné vyplyvá <sup>i</sup> Charakter naèí ôinnosti. Stfedisko bylo firmou zaloÈeno na podzim roku 1991, aby poskytovalo vèestranné sluzby tém zákazníkúm, ktefí vyjádfí firmé svoji dúvèru a zakoupí si do domácnosti vÿrobek naéí znaôky. Mú¿e se jednat o televizní prijímaõ, videorekórdér, radiomagnetofon nebo o jinÿ vÿrobek z oblasti domácí elektroniky, ale napriklad také o nèkterÿ z kvalitních holicích strojkú Philishave nebo o pfístroje z bohatého sortimentu kuchyfiskÿch spotfebiõú <sup>i</sup> o pfístroje urõené pro péõi o lidské zdraví.**

#### **Co si mají õtenáfl predstavit pod vaèím vÿrazem "váestranné" sluzby?**

**Místnost, kde se v naèem stfedisku pfijímají zakázky, je souõasné <sup>i</sup> vzorovou podnikovou prodejnou naéí firmy. Zde si múze kazdÿ zájemce vybrat a zakoupit cokoli z velkého poõtu druhú zbozí pro domácnost v sortimentu kterÿ jsem jiz uvedl. Pro véechny audio a videolabuÈníky pak nabízíme èirokÿ vÿbèr doplñkú k jejich pfístrojúm. Málokde jinde asi najdou tak bohatÿ a ucelenÿ Sortiment sluchátek a mikrofonû, reproduktorù a adaptérû <sup>i</sup> veékeré doplñky ke kamkordérúm a videorekordérúm võetnè akumulátorú do véech typû, veékeré doplñky k autopfehrávaõúm võetnè autoreproduktorù. Hospodyñky a ostatni uzivatelé spotfebiõú urôenÿch do domácnosti pak u nás najdou véechny druhy doplñkú ke svÿm strojkùm, napfíklad doplñkové krouhaci a strouhaci kotouèe <sup>i</sup> nádoby k robotúm, konvice <sup>i</sup> filtry ke kâvovarûm stejnë jako planzety a frézky ke véem holicim strojkùm Philishave a Ladyshave. Kazdému zájemci prodâme pozadovanÿ náhradní dii a pokud by Charakter opravy nebo vÿmëny vyiadoval odbornÿ zàsah, ràdi poskytneme pomoc <sup>i</sup> radu. V neposlední fadë provádíme zárucní servis vÿrobkù distribuovanÿch v Ôeské republice firmou Philips a.s. se sidlem v Praze ve spolupráci s partnerskÿmi obchodnimi organizacemi. Jedná se o vÿrobky, které jsou vybaveny naèím záruõním listem. Dále provádíme veèkerÿ pozáruõní servis vÿrobkù naéí znaõky. Nabízíme své sluzby majitelúm staráích pristrojù a to <sup>i</sup> pristrojù naéí znaõky jednotlivé dovezenÿch ze zahraniõí. Múze se také stát, ze zákazník má po zakoupení pfístroje pochybnosti o jeho správné funkci, nebo potfebuje znát nékteré technické parametry, které se bëznë neuvádéjí. Múze se na nás obrátit s jakoukoliv otázkou, kterâ se tÿkà naéich vÿrobkù. Vedoucí prodejny pan éraier <sup>i</sup> technik pan Klásek stejnë jako tÿm naéich servisních technikù jsou pfipraveni vyhovêt kazdému.**

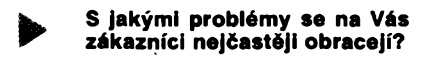

**Jistè si vzpomínáte, ze jeèté v nedávné minutasti se do naèí zemë oficiální cestou**

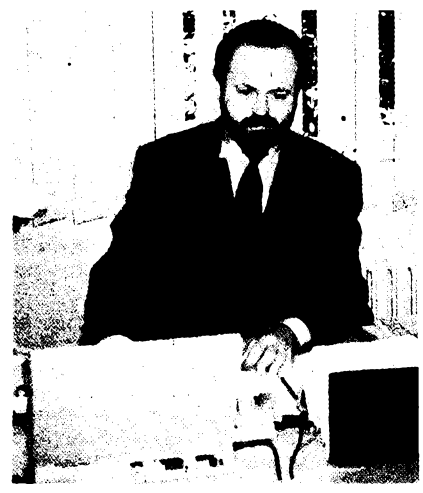

*Ing. Antonín Mík*

**dovázelo jen malé mnozství zahranicního zbozí. Ti ètastnëjëi, kterÿm se podafilo vycestovat "ven", pak nakupovali podle moznosti své kapsy <sup>i</sup> podle zemë, kam cestovali. Z tohoto dúvodu se nyní u nás v domácnostech vyskytuje èirokÿ Sortiment zbozí, zákoupeného v celém svëtë. Tito zákazníci se na nás velmi õasto obracejí a my se jim snazíme pomoci, pokud se dostanou do nesnází, <sup>i</sup> kdyz nám to pfinásí nemalé problémy. Podobnÿ postup (nákup v zahraniõí) pri nákupu v dneèni dobë, kdy je vseho zbozí v obchodech dostatek, je naprosto zbytecnÿ a zákazníkúm ho nedoporuõuji. Vyvarují se tak moznÿch pozdêjsích komplikací napfíklad pfi uplatñování svÿch práv v záruõní dobë nebo vyskytne-l¡ se potfeba dokoupení doplñkú, pfísluèenství, náhradních dílú, õi adaptovat pristroj na naée normy vysílání zvuku, barevného obrazu, teletextu, sterea a podobné.**

#### **Co byste tedy vaéim zákazníkúm touto cestou doporuéil?**

**Doporuõuji véem zájemcúm o koupi nového elektronického spolecníka do domácnosti, aby velmi peôlivë vázili serióznost firmy, u které nakupují, <sup>i</sup> solidnost znacky, kterou kupují. My napfíklad také neposkytujeme a ani nemúzeme poskytovat sluzby majitelúm jinych znacek. Je véci kazdé firmy, jakÿm zpúsobem zajistí servis svÿch vÿrobkú. A podobnë je na kazdém z nás zákazníkû, abychom si pfed zakoupením nové a õasto velmi drahé vëci ovëfili, do jaké miry má firma, u které jsme se rozhodli nakupovat, seriózní pfístup k nám. Jsem casto nucen vyslechnout smutné pfibëhy zákazníkû, u kterych pfi vÿbëru nové vëci rozhodovalo nëkolik uèetfenÿch korun. A nyní jim kvùli néjaké poékozené drobnosti, kterou nemohou sehnat, uz nikdy nebude slouzit celÿ drahÿ vÿrobek. Povazuji véak za nutné õtenáfúm sdëlit, ze ani my pri veskeré naèí snaze nedokâzeme splnit úplnè kazdé pfání. Kazdÿ pfístroj a strojek má omezenou a tedy <sup>i</sup> koneônou dobu ¿¡vota. Oprava nèkterÿch starèich pristrojù uz skuteõné neni efektivni. Nékteré zbozí, které\*nám zákazníci pfinesou a u nèhoz pozaduji opravu, by spièe mèlo smèfovat k nëkterému sbërateli, mezi které napfíklad patri <sup>i</sup> náè technik pan Svarc, jehoz doménou jsou pfedválecné radiopfijimace. Takové pfístroje vsak pfijmout do opravy v naèem stfedisku nemúzeme. Podotÿkàm, ze oprava je u nás v pripadë potfeby vzdy spojena s pouzitím originálních náhradních dílú, za jejichz bezchybnou funkci samozfejmë ruõíme. U oprav vëtéiny spotfebiõú do 10 let stáfí jsme ùspëèni, s daléím vëkem se procento ùspëènosti snizuje. Avèak napfí- . klad <sup>u</sup> holicích strojkú Philishave, které mají | <sup>i</sup> dnes stejné jako dfíve naprosto vÿjimecnou I kvalitu, není vzácností ani tficetilety stopro- '**

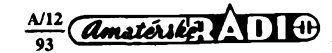

**<sup>k</sup> cenine fungující strojek. <sup>I</sup> na tyto strojky k dodnes dodáváme nékteré náhradní díly, W aby mohly dále slouzit. Zákazníci od nás F pozadují <sup>i</sup> opravy velkÿch spotrebicú jako jsou pracky, susicky, chladniõky a mikrovlnné trouby. Tento Sortiment vsak ani nedodáváme, ani neopravujeme. V podobnÿch pfípadech je potfeba se obrátit na servisní stfediska spolupracující s firmou Whirlpool.**

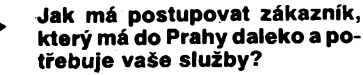

**Pokud je zálezitost fesitelná pomoci nasi zásilkové sluzby, pak staci zaslat pozadavek, objednávku, nebo vadnÿ prístroj na nasi adresu. Nase spolupracovnice pani Horníková zadateli v nejkrátsím mozném termínu odesle pozadovanou zásilku. Pouze nedoporucujeme drahé a kfehké pfistroje zasílat poètou, sami to také po ëpatnÿch zkusenostech neciníme. Vyuzíváme radêji transportních sluzeb. Jinak se na celém území Õeské republiky neustále zvêtsuje pocet nasich partnerskÿch servisních organizací, se kterymi úzce spolupracujeme a které poskytují podobné sluzby. Kazdému zájemci zasleme ochotnë seznam smluvních partnerù, ze kterÿch si jistë vyberou nejvÿhodnëjsiho. To vsak jestê zdaleka není vse. Nasím úkolem je také poskytovat vsestrannou podporu úplnê vsem, ktefí se serióznè zabÿvaji opravami domácí elektroniky a malych domácích spotrebicú znaêky Philips. Poskytujeme ji jak profesionálním servisním a obchodním organizacím, tak <sup>i</sup> té zdatnêjsí cásti domácích kutilú.**

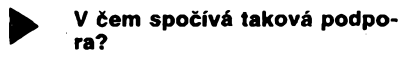

**Zásadnê v oblasti dodávek náhradních dilú, dokumentace a technickych zkuèeností. Je známo, ze pri vyménè vadné souõástky v libovolném pfístroji, pokud se jedná o dii specifickÿ, mohou technikovi nastat potíze**

**v tom, ze se takovÿ dii ci soucástka bêzné nevyskytuje. Aby k takové situaci nedocházelo u pristrojù nesoucích znacku Philips, má nase servisní stfedisko primé spojení s centrálním skladem v nizozemském Eindhovenu, kam zasíláme nase pozadavky a samozfejmë <sup>i</sup> pozadavky zákazníkú. Po obdrzení zásilky okamíité rozesíláme zbozí odbèratelùm. Vétsinu z nich jsme schopni uspokojit v krátké dobé od doruõení pozadavku. Stejnou cestou jako náhradní díly máme moznost zájemci dodat servisní dokumentaci k danému pfístroji. Dodáváme vsak vzdy jen ucelenÿ servisní manuál s kompletní sestavou schémat, nákresú desek s plosnÿmi spoji <sup>i</sup> nastavovacími pfedpisy, nedodáváme tedy õást, napf. jeden list nebo jedno schéma. A v neposlední fadê jsou nasi technici pfipraveni poslouzit radou a konzultací kazdému svému kolegovi, kterÿ zavítá do naseho stfediska nebo k nám zavolá. Chtél bych vyuzít této pfílezitosti a vyzvat servisní firmy k co nejuzsí spolupráci s nasím stfediskem. S osvëdôenÿmi a spolehlivÿmi partnery chceme pokracovat ve spolupráci <sup>i</sup> v oblasti fesení zárucních oprav a to ve vsech místech na území Õeské republiky.**

#### **Takze jste zároveñ dodavatelé náhradních dilú. Mùzete náhi ríci nèco blizèího?**

**Nase stfedisko je vybaveno obsàhlÿm skladem náhradních dilú <sup>i</sup> doplnkú (obsahuje asi 4000 polozek). (Servisní sady inzerované na 3. strané obálky jsou jen pfíkladem naseho sortimentu.) Tento sklad slouzí jako velkoobchodní sklad pro vsechny potfeby nasich partnerú. Díly múzeme dodat na dobírku nebo na fakturu (pfi prvním kontaktû s pfedplatbou) nebo je mozné si je pfímo zakoupit vnaèem stfedisku. Platbaje mozná <sup>i</sup> v hotovosti, samozfejmë zákazník obdrzí úcet - dariovÿ doklad. <sup>V</sup> pfipadé pouziti dilú pro servisní úõely nebo dalèí prodej jsme**

**uvedeno v technické dokumentaci, nejcastêji 4822 .... <sup>V</sup> pfipadé nedostupnosti tohoto objednacího õísla je nutné dii co nejjednoznacnëji definovat a uvëst také pfesnë typ pfistroje Philips, do kterého je urõen. Máme téz rozsàhlÿ Sortiment prislusenství a doplñkú, jak jsem jiz uvedl na zaõátku, kterÿ je urõen téz pro obchodní a servisní firmy. Jedná se o cenové velice zajímavé zbozí. Z tohoto sortimentu kazdému ràdi cokolív dodáme za stejnÿch podmínek, jaké jsem uvedl u náhradních dilú. A kde vás naèi õtenáfi najdou?**

**ochotni firmám poskytnout rabat 15 % z uvádénÿch cen v tom pfipadé, kdyz nám doruõí kopii platného zivnostenského listu (registrace, õerstvého vÿpisu z podnikového rejstfíku). Na objednávce je nejlépe uvádèt objednací dvanáctimístné císlo dílu tak, jak je**

**Naèe stfedisko se nachází <sup>v</sup> Praze <sup>8</sup> - Libni, ulice V mezihofí 2 (PSÕ 180 00). (Stanice Metra Palmovka - vystoupit po smêru jízdy - odboõit doprava <sup>a</sup> Vacínovou ulicí dojít na Sokolovskou, na rohu Turnovské je poutac - do ulice <sup>V</sup> mezihofí). Otevírací doba je od pondêlí do pátku od 8.00 do 16.30 hodin. Zvu kazdého zájemce z fad spotfebitelù <sup>i</sup> zástupcú obchodních a servisních firem k návstêvê naèeho stfediska. Ràdi vám Zde poskytneme jakékoliv blizsí informace. Na tuto adresu prosím zasílejte <sup>i</sup> objednávky na náhradní díly a pfísluèenství. K dispozici je Vám <sup>i</sup> nase telefonní õíslo 66310350 (po pfestavbê 6831581) a faxové císlo 66310852. V pfípa**dě zájmu o odběr a vlastní prodej komerční**ho zbozí naèí znaõky (elektroniky a domácích spotfebiõú) je potfeba se obrátit na naèe zastoupení v Revolucní ul. c. 1, Praha 1, 110 15 (vedle obchodního domu Kotva) tel. 24811146-7. Têsíme se na spolupráci.**

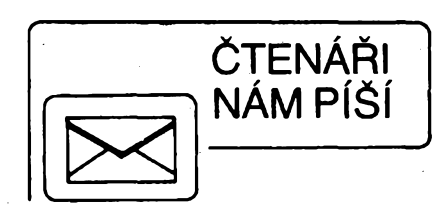

**V letoèní pfíloze AR ,,ELECTUS'93" v clánku "Presnÿ a jednoduchÿ mériõ LC" v obr. 4 na str. 12 nebyly omylem uvedeny odpory rezistorü R43 az R48.**

**Pofadí rezistorú uvádíme podle umístêní**

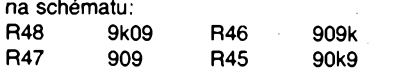

**R43 90j9 R44 9k09**

#### *Vázená redakce,*

**2**

**v pfíloze ,,ELECTUS'93" v clánku "Oprava univerzálního sít'ového zdroje" (s. 15) je uvedeno schéma púvodního zapojení adaptéru dovázeného ze zahraniõi na obr. 2. Bohuzel vsak <sup>i</sup> v tomto schématu chybí rezistor <sup>1</sup> kQ paralelnë pfipojenÿ ke kondenzátoru 470 gF/16 V.**

**Sám jsem se se\*' ui s tím, ze z péti kusú adaptérù u tfí tento rezistor chybí, pfestoze otvory pro nëj byly pfedvrtány.**

**Pokud je v adaptéru rezistor vynechán, pfílis pomalu se vrací napétí pfi pfepínání pfepínace z vyèsího napétí na nizsí, a to <sup>i</sup> po odpojéní adaptéru od sítè. Tak napfíklad pfi nastavení adaptéru na 12 V (asi 20 V bez zatízení) a pfepnutí na 3 V (asi 6,5 V bez zatízení) klesá napétí na 6,5 V asi za 10**

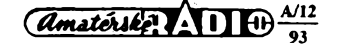

**minut pfi pfipojeném voltmetru (jehoz pfipojení jiz pfedstavuje urôitÿ zkrat).**

**Po odpojéní adaptéru od sítè pfi nastavení na 3 V a pfi pfipojeném voltmetru ukazuje mëfidio jeètê po dalèích dvaceti minutách asi <sup>1</sup> V.**

**U adaptéru s paralelnë pfipojenÿm rezistorem ke kondenzátoru 470 gF/16 V po pfepojení z vyèèího napétí na nizèí (opét napf. <sup>z</sup> <sup>12</sup> <sup>V</sup> - asi <sup>20</sup> V, na <sup>3</sup> <sup>V</sup> - asi 6,5 V) ihned napétí poklesne na v závorce uvedenou hodnotu. Stejné tak <sup>i</sup> pfi odpojéní adaptéru od sítè poklesne ihned na 0 V.**

**Pochopitelnë, ze õasy pri nepfipojeném mêfidle budou delèí (bez urõitého zkratu, kterÿ mëfidio pfedstavuje).**

*Jaroslav Lorenc, Bílá Tfemeéná*

#### **Oprava**

**V clánku "Jednoduché poplaèné zarizeni do auta" v AR-A c. 9/93 je chyba na desce s plosnÿmi spoji. R12 nemá bÿt spojen s vÿvodem** *10***IO2 <sup>a</sup> R14, ale <sup>s</sup> vÿvody** *8* **<sup>a</sup>** *9***IO2.**

#### **\*\*\***

**V celé fadë õísel vaèeho õasopisu fady <sup>A</sup> inzeruje mj. <sup>i</sup> fa KTE ELECTRONIC - spol. <sup>s</sup> r. o., mimo jiné <sup>i</sup> mêficí pfistroje - multimetry (õ. 2 a 4/93).**

**Svúj zájem - objednávku na prístroj RTO 3800 v cené 790 Kc jsem zaslal uvedené firmè 20. 8. 93, urgoval 20. 9. 93. Bohuzel bez jakékoliv odezvy od uvedené firmy.**

**Vim, ze nemùzete provêfovat serióznost vsech firem, mám vèak za to, ze takovÿto pfístup k zákazníkovi by bylo tfeba zvefejnit.** *Miloslav Skÿpala, Bystfièka*

*Vázená redakce, ctu váè êasopisjiz déle nez 10 leía musím*

**Dèkuji za rozhovor**

**Rozmlouval ing. Jan Klabal**

*konstatovat, ze za poslední 2 az 3 roky prodèlal velké zmény. Nechci krítizovat pomér mezi odbornÿmi õlánky a plochou vénovanou reklamè, protoze podobné usporádání mají i nékteré zahraniõní õasopisy, ale jednu pfipominku bych mél.*

*Protoze u nás nevznikaly rûzné firmy postupnë tak, jak si vydobyly postavení mezi konkurencí, né véechny reklamy a inzeráty jsou stejné seriózní. Bylo by dobre, kdybyste zkusili uspofádat nèjakou malou anketu na toto téma. Sám mám jiz lepéí i horsí zkusenosti:*

**AGB Roznov - velmi spokojen, rychlé dodání nabizenÿch souõástek po telefonické nebo písemné objednávce.**

**KERR Elektronik - velmi spokojen, rychlé dodání souõástek, které jsou na skladê, kromé toho na objednávku dodávají velké mnozství rùznÿch speciálních náhradních dilù na televizory, videa... âkoda, ze si vedle vaseho õasopisu neotisknou reklamu napriklad v casopise Õeskoslovenská televize, nejlépe hned vedle rubriky "Elektron radi".**

**GM Electronic - vÿbornà zásilková sluzba, vydávají vlastní katalog, kde je kromë nabídky <sup>i</sup> spousta údajú (parametry, zapojení, ...) <sup>o</sup> nëkterÿch zajimavÿch soucástkách.**

Elektro (Brož) - některé položky poně**kud drazèí, nez u jinÿch firem, ale zajímavé nabídky jako konstruktérské balícky, vÿprodejm akce. ... Spoiehlivà firma.**

# **AR rady / v roce 1994**

## **Vázení ctenári**

**vyhled do roku 1994 pfináéí dvè zás'xdní novinky, jednu neprijemnou a jednu prijemnou. Zacneme tou neprijemnou. Po tri roky se nám darilo udrzet cenu obou naèich õasopisù (AR fady <sup>A</sup> <sup>i</sup> AR fady B) stálou - 9,80 Kc - diky trzbám za inzerci AR fady A. Protoze se véak bëhem uplynulÿch tfí let cena papíru a tiskárenskych prací neustále zvyéovala (vinou inflace), navrhl náé vydavatel, s.p. Magnet-Press, prodejní cenu obou fad zvÿéit, a to tak, ze by byla u AR fady B, které prakticky nemá inzerci zádnou, témëf o 100% vyééí a podstatnë by vzrostla <sup>i</sup> u fady A. Po jednání s vydavatelem jsme nakonec dospéli k definitivnímu rozhodnutí: cena jednoho císla AR obou fad bude shodná, a to 14,80 Kc.**

**Pokud jde o pfíjemnou novinku, éasopis bude v roce 1994 tistën nikoli hlubotiskem jako dosud, ale ofsetem na mnohem lepéím papíru, coz zarucuje lepéí reprodukci fotografií a desek s ploénÿmi spoji a celkovë lepsí vzhled casopisu. Rozsífena bude <sup>i</sup> cást casopisu, vénovaná konstrukcím elektronickÿch zafízení. Z akcí, které chystáme pro pfíétí rok, je nejdúlezitéjsí daléí roõník konkursu na nejlepéí radioamatérské konstruk: ce (v letosním roce byl konkurs obsazen velmi silnë - je pfihláéeno celkem <sup>33</sup> konstrukci, vysledky budou uvefejnëny v c. 1/94 a autofi pfihlásili vétsinou velmi zajímavé konstrukce), nékolik velmi zajímavych seíiálú na pokraõování atd.**

**Jinak zústane obsah ôasopisu v podstatë shodnÿ - setkáte se <sup>s</sup> interview <sup>s</sup> pracovníky**

**Dále jsem <sup>1</sup> x vyuzil sluzeb nékolika firem (Ecom, GES Electronic Plzeñ, Elektrosonic Plzeñ, Solutron Praha) a byl jsem s nimi spokojen.**

**Pak jsou tu firmy, u kterÿch jsem stéstí nemël:**

**Sedlácek Roznov - asi mésíc po odeslání objednávky jsem se telefonicky dotazoval na její osud. Pfijemnÿ zenskÿ hlas më ujistil, ze je vse v pofádku, ale ze dodací Ihúty jsou 6 tydnú. Od té doby uplynulo asi jeden a pùl roku a nepfiélo nic. Nejsem sám, kdo má podobnou zkuéenost.**

**Buõek Brno - na objednávku nabízené literatury nikdo neodpovëdél vice nez 2 mësíce; jedna z mala firem, která nemá uvedeno telefonní císlo. Bohuzel z 1. mista hodné dolú klesla v mém zebfícku firma KTE Electronic Praha. Po nékolika zásilkách v nejlepsím pofádku jsem si v dubnu objednal nékolik souõástek po <sup>1</sup> az 2 kusech v celkové cené 400 az 500 Kc. Vsechny souõástky byly ze "Zvláétní nabídky nejprodávanéjsích souõástek uvefejnëné nékolikrát v AR, Elektroinzertu a Magazínu KTE. Asi po mësici jsem se telefonicky ptal na osud objednávky (zda dosla v pofádku). Byl jsem ujistën, ze je vyfízena, vypsán dodací list a ceká se jen na to, az pfijde õást pozadovanÿch souõástek, které momentâlnë nejsou na skladë. Po daléich asi 3 tÿdnech jsem se pfi dalsim telefonickém dotazu dozvëdël, ze objednàvka je stornovâna (kdy a kÿm, to v evidenci na pocítací nebylo). Jako zákazník s 2 az 3 ob-**

**naéich elektronickÿch firem, se zprávami z veletrhû a vÿstav, s rubrikou AR seznamuje (testy elektronickÿch vÿrobkû na trhu), s rubrikou R15 (jejím obsahem v pfistim rocniku bude pfedevéim popis nejrùznëjsich zapojení na nepâjivém kontaktnim poli), kvizy a rûzné soutèze a dále jednoduchá zapojení nejrùznëjsich elektronickÿch zafizeni), s rubrikou CB (obcanské radiostanice) a s cástí vénovanou vysílání a pfijmu na radioamatérskÿch pásmech (v té podobë jako dosud).**

**Õást AR, vënovanà uzivatelùm a konstruktérûm poõítaõú, bude pfináset opët pfehledy volnë sifenÿch programû, v nichz vybrané a otestované programy budou popsâny podrobnëji nez dosud (napf. v nejblizsi dobë nékolik velmi pëknÿch programû pod Windows-spickovÿ osobni manazer, adresáf, komunikaõní programy apod.). Rubrika Multimédia bude kromè jiného zahrnovat informace o technickÿch novinkàch (zvukové karty, videokarty, stavebnice, optické paméti apod.) a o CD-ROM, jichz je stále vice. V dohledné dobë bude v této rubrice uvefejnën napf. popis doplñku pro pfíjem a dekédování teletextu (pro PC), rozhraní pro pfipojení bëzného televizního pfijímaóe k pocítaci, profesionální zvuková karta, optická jednotka 128 MB apod. Nová bude rubrika Komunikace (Faxování s PC, Modemy, Pocítaóové sité apod.), v níz postupné vznikne <sup>i</sup> informaõní cást o rûznÿch BBS (sité dostupné po telefonu). Jako obcasná rubrika bude nové zavedena õást pod názvem Mëfeni, fízení a ovládání poõítaõem (v nejblizéí dobë** **<sup>v</sup> ni bude napf. popis levné - pod <sup>1000</sup> Kô karty pro mëfeni a fízení a její pouzití samozfejmë s PC napf. pro fotokomoru, k mëfeni a tfidëni souõástek a jednoduché komunikaõní doplñky apod.).**

**Celá tato õást AR bude zpracována , ,lidsky", srozumitelnë a jednoduée (hobby; konícek, nikoli vysoká odbornost).**

**Pokud jde o hlavní technické konstrukcní õlány v AR, budou pfeváznê vybírány z pfíspêvkú, pfihláéenych do konkursu AR. Kromè nich bude v prvním pololetí uvefejnèn napf. stavební popis spickového jednodeskového nf stereofonního zesilovace 2x50 W. Jak jiz bylo uvedeno, bude v kazdém císle nékolik konstrukcí zajimavÿch pfístrojú navic - oproti souõasnému stavu.**

**Snahou redakce pro pfíétí rok v kazdém pfipadé tedy bude vynahradit ctenáfúm zdrazení casopisu bohatèím a zajímavêjèím obsahem -ràdi uvítáme béhem roku jakékoli ohlasy õtenáfú na kvalitu a obsah casopisu a doufáme, ze nám dosavadní õtenáfí zústanou vèrni <sup>i</sup> v pfíétím roce.**

**Na závèr jestè jedno upozornèní: Se éífením tisku prostfednictvim PNS jsou stále narústající potíze, stejné jako s pfedplácením a dodávkou pfedplacenÿch Õasopisú. Zájemci si proto mohou pfedplatit oba naáe Press (objednací lístek a slozenka je na str. 1,25,26). Celorocní pfedplatné je 177,60 Kc, pololetní 88,80 Kc. Vylosovanÿch 10 ctenáfù z tèch, ktefí si objednají pfedplatné touto cestou, dostane vsech 12 císel AR zdarma (peníze za pfedplatné zpèt). Nasi ctenáfi na Slovensku se mohou obrátit s objednávkou pfedplatného na Magnet-Press Slovakia v Bratislavè.**

**Na shledanou nad stránkami AR v roce 1994.**

#### *Redakce*

**jednávkami za rok, kazdá v cené 200 az 500 Kc nejsem pro firmu asi partner, kterému by bylo tfeba cokoli oznámit nebo vysvétlit, ale nelíbí se mi, ze firma neustále nabízí díly, které nejsou dlouhodobé na skladë.**

**Pevnë vëfim, ze se postupné prosadi firmy s nejserióznéjéím pfístupem k zákazníkovi.**

# **Jiri Schwarz ml., Blízejov • • •**

# **Závody v polovodicovÿch pamèt'ovÿch obvodech**

**Svëtovÿ trh polovodiõovych souõástek se v souõasné dobë pohybuje okolo 50 miliard dolarû rocnë. Õtvrtina tohoto objemu pfipadá pfitom na dynamické paméti RAM, které se v souõasné dobë hromadnë vyrábèjí s pamëtovou kapacitou <sup>1</sup> Mb, 4Mb á 16 Mb. Podle informaci jedné japonské firmy jsou jiz první kfemikové pamëti DRAM 64 Mb pfipraveny do vÿroby. Podle spolecné informace firem Siemens a IBM jsou jiz laboratorni vzorky pamëfového obvodu 64 Mb ze spolecného vÿvoje na svétë. Obë firmy podle mluvciho firmy Siemens jsou pfipraveny v soutëzi o trh s japonskÿmi, americkÿmi a korejskÿmi vÿrobci hrât vÿznamnou roti. Odúvodnéní tohoto tvrzení spocívá na prohláéení japonské firmy Hitachi, která jiz**

**v únoru 1991 pfedlozila vzorek paméti 64 Mb, ale dosud paméf nevyrábí. Pamèt Hitachi se má vyrábèt technologü pfímého zápisu struktury õipu elektronovym paprskem na kfemíkovou desku, pamétovy obvod Siemens/IBM béznÿm litografickÿm postupem na jiz témèf dokonõené vÿvojové lince.**

**Na zaõátku roku 1990 uzavfely firmy Siemens a IBM dohodu o spoleõném vÿvoji paméti DRAM 64 Mb. Pfedlozené vzorky pamètovych obvodû jsou vlastnë mezníkem v õasovém plánu vÿvojovÿch prací. Termin zahájení prodeje téchto pamètovych obvodú véak dosud nebyl oznámen a zdá se, ze není zatim v dohledu. Sériová vÿroba by snad mohla zaõít v polovinè devadesátych let, pfiõemz první pamèfové obvody by se vyrábèly v novém závodè IBM v ameríckém East Fishkill nedaleko New Yorku.**

**Na sklonku roku 1991 oznámila japonská spoleõnost NEC, ze se jí podafilo udélat vÿznamnÿ pokrok ve vÿvoji dynamickÿch paméti RAM 256 Mb. Inzenÿfi podniku zdolali dva ze õtyf kritickych krokú ve vyrobhím procesu - zlepsenou propojovací techniku, která je mj. velmi necitlivá na poskození, a zamezit putování bludnÿch elektronú. Dále se jim podafilo vyvinout hradlovou strukturu se sífkou 0,3 pim z bor-fluoru se zívotností delsi nez 10 let. Prototypové vzorky tohoto obfího paméfového integrovaného obvodu. se ocekávají koncem roku 1994, sériová vÿroba by mèla zaõít asi o tfí roky pozdéji. Sz**

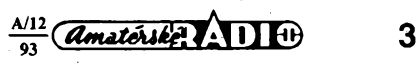

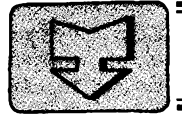

# **] AMATÉRSKÉ RADÍO SEZNAMUJE**

# **CAMCORDER PHILIPS M620**

### **Celkovÿ popis**

**Název camcoder sice není právè èeskÿ, je vèak krátky a vÿstiznÿ a toto pojmenování kombinace televizní kamery a s ni spojeného videomagnetofonu u nás jiz zdomácnélo. Proto se ho budu také drzet.**

**Camcorder Philips M 620 není, jak je patrnë v technickÿch kruzích znâmo, pfimÿm**  $v$ ýrobkem firmy Philips, protože ani tak velké **firmy jako je napriklad Philips, Grundig, õi jini evropsti vÿrobci, tyto pristroje nevyrâbëji sami, ale prejimaji (casto pro në speciálnè upravované) vÿrobky renomovanÿch firem (prevázné japonskÿch). Tento pristroj je produktem èpièkového vÿrobce v tomto oboru, firmy Panasonic a** *je* **ekvivalentem jejiho typu NVS-20 E.**

**Pristroj pracuje v systému VHS-C. Je vybaven transfokâtorem s pomërem ohniskové vzdâlenosti 1:8 a se dvëma rychlostmi transfokace. Snímací prvek má 320 000 bodù a umozñuje zàbëry pfi minimálním osvëtleni scény <sup>1</sup> lux. Nastaveni jak ostrosti tak bilé barvy je samozfejmè automatické, avéak lze je nastavovat téz ruônë. V pfipadé potfeby lze zkrátit <sup>i</sup> expózici, coz je vÿhodné v pfipadé, kdyz potrebujeme scény s rÿchlÿm pohybem prohlédnout v casové lupé nebo pfi zastaveném obraze. Pristroj téz dovoluje nastavit tzv. portrétni rezim, kdy je zámérné pouzita otevfená clona, aby bylo pozadi vûôi snimanému objektu rozostfeno.**

**Camcorder je vybaven indikaci délky zàbérù v minutách a sekundâch (v hledáõku) dále umozñuje kontrolu posledni scény, indikuje ôas zbÿvajici do konce zàznamového materiálú, dále umozñuje vlozit do obrazu datum nebo cas, kdy je záznam pofizován, má moznost zatmívání nebo roztmívání. obrazu (spoleõné se zvukem), informuje o stavu napájecího akumulátoru a je vybaven jeètë dalèimi funkcemi, vôetnë korekce protisvëtla.**

**Spolu s pfistrojem je v pfisluèenstvi dodâván kazetovÿ adaptér, kterÿ umozñuje reprodukovat kazety typu VHS-C na kterémkoli videomagnetofonu VHS, dále sifovÿ napâjeè, kterÿ je souõasné nabíjeõem akumulátoru, kabel CINCH/CINCH-SCART, umozñující pfehrávat záznamy primo z camcoderu nebo je pfepsat na druhÿ videomagnetofon. Pod víckem na boõní stënë jsou konektory CINCH (vÿstup obrazového a zvukového signálu) a konektor EDIT.**

*Technické údaje podle vÿrobce:*

*Systém záznamu:* **VHS-C.** *Záznamovy materiál: Doba trvání záznamu: Televizní norma: Vstup vnéjsího mikrofonu:*

**Kazety E 30 nebo E 45. 30 nebo 45 minut. CCIR, PAL, 625 fádkú.**

**-70 dB, 4,7 kQ**

 $\frac{A}{2}$   $\frac{1}{2}$   $\frac{1}{2}$   $\frac{1}{2}$   $\frac{1}{2}$   $\frac{1}{2}$ 

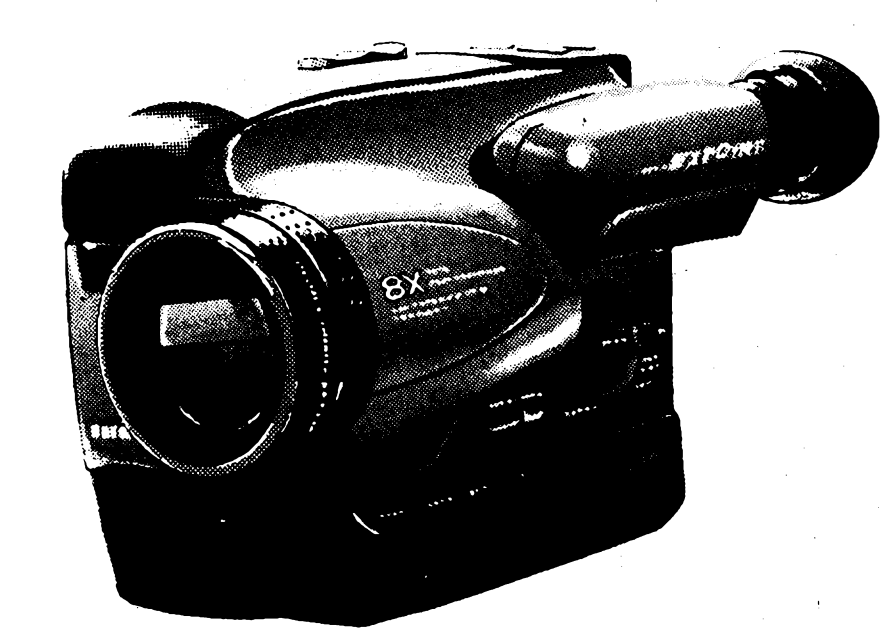

*Hledáõek: Standardní osvétlení Minimáini osvétlení Nastaveni bilé barvy: Horizontální rozliéovací schopnost: Napájení: Hmotnost: Rozméry (éxvx h):* **Elektronickÿ monitor 0,6". 1400 luxú. <sup>1</sup> lux. Automatické nebo ruõní. Automatické nebo ruõní. min. 230 fádkú. 6 V (akumulátor). 7,1 W. 930 g (bez akumulátoru). 12,9x12,1x24,7 cm.**

#### **Funkce pristroje**

*scény:*

*scény: Ostfení:*

*Pfíkon:*

**Mël jsem ji? moznost seznámit se s rûznÿm¡ obdobnÿmi vÿrobky, u tohoto vèak vznikly sympatie na prvni pohled. Pristroj je toti? nejen malÿ a elegantní, je téz mimofádné dobre technicky vyfeéen. Zasuneme-li prsty pravé ruky pod nastavitelné poutko, pak jedním pohybem palee pristroj zapneme a druhÿm pohybem tého? palee zapojíme záznam. Vée ostatní je jiz automatické. Jednoduèèi to tedy ji? tëzko mùze bÿt. Hledáõek je té? pohotovÿ, protoze ho není tfeba, jako u mnohÿch jinÿch camcorderù, vysunovat.**

**Velmi názorné jsou <sup>i</sup> indikace v hledáõku, kde jsou zobrazovány nejrùznëjèi informace a samozfejmè té? právè zafazená funkce. Tak napriklad pfi zaõátku záznamu se près celÿ obraz v hledáõku zobrazí "RECORD", ale za jednu sekundu "skoõí" tato informace ve zkràcené podobè ,,REC" do rohu hledáõku, tak?e v obraze neruèi. Toté? nastane po ukonõení zábèru, kdy se naprosto shodnÿ postup opakuje s informaci "PAUSE". Zaõátek <sup>i</sup> konec kazdého zábèru je tedy nepfehlédnutelné indikovàn.**

**Camcorder je vybaven véemi dùlezitÿmi funkcemi, mezi nëz radim pfedevèim moznost ruõního zaostfení <sup>i</sup> ruõního nastaveni bilé barvy. V nèkterÿch mimorâdnÿch prípadech je totiz velmi vÿhodné, mù?eme-li**

**obraz zaostfit ruènè a mùzeme-li <sup>i</sup> nastaveni bilé barvy "zablokovat" ruõnè. Mnohé obdobné pristroje toto bohuzel neumoÉñují.**

**Neobvyklá je u tohoto camcorderù citlivost snimaciho systému, kterÿ dovoluje pofizovat velice kvalitní zàbèry témëf za èera, nebof pri osvëtleni <sup>1</sup> luxu se vëtèinou jakÿkoli záznam jevi jako nerealizôvatelnÿ a tento pristroj si s nim jeètë uspokojivé poradi.**

**Velice ùôelnë je u tohoto camcorderù vyfeèena <sup>i</sup> reprodukee nahranÿch scén, ani? by bylo nutné cokoli volit nebo pfepinat. Stisknutim jediného tlaõítka lze v hledáõku pozorovat zrychlenÿ obraz zpèt nebo reprodukei standardní rychlosti vpfed. Rovnéz jedinÿm stisknutim tlaõítka lze zkontrolovat posledni sekundy pfedeèlého záznamu a vrâtit se na púvodní misto na pàsku.**

**Ùdaj data nebo ôasu a data je mozné kdykoii do obrazu vlo?it nebo kdykoii zruèit. Snimanou scénu lze té? kdykoii zatmit nebo rozetmit, coz je v nèkterÿch pfipadech vÿhodné. Tlaõítkem s oznaôenim BLC mù?eme zesvètlit objekty, snimané proti svëtlu. Poèitadlo camcorderù mùze v minutách a sekundâch indikovat délky jednotlivÿch zàbërù nebo délku ceíého záznamu na pásku v kazetë (od zaõátku). Je doplnëno funkcí, umozñujicí ve zvoleném bodë zastavit posuv pàsku.**

**Objektiv má, jak jsem se jiz v ùvodu zminil, dvë rychlosti transfokace a umozñuje snimat pfedmèty a? na vzdâlenost nëkolika milimetrù od õoõky a získat tak jejich zobrazeni na obrazovee v mnohonâsobném zvètèeni.**

#### **Vnèjèi provedeni**

**Vnèjèi provedeni pristroje lze oznaèit za vynikajici a to nejen po strànce estetické, ale pfedevèim po strànce ergonomické, nebof vèechny ovládací prvky jsou neobyôejnë úõelné usporádány.**

#### **Zàvër**

**Snazil jsem se nalézt na tomto pfistroji alespoñ nëjakÿ nedostatek, nepodafilo se mi**

# **O BUDOUCNOSTI TELEVIZE**

**Soucasnÿ stav televizního pfenosu uz neuspokojuje. Nèkterÿm divákúm jiz nestací soucasná úroveñ prenásení obrazu a nezrídka nejsou spokojeni ani s kvalitou pfenáéení zvuku. Srovnávají kvalitu obrazu s kvalitou obrazu napf. v biografech. Technika 100 Hz, která z velké cásti odstrañuje blikání pfijímaného obrazu, se zatím uplatñuje jen u drazsích televizních pfijímacú. Novÿ rozmër televizních obrazu 16:9 láká, ale nové prijímace pro tento rozmér jsou velmi drahé, v Némecku 8000 az 15 000 DM. Pro tento rozmér se nabízí systém super-PAL, kterÿ je sice kompatibilní se systémem PAL, je ale dosti nákladny <sup>i</sup> pro televizní studia.**

**V Japonsku se jiz vysílá v omezeném mëfitku systémem HDTV (High Definition Television), kterÿ pracuje s dvojnàsobkem poôtu fàdkù, ale pouzivà jeétè analogového zpùsobu pfenosu televizního signálu. V USA se intenzivnë pfipravuje novÿ digitâlni systém, kterÿ zfejmë bude mit rozhodujici pfevahu nad analogovÿmi zpûsoby pfenosu televizního obrazu. Vzdyf je známo, ze digitální systémy televizního pfenosu mají neobycejné velké vÿhody.**

**V Evropë se uz opousti myslenka satelitniho pfenosu HD-MAC a D2-MAC (MAC: Multiplexed Analogue Components, D2: dvojnásobné kódování digitálních zvukovÿch a doplrtkovÿch informaci pomoci 10,125 Mbitù/s, coz je poiovina naproti D-MAC).**

**Technika komprese pfi vysílání obrazovél]p signálu je uz natolik pokrocilà, ze vÿvoj**

# **Kompaktni grafika LCD**

**Pouze 88 x 88 mm mëfi grafickÿ modul z kapalnÿch krystalû s velkou integraci souõástek fady EA VK-2128EL firmy Electronic Assembly. Pfi rozlièeni 128 x 128 bodú má úõjnriá piocha zobrazovaõe rozmër 64 x 64 mm. Vysokÿ kontrast a dobrá õitelnost je vÿsledkem pouzití technologie krystalù "super twist.". Zavede-li se teplotni kompenzace, mùze se pouzivat grafickÿ modul <sup>i</sup> pfi teplotách nizèich nez -20 °C. Optickÿ zobrazovaci modul obsahuje navic bzuõák a elektroluminescenõní fólii k zadnimu osvètleni. Vèechny pouzité budici, paméfové a fidici souõástky jsou vyrobeny technikou CMOS. Mënic stejnosmërného napéti na stfidavé, které slouzí k napájení osvétlovací folie, je integrován na spoleôné desee s ploénÿmi spoji.**

**K napájení modulu se pouzivà kladné napéti 5 V, spotfeba modulu je asi 20 mA, modulu s osvëtlenim asi 70 mA. Ridici poõí-**

**to véak. Abych neporuéil svou povèst kritika, objevil jsem piece jen nëco, co bych vÿrobci vytknul. Nikde v návodu se nelze doõíst, zda existi ije moznost dobíjet akumulátor z palubní sité automobilu v pfípadè, ze je majitel camcorderu na cestách a nemá z jakéhokoli dóvodu po ruce zásuvku s 220 volty. Je jasné, ze technik si dokáze s podobnÿm problémem poradit, ale <sup>i</sup> jemu dá dost práce vyrobit si vhodné propojení s akumulátor-**

**digitálních pfenosovÿch systémú je naprosto reàlnÿ. Podle nàzorû ôetnÿch odbornikù patri budoucnost televize digitálnímu pfenosu obrazovÿch a zvukovÿch signálú. Pfesto, ze nëkolik velkÿch firem, jako napf. Grundig, uz pfedvádí televizòry, které pouzivaji systém PAL-plus právé pro své obrazovky s formâtem 16:9, soustfed'uji se jini vÿrobci na vÿvoj digitálních systémú, napf. znâmÿ vÿrobce elektroniky NOKIA, dále PHILIPS (kterÿ se zúéastñuje vÿvoje digitâlni televize v USA), THOMSON aj.**

**Ovèem pfes evropské pokusy protlacovat na starém kontinentë systém HDTV se zdà, ze se õeká na hmatatelné vÿsledky vÿvoje digitâlni televize v USA. Teprve pak se zfejmé chtëji evropèti vÿrobci televize definitivnë rozhodnout. Nezdà se vèak, ze digitâlni televize bude <sup>i</sup> pfes své velké pfednosti zavedena drive nez zacàtkem pfiètiho tisicileti.**

**Jelikoz se tèziètë televizního pfenosu postupnë pfemisfuje na satelitní vysílání (aniz by "pozemni" vysílání ztrácelo v dohledné dobë na vÿznamu), získává obrazová komprese stále vètèí vÿznam. Pro srovnání: vysílání HDTV Ize provozovat pomocí 1200 Mbitú/s bez komprese. Pro satelitní pfenos je <sup>v</sup> jednom pfenosovém kanálu - podle vyjádfení nëmeckÿch vÿzkumnÿch pracovníkú - mozné pracovat <sup>s</sup> <sup>30</sup> az <sup>40</sup> Mbity/s. <sup>U</sup> ,,pozemského" kanálu Ize pfenos realizovat do 30 Mbitú/s. Tyto údaje piati pro rùzné televizní systémy. Toho õasu se diskutuje (pfi « zachování 625 fádkú) o realizaci az 4 programu v jednom kanálu (7 nebo 8 MHz).**

**taè se pfipojuje paralelni datovou sbërnici 8 b ke grafickému fadièi LCD typu HD 61830. Ridicimi vstupy étení/zápis (R/W), uvolnëni (E) a vÿbër registru (RS) je moznÿ provoz mapované pamëti. V fadidi uloÈené znaky ROM umozñují zobrazování abecednë èislicovÿch znakú. V grafickém módu je mozné zobrazit podle zvolené velikosti pisma znaky az s 16 fàdky po 21 znacich.**

**Sz**

#### **Katalogovÿ list Electronic Assembly**

## **Oblíbeny casopis CHIP má polského bratra**

**V den zahájení mezinárodní vÿstavy Infosystém 93 v Poznani se konala 21.4.1993 tiskovà konference vydavatelstvi Phoenix Intermedia, na které byl pfedstavén novÿ . polskÿ õasopis CHIP a jeho redakõní kolegium. Némecké vydání CHIPu má ve SRN náklad 3,6 miliónu vÿtiskù, v jeho redakci pracuje na 251 redakõních pracovníkú, s redakci spolupracuje na 750 externích pracovníkú. V Polsku byly k uvedenému dni dány do prodeje prvni dvë õísla polského vydání**

**kem pfistroje. Domnívám se, ze podobny "adaptér" by byl daláím vhodnym doplñkem a ze by se nad tím mél vyrobce zamyslet.**

**Camcorder Philips M 620 je prodáván v podnikové prodejné firmy Philips v Praze 8 V mezihofí 2 za 31 990 Kõ. Vzhledem k tomu, ze je v této prodejní cené zapoõítáno veékeré pfísluéenství, võetnè kazetového adaptéru, ktery stojí samostatné asi 1800 Kõ a není u vètéiny camcorderu souõástí pfíslu-**

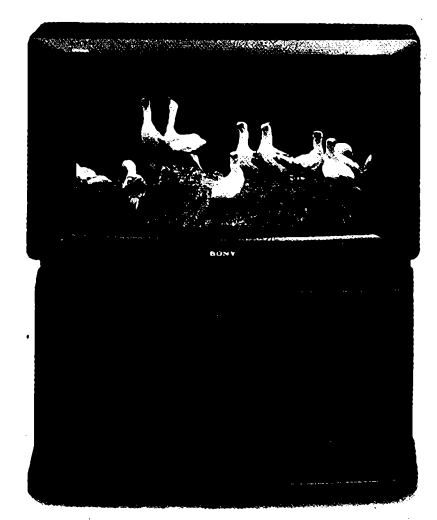

*Televizor Sony s formátem obrazu 16:9, vystavenÿ letos na IFA (cena 15 000 DM)*

**Je jisté, ze zavedení digitálních systémú prostfednictvím satelitních vysílaõú vyzaduje z hlediska spotfebitele koupi nového televizoru, coz znamená ve svétovém méfítku vskutku obrovské zmëny. Uz z tohoto dúvodu nutno odsouvat - pfes lákavost novÿch dimenzí <sup>v</sup> televizní technice -jak pro nárocnèjèí diváky, tak pro vysílací spolecnosti a pro vÿrobce televizorû celou problematiku do budoucnosti. Uvëdomme si v této souvíslosti jen obrovské zmëny pfi vÿrobë polovodiôovÿch soucástek, zejména integrovanÿch obvodú a pfirozenë také pfi vÿrobë novÿch obrazovek s formátem 16:9. Rozhodnè není zde spëch na misté.**

#### **Ing. Erich Temer**

**CHIPu v nákladu 160 tisíc vÿtiskù. Snahou redakce je, aby hlavní õiánky polského vydání se kryly s obsahem základního némeckého vydání stejného õísla. Polská redakce bude pfijímat vètéinu obsahu nèmeckého vydání. Ovéem na spolupráci s polskÿmi autory má redakce eminentní zájem . Zvlásté pak na púvodních návrzích tvorby hardware a véech druhú programó.**

**Od roku 1994 organizuje redakce klub õtenáfó CHIPu ve Wroclavi. Õlenové klubu budou mit pfístup do banky dat jak v Polsku, tak ve SRN. Spolupráce s externími autory je vítána <sup>i</sup> z toho duvodu, ze do obsahu kazdého polského õísla bude zafazeno nejvÿse 30 inzerátu, õímz se bude od némeckého vydání znaõnè liéit.**

**Polskÿ CHIP bude jisté velmi zajimavÿ a uÈiteônÿ téz pro naée polské spoluobcany, ktefí pouzivaji polské abecední znaky. Pro úplnost dodávám: Cena jednoho õísla CHI-Pu je 25 000 Pzl (tj. asi Kc 50,-), první õísla vyéla v dubnu (õ. 1) a kvètnu (c. 2), evidenõní õíslo 321 133. Õasopis prodávají v Polsku prodejny novin RUCH.**

#### **Vit. Stríz**

**éenství, múzeme jeho cenu odpocítat. Dojdeme pak cené asi 30 000 Kc za pfistroj se základním pfíslusenstvím.**

**Srovnáme-li ceny, za nèz. se na nasich trzích prodávají <sup>i</sup> daleko horsí a ménè vybavené camcordery, pak se mi jeho cena, vzhledem k mimofádné kvalitè tohoto pfistroje, jeví jako pfiméfená.**

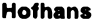

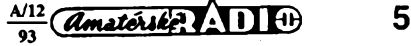

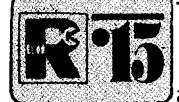

# **AMATERSKE RADIO MLADEZI**

# **ZAÕÍNÂME S ELEKTRONIKOU**

*Obr. 123. Rozlozeni souõástek pfijimaôe z obr. 122 na univerzálni desce s ploènÿmi spoji*

Ing. Jaroslav Winkler, OK1AOU *(Dokoncení)*

**Moznostladèní varikapem**

**Ladicí kondenzátor má pro moderni konstrukce jednu nevyhodu: znaòné rozmëry. Proto se casto nahrazuje v rozhlasovÿch prijímacích souõástkou, zvanou varikap. Varikap je vlastnè dioda vyrobená tak, aby v závérném smèru, kdy nevede, mèla mezi vÿvody kapacitu jako kondenzátor. Kapacita je závislá na velikosti napétí, které je privedeno na diodu. õím je napétí vètsí, tím je kapacita varikapu mensí. Tuto vlastnost mají <sup>i</sup> ostatni diody, u nichz je vsak potlaõena na nejmenèí míru. Schématická znaõka varikapu je na obr. 120, typické zapojeni varikapu do ladëného obvodû je na obr. 121.**

*Obr. 120. Schématická znacka varikapu a jeho provedeni*

*ladénÿ lodici*

*Obr. 121. Zapojeni varikapu v ladéném obvodu LC*

**Otácením bèzce potenciometru P1 se mèni velikost napétí, privádèného na varikap. Tím se meni jeho kapacita a tedy <sup>i</sup> rezo-**

**Vÿhodou varikapû jsou jejich malé rozmèry a snadná montáz. Pro dosazení vètsího pomèru mezi minimální a maximàlni kapacitou varikapu (tj. velké preladitelnosti obvodu** *LC)* **je treba relativné velké stabílizované**

**Zapojeni audionu ladëného varikapem je na obr. 122, rozlozeni souõástek na obr.**

 $2 \times K$ C237

**nanõní kmitocet obvodu** *LC.*

**napétí.**

**123.**

*obvod napéti*

 $? + 11$ 

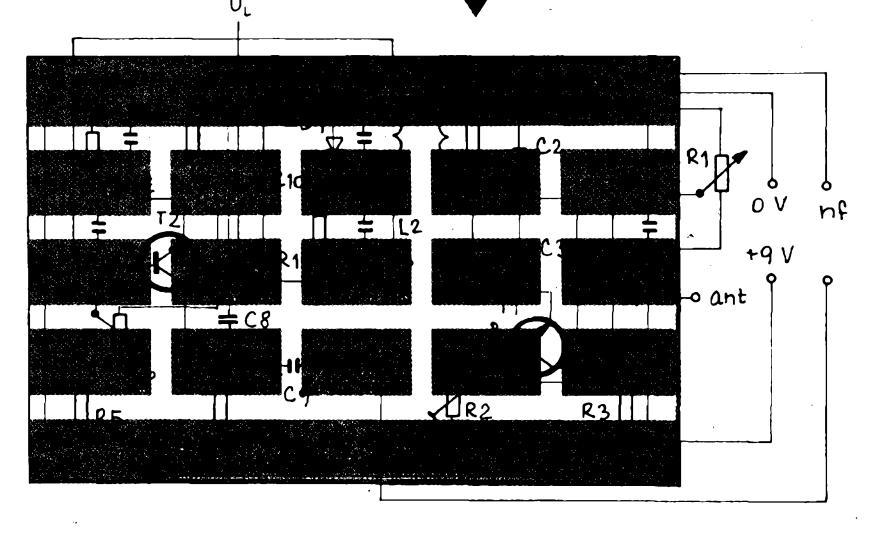

**U popisovaného prijímaõe jsou mozná zlepsení, která zlepéují jeho uzitné vlastnosti. Bylo by napr. mozné zapojit na vstup prijimace ladénÿ obvod podle obr. 124, zapojit ladénou pásmovou propust podle obr. 125 a dalsí úpravy.**

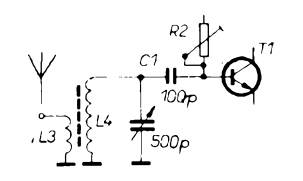

*Obr. 124. Vstupni ladénÿ obvod (L3-L1, L4-L2zobr. 119)*

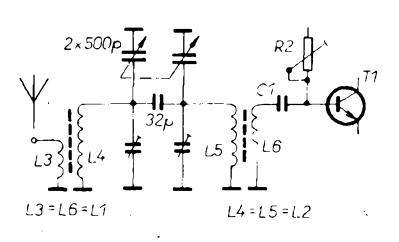

*Obr. 125. Vstupni ladéná pásmová propust (L3=L6=L1, L4=L5~L2 z obr. 119)*

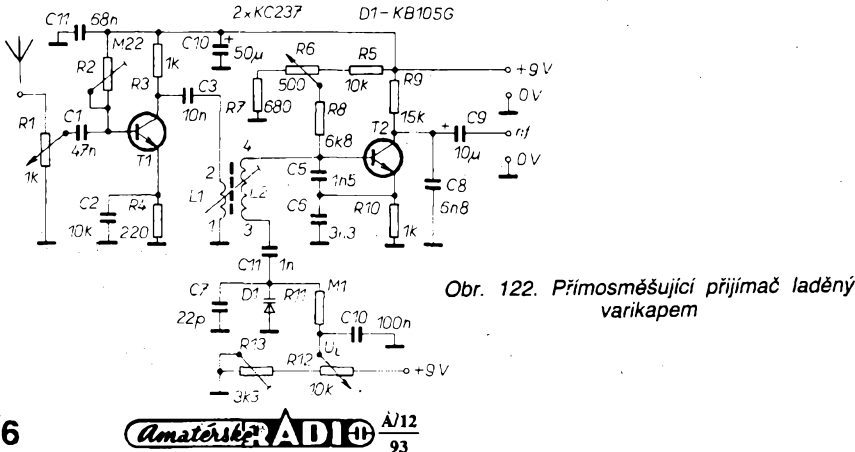

**Dalsími moznostmi by bylo pouzit ke konstrukci nèkterÿ z integrovanÿch obvodú, napr. MAA661, A244 nebo jiné.**

**Tyto konstrukce jsou vsak slozitéjsí a presahují zámér tohoto õlánku na pokraéování, tj. ukázat moznosti elektroniky, dosazitelné jednoduchÿmi zpûsoby pri malÿch nákladech.**

#### **Pouzitá literatura**

*Õermák, J.:* **Kurs polovodiõové techniky. SNTL: Praha 1976.**

- *Bocek, J.:* **Informaõní zpravodaj KSMT. Ostrava 1983.**
- *Danes, J. a* **ko/.: Amatérská radiotechnika a elektronika, l.-IV. díl. Naèe vojsko: Praha 1984-89. \***
- *Malina, V. a koi.:* **ABC elektroniky pro rnládez, 1. díl. ÚV Svazarmu: Praha 1988.**

**Edice metodickÿch materiâlù DPM Ostrava. Metodické materiály KDPM Õ. Budèjovice.**

**Pokud budou mit õtenári zájem o dalèí znalosti z tohoto oboru, je k dispozici dostatek vhodnÿch õasopisu a knízek, dalèí se phpravují k vydání. O nich budeme v této rubrice informovat.**

**Na závèr jeètè zàvéreônÿ test, podle kterého je mozno posoudit, jak pozornymi jste byli "studenty". '**

# **Zàvèrecnÿ test**

**Zàvèreônÿ test je zamëfen na postavení praktického vÿrobku. Jak bylo prislíbeno v úvodu seriálu, ze sprâvnÿch odpovédí zaslanÿch na adresu redakce bude vylosováno** *ai* **pèt soutéíících, kterí budou odménéní elektronickymi souõástkami.**

**Úkoly testu jsou následující:**

**1. Na univerzálni destiõku s ploènÿmi spoji postavte zapojeni podle obr. 126 a popiste jeho funkci. Pro zájemce, kterí by chtèli toto zapojeni postavit jako hotovÿ vÿrobek, je na obr. 127 à 128 nàvrh spojù a rozlozeni souõástek.**

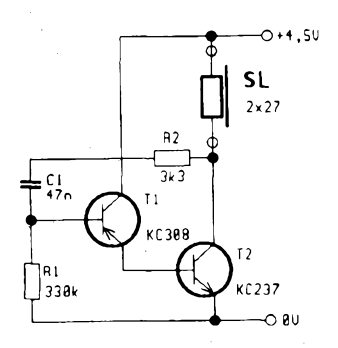

*Obr. 126. Schéma zapojeni (tranzistor T<sup>1</sup> je , v tzv. univerzálním zapojeni)*

# **NÁS KVÍZ**

**V radè nasich fyzikálních hlavolamú dnes trochu pozméníme téma. První z nasich úloh bude urcena pro nápadité mladé konstruktéry, druhá bude daleko závaznéjsí a stane se prílezitostí uplatnit nëco teoretickÿch znalostí.**

### **Úloha 5**

**Pred jistÿm amatérem vyvstal zajímavy problém. Rodina sé rozmnozila, rodinny domek byl jednoho dne rozdélen na dvé samostatné bytové jednotky. Dûm, ktery byl púvodné opatfen jedinym elektrickym zvonkem, obsluhovanym béznym tlacítkem od dosti vzdáleného vehodu do zahrady, najednou potreboval dva samostatné zvonky, obsluhované samostatnymi zvonkovymi tlacítky. Problém byl jeden: dvouzilovÿ kabel, vedoucí od domu ke vehodu byl pod dosti dlouhÿm chodnikem spolehlivë zabetonován, zfizeni dvou samostatnÿch okruhû by bylo znamenalo dosti pracnÿ a nàkladnÿ stavební zásah.**

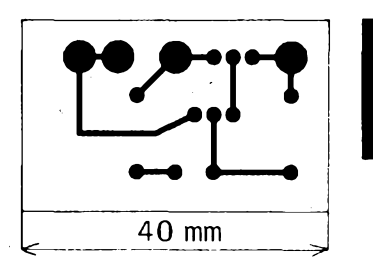

*Obr. 127. Deska s plosnÿmi spoji zapojeni z obr. 126*

**2. Zjistéte a napiste, jak se zmëni funkee zapojeni, budete-li nahrazovat kondenzátor**

**Po chvilce pfemÿèleni si nás amatér poradil - rozhodl se pro obsluhu dvou zvonkù vystacit se dvëma vodiëi. Vasím ùkolem je navrhnout propojeni souôàstek, uvedenÿch na obr. <sup>1</sup> - zvonkového "reduktoru" Tr,**

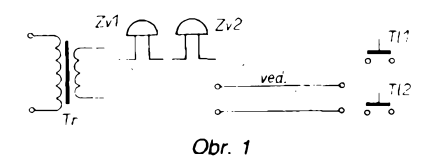

**zvonkú Zv1 a Zv2, vedení** *ved.* **a tlacítek T1<sup>1</sup> a TI2 tak, aby se vyse uvedenému zadání vyhovélo.**

#### **Úloha 6**

**Nástup digitálních multimetrü nasi práci v mnoha pfípadech zjednoduéuje. Mérení na elektrickych obvodech s dnes uz trochu muzejním Avometern (ktery vsak dlouhá léta slouzil celym generacím technikü), vedlo nejednou k pfekvapivym vysledkum. Jeden z takovych problémú zrekonstruujéme. Patrí k oblíbenym problémúm tzv. "cerné skfíñ-**

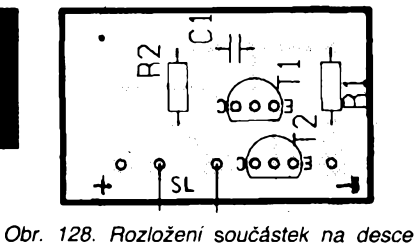

*z obr. 127*

**01 postupnë kondenzâtory s kapacitou <sup>1</sup> nF, 10 nF, 100 nF a 150 nF.**

**3. Navrhnéte moznost praktického pouziti tohoto vÿrobku. Odpovédi zaèlete na korespondenením lístku na adresu redakce do 31. 12. 1993.**

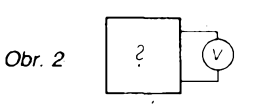

**ky" (Bláck Box) - <sup>z</sup> urcitÿch znakú jejího chování se snazíme uhodnout její obsah.**

**Jisty amatér pñpojil ke svému (nám blíze neznámému) elektronickému zarizeni svùj Avomet, aby zméril napétí mezi dvéma zvolenymi body (obr. 2). Prístroj (o némz prozrad'me, ze mél podle vÿrobce vnitrní odpor 1000 Q/V) byl pfepnut na rozsah 60 V. Prístroj ukázal vÿchylku 15 V. Ve snaze zvétéit pfesnost mérení nás kutil prístroj prepnul na nizsí rozsah 30 V. K jeho pfekvapení vsak rucka Avometu mêla podstatné rozdílnou vÿchylku, prístroj ukazovai pouhÿch 12 V.**

**Vasím úkolem je a) vysvétlit, cím byl rozdilnÿ vÿsledek obou mérení zpúsoben, b) zjistit jaké napétí bylo mezi svorkami pred pripojením méficího pristroje ve skutecnosti, c) jakÿ obvod se mohl za svorkami promérovaného obvodu skrÿvat (staci uvedete-li ten nejjednodussí).**

# **NEPÁJIVÉ KONTAKTNÍ POLE <sup>V</sup> AMATÉRSKÉ PRAXI - II**

**V první ôásti stejnojmenného clánku (AR A8/1993) jsem vás seznámil s nëkterÿmi príklady pouziti nepájivého kontaktního pole v amatérské praxi. K jeho blizsímu popisu se nebudenie vracet, naleznete ho v citovaném clánku, v némz jsme se zabÿvali príklady jeho pouziti v obvodech s bipolárnimi tranzistory.**

**Bylo <sup>i</sup> pro nás pfijemnÿm prekvapením, ze tato pomücka se hodí <sup>i</sup> pro ovéfování obvodù s nëkterÿmi typy integrovanÿch obvodù (lineárních <sup>i</sup> logickÿch) v pouzdrech DIL a DIP. Rozteôe nepájivého pole <sup>i</sup> jeho stredová mezera mezi cástmi pole odpovídají rozmërûm vÿvodù tëchto pouzder. Jako priklad jeho moznosti v tomto smëru popièeme pouziti nepájivého pole pri ovëfeni funkee nékte-**

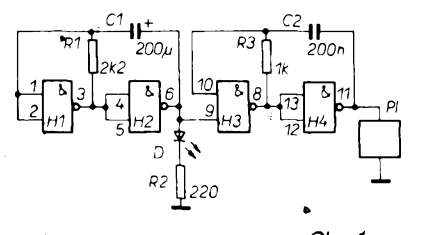

Obr. 1.

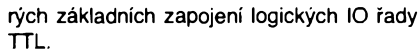

**Jedno z moznÿch pokusnÿch zapojeni je na obr. 1. Õtverice hradel typu NAND, sdruzenà v obvodu MH7400, je pouzita pro dva jednoduché demostraèni obvody, blikaô se svételnou diodou a bzuôàk.**

**Hradla H1 a H2 tvorí astâbilni klopnÿ obvod, jehoz kmitoôet je urcen ôasovou konstantou, danou odporem rezistoru R1 a kapacitou kondenzátoru C1. Funkee této ôásti**

*Obr. 2. >*

*MH7400*

.<br>14 U<sub>cc</sub>

**obvodu je sígnalizována svítivou diodou D, jiz musí bÿt predfazen rezistor R2, upravujici jeji pracovni proud.**

**Podobné zapojeni s rozdílnou ôasovou konstantou je pouzito k vytvoreni astabilniho klopného obvodu, pracujiciho na kmitoôtu z nizkofrekvencni oblasti. K vÿstupu je primo pfipojen piezoelektrickÿ elektroakustickÿ ménic PI.**

**Obë ôásti zapojeni mùzete ovërovat <sup>i</sup> samostatné, obvody vèak mohou navzàjem spolupracovat. V doporuôeném zapojeni je funkee bzucáku klíôována vÿstupem hradla**

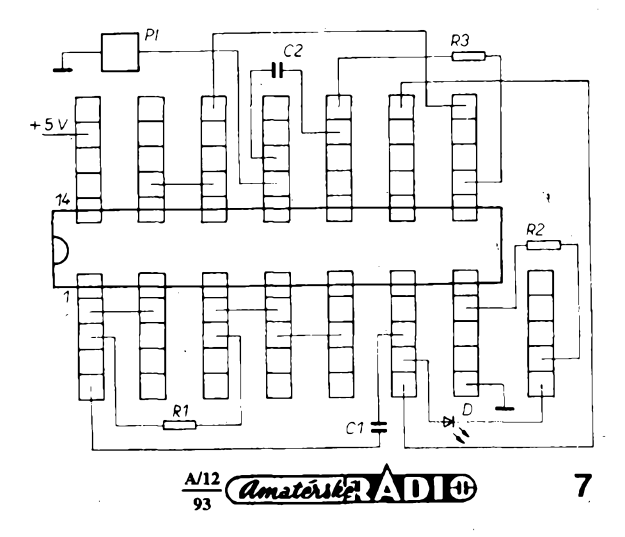

**H2 a to prostfednictvim jednoho ze vstupù hradla H3.**

**Rozmístèní vÿvodû pouzitého IO je na témze obrázkú (pri pohledu shora).**

**K pohodlnému znázoméní osazení nepájivého pole jsme na náõrtku na obr. 2 jednotlivé pétice napájivych kontaktú od sebe opticky oddélili. Pro praktickou realizaci zapojeni si pfipravíme z bézného propojovacího vodice nékolik krátkych spojek, s nimiz vstupy a vystupy hradel navzájem propojujeme. Osazení pole odpovídá schématu na obr. <sup>1</sup> a nevyzaduje daléí vÿklad. Tam, kde rozméry souõástí nedovolí zamÿèlené umisténi souõástky realizovat, múzeme pomocí pripravenÿch spojek "odskoõit" do jiné õásti nepájivého pole, na níz souõástku pohodlné umístíme. Schéma múzeme ozivovat po õástech. V první fázi napfíklad zapojíme pouze blikac, jehoz funkci samostatné ovérí-**

**NÁS KVÍZ**

**Aeâení úlohy 5 Mozností je nëkolik. Za jedno z nejjednoduééích povazujeme doplnéní obou zvonkû a tlacítek usmëmovacimi diodami v zapojeni podle. obr. 3. Pfi vybaveni tlaóitka TI1 se obvod uzavfe pro jeden smër proudu, vede dioda D1 a ozve se zvonek Zv1. Pri vybaveni tlaóitka TI2 se smér proudu a tím <sup>i</sup> jeho cesta**

**Dalsim moznÿm feéenim je vyuziti zemè ve funkci tfetiho (zpètného) vodióe. Pfi dostatecné malém odporu uzemnëni by provoz obou zvonkû byl moznÿ pravdëpodobnë bez**

DЗ

D4

 $T11$ 

 $Tl$ 

**zmèni a ozve se zvonek Zv2.**

**jakÿchkoli daléích doplñkú.'**

 $\overline{D2}$ 

Ą

**me. Potom zapojíme bzuóák- vstup** *9* **hradla H3 doóasné propojíme se vstupem** *10,* **vysledek je nepretrzity tón. Po ovérení funkce bzuóáku zapojíme klíõování bzuóáku - vstup** *9* **pripojíme k vystupu** *6.* **Bzuóák ,,pípá" v rytmu práce blikaõe.**

**Signály na vystupech hradel H1 a H2, popf. H3 a H4 jsou anaiogické, jsou fázové posunuty, hradla pracují v "protitaktu". Vystupni signál Ize tedy odebírat z vystupu obou hradel. Ovéfte si pomocí daléí svítivé diody (opatrené predfadnym rezistorem) vystupni signál hradla H1 - diody budou blikat v protitaktu.**

**Potrebujeme-li zvétéit vÿkon vÿstupniho signálú, pouzijeme jednoduchÿ tranzistorovÿ spinaci stupeñ. Vÿstupnim signálem blikace múzeme klícovat podle obr. 3a vhodnou zárovku, podle obr. 3b vÿkonnëjsi akustickÿ mëniô, napfíklad reproduktor s velkou impedanci. Tranzistor T pracuje ve spínacím**

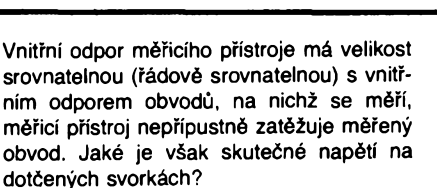

**Pfedpoklàdejme nejjednoduééi moznÿ pfipad: õerná skfíñka skrÿvà zdroj ("ideální" zdroj) stejnosmërného napëti** *U* **a sériovë fazenÿ "vnitfni odpor"** *R,* **(obr. 4). Z toho, co**

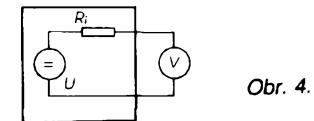

**<sup>o</sup> méficím pfístroji víme, vyplyvá,** *ie* **plná vychylka ruóky pfístroje vyzaduje, aby jím tekl proud <sup>1</sup> mA. Na rozsahu 60 V má pfístroj vnitfni odpor** *R, =* **60 kQ, pfi vychylce L/m1 = 15 V jím protéká proud /m1 = 0,25 mA. Podobné pro druhé méfení platí** *Um2* **= 12 V,**  $R_{m2}$  = 30 k $\Omega$ ,  $l_{m2}$  = 0,4 mA. Pro obvod platí **rovnice**

$$
U-I_m . P_i = U_r
$$

**a tedy pro uskuteénéné méfení**

**Vÿsledky soutéze "Bludistè" elektroniky**

*Obr. 3.* **Aeáení úlohy 6 Vysvëtleni rozdilné vÿchylky obou mëfeni na naéi "cerné skfíñce" je jednoduché.**

**Na otázky "Bludiètë" elektroniky (AR-A** *è.* **8/93) pfiélo ve stanoveném terminu celkem 55 odpovëdi. Protoze zadání spocivalo ve znalosti elektrotechnickÿch schématickÿch znaèek, bylo zdànlivë jednoduché. Pfesto se v odpovëdich objevila fada chyb a nëkteré byly neùplné. Soutézici se spokojili s vyluétënim tajenky a zapomnëli na druhou õát úkolu, tj. vyjmenovat vÿznam jednotlivÿch schématickÿch znaèek. Nejvëtsi potize zpûsobovala znacka 90, coz je schématickà znacka pro telegrafni klic.**

**Odpovëdi pfiély z celé republiky a ve velké mife <sup>i</sup> ze Slovenska. Prvenstvi patri jednoznacnë obci Gelnica, okr. Sp. Nova Ves, odkud pfislo 28 odpovëdi. Vèechay byly zcela shodné vcetnë nesprávného nàzvu schématické znacky 13 T (uvàdëné jako dvojstupñové hradlo).**

**Ze sprâvnÿch feéení byli vylosovâni vÿherci:**

**M. Knol, Velkà Bystfice,**

**8** *<i><u>Amatérike* **1 I**  $\frac{A/12}{93}$ </u>

**Petr Neumann, Stfelice,**

**Luboé Petrâk, Mnichovo Hradiété. Jako vzor sprâvnÿch odpovëdi uvádíme odpovëdi Luboée Petrâka, které jsou primo vzorové.**

**Véem úõastníkúm dëkujeme za úõast a zveme je do daléiho "bludiètë" o pfiètich prázdninách.**

## **Ing. J. Winkler, OK1AOU**

#### **ñeéení úkolu ó. 1: AMATÉRSKÉ RÁDIO.**

**ñesení úkolu ó. 2:**

**1A-anténa**

- **<sup>1</sup><sup>A</sup> - pfipojení ke kostfe**
- **1a - pfípoj, vodivé spojeni nerozebiratelné**
- **2M - rezistor <sup>s</sup> nepromènnÿm odporem**
- **2L - rezistor <sup>s</sup> nepromènnÿm odporem**
- **2M - rezistor <sup>s</sup> nepromènnÿm odporem**
- **3E - dioda kapacitní, varikap**
- 
- **3A - dioda svítivá**
- **3P -fotodioda**
- **4X - ruõkové mèfidlo, galvanometr**
- **4L - motor**
- **4T - doutnavka**

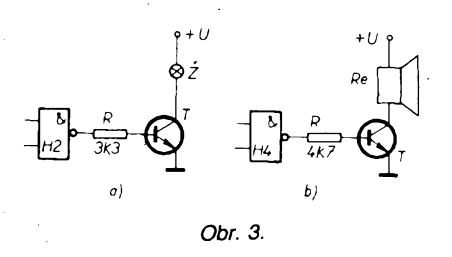

**rezimu, nároky na nëj jsou minimální, pouzit mûzete jakÿkoli univerzální tranzistor.**

**Pouzitÿ integrovanÿ obvod vyzaduje napájení jmenovitÿm napëtim 5 V" pfípustná tolerance napájecího napëti je 4,75 az 5,25 V. Zapojeni bude pracovat <sup>i</sup> s ôerstvou plochou baterii - funkce obvodu byla ovëfena s pouzitim sady 4 tuzkovÿch akumulâtorû NiCd v tzv. kfizovém drzàku, sada poskytuje napájecí napëti v pozadované toleranci.**

**-li-**

#### $U - 0,25$  **.**  $R_i = 15$  **a**  $U - 0,4$  **.**  $R_i = 12$ .

**Reéením tëchto dvou rovnic o dvou neznámÿch obdrzíme napétí vnitrního zdroje**  $U = 20$  V, vnitřní odpor  $R_i = 20$  k $\Omega$ .

**Proó jsme jako náhradu obsahu óemé skfíñky volili právé ideální zdroj napétí, doplnënÿ vnitfním odporem? Z jedné z pouõek teoretické elektrotechniky, tzv. Théveninova teorému, plyne,** *ie* **jakoukoli sérioparalelní kombinaci odporú, v níz púsobí <sup>i</sup> nékolik zdrojú napëti, Ize nahradit náhradním obvodem,kterÿ se skládá z jednoho zdroje napëti a sériovë spojeného náhradního odporu. Parametry tohoto náhradního schématu zjistíme uróením napétí naprázdno na svorkách obvodu (charakterizuje** *U)* **a proudu nakrátko** *lk,* **kterÿ obvodem protéká pfi zkratování vÿstupnich svorek.**

**Pro úplnost dodejme,** *ie* **poméry se nezmëni, budeme-l¡ pfedpokládat, ze skfíñka obsahuje ideální zdroj proudu, kterÿ napájí vnitfni odpor zapojenÿ paralelnë k promëfovanÿm svorkám.**

**-II-**

- **5A -trimr, rezistor <sup>s</sup> plynule mënitelnÿm odporem, nastavitelnÿ nástrojem**
- **5E - proudová pojistka**
- **5I -fotorezistor**
- **6T - operaõní zesilovaô**
- **6N -logickÿ ölen, invertor (stare znacení)**
- **6R -tyristor**
- **7U -termistor**
- **7D - relé**
- **7S - potenciometr, rezistor <sup>s</sup> plynule nastavitelnÿm odporem**
- **8K -ladicí kondenzátor**
- **8D - kapacitní trimr, ladicí kondenzátor nastavitelnÿ nástrojem**
- **8R - krystal**
- **9E - spínaõ jednopôlovÿ, rozepnutÿ**
- **<sup>90</sup> -tlaõítko spinaci**
- **<sup>90</sup> - spí.naõ, Morse klíõ**
- **10V-zvonek**
- **10R - reproduktor**
- **<sup>1</sup>0V - elektrická houkaõka**
- **11A-cívka**
- **110-transformátor**
- **<sup>11</sup><sup>A</sup> - cívka <sup>s</sup> jádrem (ferit nebo ferokart)**
- **12D - kondenzátor**

**12M - elektrolytickÿ kondenzátor**

**12L — galvanickÿ õlánek**

**131-sluchátko**

**<sup>130</sup> - integrovany obvod fady MA78 ...**

**(7805, 7812, 7815,...)**

**<sup>1</sup>3T - logickÿ cien bez oznacení typu se spojenymi vstupy a negovanym vystupem**

**14D - polem fízeny tranzistor, MOSFET**

**<sup>140</sup> -tranzistor typu n-p-n**

**<sup>1</sup>4A - méficí pfístroj - voltmetr »** í

# **Éasovÿ spínac z kapesní kalkulacky**

**Nakladatelství KOPP C. Budëjovice, Máchova 16, vydalo dvojdílnou publikaci autorü M. Arendáée a M. Rucky:, Amatérské elektronické konstrukce a zapojeni, druhÿ díl - Elektronické hracky <sup>a</sup> pristroje. Kazdÿ díl**

**v rozsahu así 110 az 120 stran obsahuje desítky elektronickÿch návodú a popisú amatérskÿch zapojeni a konstrukci. Cena kazdého dílu je 59 Kë a knihy je mozné objednat na ádrese nakladatelství.**

**Zde je zkrácená ukázka jednoho z návodù:**

**Vezmète si kalkulaèku a navolte libovolné èislo. Pak stisknéte tlaèitko a nàsledné ,,1". Odeètète jednièku a pri kazdém dalsim stisknuti rovnitka se jednièka <sup>i</sup> nadále odóítá.**

**Kdyz ke kalkulaëce pripojite elektrickÿ obvod podle obr. 1, tak mùÈete stejnÿm zpùsobem provozovat èasovÿ spinaci obvod, kterÿ má velice variabilni a téméf nekoneënÿ casovÿ rozsah. K tlaëitku ,,=" jsou pfivedeny éasové impulsy z multivíbrátoru. Vyhodnocování konce nastaveného èasu uskuteéñuje obvod pfipojenÿ k segmenta záporného znaménka. Jakmile se odeëtenÿ údaj destane pod nulu, získáme napéti, které pres tranzistory a klopnÿ obvod sepne relé. -ar-**

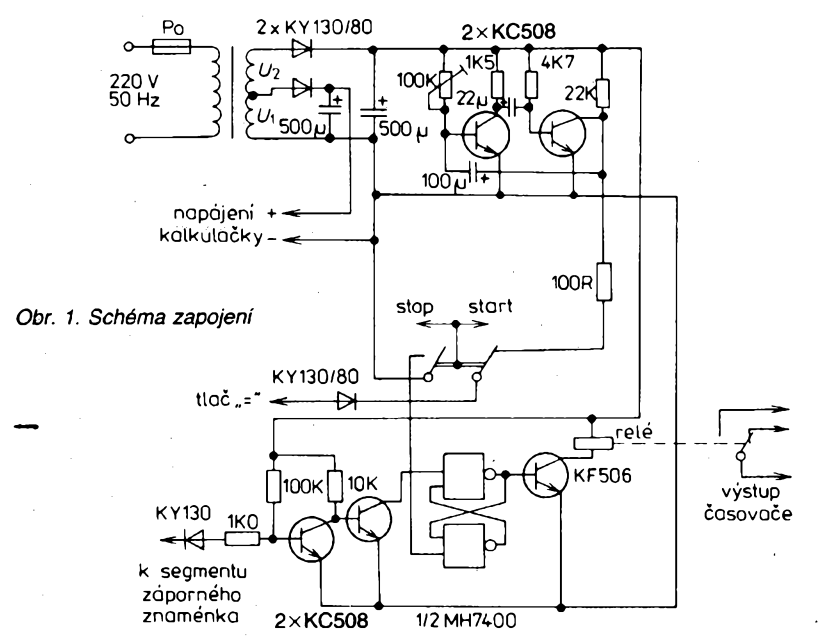

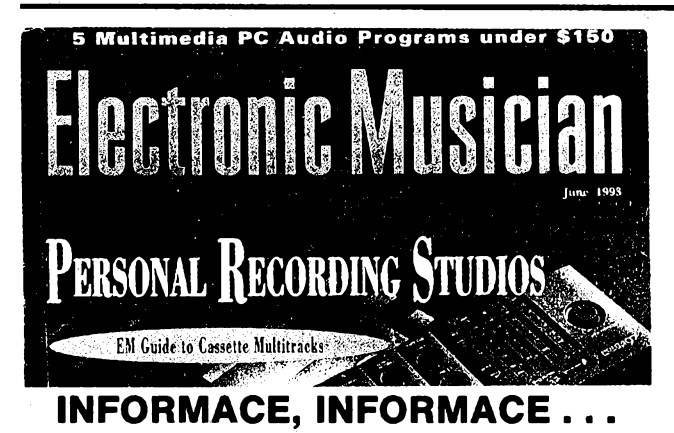

**Mezi õasopisy, které si Ize vypújõit, objednat nebo prostudovat v knihovnë STARMAN Bohemia, 5. kvétna 1, 140 00 Praha 4, Pankrác, tel. 42 42 80, je <sup>i</sup> zajimavÿ õasopis pro "elektronické" hudebníky, Electronic Musician, vydâvanÿ v Kalifornii.**

**Õervnové õíslo èasopisu zaèíná pfedmiuvou èéfredaktora, jejímz obsahem je úvaha o budoucnosti hudebních nástrojú se zfetelem kdigitální technice. Následují dopisy õtenáfú vèeobecného zamêfení a odpovêdi na né (asi 4 strany) a struõné popisy novinek na trhu se základními technickÿmi údaji vÿrobcù (asi 3 strany).**

**Z hlavních èlánkú je jako první The Thrill of Adventure, priblizující pozadí tvorby zvukovÿch efektù a seznamující s nékterÿmi vÿrobky, pouzivanÿmi v této oblasti. Pod titulkem Hudební zápisníky je dále probírána problematika hudebních ministudií, pouzívajících pristroje**

# Pro začátečníky i pokrocilé...

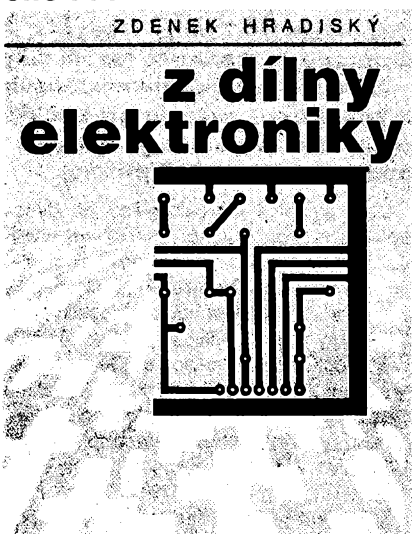

**Zdenka Hradiského jisté neni tfeba pravidelnÿm õtenárúm AR pfedstavovat - jeho konstrukce obohacují casopis jiz déle nez 20 let a zvlàètè mladsi ¿tenàri maji jistè nékterou z konstrukci podepsanou -zh- ve své dilnë èi jinde v bèzném provozu.**

**Jako bÿvalÿ vedouci radioklubu v Ùstfedním domé pionÿrù a mládeze dlouhà leta pfipravoval nàmëty pro zájmové krouzky <sup>i</sup> legendárni soutëz O zadanÿ radiotechnickÿ (a pozdéji elektronickÿ) vÿrobek. Z nàmëtû nejõerstvèjèích sestavil autor ucelenÿ soubor, kterÿ pod názvem Z dílny elektroníky vychází v téchto dnech v Nakladatelství Dr. Radovans Rebstöcka v Suèici.**

**24 nàvodù vèetnë doporuèenÿch obrazcù ploènÿch spojû s jejich zapojenim na 64 stranách formátu A5 stojí 32 Kè. Pokud knihu nedostanete u vaèeho knihkupce, Ize si ji na dobirku (organizace téz na fakturu) objednat u vydavatele na ádrese**

**Nakladatelství Dr. Rebstöck 342 01 Suèice**

**pro kompaktní kazety (napf.Marantz PMD740). Na závér clánku jsou uvedeny adresy vÿrobcù téchto ministudií (Fostex, Marantz, Tascam, Vestax a Yamaha), prehled vyrâbënÿch typù jejich základních viastnosti.**

**Pod názvem Hear today, gone tomorrow rozebiraji autori vliv hluku na õinnost sluchovÿch orgánú, na vratné <sup>i</sup> nevratné zmëny slyèení v závislosti napf. na poslechu pfehnanë hlasité reprodukované moderni hudby a uvádêjí typické projevy poruch sluchu.**

**õlánek s názvem Sampling Master Class uvádí návody na umísténí jednotlivÿch druhú mikrofonù pfi snímání a popf. zàznamu zvuku rùznÿch hudebních nástrojú a skupin nástrojú.**

**Dále následují poznámky k textùm písní a k jejich hodnoceni, õlánek Overdubbing o postupném vícenásobném záznamu signálú, õlánek Co je SMDI? (akronym pro Musical SCSI Data Interchange). Jde o metodu pouzívání SCSI (Small Computer Systems Interface) k pfenosu informaci mezi samplery a poõítaõi.**

**V rubrice Multimedia najdeme õlánek Zvuk pro PDV (Personal Digital Video), popisující, jak doprovodít digitální záznam na videu zvukem.**

**V rubrice, urõené pro hudebníky, kterí si nahrávají svoje produkee, najdeme õlánek o smééování (mixing) signálú pomoci "pitch shifters" - zafizeni, jímz Ize upravovat jednotlivé tóny záznamu.**

**Následuje õásh vénovaná opravám elektroakustickÿch zafizeni vèeho druhu (odpovédi na technické dotazy ctenáfú) a závèr casopisu je vënovân podrobnému popisu novinek na trhu (napf. "audio" software pro multimedia PC, syntezâtory, smësovaci pulty atd.) vèetnë cen a adres vÿrobcù.**

**Roônè vychází 12 õísel, õasopis má 130 stran A4, pfedplatné v USA je 24 dolarù, mimo USA 49,90 dolarú.**

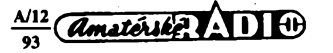

# **CisIicova stupnice**

**Popisovaná õíslicová stupnice je urõena pro prijímaõe FM s mf kmitoôtem 10,7 MHz. <sup>I</sup> kdyz v AR byla tato tématika jii nékolikrât probrána, je toto nové reèeni diky malému poõtu pouzitÿch souõástek jednoduàe realizovatelné. Obsahuje zcela bëzné a levné souõástky a konstrukce pracuje pri peõlivé práci na první zapnutí. Z kazdého prijímaõe FM, kterÿ je doplnën touto õíslicovou stupnicí, se stává podstatnè kvalitnéjèí prístroj.**

**Celá stupnice je realizována na desce s ploènymi spoji o rozmêrech 6x8 cm, napájení je +5 V a proudová spotreba bez displeje je asi 80 mA. Na oscilátor vstupní jednotky je stupnice navázána volnou indukõní vazbou a díky znaõné citlivosti predradné dèliõky kmitoõtu (U 664) nejsou potíze s pripojením. Je-li prijímaõ ladén varikapy, je mozno zapojit õíslicovou stabilizaci kmitoõtu, která zamezí rychlÿm samovolnÿm zménám nejménè vyznamného õísla, coz je velice vÿhodné.**

**Základem õíslicové stupnice je zdroj hodinovÿch signálu IQ1, rizenÿ krystalem 32,768 kHz (prodávany firmou GM elektronic za 12 Kõ). Vÿstupy Q8 az Q10 ovládají multiplexer IO2, jehoz vystup Q0 generuje signál GATE a vystup Q5 aktivuje RÉSET. V dobê trvání impulsu GATE se pini IO3. Protoze vÿstupy tohoto cítace jsou v binárním tvaru, je pomocí pamëti IO5 realizován prevod do kódu BCD. Vÿstupy D4 az D7 IO5 ovládají T1 az T4, které budí spoleõné anody segmentovek, DO az D3 jsou vÿstupy BCD, ovládající dekodér IO6. Pouzitÿ typ umozñuje vyuzít regulaci jasu displeje v závislosti na vnéjsím osvètleni. Pokud tuto regulaci pouzijeme, do. série s R6 zapojíme paralelní kombinaci fotorezistoru a rezistoru 100 kQ. Tranzistor T5 je pfevodník ECL - CMOS a zároveñ slouzi jako spínac fízeny signálem GATE; T6 spolu s pasívními prvky tvorí õíslicovou stabilizaci kmitoõtu, jeho vystup je pfipojen na dolní konec odporové dráhy ladicího potenciometru.**

**Pri stavbè se ñevyskytují zádné potíze, Ize ji doporuõit <sup>i</sup> zacátecníkúm. Stupnice nerusí príjem a není tfeba ji stínit/**

**Rozsah zobrazování kmitoõtu stupnice je priblizné 57 MHz az 120 MHz, s dostatecnou rezervou Ize tedy pracovat na pásmu** **CCIR <sup>i</sup> OIRT. Mf kmitoõet lze pochopitelnë pouzít <sup>i</sup> jinÿ, vèe závisí na obsahu pouzité EPROM. Pojednoduchÿch úpravách by bylo moÉno toto zarízení pouzít jako pètimístné a vyuzít napf. pro amatérská pásma KV. Tato alternativa vèak vyzkouèena nebyla.**

**Pokud by mèl nékdo potíze s naprogramováním pamèti, múze si nechat naprogramovanou pamèf poslat, její cena je 169 Kõ, dále je mozno nechat si poslat desku s ploènymi spoji spolu s podrobnym stavebním návodem za 59 Kõ, pfípadné Ize objednat stupnicí sestavenou a ozivenou na ádrese: ing. F. Gargoè, Druzstevní 12, 621 00 Brno.**

## **Seznam souõástek**

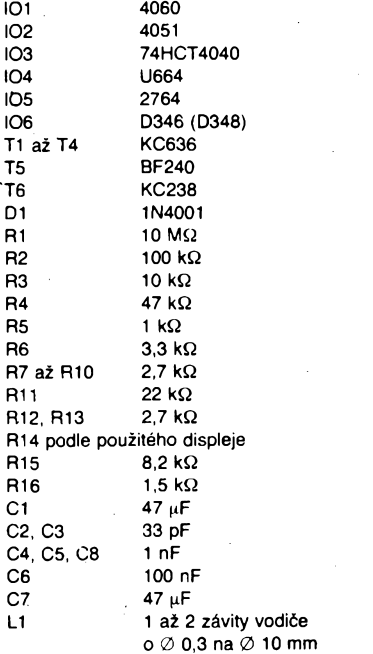

**Ing. Frantiêek Gargoè**

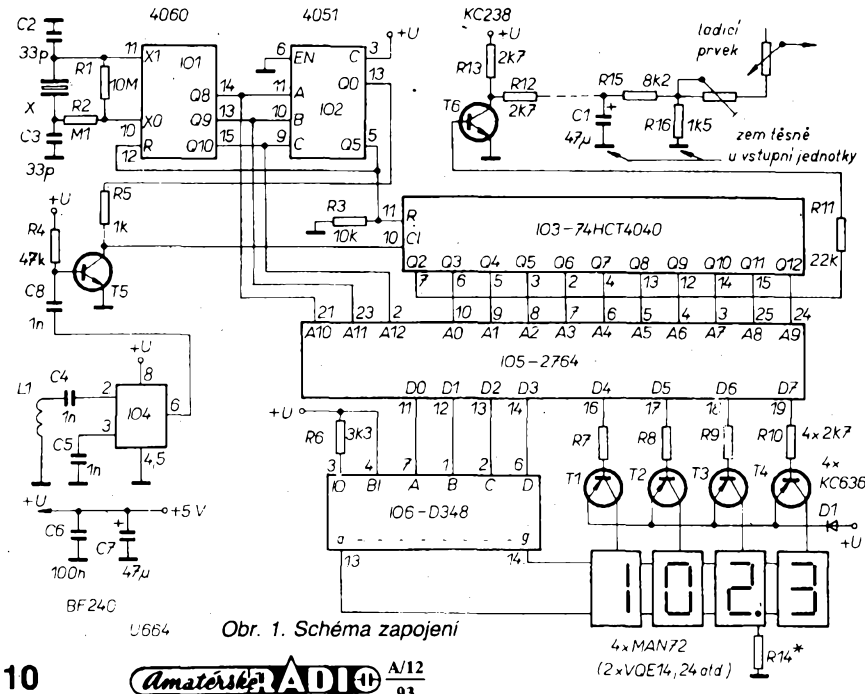

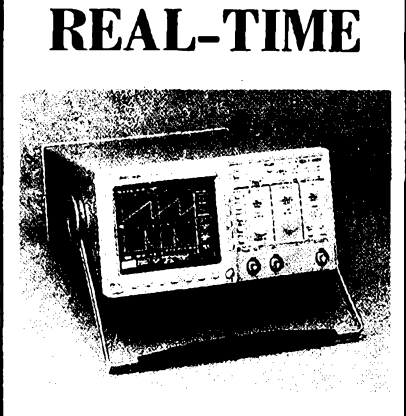

**LOW-COST**

# *Digital Scope*

# **Univerzální osciloskop spickovych parametri!**

pfedstavuje novy typ digitálního osdloskopu

**TDS320 kterÿm firma Tektronix rozslruje úspeinou radu osclloskopú TDS.**

**I Vy máte dnee moinost ziskat pfístroj s revoluéní technologlí záznamu, snadnou obsluhou a tríletou zárukou**

# **...za prijatelnou cenu**

#### **Technické údaje:**

- $\mathbf{a}$ sífka pásma 100 MHz
- $\sigma$ 2 kanály
- $\sigma$ vzorkování 500 MS/s na kanál
- $\Box$ <sup>5</sup> ns/díl - <sup>5</sup> <sup>s</sup> /díl
- $\mathbf{\Omega}$  $2$  mV/dfl  $-$  10 V/dfl
- $\Box$ délka záznamu 1 K/kanál
- $\mathbf{a}$ AUTOSETUP, ANTILIASING
- $\mathbf \Omega$ pamèt pro 10 nastavení celního panelu
- $\Omega$ automatické vyhodnocování 21 parametrů
- $\Box$ kurzorové odečítání času a amplitudy současně
- $\mathbf{\Omega}$ detekce krátkych rusivÿch impulsú (glitch) od IO ns
- $\Omega$ sbémice GPIB, CENTRONICS
- **HCOPY** О
- $\mathbf{a}$ Sample, Envelope, Average, PeakDet
- zobrazení typu Vector, Dots,  $\Box$ Accumulate Vector/Dot
- TV Trigger PAL, NTSC

# **Tektronix**

Vyžádejte si další podrobné informace:

**ZENIT - zastoupení TEKTRONIX** Bartoloméjská 13 110 00 Praha 1 tel. (02) 22 32 63 fax (02) 236 13 46

**...KVALITA A SPOLEHLIVOST!**

# **Mèric sily ùderu**

**Josef èmid**

### **Kdysi dâvno, na poutich a jarmarku bÿvaly atrakce, kde si kazdÿ za malÿ poplatek mohl vyzkouèet svou sílu bud' ùderem pèsti, nebo fackou drevënému panákovi. Úder byl mechanicky preveden na stupnici, kde bud' ruëiëka nebo zárovky ukàzalyjeho silu.**

V našem modernějším provedení této "atrakce" se také nevyhneme minimální mechanice ve snimaci, ale samotné prevâdëni <sup>i</sup> mëreni sily, resp. jeji indikace bude elektronické. V prototypu indikujeme úder pésti, ale má-l¡ nëkdo chut do práce, múze svou sílu mérit i fackou na tváři svého - dřevěného - protivníka.

bice, vyfrézovaná z jednoho kusu texgumoidu velikosti 80x75x 50 mm, ale stejnou službu udělá i krabice pevně slepená z překližky nebo tvrdého dřeva o tloušťce asi 10 až 15 mm, velikost vnitřku určíme podle velikosti vodivého molitanu, ze kterého postačí už kousek asi 50×50 mm. Vodivou pryž uložíme mezi dvé mosazné desky-elektrody

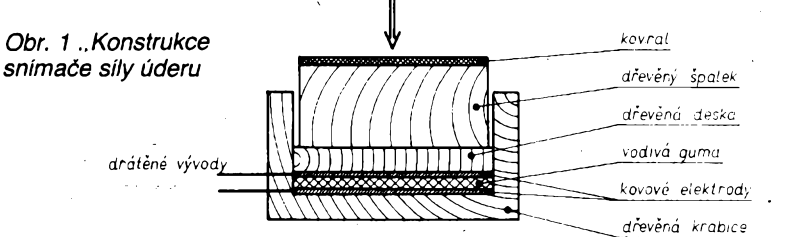

Za čidlo bude sloužit zvláštní pěnová pryž, obvykle černá, používaná pro ochranu obvodů CMOS, do které je při prodeji zapíchnou. Tato pénová pryz je elastická, obsahuje jemně mletý uhlíkovÿ prásek a je vodivá. Aby její odpor uz při slabším tlaku nebo úderu neklesl na nulu, pouzijeme dvé vrstvy, nebo ji podlozíme cernÿm antistatickÿm vodivÿm materiálem sáckú, do kterÿch také bali obvody CMOS a které mají stejné vlastnosti jako pénová pryz, jenze nejsou elastické. Múzeme ale pouzít <sup>i</sup> vodivou pryz, jaká je na tlacítkách rùznÿch kalkulaëek, nebo vodivé pryzové folie rúzné tloušťky (Gumi-Maag, AR č. 11/82), které mají obdobné vlastnosti. V krajní nouzi je mozné pouzít <sup>i</sup> uhlíkové telefonní mikrofonní vložky (příslušně upravené).

Na obr. <sup>1</sup> je schematicky znázornéna konstrukce snímače v průřezu. U vzorku byla pouzita náhodné nalezená krao tlousfce asi <sup>1</sup> mm. Na homi elektrodu položíme dřevěné prkénko o tloušťce 10 až 15 mm, příp. sklotextil (5 mm), ze kterého múzeme sestavit <sup>i</sup> celou krabicku. Na této desce bude ležet špalek ze dreva nebo z jiného tvrdého materiálu, který přečnívá přes krabici. Vrchní stranu špalku polepíme kouskem kovralu nebo podobného materiálu, abychom nebouchali pěstí do holého dřeva, protože to bolí. Celá sestava má být usporádána tak, aby jednotlivé díly byly rovné a hladké, aby se vzájemné neposouvaly a zůstaly stále ve stejné poloze. Na kovové elektrody připájíme ohebné dráty, které vyvedeme na bok krabice a tenkou dvoulinkou spojíme s indikační částí. Na vývodech v klidovém stavu naměříme odpor řádově několik desítek nebo <sup>i</sup> stovek kiloohmú. Odpor nemá klesnout na nulu ani při velmi silném tlaku na špalek.

VYBRALI JSME NA OBÁLKU

Zapojení indikační části vidíme na obr. 2. Pro jednoduchost pouzijeme sítovÿ napájeõ 12 az 14 V na 200 az 300 mA. Plastikovÿ stabilizátor IO1 hlídá zařízení před nežádoucím vyšším napětím. Rx značí připojené čidlo.

Při pouhém tlaku na snímač se neděje nic, protože přes kondenzátor C3 stejnosmërnÿ proud neprochází. Úderem na spalek kondenzátorem C3 projde na invertující vstup OZ záporný impuls, který se na jeho výstupu přičte ke kladnému napětí, které je na děliči R2--R3. Přes diodu D1 se nabije kondenzátor C5 na špičkové napětí (špičkový detektor). Tranzistory T1-T2 v Darlingtonově zapojení jako emitorový sledovac prevádéjí napétí C5 na vstup obvodu A277.

Známy obvod A277 z bÿvalé NDR (ekvivalent UA180) v zàvislosti na napětí C5 rozsvěcuje 12 svítivých diod; vlastnë pracuje jako voltmetr, v nasem případě s pamětí. Obvod A277 umožñuje dva druhy provozu: bodovÿ nebo prouzkovÿ. V bodovém provozu je rozsvícena vždy jen jedna dioda, udávající úroveň vstupu, při proužkovém provozu zůstávají svítit diody všech menších hodnot napétí. Tento druh provozu je vhodný pro náš účel a výška svítícího sloupce bude ukazovat slabší nebo silnëjsi úder.

Trimrem P2 se nastaví minimální úroveň úderu, při kterém se rozsvítí LED1, trimrem P3 se nastaví maximální úroveñ. Dioda D3 chrání vstup referenčního napětí obvodu IO3, na kterém napětí nemá být větší než 6,2 V.

Sloupec zústává svítit dlouhou dobu, protoze kondenzátor C5 se vybíjí velmi pomalu. Tlacítkem TI jeho náboj vybijeme. Trimrem P1 řídíme zesílení OZ a určíme, jaká síla bude nutná k indikaci

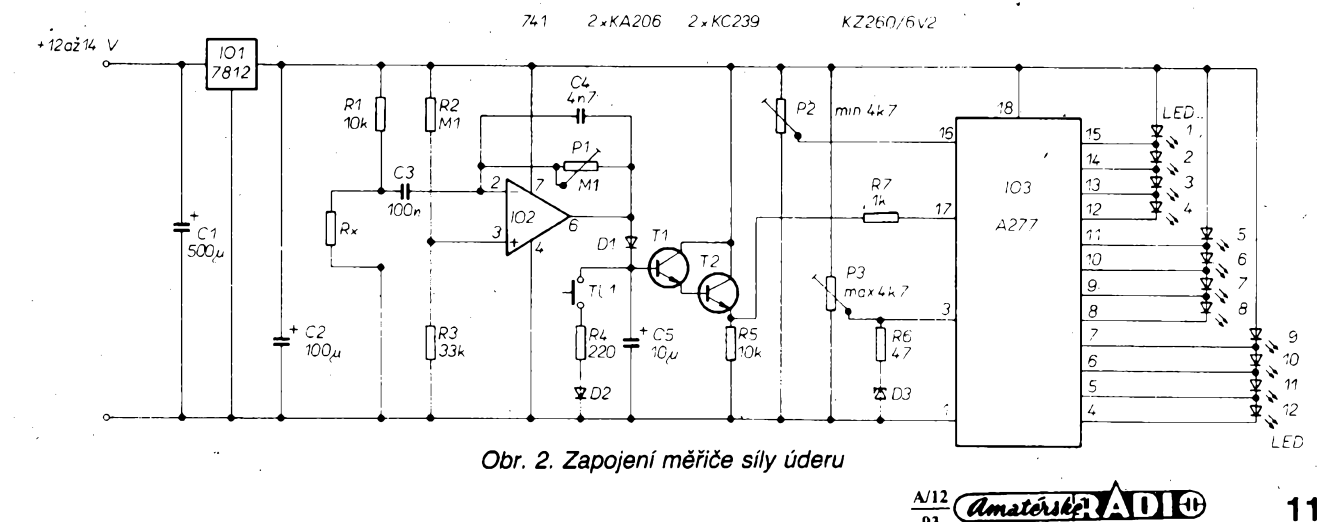

nejsilnéjsího úderu. Tím ovéem uréíme <sup>i</sup> potrebnou sílu pro minimální úder. To vše ověříme a nastavíme experimentálně při cejchování.

Celé zařízení - kromě napájecího napětí - je na jedné desce s plošnými spoji velikosti 50 x 125 mm podle obr. 3. Na součástky nejsou kladeny žádné zvlástní nároky. Stabilizátor 101 je bez chladice, je ohnutÿ do pravého úhlu, aby nepřečníval přes ostatní součástky. Napájecí napětí přivádíme konektorem  $n$ iack" o  $\varnothing$  2,5 mm, signál miniaturními banánky. Pro indikaci bylo pouzito 12 svítivych diod obdélníkového tvaru, zapájenych bez zkrácení vÿvodû tak, aby se kratšími stranami vzájemně dotýkaly, takže tvoří úzký souvislý pás o šířce 2 mm a délee 62 mm. Barvy mohou bÿt libovolné, v prototypu první čtyři (slabý úder) jsou zelené, střední čtyři jsou žluté a poslední čtveřice je z červených diod.

Na krytu krabice je vyříznut otvor  $2 \times 62$  mm, do kterého při zavřené krabici diody přesně zapadají. Byla pouzita krabice od diapozitivú (stfední velikost  $55 \times 130 \times 35$  mm - bez průhledného víčka), deska s plošnými spoji presné zapadá do krabice a podlozkou je pozvednuta asi o 20 mm, aby diody LED přečnívaly nad okraj krabice do potřebné výšky. Miniaturní tlačítko je také zapájeno do desky a přečnívá přes vícko.

## **Seznam soucástek**

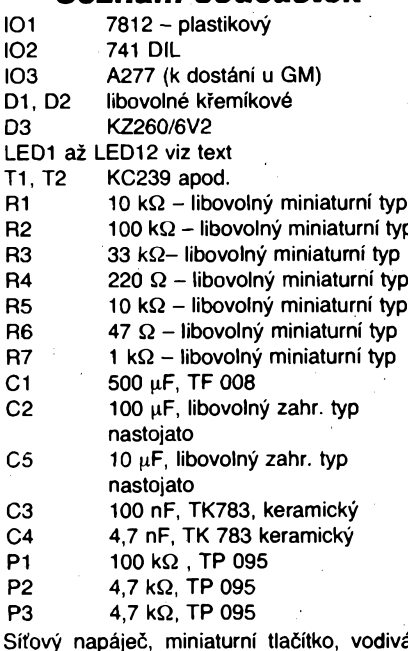

**guma, krabice - viz text.**

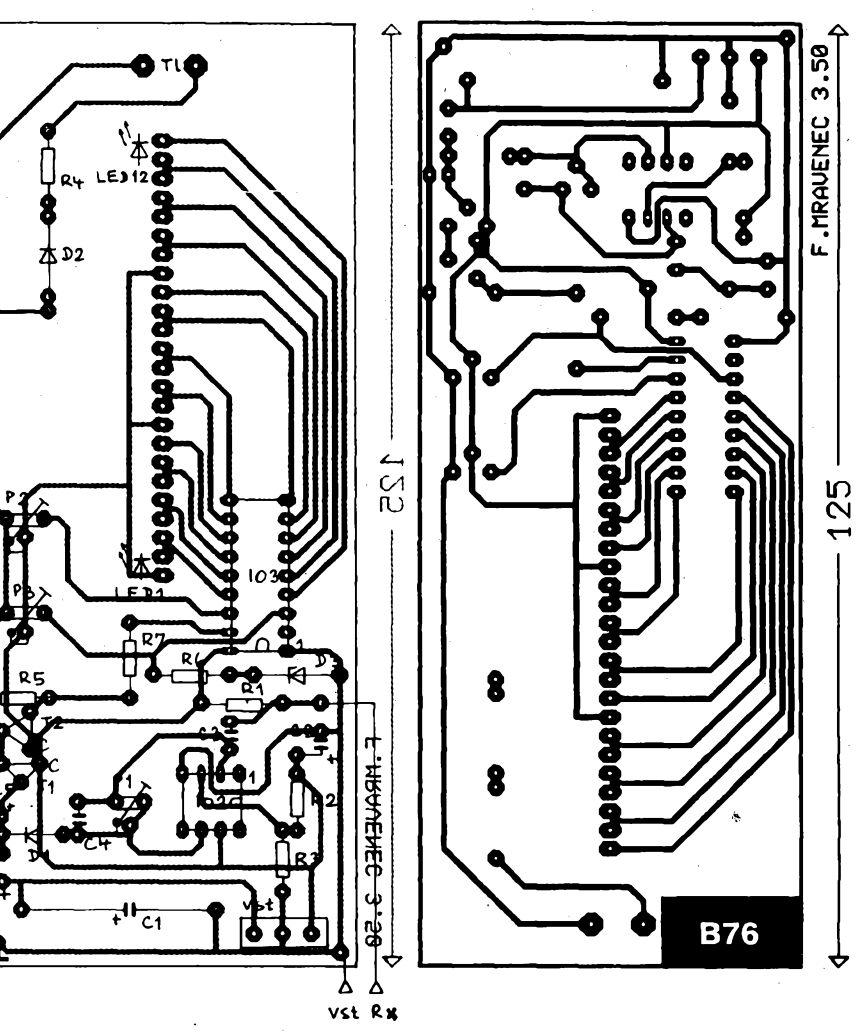

*Obr. 3. Deska s plosnymi spoji*

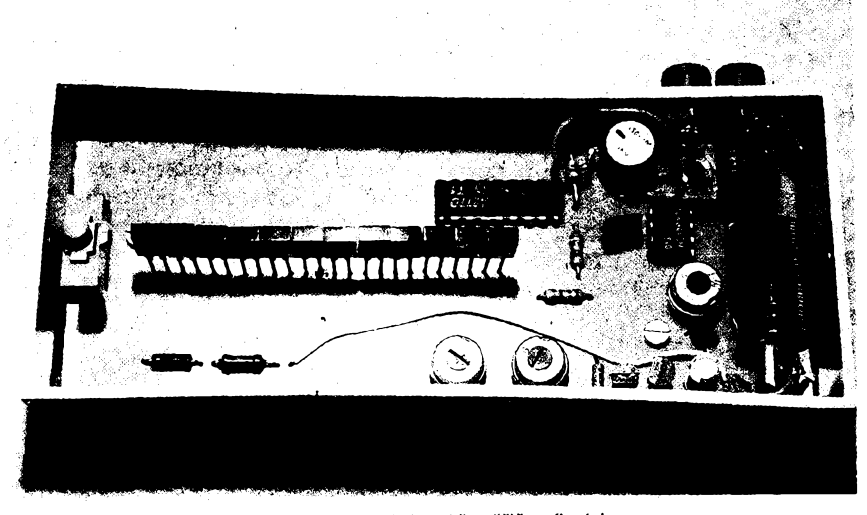

*Obr. 4. Pohled dovnitf ménce síly úderu*

- $\Rightarrow$ **Digitai™' pamèfové osciloskopy (GOULD + NICOLET).**
- **«s Anaiogové osciloskopy (GOULD).**
- **<4\* Zapísovace véech druhú a systémù (GOULD).**
- **«s X/Y zapisovaòe - <sup>i</sup> dvoukanálové X/Y/Y, (Kipp - Zonen).**
- **'S Logické analyzátory (GOULD).**
- **»s Miniaturní DC/DC pfevodníky ai do 250 W, (RECOM).**
- **«s DC/DC prevodníky - speciální aplikace pro dráhy (POWERTRON). «s Zdroje, DC/DC pfevodniky do 1500 W, izolaöni transformátory, stabilizátory,(FARNELL ADVANCE).**

Zastoupení SEG/GOULD ELECTRONICS, Malinská 915/8, 100 00 Praha 10 - Strašnice, Ing. Petr Hejda, tel. (02) 78 22 234, tax (02) 78 22 214

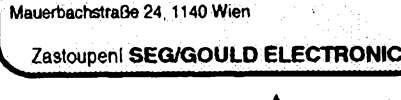

**Gould Electronics,** Handelsgesellschaft m bH,

**■> GOULD**

*Electronics*

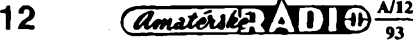

# **Stavebnice** s SMD firmy KEMO

**Nèmeckà firma KEMO je vÿrobcem jak elektronickÿch stavebnic, tak <sup>i</sup> hotovÿch modulò a pristrojù (dodává je napf. <sup>i</sup> firmé Conrad). Z nékolika set nejrùznéjèich stavebnic, které jsou oznaéovâny pismenem B (Bausatz = stavebnice) a trojmistnÿm èislem, jsou vèak nabizeny pouze tri v provedeni technikou povrchové montáie, SMT.**

**Jedná se o jednoduché stavebnice, vhodné pro zaõáteéníky. V prilozeném nàvodu (kterÿ bÿvà vicejazyënÿ - némecky, anglicky, finsky, holandsky- ukazuje to na mezinárodní rozèifeni stavebnic)jsou uvedeny základní Informace pro práci s SMD a zpùsob jejich pájení.**

**Ploëné spoje stavebnic nejsou cínovány, proto se nejprve pocínuje jedna pájecí ploëka. Pak se souõástka SMD vezme pinzetou a pfitlaõí se na tuto ploëku. Hrotem pájeõky je ohfívána souõasné ocínovaná ploëka a pájecí ploéka souõástky, az se cin roztavi a vytvori se ôistÿ spoj mezi souõástkou a ploénÿm spojem. Pájení má bÿt rychlé, avëak ne prílié krâtké, aby se cin sprâvnë roztekl. Pri prilié dlouhém ohrívání se múze SMD poékodit. Podle zmenéeni tlaku pinzety (souõástka se potápí do cínu) se poznà, kdy je pájení skonõeno. -**

**Pak teprve jsou pàjeny dalëi vÿvodni ploëky souõástky. Pritom se podrzí épiõka pàjky tak, aby souõasné zahrivala jak ploënÿ spoj, tak <sup>i</sup> souõástku. Po ohrívání se prilozi trubiôkovÿ cin a nechá se zatéci mezi souõástku a pájenou ploéku. Je nutné dbât na to, aby nebylo pfidâno priliëné mnoistvi cinu, kterÿ by mohl zpùsobit zkraty mezi okolnimi vÿvody.**

## **Univerzàlni predzesilovac (B 177)**

*Technickà data Napájení:* **9 az 16 V.** *Kmitoõtová Charakteristika:* **20 Hz az 50 kHz.** *Vstupni napéti:* **2 az 50 mV.** *Vystupni napéti:* **200 mV aí 2 V.** *Vstupni impedance:* **40 kQ az <sup>1</sup> MQ.** *Rozmèry:* **15x12x2 mm.**

**Predzesilovac (obr. <sup>1</sup> ) je uröen pro zesileni slabÿch signálú (napr. z mikrofonu). Pro pripojeni vstupu <sup>i</sup> vÿstupu je nutno zásadné pouzívat stínêné vodiõe, aby se zabránilo vÿskytu poruch a brumu. Stínící vÿvod kabelu se spoji se zâpornÿm (nulovÿm) vÿvodem napájecího napètí.**

**Má-li zdroj signálú prílié velké napètí, Ize zapojit na vstup predzesilovaõe potenciometr (100 kQ). Pri pouiití napájecích zdrojú s velkÿm vnitrním odporem je nutné paralelnè k napájecímu napètí zapojit elektrolytickÿ kondenzátor (100 iiF na 35 V), aby se pfedeélo zpètné vazbè, zpúsobující pískání nebo zkresieni zesilovaného signálu.**

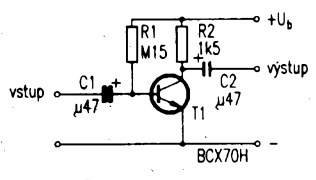

*Obr. 1. Zapojeni univerzálního predzesilovaõe*

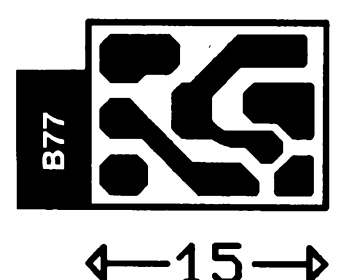

*Obr. 2. Deska s ploënÿmi spoji univerzálního predzesilovaõe*

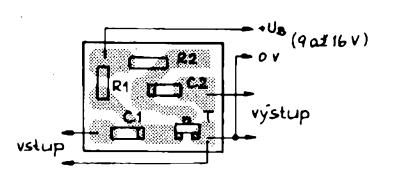

*Obr. 3. Rozmístèní souõástek univerzálního predzesilovaõe*

**Tranzistor BCX70H je v pouzdru SOT-23 (oznaõení AH), rezistor R1 je velikostì 1206 (oznaõení 154), rezistor R2 je typu MELF s barevnÿm oznaõením odporu a kondenzàtory mají rozmèry 3,6 x 1,8 x 1,6 mm (oznaõení .47 16 V).**

# **Hlásic vlhkosti (B 178)**

*Technická data Napájení:* **9 V.** *Klidovÿ proud:* **menéí nez <sup>1</sup> u.A.** *Proud v õinnosti:* **60 mA.** *Rozmèry:* **23 x 15 mm.**

**Elektronickÿ hlásiõ vlhkosti, deétè, vody nebo jiné tekutiny pouiívá jako õidlo dva neizolované drátky, prilepené ve vzdálenosti 5 mm na kousek plastické hmoty. Pokud se tyto dva dráty ponorí do vody nebo se na né**

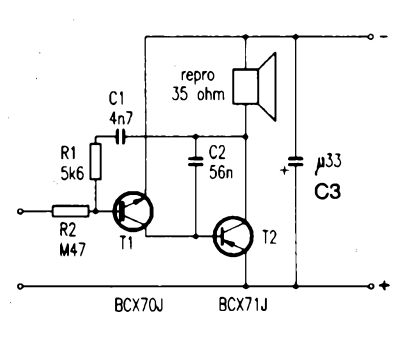

*Obr. 4. Zapojeni hlásiõe vlhkosti*

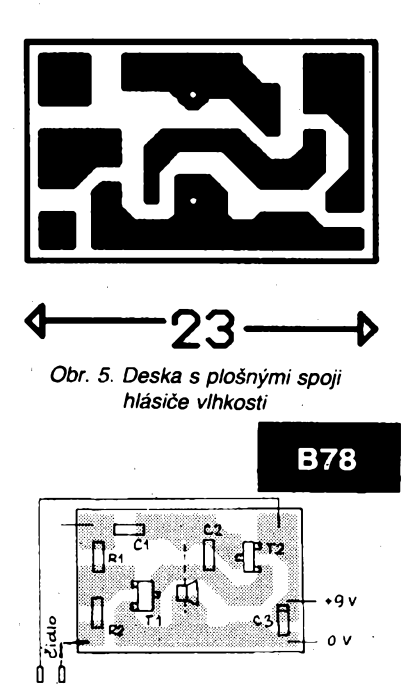

*Obr. 6. Rozmístèní souõástek hlásiõe vlhkosti*

**vocio.**

**pritiskne namoõená tkanina (napr. dètská plenka), rozezní se akustickÿ signál. Vlastní õidlo múze bÿt pripojeno <sup>i</sup> deléím kabelem a tak je moino indikovat v obytné místnosti záplavu ve sklepè, poõátek deètè (õidlo je v okapu) apod. Misto õidla Ize pripojit <sup>i</sup> tlaõítko nebo jinÿ kontakt pro signalizaci, napf. v modeláfství.**

**Tranzistory jsou v pouzdru SOT-23 (BCX70J má oznaõení AJ, BCX71J je oznaõen písmeny BJ), rezistor R1 je typu mini-MELF s barevnÿm oznaõením odporu, rezistor R2 je velikostì 1206 (bez oznaõení, popisován je jako plochÿ bilÿ õip, na jedné stranè èernÿ), keramické kondenzàtory jsou hnèdé a rovnèz neoznaõeny, C1 je malÿ (rozmèr 2,9 x 1,2 x 0,4 mm) a C2 je velkÿ (rozmèr 3,1 x 1,2 x 0,4 mm), tantalovÿ elektrolytickÿ kondenzátor má rozmèry 3,6 x 1,8 x 1,6 mm (oznaõení .33 35V) a miniaturní reproduktor má prùmër 12 mm a vÿëku 8 mm (impedance 35 Q).**

**Tento pomërnë slozitÿ popis souõástek ve stavebnici ukazuje na potíze, které se vyskytují jiz pri jen nèkolika màio souõástkách SMD, které nejsou vúbec oznaõeny (zejména kondenzàtory) a liéí se jen nepatmè velikostí. Je-li souõástek vice, nezbÿvà nez je jednotlivé promèfovat (a kterÿ zaõáteõník má k tomu potfebné vybavení).**

# **Blikaë s LED (B 171)**

*Technická data Napájení:* **9 V.** *Rozmèry:* **70 x 35 x 5 mm.**

**Jednoduchÿ astabilní miltivibrátorje vhodnÿ pro úplné zaõáteõníky. Je postaven na pomérnè velké desce s plosnÿmi spoji, na jejíi zadní stranè je zobrazeno atomium. Svètelné diody LÉD jsou v obvyklém provedeni s vÿvody, jsou zasunuty do otvorú v desce a strídavè blikají. Celek se hodí jako reklama nebo elektronická ozdoba.**

**Tranzistory jsou v pouzdru SOT-23 a Ize pouiít napr. BCX71RH, BCW61R nebo BCW76RB (ve stavebnici byly tranzistory s oznaõením YC), rezistory R1 a R4 jsou**

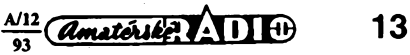

# Zařízení pro potlačení šumu **Petr Mrázek**

**V dnesní dobè se u nás prodává mnoho vÿrobku renomovanych <sup>i</sup> méne známych firem, jejichz prístroje jsou vybaveñy zarízením pro potlacení sumu rùznÿch systému a kvality. Vëtsinou jde o tzv. véze, at' jiz provedené jako celky nebo sestavené z komponentú, a o prenosné prístroje, mnohdy i velmi kvalitní. Posledné jmenované a véze nizsí stredni trídy nejsou vétsinou vybaveñy zádnym zarízením pro potlaóení sumu, coz múze bÿt nékdy prekázkou pri koupi takového prístroje.**

**blíze zabÿvat, je nutné si uvèdomit, co vlast- mie Noise Limiter), kterÿ vyvinula firma Phinè sum pri reprodukei zpúsobuje. V zásadé múzeme ríci, ze sum je zpúsobován nehomogenitou magnetické vrstvy záznamového materiálu. Fyzikálné jej Ize jen velmi tézko zmensit, <sup>i</sup> kdyz moderni záznamové materíály jsou vyrábény technologiemi, které umozñují dosáhnout mimorádné jemnosti základních magnetickych cástic aktivní vrstvy. Systpmy potlacující sum se ve vétsí míre objevily az v dobé, kdy zacaly kazetové prístroje pronikat do trídy hifi.**

**Abychom se mohli toute problematikou Jedním z prvních byl systém DNL (Dynalips. Tento systém je pomerné jednoduchy a jeho hlavní vyhodou je, ze není tfeba pri jeho pouzití mít predem upravenou nahrávku. DNL vyuzívá základní myslenku, ze pri silnych signálech múze byt v reprodukci <sup>i</sup> vyssí hladina sumu, aniz by to posluchac zpozoroval, protoze sum je v tomto pripadè silnym signálem maskován. Pri slabych signálech vsak jiz sumové pozadí maskováno není, a múze se proto rusivé uplatñovat.**

**Jestlize má reprodukovany signál plnou,**

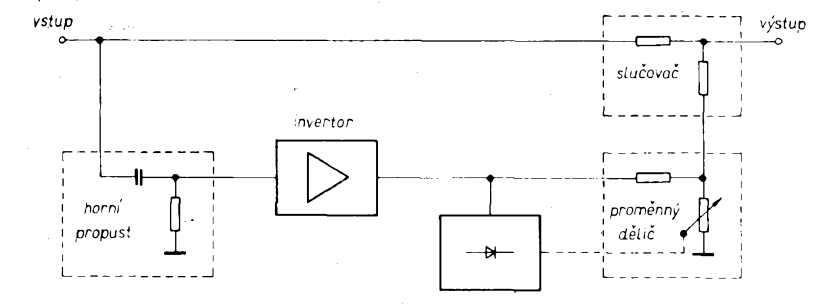

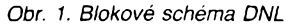

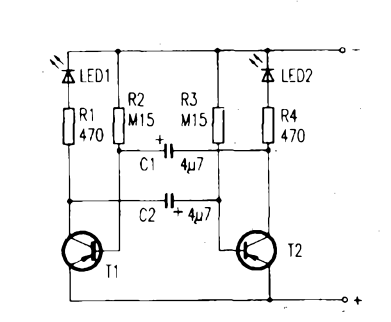

*Obr. 7. Zapojeni blikace s LED*

**typu MELF s barevnÿm oznaõením odporu, rezistory R2 a R3 jsou velikosti 1206 (bez oznacení), elektrolytické kondenzàtory mají rozmér 4,2 x 2,2 x 1,8 mm (oznaõení 4.7 10 V).**

**A nakonec ceny stavebnic z letosního katalogu firmy KEMO: B 177 je za 7 DM** **nebo témér plnou úroveñ, prenásí se celé akustické pásmo. Zmensí-li se úroveñ signáiu vyssích kmitoctú, zacne se tato oblast automaticky potlacovat, takze se soucasné potlacuje, <sup>i</sup> rusivÿ sum. Lze tedy vyslovit oprávnéné námitky, ze se soucasné potlací signály vyssích kmitoctú, ukázalo se vsak, ze v praxi to není na závadu.**

**Systém DNL pracuje spolehlivë, má vsak jednu velkou nevÿhodu, a to ze nepfinásí podstatnÿ efekt, nebof celkové zvëtseni odstupu signáiu od sumu nepresahuje 3 az 4 dB. Zarízení totiz potlacuje signály az asi nad 4 kHz. Pri sefízení potlacování od nizsích kmitoctú by mohlo DNL púsobit ruëivë.**

**Protoze pfedpokládám, ze toto zarízení vzhledem k vÿse uvedenym dúvodum nebude nikdo stavet, zmíním se jen okrajovë o jeho principu. Na obr. <sup>1</sup> je jeho blokové schéma. Vstupni signál se dèli do dvou cest a z obou se privádí do slucovace na vystupu. První cesta signál neovlivñuje, na vstupu druhé je zafazena homi propust. Signály vyssích kmitoctú jsou z homi propusti vedeny na vstup pomocného zesilovace, kterÿ obrací jejich fázi. Tyto signály se pak usmërñují a usmërnënÿm napétím se ridi jejich pomér proménného délice a tím také napétí vysokÿch kmitoctú pricházejících z této cesty do slucovace na vystupu. Protoze jsou tyto signály v protifázi, odecítají se od púvodního signáiu. Cím vétsí je napétí signálú vysokÿch kmitoctú, tím vétsí je délicí pomër, a tím mensí je jejich úroveñ na vstupu slucovace. Signály vysokÿch kmitoctú jsou proto na vystupu ménë potlacovány. Pripadnè zájemee o podrobnéjsí informace o systému DNL odkazuji na ¡1 .**

#### **Dolby**

**V minulosti se rada technikû zabÿvala pokusy o konstrukci úcinného potlacovace sumu na principu kompresor - expander,**

**(nebo 55 silinkú), B 178 za 12 DM (93 èilinkú a B 171 za 10 DM (78 silinkú).**

**Pokud bude u nás o stavebnice dostatecnÿ zájem, bude je prodávat a zasílat na dobirku COMPO, Karlovo nám. 6, 120 00 Praha 2, tel./fax: (02)29 93 79.**

**JOM**

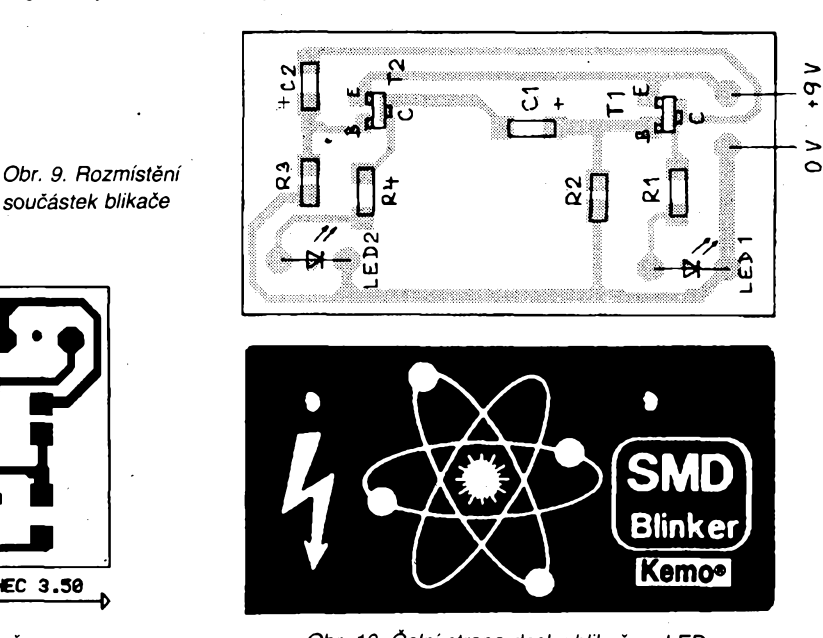

*Obr. 10. Õelní strana desky blikace s LED*

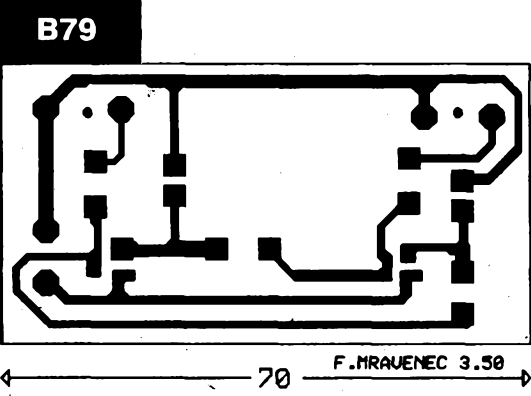

*Obr. 8. Deska s plosnÿmi spoji blikace*

**A/12**

**s inversními statickÿmi <sup>i</sup> dynamickÿmi parametry, a jednomu z tëchto pánú se skutecnë podafilo ùspësnë vyresit problémy spojené s cinností takového zarízení. élo o stanoveni optimálních casovÿch konstant nábéhu a dobëhu kompresoru nebo expanderu pro urcitÿ druh hudby, a dále o jev zvanÿ "dÿchâni". To je dùsledkem cinnosti kompresoru - expanderu, pri kterém se mëni sumové pozadi. Pfílis krâtké doby nàbëhu a dobëhu mohou zpùsobit zkresiení signálu, prílis dlouhé vsak umozñují vznik pfekmitù pri náhlé zmënë ùrovnë.**

**Ray Dolby tedy polozil zàklady systému, kterÿ je dnes rozèiren po celém svëtë. Systém Dolby pouzívá automatického ovládání casovÿch konstant nábéhu a dobëhu, problém "dÿchâni" byl vyfesen rozdëlenim akustického spektra do ctyr pásem a jejich oddëlenÿm zpracováním. V této podobë se pouzívá v profesionální technice pod oznacením DOLBY A. Dosahuje zlepsení odstupu signálu od sumu o 10 az 15 dB.**

**Pro aplikace v magnetofonech urcenÿch pro sirokou potrebu vyvinula firma Dolby Laboratories Inc. zjednodusenou variantu systému, která dostala název DOLBY B |3I.**

**Zarízení Dolby B je v cinnosti pfi záznamu <sup>i</sup> pfi reprodukei. Bëhem záznamu je zdúrazñováno pásmo kmitoctú od 500 Hz vÿse. Pfi reprodukei je.toto pásmo zrcadlovÿm zpúsobem potlaceno a s ním <sup>i</sup> pfíslusné slozky sumu. Aby byla zajistëna úroveñ záznamového signálu, zmensuje se zdúraznéní vyssích kmitoctú pfi zvëtseni úrovné vstupního napétí. Pfíklad prùbëhu zàznamovÿch Charakteristik je na obr. 2.**

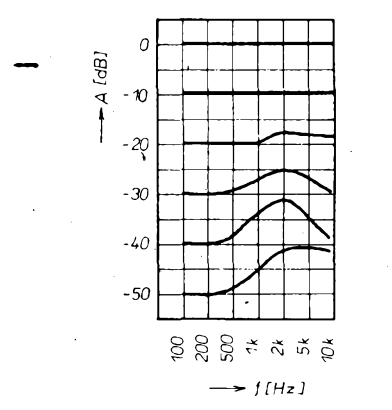

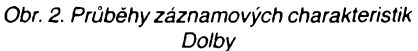

**Blokové schéma systému Dolby B je na obr. 3. Podobnë jako u systému DNL <sup>i</sup> tady se signál rozvëtvuje do dvou cest a obé cesty se opët spojují ve slucovaci na vÿstupu.**

**Pfi záznamu pfichází vstupní signál tedy na homi propust a soucasnë pres homi propust s promënnÿm mezním kmitoctem na pomoenÿ zesilovac a dále pfes omezovac pfekmitù se vraci na slucovaë, kde se pricítá k pùvodnimu signálu. Oba signály jsou tedy ve fázi a ve vÿsledném signálu budou zvÿraznëny vysoké kmitocty.**

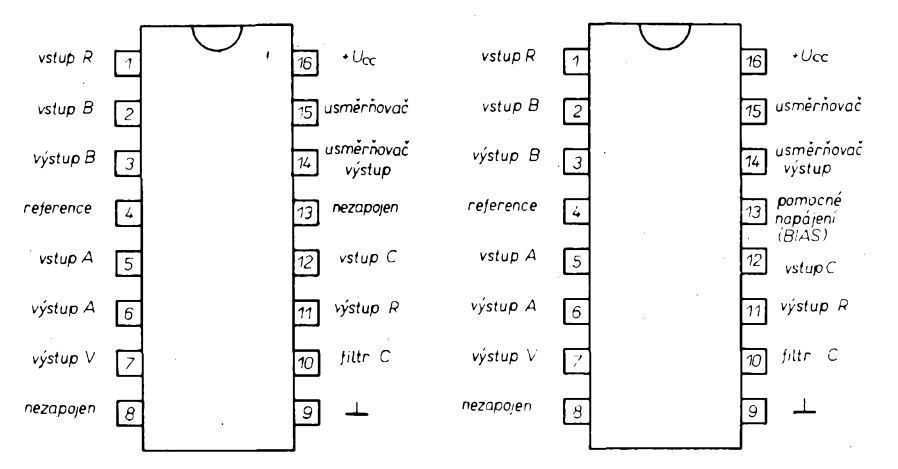

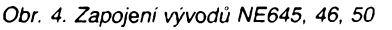

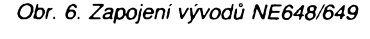

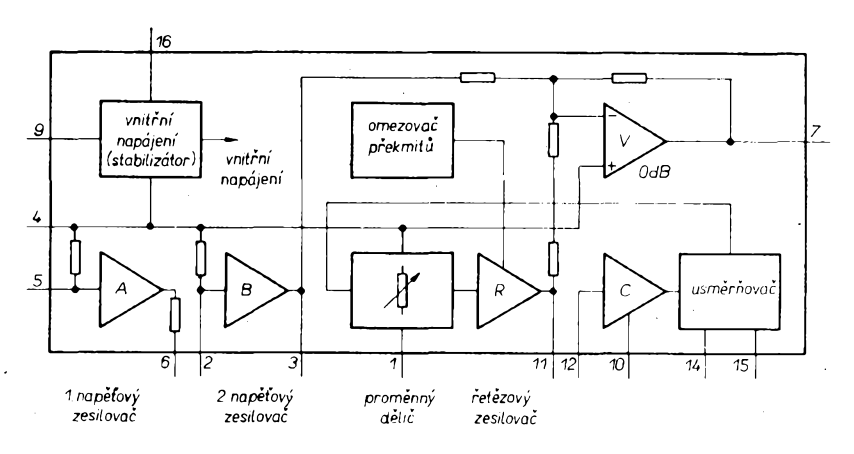

*Obr. 5. Vnitrní blokové schéma NE645, 46, 50*

**Pri reprodukei jde vstupní signál opët na slucovaë <sup>a</sup> soucasnë - nyní vsak <sup>s</sup> obrácenou fází - na homi propust, pomoenÿ zesilovac a omezovac pfekmitù. Ve slucovaci se obë slozky signálu tentokrát odecítají, a tak dostaneme signál s potlacenÿmi vyssimi kmitocty akustického spektra.**

**. Mezni kmitocet propusti je primo ùmërnÿ velikosti vstupního signálu, kterÿ se po prúchodu pomocnÿm zesilovacem usmërni a pfes pfíslusné filtraení obvody získáme ridici napétí pro ovládání propusti. Prestoze filtraení cleny rídicího napétí mají urcitou setrvaenost, vznikne pri rychié zmënë vstupního signálu krâtkÿ prekmit, jehoz velikost je upravena omezovacem pfekmitù a doba trvání je omezena casovou konstantou filtracních clenú. Pfi reprodukei pracuje zarízení inverznë, takze se kompenzují <sup>i</sup> zbÿvajicí omezené prekmity.**

**První verze systému Dolby B byly v provedení s diskrétními soucástkami, avsak pomérné brzy vznikly speciální integrované obvody pro realizaci potlacovacú sumu. Nejznâmëjsimi a v Evropé nejrozsírenéjsímí jsou obvody NE645 - NE650, firmy Philips - Signetics 2.**

**Obvody NE645 - NE650 jsou <sup>v</sup> pouzdre DIL 16 s dvakrát osmi vÿvody a obsahují mimo vlastního obvodu pro realizaci Dolby jestë stabilizátor napétí a dva napét'ové zesilovace. IO se pouzívá pri záznamu <sup>i</sup> pfi reprodukei, takze pro stereofonní pfístroj postaci dva kusy.**

**Na obr. 4 je zapojení vÿvodù NE645/46/ 50, na obr. 5 je vnitrní blokové schéma. Obvod NE650 je urcen také pro vylepsenou verzi Dolby systému, která je známa pod názvem Dolby C. Prístroje vybavené tímto systémem dosahují celkového odstupu signálu od sumu az 74 dB. Popis a schéma tohoto systému se vsak jiz vymykají záméru tohoto clánku.**

**IO NE648/49 jsou urceny pro pfístroje napájené napétím 9 V a nizsím, u kterÿch se predpokládá pouzití suchÿch clánkú k napájení, jejichz napétí se casem zmensuje. Zapojení vÿvodù je na obr. 6, vnitrní blokové schéma na obr. 7.**

**Veskeré provozní hodnoty IO NE645-50 jsou v tabulée 1, mezní hodnoty v tabulée 2.**

#### **Popis zapojení**

**Zapojení jednoho kanálú potlacovace sumu s NE645/46/50 je na obr. 8, s NE648/ /49 na obr. 9. Jde v podstatë o katalogové zapojení, které je téméf shodné u obou druhú IO. U NE648/49je zapojen rezistor R6 (na obr. 9 oznacen jako R4), z vÿvodù** *14* **na vÿvod** *13* **IO. U NE645/46/50 je tento rezistor (R4) zapojen na vÿvod** *4,* **vÿvod** *13* **není u téchto obvodù vúbec zapojen (viz obr. 4).**

 $\frac{N12}{93}$  *Amatérike*?

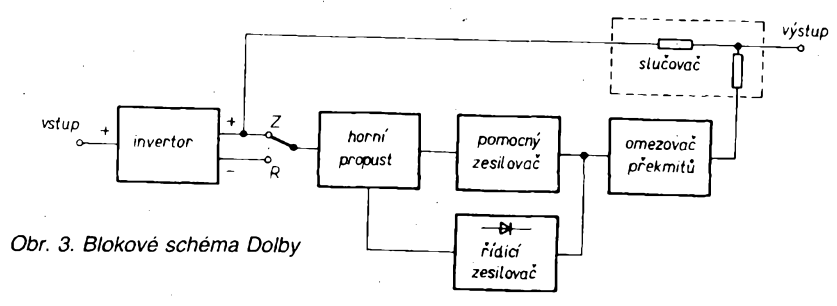

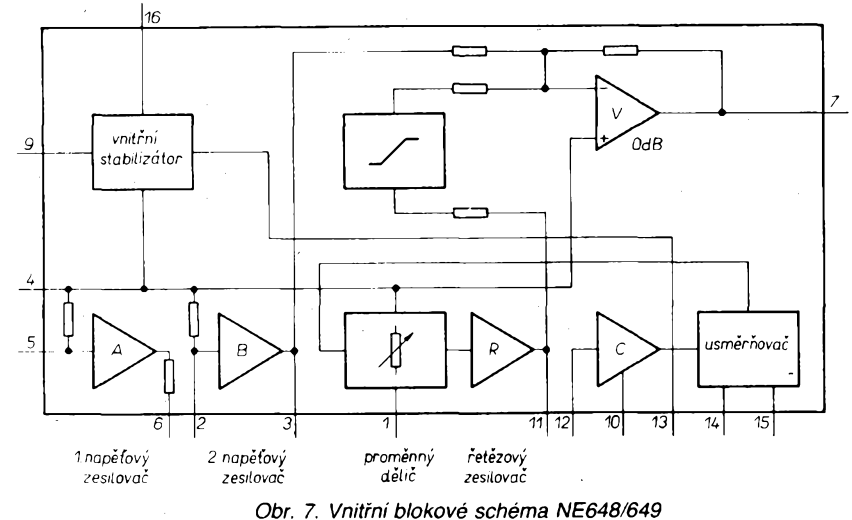

TABULKA <sup>1</sup>

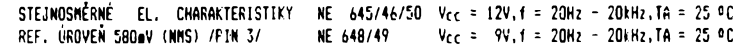

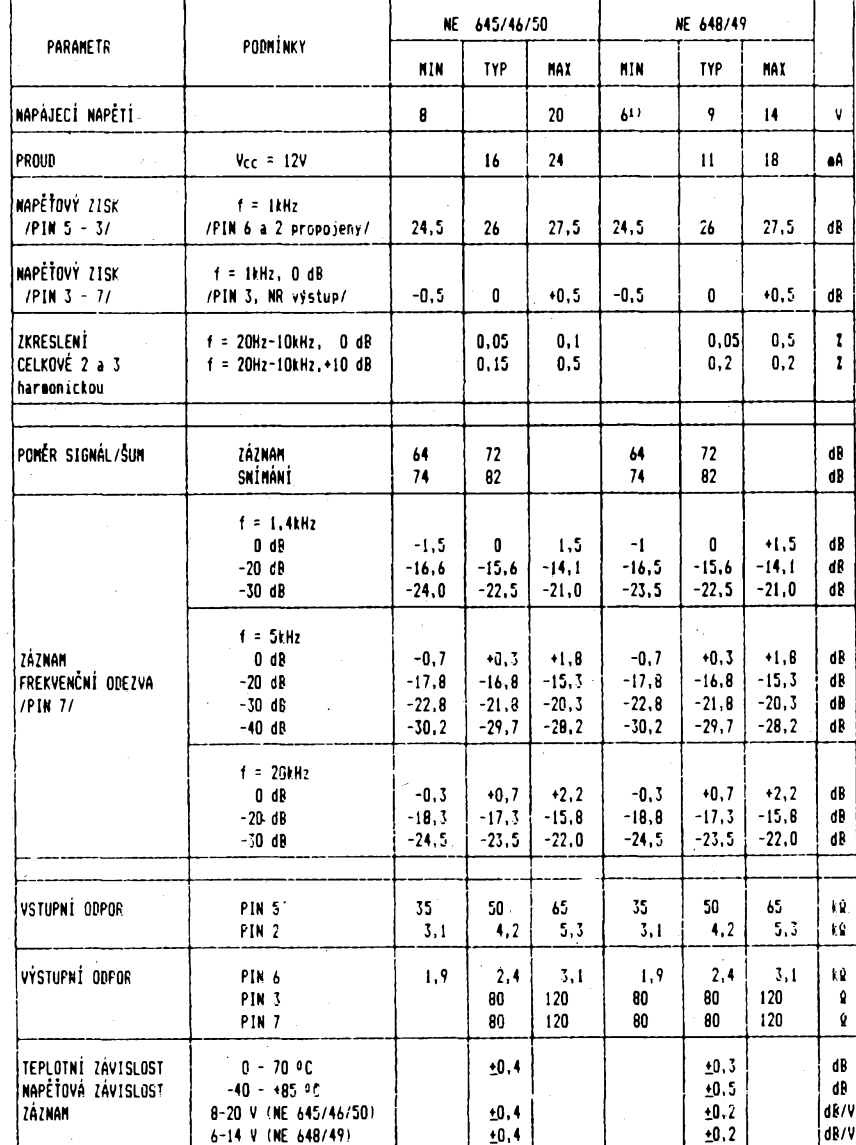

1) Ninitâlní napájecí napétí 4,5 <sup>V</sup>

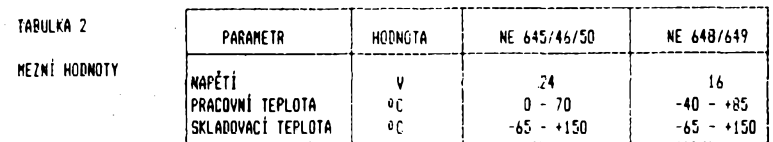

**Vstupní signál je odebírán z délice P1 a près C1 je pfeveden na vstup prvního napétového zesilovace vyvod** *5* **a odtud dále** *(6, 2)* **na vstup druhého napétového zesilovace. Mezi vÿvod 6 a 2 se u pfístrojú vyssí stfedni tfídy zapojuje tzv. filtr MPX, kterÿ slouzí k potlacení nadzvukovÿch kmitoctú pfi záznamú ze stereofonního rozhlasu (pilotní kmitoõet), které by byly pfi záznamú zdúrazñovány a mohly by bÿt pfícinou intermodulacního zkreslení. Protoze jde o obvod slozenÿ z clenú** *LC* **a pfesné nastavení tohoto obvodu by mohlo zpúsobovat znacné problémy, vynecháme jej.**

**Z vÿstupu druhého napétového zesilovace jde signál pfes kondenzátor C15 na pfepínac Pf2. Z tohoto pfepínace odebíráme pfi funkei záznam signálu na vÿstup, kde tedy máme jesté neupravenÿ signál z vÿstupu druhého napétového zesilovace a pfi reprodukci jiz "oddolbovany" signál z vÿstupu** *7* **IO. Pfepínac Pf<sup>1</sup> slouzí k vypnutí obvodu Dolby, signál potom prochází v nezménéné podobé ze vstupu** *(5)* **na vÿstup** *(7),* **jak pfi záznamú, tak pfi reprodukci.**

#### **Konstrukce**

**Celÿ potlacovac (mimo pfepínacú) je sestaven na desee s plosnÿmi spoji podle obr. 10. Deska je univerzálni pro oba druhy potlacovace; u jednotlivych verzí bud' zapojíme R4 (NE645/46/50) nebo R6 (NE648/49). Velikost odporu rezistoru R1 volíme podle velikosti napájecího napétí, pfípadné jej Ize vynechat úplné, máme-l¡ toto napétí dostatecné filtrované. Jeho velikost by neméla pfesáhnout 20 V u NE645/46/50, pfípadné 12 V u NE648/49. Souõástky pfed zapájením radéji proméfíme, IO dáme do objímky. Budeme-I¡ pouzívat potlacovace pouze pro reprodukci, vynecháme pfepínace Pf2 a Pr3, a pfíslusné vÿvody propojíme drátovou propojkou. Pro -pfepínání je mozno pouzít IO 4066, coz je ctvefice obousmèrnÿch analogovÿch spínacú. Bylo by samózfejmé mozné postavit zvlást potlacovac pro záznam a zvlást pro reprodukci, znamená to ovsem jednou tak vysoké náklady na zafizeni, coz pfi cené IO NE645-50 není zanedbatelná cástka. Potlacovac múzeme instalovat pfímo do pfístroje, pfípadné jej múzeme provést jako samostatné zafizeni a s magnetofonem jej propojit obycejnÿm ctyrzilovÿm nf kabelem. V obou pfípadech doporucuji dát potlacovac do kovové krabiõky, je-li v pfístroji màio mista, alespoñ jej dobfe odstínit, aby nebyl ovlivñován rusivymi signály (napf. z tuneru, zvlásté pouzíváme-l¡ potlacovace <sup>i</sup> pro záznam).**

### **Uvedení do provozu**

**Po dúkladné kontrole zapojení pfipojíme omezovac na napájecí napétí, nejlépe z regulovatelného zdroje, kterÿ má proudové omezení. Proud by nemél pfekrocit 20 mA. Je-li vse v pofádku, spustíme kazetu se signálem <sup>1</sup> kHz/0 dB a zméfíme si napétí vÿstupniho zesilovace nf milivoltmetrem. Potom zapojíme celÿ potlacovac do signálové cesty a trimrem na vstupu (P1 ) nastavíme na vÿvodû** *2, 6* **napétí 770 mV. Trimrem na vÿstupu (P2) nastavíme takovou úroveñ napétí, aby se celÿ potlacovac choval jako zesilovac s jednotkovÿm zesílením. Potfebnÿ signál získáme opét z vÿse jmenované kazety <sup>1</sup> kHz/0 dB.**

**16**  $\frac{1}{2}$   $\frac{1}{2}$   $\frac{1}{2}$   $\frac{1}{2}$ 

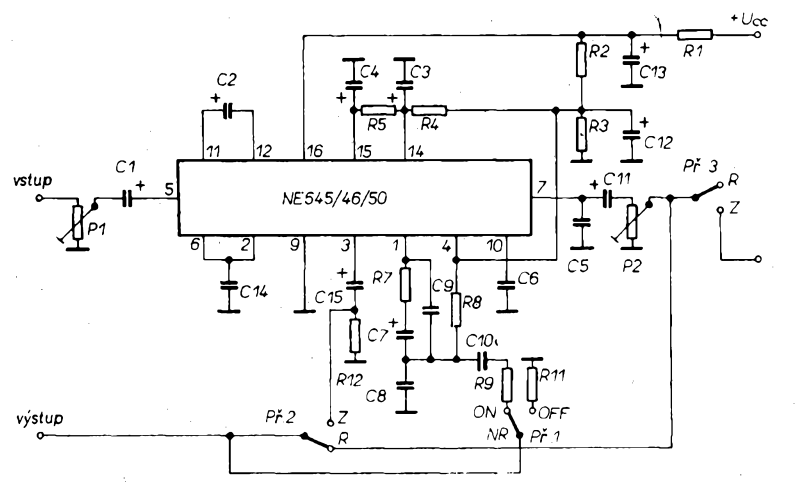

*Obr. 8. Zapojení jednoho kanálu Dolby B s NE645, 46, 50*

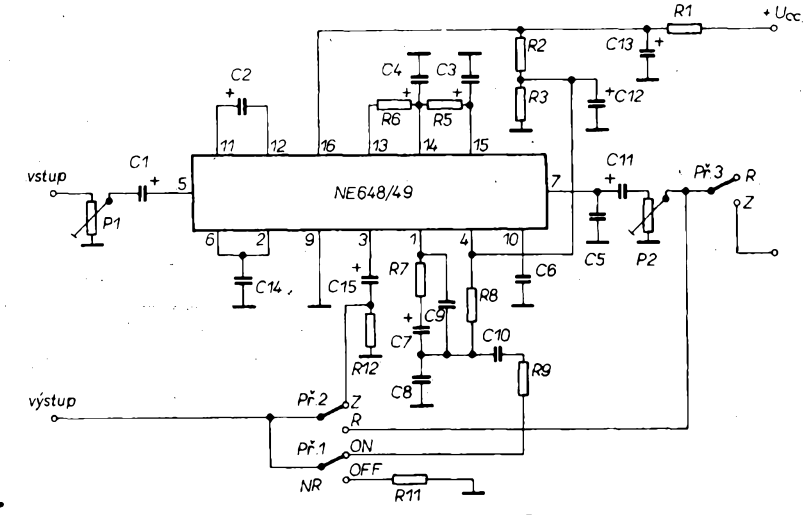

*Obr. 9. Zapojení jednoho kanálu Dolby B s NE648/649*

**Máme-li moznost, mùzeme zmërit kmitoëtové charakteristiky. Jinak si mûÈeme zjednoduëenë pomoci tím,** *ie* **do pristroje vloííme kazetu nahranou Dolby B a zkouëime stfidavë zapinat a vypinat potlacovaë. Pfi zapnutém systému by mèlo dojit k vÿraznému potlaëeni ëumu v nahràvce a vyàky by mëly znit jakoby "ëistëji". Jestlize jsme pracovali peëlivë, bude potlaëovaë pracovat a s jeho nastavenim nebudou ¿ádné problémy.**

#### **Zàvér**

**Úóelem õlánku bylo seznámit õtenáfe s relativné jednoduchÿm zapojenim potlaôovaôe Dolby B, jehoz realizace je sice finanônè nároõnéjèí napf. oproti zapojení zvefejnénému v AR 10/76, avëak jeho nastavení je podstatnë jednoduéèi. Máme-li dobry magnetofón a pouÈíváme-li kvalitní záznamové materiály, je mozné dosâhnout celkového odstupu signálu od ëumu az 64 db. Podotÿkám,** *ie* **nemà celkem smysl instalovat toto zafízení do magnetofonù, jejichz kmitoôtovÿ rozsah nepresahuje asi 8 kHz. U tëchto magnetofonù mùze naopak systémem Dolby nahraná kazeta znit pfijemnëji nez normální, <sup>i</sup> kdyz nejsou omezeny pfekmity. To je zpùsobeno tím, ze tyto pfistroje maji vëtëinou velice malÿ odstup signálu od éurnu a to t u koncovych zesitovaõú, takze ùcinek pfipadné zabudovaného potlacovace by zde nemël ¿ádny efekt. To piati pfedevëim o pfehrávaõích do auta, kde k témto skutecnostem pfistupuje jeètè hluk provozu.**

**Naopak zádné zafízení Dolby nemùze dosâhnout vÿsledkù, jakÿch se dosahuje po-**

**mocí profesionálních kompandérù (napf. AR-A** *è.* **5/91 ). Jde totiz o to,** *ie* **na magnetofonovÿ pásek nelze normálním zpúsobem zaznamenat hudební signál v rozsahu dynamiky, v jakém je schopno jej vnimat lidské ucho a v jakém je zaznamenáno na CD disku. Toto dokáze právé jen kompandér, ktery pouzívá dynamickou kompresi pfi zàznamu a dynamickou expanzi pfi reprodukci. V nèkterych ëpiôkovÿch magnetofonech (napf. FISCHER CR - WZ 1) je pouzit pod oznaõením dbx, coè je americká firma, která jej vyvinula. Tento magnetofón dosahuje celkového odstupu signálu od ëumu az 92 dB. Pro informaci uvádím, ze jeëté existují systémy Dolby HX a HX Pro, jejichz princip je zalozen na dynamické predmagnetizaci zàznamového materiálu |4|. Bohuzel z obchodnich dùvodù je systém Dolby HX vázán na Dolby B, coz zabránilo jeho vétëimu rozëifení. Zàznamy nahrané systémy HX <sup>i</sup> HX Pro není tfeba pfehrávat na magnetofonech vybavenÿch Dolby, protoze jsou ve funkci pouze pfi záznamu.**

**Veëkeré souõástky, võetné desek s ploënÿmi spoji (pfipadné IO 4066) dodá: Petr Mràzek, 561 24 Tfebovice u Lanëkrouna ô. p. 206.**

#### **Seznam souõástek**

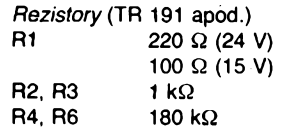

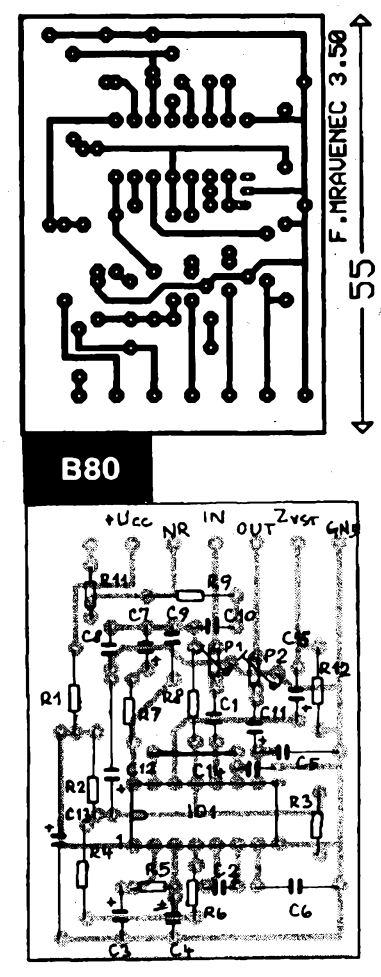

*Obr. 10. Deska s plosnÿmi spoji*

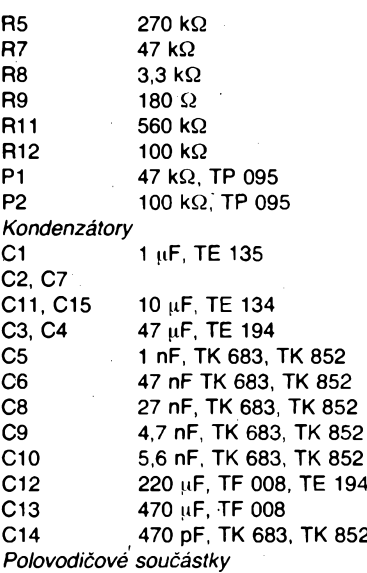

**C2, C7**

**IO NE645, 646, 650 nebo NE648, 649**

#### **Pouzitá literatura**

- **¡1<sup>1</sup>** *Hofhans, A.:* **Magnetofony, jejich údrzba a méfení. SNTL Praha 1982.**
- **'2| Analogové integrované obvody. Philips- -Signetics. 11, 1986.**
- **3'** *Svoboda, J.:* **Prirucka Hi-Fi techniky. SNTL Praha 1984.**
- **4** *Belza, J.:* **Dynamická predmagnetizace. AR-A c. 10/86.**
- *5 Belza, J.:* **Záznamovy zesilovac pro kazetovy magnetofón AR-A c. 10/90.**

 $\frac{\Delta/12}{91}$  *(Amaterske)*  $\left\{\frac{1}{2}\right\}$ 

# **Reproduktorové skrínè**

**Tlumení vnitrního objemu reproduktorovÿch skríní, nastaveni a vlastnosti basreflexové ozvučnice.** 

**ozvuônice typu tranmission-line**

# **Karel Röchelt**

*(Pokracování)*

**Rezonanõní kmitoôet basreflexového boxu** *f<sup>b</sup>* **se "pokládá" tam, kde reproduktor v uzavFeném boxu uz nemùze vyzaFovat dostateônè silnÿ zvuk, tedy níz ne¿ vlastní rezonanõní kmitoôet v uzavFené ozvuõnicí fc. V této oblasti dává reproduktor podnèt rezonátoru a vyuzitelná kmitoõtová oblast se takto podstatné rozèíFí smérem k niíèím kmitoõtúm - obr. 10.**

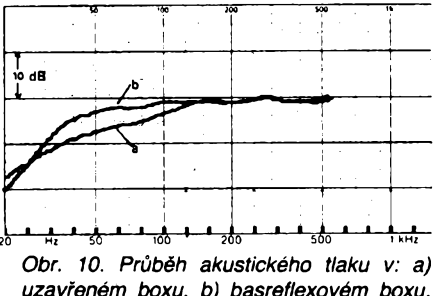

*uzavfeném boxu, b) basreflexovém boxu. Jedná se o stejnÿ box a stejnÿ reproduktor*

**Nejvétèím argumentem kritikû basreflexovÿch boxù je: "Jakmile je v akustice masa pFevádéna v kmitání (vlnëni), zhorèuje se**  $impulsní chování, protože masa potřebuje$ **k rozkmitání urôitÿ õas." Toto je jisté sprâvnÿ argument, je ale otázka, jak se v praxi projevi. Aby se vneslo do tohoto problèma jasno, provedla fa VISATON méFeni, pFi kterÿch byl** porovnán basreflexový box s boxem uzavře**nÿm. Byl zvolen reproduktor, kterÿ je vhodnÿ pro uzavFenou <sup>i</sup> basreflexovou ozvuõnicí o prûmëru 25 cm (WS 26 SF), kterÿ byl zabudován do skFiné sloupového typu s vnitFnim objemem 91 litrû, s utlumenim podle obr. 11. Pro nastaveni basreflexového kmitoôtu bylo pouzito vÿpoôtu uvedeného** **je pro 25 cm reproduktor relativnè hodné (vzhledem k Thiele-Small parametrúm), má to ale tu vÿhodu,** *ie* **se dosáhne, diky vÿsledné celkové jakosti s ozvuõnicí Qtc = 0,57; vynikajici impulsni chování.**

**Basreflexovÿ box se mënil v uzavrenÿ pouhÿm dokohalÿm utësnënim basreflexového otvoru. Pro zjièténi rozdilù impulsniho chování byly pFiVâdèny na reproduktor krâtké sledy urôitÿch kmitoôtu, tzv. tonburst. PouÈité kmitoôty byly 50, 80, a 160 Hz. Na obr. 12 jsou vÿsledky méFeni. PFi méFeni byla vyrovnâna amplituda dosazeného akustického tlaku. Z vÿsledkù je patrné,** *ie* **zhorèené impulsni chování (poõátek rozkmitu a doba ustálení) je horèí jen v oblasti naladéní rezonanõního kmitoôtu (v tomto pFípadé mëFenÿch 50 Hz) a se stoupajicim kmitoõtem tento vliv zcela mizi, u 160 Hz je prakticky nepozorovatelnÿ. Tato méFeni byla uskuteônéna ve volném prostoru s odstupem mikrofonû <sup>1</sup> m/ tady se tedy neuplatni dozvuk poslechové mistnosti. Pro porovnání bylo provedeno méFeni v bèiné poslechové mistnosti s odstupem mikrofonû 2,5 m. Vysledky jsou na obr. 13. Je zde zFetelnè vidèt,** *ie* **na pFenos impulsù nizkÿch kmitoõtú má daleko vétèi vliv vlastní poslechová mistnost (hlavnè dozvuk = doba uklidnéni), nei vliv rozdílu basreflexové a uzavFené ozvuônice.**

**Pro stejnÿ box bylo provedeno <sup>i</sup> méFeni maximálního dosaiitelného akustického tlaku omezeného urõitou mirou zkresleni. Protoze v oblasti nizkÿch kmitoõtú není lidské ucho tak citlivé na zkresleni, byl méFen akustickÿ tlak pro maximàlni zkresleni 5 %.**

**Tabulka maximâlnich dosazenÿch hladin zvuku pro maximàlni zkresleni 5 %.**

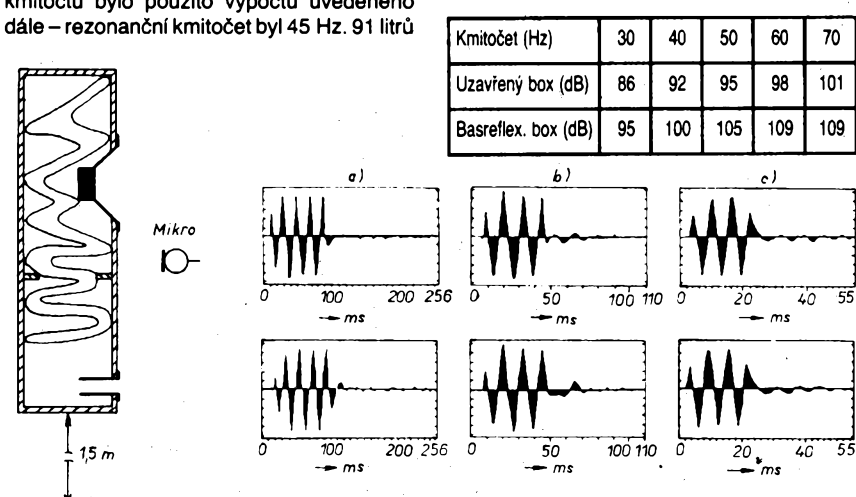

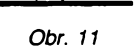

**18**

*Obr. 12. Impulsni odezva mèfeného boxu: a) uzavrenÿ box, b) basreflexovÿ box. Kmitocty v pofadi 50 Hz, 80 Hz, 160 Hz*

**Z tabulky vyptÿvà, áe;maximàlni akustickÿ tlak pro danou míru zkreslenije u basreflexového boxu znaõnè vyèèí a to az o 11 dB pFi 60 Hz. PFi tomto kmitoõtú staõí, aby pFivedenÿ vÿkon 13 W dovedl reproduktor v uzavFené ozvuõnicí na hranici linearity. Kdyby byt teoreticky schopen vykonatjeètè vètèí zdvih, potFeboval by desetkrát vètèí pFíkon (130 W) k tomu, aby dosáhl stejného akustického tlaku jako v basreflexové ozvuõnicí.**

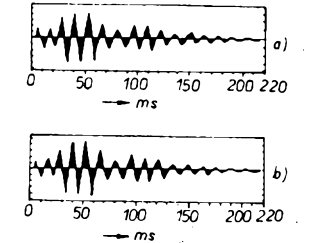

*Obr. 13. Impulsni odezva v bèzné poslechové mistnosti (kmitocet 80 Hz)jedná se o stejnë dlouhou sekvenci jako v pfedcházejícím pfipadè: a) uzavfenÿ box, b) basreflexovÿ box*

**Tím, ze membrâna u basreflexového boxu pFedává energií na kmitající rezonâtor, je vice brzdëna nei v uzavFeném boxu a tim se zmenèuje <sup>i</sup> vÿchylka membrány. Tim,** *ie* **je mebrâna vice brzdèna, mûze bÿt pro jmenovité z kresleni 5 % pFiveden pFikon 50 W.**

**Z toho je zFejmé,** *ie* **pro stejnÿ akustickÿ tlak je potFeba menèi vÿchylky membrány a tim se podstatné zmenèuje zkresleni, to vynikne hlavnè pri vëtèich hlasitostech, kdy se u reproduktoru zaôinaji v daleko vétèi miFe projevovat zkresleni vzniklà deformacemi membrány.**

## **Vypoóet a nâvrh basreflexové ozvuënice**

**Pro vÿpoôet basreflexové ozvuônice podle této metody potFebujeme znât nékteré parametry Thiele-Small reproduktoru:**

**fe - rezonanôni kmitoôet reproduktoru, Qts - celkovÿ ôinitel jakosti reproduktoru,**

**Vas - ekvivalentní objem,**

**Rdc - stejnosmèrnÿ odpor civky reproduktoru.**

**Vychází se nejprve z uzavFené ozvuônice, pro kterou se vypoôte vÿslednÿ rezonanôni kmitoôet vestavèného reproduktoru** *fc* **a vÿsledná jakost Ote.**

**Protoze pFedFazenà tlumivka u basového reproduktoru má také ôàsteônÿ vliv na vÿsledné parametry chování reproduktoru, je tFeba nejprve zapoôist <sup>i</sup> vliv této civky a vypoôitat ôinitel jakosti reproduktoru s pFedFazenou civkou Otsn.**

**Otsn = Ots . (Rdc + Re)/Rdc Re - stejnosmèrnÿ odpor pFedFazené civky Po tomto kroku uz mùzeme vypoôitat celko**vou výslednou jakost pro uzavřenou ozvuč**nici:**

## $\bm{Q}$ tc =  $\bm{Q}$ tsn  $\cdot$  0,93  $\cdot$   $\sqrt{(Vas/Vb)} + 1$ <sup>'</sup>

**Vb vnitFni objem ozvuônice (boxu) Koeficient 0,93 se pouzívá proto,** *ie* **vÿrobci uvàdèji vëtèinou rezonanôni kmitoôet reproduktoru** *fs* **zmèFenÿ na samotném reproduktoru a ne namèFenÿ s pFedepsanou ozvuônici.**

**Dále musime zvolit vhodnÿ rezonanôni kmitoôet rezonátoru. Pro toto neexistuje stoprocentni pravidlo, ale osvèdôily se podle vice pramenû tyto zásady:**

**- Pokud vypoôtenÿ ôinitel Qtc je vètèi nez 0,7, mèl by bÿt v zájmu dobrého pFedávání**

**A/12 93**

**impulsù rezonanóní krríitoõet rezonátoru to vice vzdálen od\*rezonanõního kmitoótu pro uzavřenou ozvučnici**  $f$ **c**  $f$ **b** =  $0.6 \times f$ **c**.

**- Pokud je Qtc menèí nez 0,7, mùzeme to a** *fc vice* **pfiblízit k sobé. Doporuéuje se koeficient 0,75.**

 $\hbar = 0.75 \times \hbar$ 

**Vypoõet vhodného rezonanõního kmitoõtu rezonátoru:**

$$
fb = 0.75 (0.6) \cdot 0.93 \cdot \sqrt{(Vas/Vb + 1} \cdot fs)
$$

**Pak uz potfebujeme vypoõítat jen délku zvukovodu basreflexového otvoru - pfedpokládá se, ze piocha otvoru je známá z dúvodu pouzitÿch basreflexovych nátrubkú.**

$$
I = \frac{10 \cdot c^2 \cdot F}{4 \cdot 3,14^2 \cdot fb^2 Vb} - 0.5 \cdot \sqrt{3,14 \cdot F}
$$

**/- délka zvukovodu,**

- *c-* **rychlost zvuku <sup>v</sup> m/s (343 m/s),** *F-* **piocha otvoru <sup>v</sup> cm<sup>2</sup> (pfi více nátrubcích**
- **se plochy sóítají),**

*fb -* **navrzeny kmitoóet rezonátoru,**

**Vb - vnitrní objem boxu** *<sup>v</sup>* **litrech.**

**Príklad vypoótu: (VIB EXTRA 2)**

**Reproduktor WSP 26 S:** *fs =* **19 Hz,**

**Vas = 3101,**  $Rdc = 5.8 \Omega$ 

$$
Qts = 0.26
$$

**Pouzitá pfedfazená cívka LR 4,0 mH:**  $Re = 0,24 \Omega$ .

**Vnitrní objem boxu Vb = 90 litrü. Piocha pouzitého nátrubku BR 14.70 = 70 cm<sup>2</sup>.**

**Qtsn = 0,26 . (5,8 + 0,24) /5,8 = 0,27**

 $\alpha$ **tc** =  $0.27 \cdot 0.93 \cdot \sqrt{(310/90) + 1} = 0.53$ 

 $f$ **b** =  $0.75 \cdot 0.93 \cdot \sqrt{(310/90 + 1 \cdot 19)} = 28$  Hz

**10-343<sup>2</sup> 70**  $\frac{10 \cdot 343^2 \cdot 70}{4 \cdot 3.14^2 \cdot 28^2 \cdot 90} - 0.5 \cdot \sqrt{3.14 \cdot 70} = 22 \text{ cm}$ 

> **Zde narazíme na problém - délka dodávaného nátrubku BR 14.70 je jen 14,5 cm. Mùzeme zvolit dvé mozností jak postupovat dáie:**

**- PouÈijeme nátrubek <sup>s</sup> menèí plochou otvoru <sup>a</sup> vypoóteme - napf. nátrubek BR 15.34 s plochou 34 cm<sup>2</sup> vyjde délka 9 cm.**

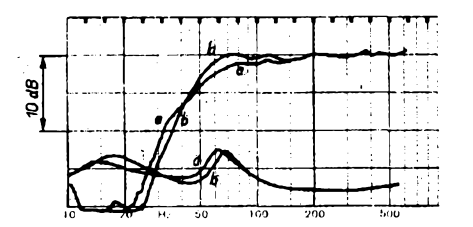

*Obr. 14. Vliv zkrácení basreflexového nátrubku: a) nastavení podle vypoctené délky, b) nátrubek polovicní nez vypoctenÿ*

**- <sup>U</sup> reproduktorú, <sup>u</sup> kterych vyjde óinitel jakosti v uzavfené ozvuónici Qtc zfetelné menéí nez 0,7 (0,5** *ai* **0,6), mùzeme délku nátrubku zmenéit** *ai* **asi o jednu tfetinu. Co se v tomto pfípadé stane ukazuje v principu obr. 14. Sice lehce stoupne rezonanóní kmitocet rezonátoru fo, ale píenos basú nad tímto kmitoétem je vice zesilován, dfíve véak zaóíná klesat kmitoétová kfivka a "úpadek pfenosu basú je pfíkrejéí". Zároveñ se zhoréí impulsní chování, pokud véak pouzijeme toto zkrácení jen v pfípadech Qtc menéích nez 0,6, je reálné, ze se zhoréení impulsního chování pfílié neprojeví. Proto konstruktéfi VIB EXTRA 2 pouzili kratéího nátrubku nez vypocteného - dosáhli tak vétéího zesílení basú pfi téméf nezhoréeném impulsním chování, protoze vypoctená Qtc = 0,53 patri k vynikajícím, tak se následné zhoréení projeví minimálné.**  $N$ aopak, pokud by byl přenos basů subjek-

**tivné pfílié silny, Ize prodlouzit délku nátrubku - pokles basú zaóne uz <sup>u</sup> vyééích kmitoótu, ale je méné strmy, zlepéí se impulsní chování. »**

**Pfi zkracování nátrubkú pod vypoótenou délku radím opatrny pfístup, protoze továrné navriené boxy jsou dáie pfeméfovány z hlediska impulsního chování, tato méfení jsou véak v amatérské praxi nerealizovatelná.**

### **Jak zmérit nastaveny rezonanóní kmitoóet ib?**

**Abychom si mohli ovéfit správnost vypoétu nebo zmérit na neznámém boxu nastaveny naladény rezonanóní kmitoóet, pouzijeme známou jednoduchou metodu, pñ níz potfebujeme: Tónovy generátor, vykonovy zesilovaó (vypnuté nebo nastavené tónové korekce na nulu, vypnutáfyziologie), rezistor 47** *ai* **100Q/10W, voltmetr (na stfídavé napétí - pro méfení není nutny bezpodmínecné nf-milivoltmetr, protoze se mèri jen nízké kmitocty a to vétsina ruókovych méficích pfístrojú zvládne - toto méfení nelze** **Óet fc na nejvyáéím bodé impedanóníhopfúbéhu. Pokud budeme u basreflexového boxu pouzívat jinou délku nez vypoótenou, mùÈe se stát, ze jeden z vrcholú na impedanóní kfivce bude v nékterych pfípadech velmi malÿ, to se tyká pfedevéím vrcholu lezícího na nizáím kmitoótu.**

### **Velikost a umísténí basreflexového nátrubku**

**U ètèrbinovych typu otvorú by mèla mit ètërbina alespoñ èífku 20 mm, protoze pak se zaèinaji uplatñovat ztráty vzniklé tfenim vzduchu o stèny ètërbiny a nastavení podle vÿpoètu nefunguje. Délka nátrubku se doporuõuje maximálnè õtyfikrát delèi, nez je jeji prùmér, pro reproduktory s prûmërem nad 20 cm je vhodné volit nâtrubky s vétèim prùmèrem nebo vice nátrubkú, aby se nesnizovala úóinnost basreflexové ozvuônice.**

**Otvor Ize vzhledem k vlnovÿm délkâm pouzivanÿch kmitoótu umistit kdekoliv (pfední, boóní <sup>i</sup> zadni stény), omezeni je tu pouze tim, aby pfi provozu boxu bylo pfed otvorem 20 az 30 cm voíného prostoru (aby se netlumila funkce rezonátoru). Z tohoto dùvodu se nedoporuóuje ani látkovy rámeõek pfed basreflexovÿm otvorem. Dáie neni vhodné umistit otvory** ve střední části boxu, protože **tarn je zádoucí, jak uz jsem se zminil v kapitale o zatlumeni vnitfniho objemu boxu, umistit tlumici materiál. Je tedy vÿhodné umistit otvor blize k podlaze, kde nám v praxi blizkost stény prostoru (podlaha mistnosti) umozni dalèi zesílení nejnièèich kmitoètù vyzafovanÿch pràvë basreflexnim otvorem. To je zádoucí hlavné u boxù s malÿmi membrânovÿmi plochami pouzitÿch basovÿch reproduktorú, kde je spodní hranióní kmitoóet jiz vétèinou pomërnë vysokÿ (50 az 80 Hz). Pokud se vyuzije tohoto doporuóení, Ize • dosâhnout s kvalitnimi reproduktory o prùméru jen 14 cm subjektivné velmi uspokoji-**

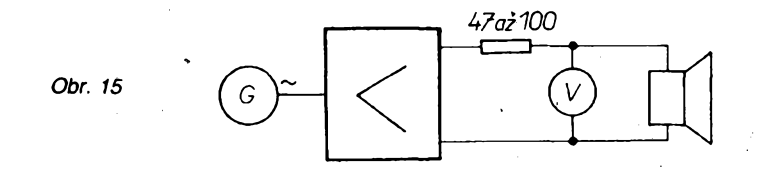

**provâdét béznÿmi digitálními mëficimi pristroji).**

**Zapojime podle obrázkú 15. Zaóínáme méfit od asi 200 Hz k nizèim kmitoôtûm, vÿstupni napétí na zesilovaèi 5 az 10 V. Napétí méfené voltmetrem se zvétèuje, pak zaóne klesat a potom se zaène opët zvètéovat. V nejnizéim bodé mézi témito dvèma vrcholy se nálézá naladënÿ rezonanóní kmitoóet rezonátoru viz obr. 16. Obr. 17 ukazuje, ze u uzavfenÿch boxù lezi rezonanóní kmito-**

**vÿch vÿsledkû. Toto pochopitelné piati pro pouzití v místnostech asi do 16 m<sup>2</sup>.**

**Za nátrubkem k vnitfní sténé musí bÿt vzdálenost alespoñ tak velká, jako je prùmér nátrubku.**

### **Shrnutí vlastnosti basreflexové ozvuónice**

**Klady: Hlavné u reproduktorú s malÿm celkovÿm cinitelem jakosti Qts mùzeme dosáh-**

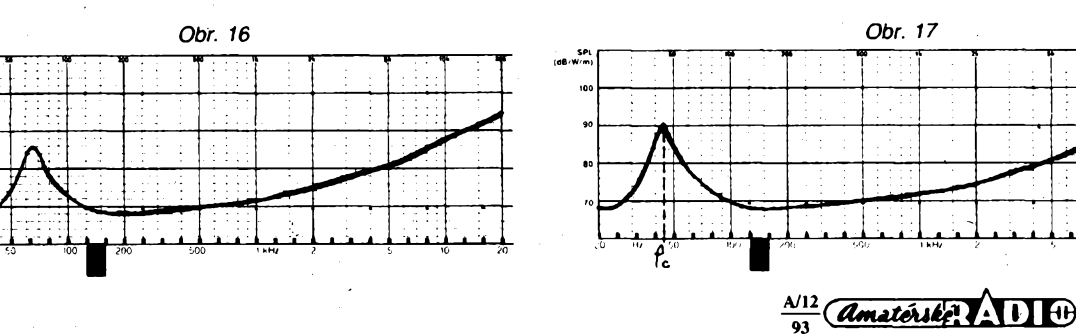

**nout podstatného zesilení basové oblasti. Zmenéí se zkresleni (harmonické, intermodulaéní), toto je zádoucí hlavné u dvoupásmovych kombinací. Maximálni nezkresleny akusticky tlak v basech je mnohem vyééí.**

**Zápory: Zhoréení impulsního chování -tato nevyhoda je sice zméritelná, ale v praxi se** při použití vhodných reproduktorů dá dosáh**nout subjektivné stejnych vysledkú jako s uzavFenou ozvuénicí. Daléí nevyhodou je nebezpeóí pFetíiení v subsonické oblasti - toto nebezpeóí hrozí pri pouzití ménè kvalitních analogovych gramofonú a zvlnénych LP desek. Protoze membrána reproduktoru v basreflexové ozvuénicí není prakticky pod rezonanóním kmitoótem nióím brzdéna, múze její vychylka dosahovat enormních vykyvú, az u reproduktorú, které nemají zdvih omezen zavééením membrány (velká skupina novych kvalitních vysokozdviznych reproduktorú), múie narázet cívka reproduktorú na magneticky systém a hrozí mechanické poékození. Tento problém odstraní subsonicky filtr pouzity u gramofonového vstupu zesilovaée.**

**Jako príklady konstrukcí basreflexovych** boxů uvádím dva příklady, u kterých je pou**zito véech doporuóení uvedenych v pFedeélych odstavcích.**

#### **VISATÖN - VIB EXTRA <sup>2</sup>**

**Jedná se o trípásmovy box épiókové tFídy, s vnitFním objemem 90 litrú a venkovními rozméry 122x30x34 cm.** *Technické údaje podle vyrobce Standardní ph'kon:* **110 W.** *Hudební pfíkon:* **140 W.** *Jmenovitá impedance:* **8 Q.**

*Charakteristická citlivost:* **88 dB.**

*' Kmitodtovy rozsah:* **30** *ai* **30 000 Hz.** *Délící kmitoéty:* **800 a 6000 Hz.**

*Kmitoétovy a impedanéní prúbéh:* **obr. 18. SkFíñ boxu je sloupová s co nejuzáí pFední sténou, která je dána prakticky rozmérem basového reproduktorú. Protoze je poslechovymi testy dokázáno,** *ie* **óím je uiáí pFední sténa s reproduktory, tím je lepáí stereofonni vjem, umístili konstruktéFi téchto boxú stFedotónové a vysokotónové reproduktory asymetricky ke stranám boxú, a to u levého a pravého boxu opaónè. Tímto se**

**ddsahuje prakticky stejnych vysledkú, jako kdyby byla pFední sténa éiroká asi jen 20 cm.** Pevnost skříně je uvnitř zvětšena třemi vý**ztuinymi kFíii mezi pFední a zadní sténou <sup>a</sup> boóními sténami - obr. 19.**

**VnitFní objem je zatlumen tlumicím materiálem ze syntetické vlny, dodávanym jako jakési matrace, které jsou vidy dvé v jednom baleni. Spodní díl u basreflexového nátrubku zústane volny, do druhého dílu od spodu se vlozí dvé matrace, do vzniklych otvorú v rozích prostFedního vyztuiného kFíze se sroluje vidy do kazdého rohu jedna matrace a rolióka se vsune do poloviny do otvorú. Do tFetího a ótvrtého dílu od spodu se vloií po dvou matracích tlumicího materiálu. Tím se dosáhne nejvétéí hustoty tlumicího materiálu uprostFed skFíné. Vlastní konstrukcí skFíné** doporučuji, vzhledem k obtížnému montová**ní vyztuznych kFíiú, s odnímatelnym zadním víkem, nebo jeho montáií** *ai* **naposled. Celkovy vzhled skFíné velmi kladné ovlivní skosení hran podle uvedeného detailu. Basovy reproduktor WSP 26 S má membránu o prúméru 25 cm z polypropylénu. Tento materiál se vyznaóuje vétéí pevností nez papírové membrány a má také vétéí vnitFní tlumení. Vétéí mérná hmotnost v tomto pFípadé umoiñuje niíéí rezonanóní kmitoéet reproduktoru, a protone je zároveñ pouiit <sup>i</sup> velmi silny magnet (pohon), je <sup>i</sup> impulsní chování tohoto reproduktorú vynikající (Qts = 0,26). StFedotónovy a vÿsokotônovÿ reproduktor DSM 50 FFL a DSM 25 FFL mají kalotové membrány se slitiny titanu a hliníku. Tento materiál se vyznaóuje velkou pevností pFi malé vlastní hmotnosti. Pohon téchto reproduktorú je zajiétén opèt silnymi magnety. Tím je umoinéno <sup>i</sup> ve stFední a vyékové oblasti vynikající impulsní chování reproduktorú a celkovy zvuk téchto boxú je velmi óisty a pFirozenÿ s velkou dynamikou.**

**Kmitoótová vyhybka má strmost 12 dB/ okt. Cívka 4,0 mH je navinuta na feritovém jádru, aby stejnosmérny odpor cívky byl co nejmenéí. Tady bych se jeété zmínil o torn, jak vypoóítat kmitoótovou kompenzaci impedanóního prûbèhu u kónusovych (basovych) reproduktorú. Je tFeba znát stejnosmérny odpor cívky reproduktorú** *Rdc* **a její indukónost** *L.* **Pak je vypoóet jednoduchy:**

*R =* **1,5. Fide**

*C= L/RF*

*V* **tomto případě:**  $R = 1.5 \times 5.8 = 8.7 \Omega$ **(zvoleno 8,2 Q)**

 $C = 0,0012/8,2^2 = 17,8$   $\mu$ F (zvoleno 15  $\mu$ F) Pro nastavení optimální hlasitosti středotó**nového a vysokotónového reproduktorú jsou pouzity regulátory úrovni-to umozñuje optimální nastavení cekového zvuku boxú pro kaidou jednotlivou místnost. Firma VISA-TON doporuóuje nastavení regulátorú na 11 hodin (regulátory nemají stupnici), ale os**vědčilo se ještě větší potlačení středů a vý**éek (mezi 9 az 10 hodin). PotFebny materiál pro jeden box:**

*Reproduktory:* **VISATON WSP 26 S, DSM <sup>50</sup> FFL, DSM <sup>25</sup> FFL - véechny <sup>8</sup> Q.**

*Kondenzátory:* **bipolární ELKOS SPECIAL 33 pF, 22 pF, 15 ¡xF, 6,8 pF, fóliové 3,3 pF.** *Rezistor:* **8,2 Q/10 W.**

*Cívky:* **4,0 mH feritové jádro - odpor max. 0,25 Q; vzduchové 0,4 mH drát <sup>o</sup> 0 <sup>1</sup> mm, <sup>1</sup> mH a 0,2 mH drát <sup>o</sup> 0 0,6 mm.**

*Regulátory úrovné:* **pro zatízení min. 20 W.** *Basreflexovy nátrubek:* **BR 14.70.** *Tlumicí materiál:* **5 balíkú.**

**PFípojny konektor.**

**PFestoie tyto boxy mají vynikající zvukové vlasnosti, je mozno je dále vylepéit pouzitím novéjéích a kvalitnéjéích reproduktorú VISA-TON G 50 FFL a G 25 FFL na misto typú DSM. Tyto reproduktory mají jeété menéí zvlnéní kmitoótové charakteristiky nez pouiité DSM. Mají textilní kalotové membrány s dvojím druhem nátéru a téméF shodné magnetické systémy. Zvuk téchto reproduktorú je ponéku "teplejéí" nez u typú DSM, coi vynikne hlavnè u akustickÿch nástrojú. V tomto pFípadé jsou nutné tyto zmény - kondenzátor 6,8 pF <sup>u</sup> stFedotónového reproduktoru se musí zvétéit na 8,2 az 10 pF. Dále je tFeba otvor v ozvuónici pro vyékovy reproduktor posunout o 5 mm níi (vzdále** $n$ ost středu od vrchu 478 mm). Rozdíl v citli**vostech reproduktorú je díky pouzitym regulátorúm bez problémú -jednoduée se hlasitost téchto reproduktorú nastaví ponékud vétéí. Boxy VIB EXTRA 2 jsou vhodné pro ozvuóení poslechovych místností asi do 35 m<sup>2</sup>.**

*(Dokoncení priste)*

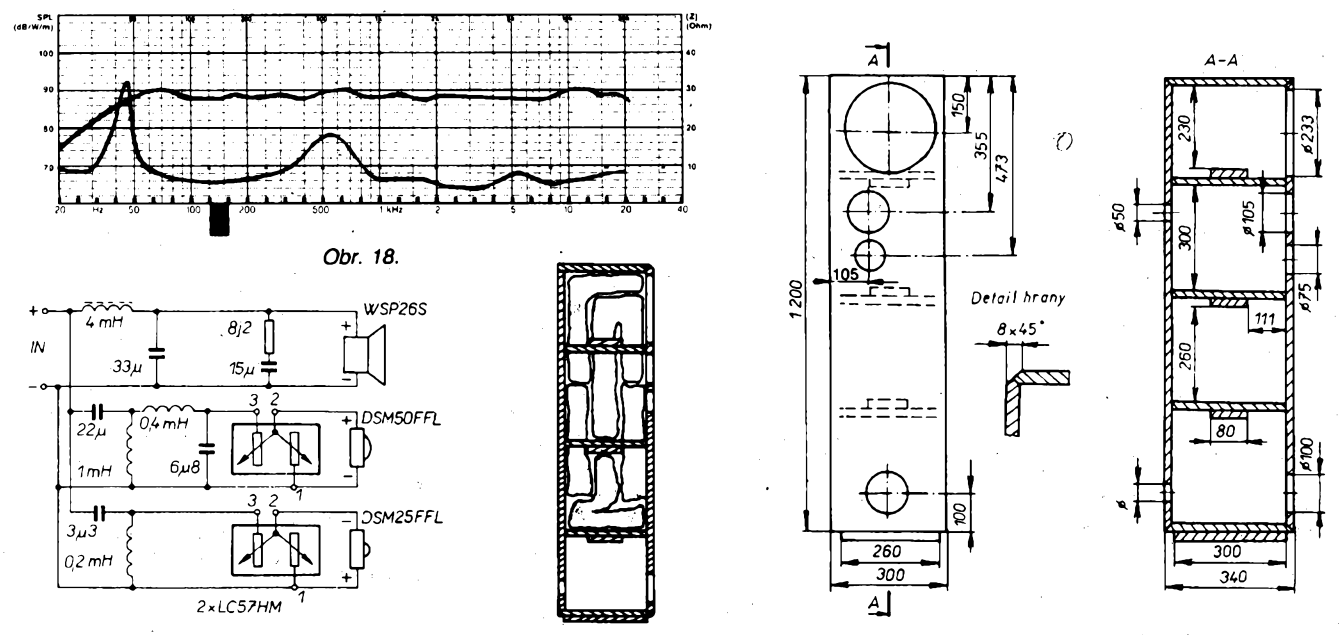

Obr. 19. Konstrukce skříně VIB EXTRA 2 (použitý materiál tloušťka 19 mm, druhý box je zrcadlově obrácený)

**20** *Amatériké: A D IIII*  $\frac{N12}{93}$ 

# **Stavebnice elektronickych pristrojù konecnè i u nás**

**Jií nékolikrát jsme nä stránkách Amatérského radia prinesli informace o stavebnicích, které je moiné koupit v zahraniõí. Vétéinou se jedná o jednoduché, ale spolehlivè fungující zapojení, priõemi v obalu kaidé takové stavebnice najdete nejen souõástky, ale <sup>i</sup> schéma a podrobnÿ popis a také desku s ploènÿmi spoji, mnohdy <sup>i</sup> cín potfebnÿ k pájení. Zatím museli naèi radioamatóri hledat nèco podobného jen v obchodech s elektronickymi souõástkami mimo naèi republiku, dnes si je vèak díky firmé GES Electronics múiete na dobírku objednat <sup>i</sup> u nés, v Plzni.**

**Pokusíme se seznámit naèe õtenáfe s tèmito stavebnicemi, pfipadnë s jejich moinÿmi aplikacemi, jakmile se nám podafí získat potfebné podklady. Pfedpokládáme, ie bychom postupnë v jednotlivych õíslech AR pfinesli pfehled prodávanych stavebnic podle oblasti jejich pouiití - napf. zdroje, pfíjímaõe, zesilovaõe, automobilové doplñky, méficí pfistroje ap. Cena stavebnice bude asi ponékud vyèèí, nei kdybychom souõástky vyhledali po èuplících. Na druhé strané nám to vèak pfinese zisk v zaruõené funkõnosti a spolehlivosti, nebof pro tyto stavebnice jsou vybírány kvalitní souõástky od známÿch firem, jako RCA, National Semiconductor, Philips aj. Jediné, co je k sestavení tfeba, je vlastní pájeõka a troèka trpélivosti, obzvláèté pokud nemáme mnoho zkuéeností s pájením na deskách s ploènÿmi spoji.**

# **Diktafon jako integrovanÿ obvod**

**Pokud si nékdo vybaví pfi pfeõtení nadpisu moderni diktafon se vèemi funkcemi, které nabízí uiivateli, a s délkou záznamu napf. 30 minut, pak nadpis pochopitelnè pfehání. Rozhodnë vèak neni pfehnané, kdyi fekneme, ie jeèté pfed deseti lety by integrovanÿ obvod, schopnÿ reprodukovat tfeba dvè-tfi**

**pfedem uloiená slova vèrnè a kdykoliv, znamenal senzaci. Dnes takové obvody nijak nepfekvapí a tak po prvÿch zprávách o uplatnéní podobnÿch obvodú napf. ve èpiõkovych transceiverech, po návodu ke stavbé v õasopise AMA 1/92 a AR 5/93, kdy byly ovèem pouiity obvody méné dokonalé nei bude** popsán dále, se objevuje možnost pro kaž**dého naèeho radioamatéra koupit si je u firmy** *GES Electronics* **(prodejny v Plzni-Doubravce, Masarykova 18, v Hradci Králové, Goõárova 51) a pro ostatní pfes zásilkovou sluibu na ádrese velkoobchodu** *GES Electronics,* **Karlovarská 99,324 48 Plzeñ 23 (tel. 019-53 31 31 nebo 53 31 41, pfíp. fax 019-53 31 61). Près objednávkovou sluibu si mohou tyto obvody objednat dokonce <sup>i</sup> zájemci ze Slovenska, ktefí zboií dostanou proclené a za slovenskou ménu. Z bohatého vybèru pasívních <sup>i</sup> aktivních souõástek a vèemoinych stavebnic, které tato firma nabízí, jsem napoprvé vybral unikátní obvod, kterÿ si umí "pamatovat" hlas nebo libovolnÿ audio signál po dobu 20 s a kterÿ firma dodává bud' samostatné, nebo jako stavebnici (lacinou vzhledem k cené obvodu) modulu k záznamu a prehrávání nf signálu. Tím signálem múie bÿt napf. váè vlastní hlas.**

**Srdcem stavebnice je IO firmy ISD s oznaõením ISD1020AP. Oprati obdobnÿm obvodûm jinÿch firem se vyznaôuje pfedevèim tim, ie ke své funkci potfebuje minimum externích souõástek. Koneônë vidite to na schématu: elektretovÿ mikrofon na vstupu võetnè nezbytného napájecího obvodu a repraduktor na vÿstupu jsou nutné, obvod 78L05 zajiètuje stálé napájecí napèti 5 V, zbytek (pfepínaõe, rezistory, T1 a tlaõítka) slouiíjen k nutnému ovládání. Moiná jste se jii setkali s obdobnÿm obvodem s oznaôením ISD1000 stejné firmy. Ten je vÿvojovë starèi <sup>a</sup> tomu odpovídají <sup>i</sup> vlastnosti - Ize je vèak beze zmèny zapojení vzájemné nahradit. Mimoto má ovèem tento obvod daléí vyznamné vlastnosti. Je to napf. pfepnuti do**

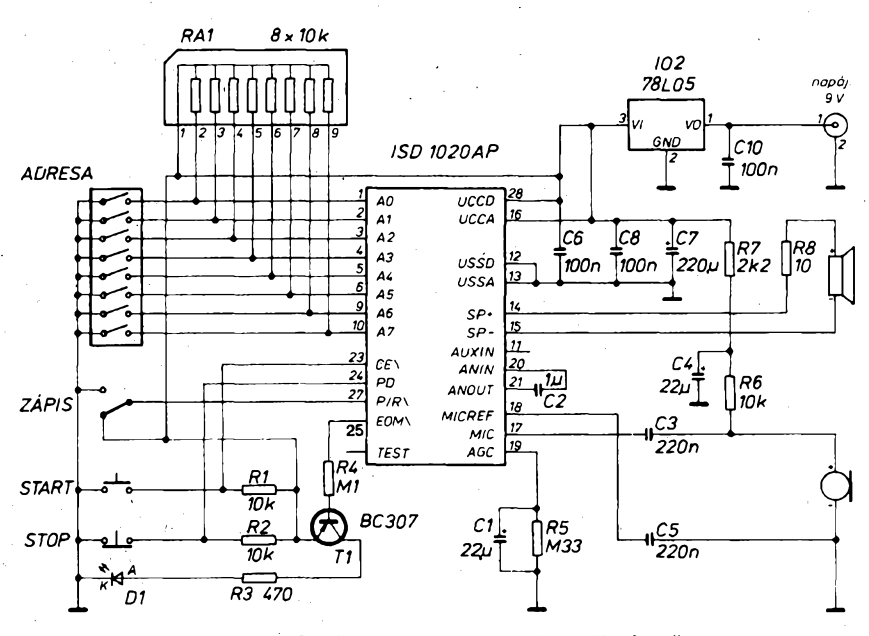

*Obr. 1. Schéma zapojení stavebnice "diktafonu"*

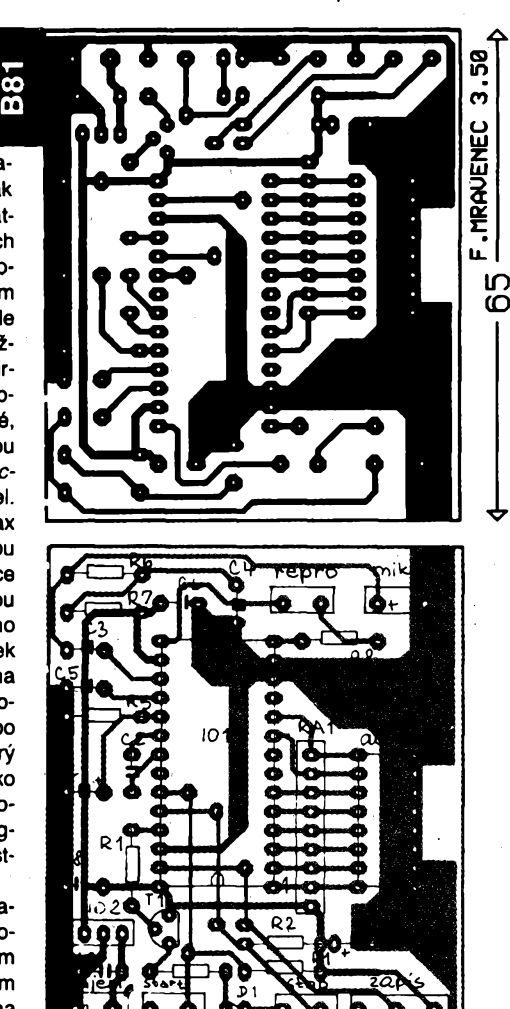

*Obr. 2. Deska s ploènÿmi spoji (je souõástí stavebnice)*

**"öekaciho" módu s minimálním prikonem, "podrieni" pamèti <sup>i</sup> bez pfipojeného napájecího napèti (v materiàlech vÿrobce se uvádí, ie ai po dobu 10 let, coi pochopitelnè nebylo moiné vyzkouéet) diky pouiité pamèti EEPROM a vstupní <sup>i</sup> vÿstupni nf zesilovaõ, ten vÿstupni dokonce dovoluje pripojit reproduktor bez kondenzátoru.**

*V* **obvodu je také pouiit integrovanÿ antialias filtr, coi je "figl", o kterém se u nás zatím pfílié nepsalo; jen struõnè tedy, oõ se jedná. Kaidÿ pfevodník analogového signálu na digitální je schopen zpracovat signály jen do urõitého kmitoõtu. Pokud vstupní signál obsahuje kmitoõty vyèèí, ty se pochopitelnè neztratí, ale (zde prosím <sup>o</sup> poshovëni - vysvétlení sice není zcela presné, ale jde mi o pochopení principu) múieme si predstavit, jako by se od mezního kmitoõtu signály s vyèèím kmitoõtem "pfeklopily" zpët k nizèím kmitoõtúm (kdyby byl mezní kmitoôet napf. 10 kHz, vstupní signál 11 kHz se objeví za pfevodníkem jako signál 9 kHz). V kmitoõtovém spektru signálu, kterÿ se dále zpracovává, je tedy nëco navíc - dochází <sup>k</sup> interferencím a vystupní signál mùie bÿt zkreslenÿ ai <sup>k</sup> nesrazumitelnosti. Proto se obvykle vstupní signál napfed ofezává, aby se na vstup obvodu dostaly jen signály s kmitoõty, které je obvod schopen zpracovat. Antialias** filtr *tyto* nežádoucí produkty dokonale odfil**truje, takie o nêjaké filtrování vstupního signálu se nemusíme vûbec starat. Vÿslednÿ signál je prato velice kvalitní, vérnÿ - nejed-**

*Amatériko AD* 

# Kodér – dekodér s obvody série UM3758

**Tyto obvody Ize pouzit vèude tam, kde je potfeba pfedat povel s velkou mirou zabezpeëeni. Lze jej vyuzít pro konstrukci elektronickÿch zámkú, zabezpeëovacich zarízení a dálkového ovládání. Obvody tohoto typu jsou pouzívány pro vypínání a zapínání zabezpeëovaciho zarízení v automobilu. Typickou aplikaci mùze bÿt napríklad dálkové otvírání vrat garáze nebo zahrady primo z jedouciho vozu.**

Obvody série UM3758 maji 12 modifikací, z nichž některé nabízí GM electronic. Tyto modifikace se liší počtem adresovÿch a datovÿch vÿvodû a typem pouzdra. Jejich seznam je uveden v tab. 1, základní data v tab. 2. Nékteré typy nemaji datové vstupy (vÿstupy) a hodi se proto k pfenosu jediného povelu. Typy, které pfenásejí data, maji na výstupu data buď jen při příjmu povelu, v tab. 1 označené "mom", nebo do příjmu dalšího povelu - "lat". Každý adresovÿ vstup mùze bÿt nezapojen nebo spojen se záporným (Vss) či kladnÿm (Vdd) napájecím napétím. U obvodu UM3758-180A je tak možných  $3^{18}$  = 387 420 489 různých kombinací adres. Datové vstupy rozlišují pouze logické úrovné L a H. Nezapojenÿ vstup je chápán jako úroveñ H. Zapojeni vÿvodû pro jednotlivé typy je v tab. 3.

Kazdÿ obvod mûze pracovat jako kodér nebo dekodér, õinnost se voli zmènou úrovné na vstupu MODE. Je-li vstup MODE pfipojen na kladné napájecí napétí, pracuje obvod jako kodér (vysílac). Signál je odebírán z vÿstupu OUT. Vstup RXIN je v tomto pfípadé nezapojen. Pfipojime-li vstup MODE na záporné napájecí napétí, pracuje obvod jako dekodér (přijímač). Signál přivádíme na vstup RXIN. Pokud je na vysilaci

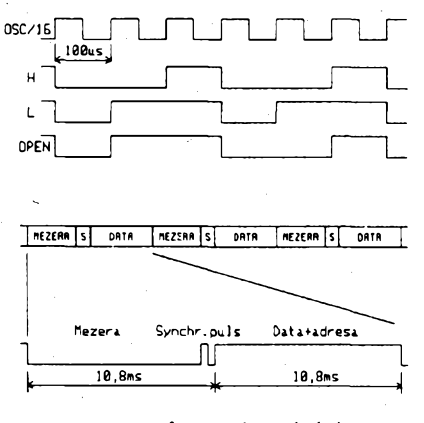

*Obr. <sup>1</sup> Zpúsob kódovâní dat*

**ná se o íádné poõítaõové "kvákání" a múzeme dokonce zaznamenat <sup>i</sup> hudbu.**

**Nèkomu se moíná zdá pouÈitelnÿch 20 sekund <sup>k</sup> zaznamenání signálu màio - ale zkustê si to sami, kolik toho pomalu a srozumitelnè za 20 sekund pfeõtete! K bêznému pouzití to rozhodné staõí. Nakonec cena - samotnÿ obvod ISD1020AP je za <sup>607</sup> Kõ,** France dokonce zaznamenat i hudbu.<br>
Někomu se možná zdá použitelných 20<br>
sekund k zaznamenání signálu málo – ale<br>
zkusté si to sami, kolik toho pomalu a srozu-<br>
mitelně za 20 sekund přečtete! K běžnému<br>
použití to rozhodně

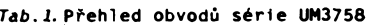

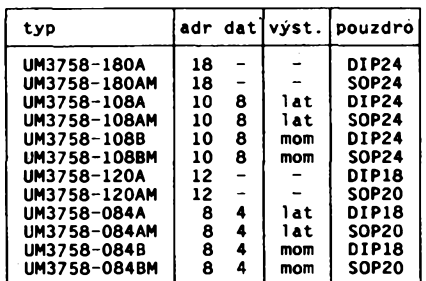

**adr - poôet adresovych vstupû dat - poôet datovÿch vstupû (vÿstupu) vÿst.- typ datového vÿstupu**

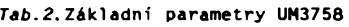

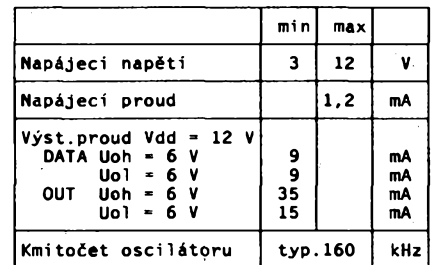

a pfijímací stranè nastavena stejnà adresa, pfejde vÿstup OUT pfi pfíjmu povelu do úrovně L. U obvodů přenášejícich data se zároveñ nastavi datové vÿstupy.

Povel Ize pfenâèet pfimÿm spojenim obvodû nebo ràdiovÿm, ultrazvukovÿm õi infraôervenÿm signálem. Na vÿstupu kodéru je přenášený signál modulován zpûsobem nakreslenÿm na obr. 1. Signál se skiádá z krâtkÿch a dlouhÿçh pulsû. Célému bloku dat, dlouhému necelÿch 11 ms, pfedchází stejné dlouhà mezera. Povel je vyhodnocen jako sprâvnÿ, je-li pfijatá adresa správná dvakrát za sebou, rovněž je ukončen až tehdy, když je přijatá adresa dvakrát nesprávná. Timto jednoduchÿm zpûsobem je zajiètèna dobrá odolnost proti rušení - náhodný výpadek nebo chyba jednoho bloku dat nezpûsobi okamzitë zménu signálu na vÿstupu. To je vÿhodné, zapojime-li na vÿstup dekodéru bis-

**pfi odbëru 3 kusú jen à 576 Kè, kompletní stavebnice se dodává pod oznadením ,,ISD- -stavebnice" za 798 Kë a pokud se vás domluví vice, pak jde cena dolú, napf. za tfi zaplatíte jen po 758 Kó, u vëtèich mnoíství se na daléích slevách dohodnete. Hotovÿ vÿrobek pak firma dodává také, pod oznaóením ,,ISD - Dig. audiopaméf" za <sup>898</sup> Kó**

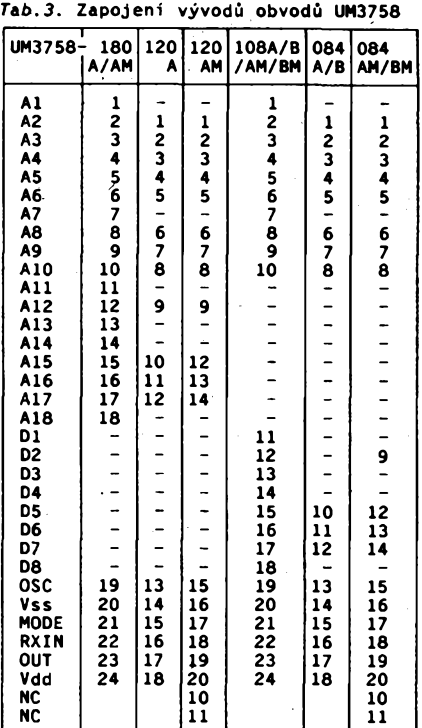

tabilní klopný obvod a povelem řídíme zapnutí a vypnutí nějakého zařízení. Pak by totiž takový dvojpovel způsobil pfeklopeni do pûvodniho stavu. Pokud by se vyskytlo poruch vice, byl by stav klopného obvodu po ukončení povelu zcela náhodný.

Õasování obvodu je zajistêno vnitfním oscilátorém, kterÿ ke své funkei potfebuje vnèjéi rezistor a kondenzátor. Výrobce doporučuje dodržet hodnoty součástek s přesností do 5 %. Kmitočet oscilátoru je asi 160 kHz a se zmènou napájecího napétí se mimé meni. Základní aplikační zapojení obvodů série UM3758 je na obr. 2. Adresové a datové vstupy jsou zapojeny ve smyslu pfedchozího textu.

S obvodem UM3758-120A jsem postavil jednoduché dálkové ovládání. Zapojení vysílače je na obr. 3. Pro přenos signálu jsem použil infračervený signál. Pokusil jsem se modulovat svétlo vysílací LED přímo výstupem kodéru. Tento způsob se neosvědčil, protože vzhledem k pomémè nízkému opakovacímu kmitočtu pulsů již nebyl přijímač schopen rozlišit dlouhý a krátký puls (viz obr. 1) a reagoval vlastně jen na hrany vysilanÿch pulsû. Proto je vÿstupni signál modulován kmitoõtem 40 kHz, kterÿ je odvozen od kmitoõtú kodéru. Na vÿvod OSC je navázána dèliõka õtyfmi, tvofená dvéma klopnymi obvody

**(3 ks à 853 Kõ). Konstruktéfi si k obvodu mohou koupit kompletní dokumentaci v angliõtinê pod oznaóením "ISD - dokumentace", ke stavebnici se dodává dobrÿ popis <sup>i</sup> návod k obsluze. Takze hodnë zábavy s ISD1020A!**

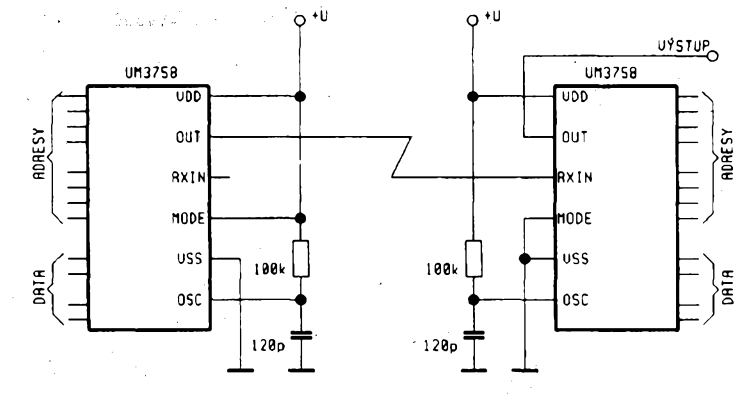

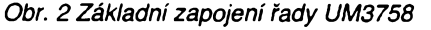

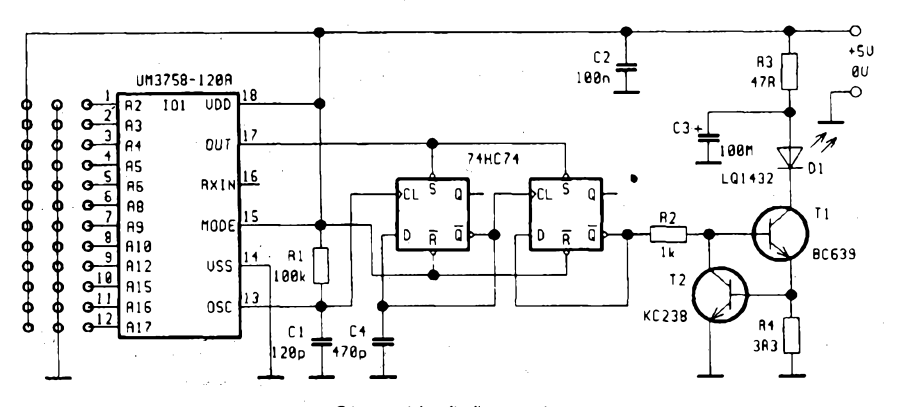

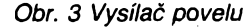

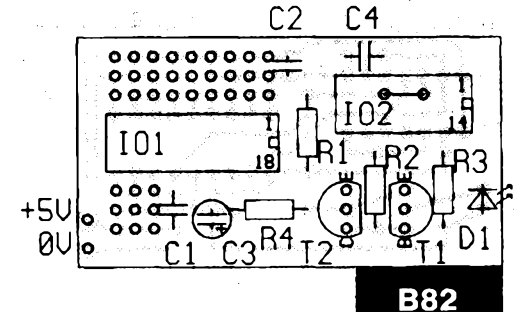

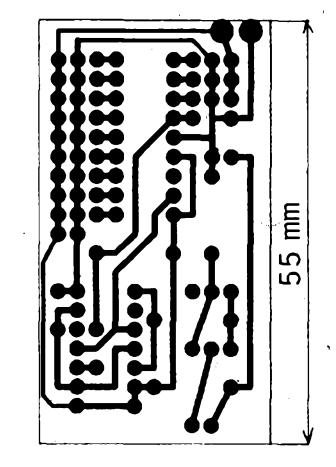

*Obr. 6 Deska s plosnÿmi spoji pro vysílac povelu*

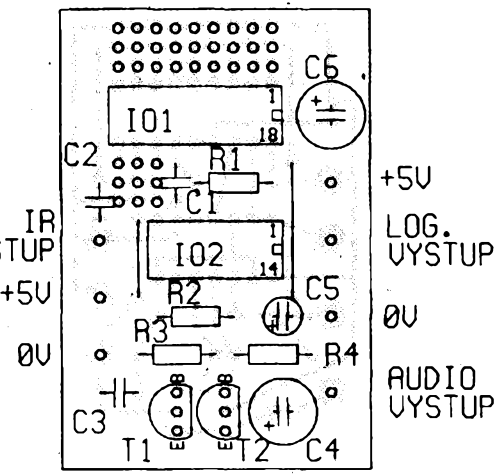

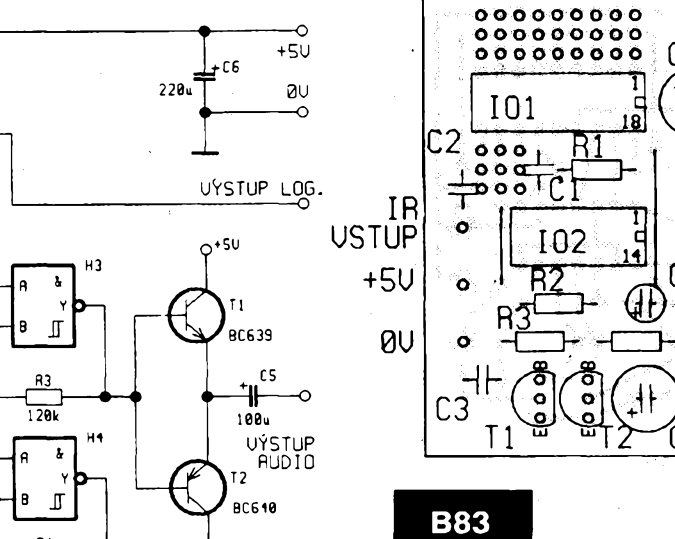

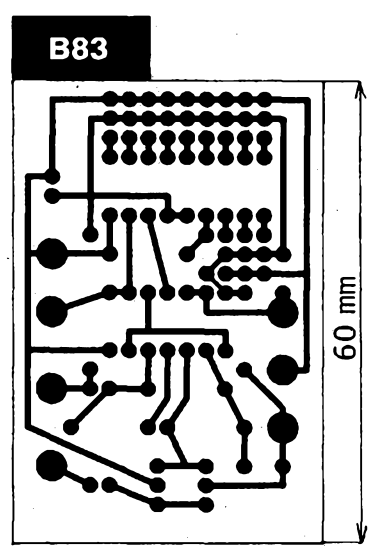

*Obr. 7 Deska s plosnÿmi spoji pro dekodér povelu*

*Amatérika AD* 

 $A/12$ 

 $\overline{93}$ 

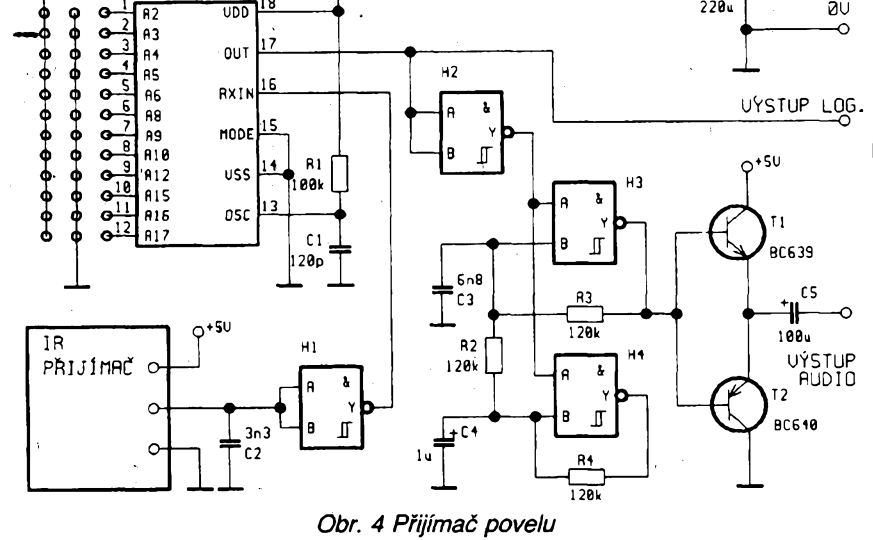

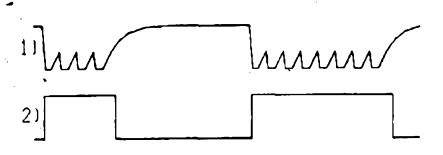

UM3758-120A

*Obr. 5 Signál na vÿstupu pfijímace DO (1) a za hradlem H1 (2)*

D (74HC74). Po dobu úrovné L je délicka zablokována pomocí vstupú S. Samozřejmě by také šlo výstupním signálem kodéru modulovat oscilátor s kmitočtem 30 až 40 kHz, který by byl sestaven z hradel, ale toto řešení by vyžadovalo dalsí pasívní souõástky. Modulo-

vaný signál z výstupu děličky je přes rezistor R2 přiveden na tranzistor T1, kterÿ budí vysílací LED, Pomocí R4 a T2 je maximální proud protékajici LED omezen na 160 mA, což představuje stredni proud asi 20 mA. Vysílaõ jsem postavil dvakrât s obvody 74HC74 od rûznÿch vyrobcù. Pro spolehlivou funkci první déliõky bylo nutno zapojení v jednom pfípadé doplnit o kondenzátor C4.

Schéma dekodéru je na obr. 4. Jako přijímač jsem použil zapojení s obvodem TDA8160, uveřejněné v minulém čísle AR. Na výstupu přijímače je zapojen kondenzátor C2, kterÿ spolu s vÿ-

# Blikajicí LED 220 V

**Neobvyklé zapojení LED bylo pfed casem uvedeno v [1]. Vysledkem, cinnosti tohoto jednoduchého obvodu, ktery je napájen ze sité 220 V, je blikání LED, coz lze pouzít pro rúzné**  $s$ ignalizační a varovné funkce. Po připojení sí**fového napéti se v kladnych púlperiodách nabijí elektrolyticky kondenzàtor C1 près R1 tak dlouho, az velikost napéti na ném pfesàhne**

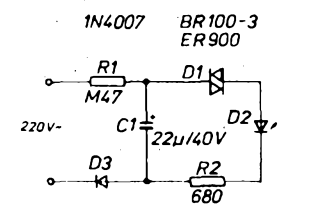

*Obr. 1. Blikajicí LED napájeny sKovym napétím*

**hodnotu spínacího napéti diaku D1. Pak se kondenzàtor vybije pfes otevfeny diak, omezující rezistor R2 a LED D2. Po vybití kondenzátoru se diak uzavfe a dèj se opakuje. Trvání doby svitu diody lze tedy mènit volbou R2, délku pausy volbou R1. Obè doby lze ùmèrnè a najednou ovlivnit C1. Pfi reaiizaci zapojení je nutné (vzhledem k napájení ze sité) zachovat zvÿsenou opatrnost.**

*[1] 230-V-Blink-LED. Elektor 21, 1990, 6. 7 ai 8,5.117.*

JH

# Obvod chránící před přepólováním

**V obr. <sup>1</sup> jsou shrnuty tfi bèznè pouzivané zpiisoby jimiz lze zabránit pfipojení napájeciho napéti na spotfebic v nespràvné polarité. První varianta zabrání sice poèkození pfi nesprávném pólování, pfi správném pfipojení je véak tfeba se smírit s úbytkem napéti asi 0,7 V na ochranné diodé, coz mûze bÿt nékdy nepfíjemné. Za cenu dvojnásobného úbytku zajiétuje v kaÈdém pfípadè správnou polaritu diodovÿ mústek. Daléí nevÿhodou je rúzny potenciál spoleõného vodice zdroje a na'pájeného zafi-**

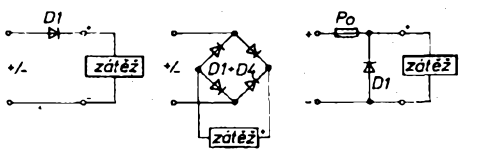

*Obr. 1. Ochrana proti pfepólování*

stupním tranzistorem přijímače a zatěžovacím rezistorem demoduluje přijí-,manÿ signál (viz obr. 5). Ten je pak invertován pomocí H1, aby mél polaritu vyhovující dekodéru. Pokud je na adresovÿch vstupech nastavena stejná adresa jako na vysílači, objeví se při příjmu signálu úroveň L na vývodu OUT. Tento vývod je pro další použití vyveden jako logický výstup. Ze tří zbylých hradel obvodu 4093 je sestavena jednoduchá sirèna. V zapojení je vyuzito nesymetrie mezi tranzistory s kanátem pan v hradle. Õím bude tato nesymetrie vétsí, tím bude mit sirèna lepèí zvuk. Vÿèka tónu prvního oscilátoru (H3) je přes rezistor R2 ovlivňována druhým oscilátorem (H4), kterÿ kmitá s frekvencí nèkolika Hz. Tranzistory T1 a T2 tvori jednoduchÿ vÿkonovÿ stupeñ, na vÿstup pak můžeme připojit reproduktor

**24**

**A/12 93**

**zení. Tfetí zpúsob se obejde bez napétového úbytku na diodé, pokud se napájení pfipojí správnè, úbytek vzniká jen na pojistce. Pfi nespràvné polarité se pferuéí (v dúsledku propustné pólované ochranné diody) rychlá pojistka. Nepfijemnÿ je "likvidaènr zpusob ochrany.**

**Zmínèné nevÿhody jsou odstranèny ponékud slozitéjéím ochrannÿm obvodem, vfazenÿm mezi zdroj a spotfebiõ (obr. 2). Základní souèástkou je relé A, pfes jehoz kontakt a1, a2 (v pfípadé správné polarizace) je pfivedeno napájení na spotfebiõ. Úbytek na kontaktech, jsou-li dimenzovány na protékající proud, je malÿ. Ochrannÿ obvod je napájen pfes diodu D2 a je-li napájecí napéti správnè pólováno a navíc <sup>i</sup> dostateõnè velké, coz je kontrolováno Zenerovou diodou D1, otevfe se tranzistor T1, následné <sup>i</sup> T2, ktery sepne relé A. Tak je za-bezpecena <sup>i</sup> druhá dúlezitá funkce zapojení odepnutí spotfebiõe pfi nadmérném poklesu napéti baterie (tím jejímu následnému úplnému**

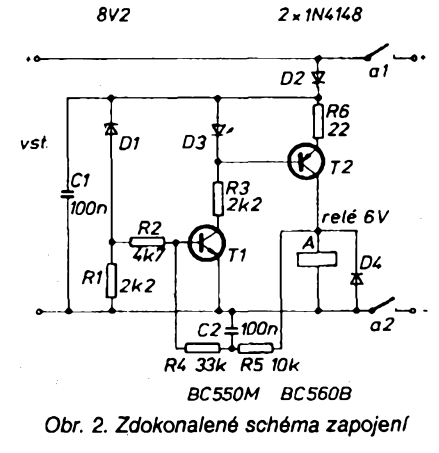

**vybití). Kladnou zpétnou vazbou (R4, R5, C2) je zavedena hystereze, která zabrání prípadnému rozepnutí relé pfi òásteõnému poklesu napéti. Maximální napéti, pro které lze obvod pouzít, je dáno velikosti ÙCEmax pouzitych tranzistorú (45 V). Minimální napéti je 5 V. LED D3 nemá jen funkci signalizaõní, ale je <sup>i</sup> urõující souõástí jednoduchého zdroje konstantního proudu tvofeného dále T2 a R6. Velikost proudu je dána zhruba vzorcem 1,3/R6, ktery se**  $z$ íská dosazením do vztahu (U<sub>03</sub> - U<sub>BE T2</sub>)/R6. **Pouzití zdroje proudu (v obr. 2 je to asi 60 mA) umozñuje pouzít relé pro napéti 6 V v celém uvedeném rozsahu napéti.** JH

*[1] Kleine,* **G.:** *Verpolungs und Tiefentladeschutz. Elektor 24, 1993, 6.* **6, s. 64, 65.**

nebo sluchâtko. Desky s ploènÿmi spoji pro dálkové ovládání jsou na obr. 6 a 7.

Postavenÿ vzorek mél dosah asi 4 metry, coz mûze bÿt pro nèkteré úõely málo. Dosah Ize prodloužit zmenšením odporu rezistorů R3 a R4, čímž se zvětší proud procházející vysílací diodou, nebo zvětšením počtu vysílacích diod. Při použití více než dvou diod v sérii je nutno napájet koncovÿ stupeñ vysílače úměrně větším napětím. Dále Ize dosah prodlouzit vhodnou optikou, pak se však zvětšuje směrovost vysílaného paprsku. To je naopak vÿhodné, pouzijeme-li zarizení jako bezdrâtovÿ zvonek v místech, v nichž je vedení spojovacího kabelu obtížné.

*Obvod UM3756-120A Ize zakoupit v GM electronic za 56,90 Kõ.*

**Jaroslav Balza**

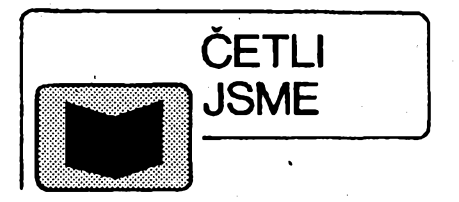

Vítězslav Stříž : Japonské polovodičové součástky 1, vydalo nakladatelství *mikroDATA* ve Frydku-Místku, 1993, rozsah 112 stran A4, cena 58 Kč.

**Zacátkem záfí vyéel dlouho ocekávany pfehled japonskych tranzistorú. Je to volné navázání na edici** *mikroD***ATA vydávanou nakladatelstvím Trias public Ostrava - Katalogy polovodiéovych soucástek <sup>1</sup> a 2. První díl nové fady praktickych pfírucek (Japonské pdovodiéové souéástky) obsahuje véechny nejdülezitéjéí mezní a charakteristické údaje tranzistorú, oznaéenych typovymi znaky 2NJ50** *ai* **2SB1569A. Tranzistory takto oznacené vyrábéjí nejen japonétí, ale <sup>i</sup> korejétí vyrobci a pro nás téméf neznámí vyrobci v jinych dálnévychodních zemích. Nèkteré z nich jsou <sup>i</sup> amerického púvodu.**

**Pñpravované dalsí svazky této fady pfíruéek budou obsahovat pokracování zapocatych technickych informaci o tranzistorech a dalsích polovodióovych soucástkách, vcetné ¡ntegrovanych obvodú.**

**Obrovské mnozství vyrábénych, ale téz jiz nevyrábénych tranzistorú, jejichz néktefí vyrobci jiz ve velké konkurenci zanikli nebo byli pohlceni velkymi koncerny, nedovoluje pfístup k absolutné vyéerpávajícím informacím. Proto v knize mohou scházet údaje nékterych màio pouzívanych soucástek.**

**Dosud vyély tyto svazky (MC 44 Kc) : KATALOG POLOVODICOVYCH SOUCÁSTEK <sup>1</sup> - - Tranzistory AC105 az BF979 KATALOG POLOVODICOVYCH SOUÒÀSTEK 2 - Tranzistory BFAP15 az D3858-10**

**Pnpravuje se vydání dalsích svazkú edice: JAPONSKÉ POLOVODICOVÉ SOUCÁSTKY 2 - - Tranzistory 2SC az 2SD PREHLED POLOVODICOVYCH SOUCÁSTEK 3 -**

**Uvedené tituly si múzete zakoupit nebo objednat na dobírku v prodejné technické literaturyBEN, Vésínova5,10000 Praha 10 - Straénice, tei. (02) 781 8412, fax 782 27 75, která je asi 200 metrú od stanice metra Straénícká (trasa metra A).**

**Je mozno si je objednat <sup>i</sup> u nakladatelství** *mikrcDATA,* **P. O. Box 51, 738 01 Frydek Místek 1.**

**Zájemci ze Slovenska mohou psát na adresu: BEN -technickáliteratura, ul. Hradca Králové 4,974 01 Banská Bystrica, tel. (088) 35012.**

#### **Daléí nová publikace :**

#### **AA SMT sv. 9, PÁJENÍ, Ing. Hájek, 20 stran A5,12 Kc.**

**Najdemezdezcelanovÿpohled napájení, uplnÿ pfehled pájecích postupû v technice SMT a strucné vysvétlení pouzivanÿch metod. Pfíruõkajeúvodem do problematikypájení v technice SMT, vhodná je jak pro profesionální, tak <sup>i</sup> proamatérské uzivatele.**

**Titul je rovnèz k dostání v BENu.**

**<sup>-</sup>Tranzistory ED1402 az...**

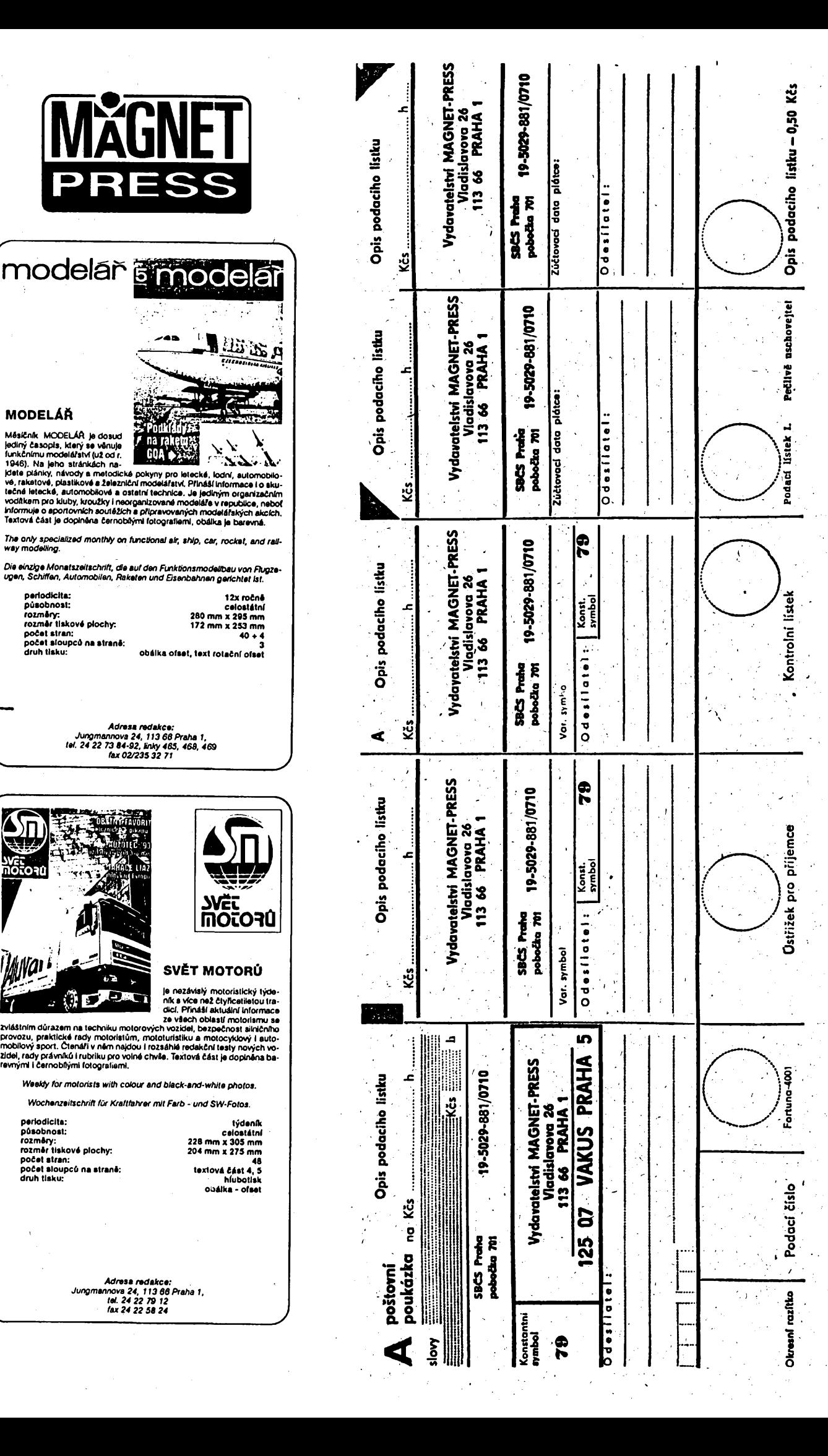

**Soupis prevodâ poloika ¿íslo:**

# **NEVYPLACEJTE V HOTOVOST1! T**

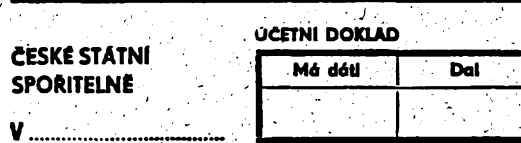

**Uhradte touto post poukàzkou Kcs \_\_\_\_\_\_\_\_\_\_**

**, Ukv.i**

**z mého (nàseho) ùctu ëis.**

**Dne \_\_\_\_\_\_ ..... Podpis\_\_\_\_**

**Proráděcí**<br>r**asii**ko <mark>:</mark>

à.

 $48<sub>b</sub>$ 

**<sup>7</sup> Kontr.i**

**¿pravo..pro p .jemce**

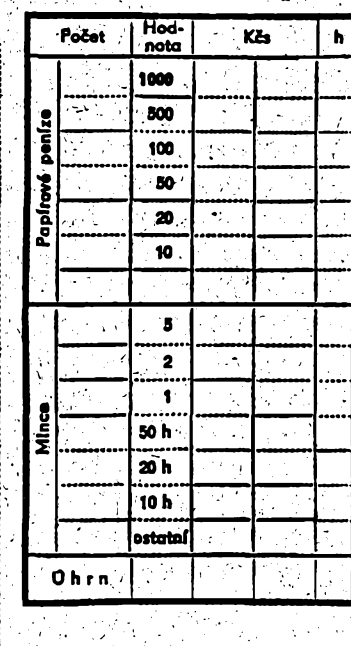

**PENËZNI LISTEK**

**I**

j **Podací lístek : peclivë uschovejtel • Pii reklamaci jej predloztel** i " **L 2ádat o pátrání po poukázce** i

**| he pouze do <sup>1</sup> roku po jejím ! ; : podání k poitovni dopravë, jinak I : zanlkne nárok na náhradú. <sup>í</sup> <sup>i</sup> . '**

**Poukázeáné za poukázky + j vplacené v hotovosti a** *uréené* **k pripsáni na adresâtûv ûcet**

**.**

! <sup>1</sup> r' \_\*-\*\*\*\*\*\*\*^. ' ' •' ' x •

**•**

<sup>I</sup> **? <sup>u</sup> penëznlho ùstavu cini: , l? ' K& do 900KEs . j pfai 100 KEs do f <sup>000</sup> KE« 2^ ; pTés <sup>1</sup> OMKEs do MOOOKEs 3, i pfei 50 0M KEi za kaidÿch dàllich : 50 0MKE« nobo jejich Edst vice o 3,~**

**podpîspracovnika poity**

<sup>i</sup> **Reklamacej.¿is......J**

Œ **STŘELECKÁ<br>REVUE** Praha 1.  $\frac{25}{25}$ ត្តិដី

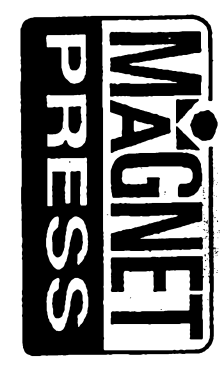

p **Podací lístekII.**

**: Tento druhÿ podad lístek nelze**

*pouzit.***pro reklamad**

**<**

**I : ' ..**

**/ ;**

**<**

**. '**

**.•**

Х

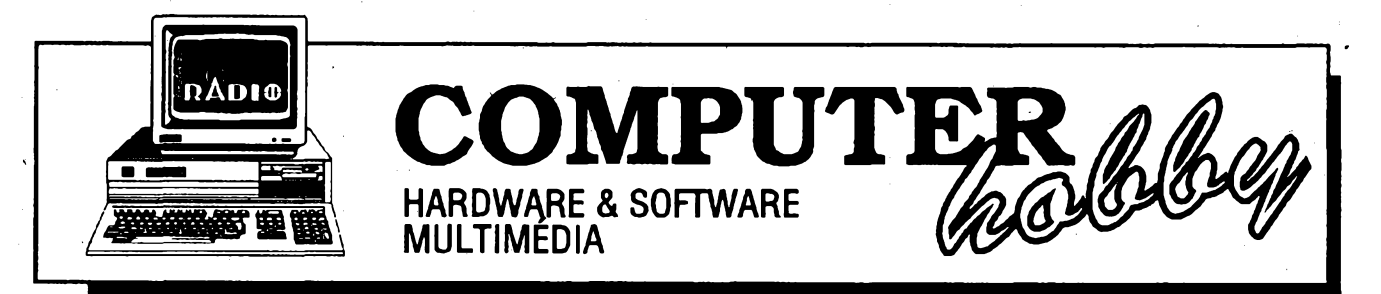

Rubriku připravuje ing. Alek Myslík. Kontakt pouze písemně na adrese: INSPIRACE, V Olšinách 11, 100 00 Praha 10

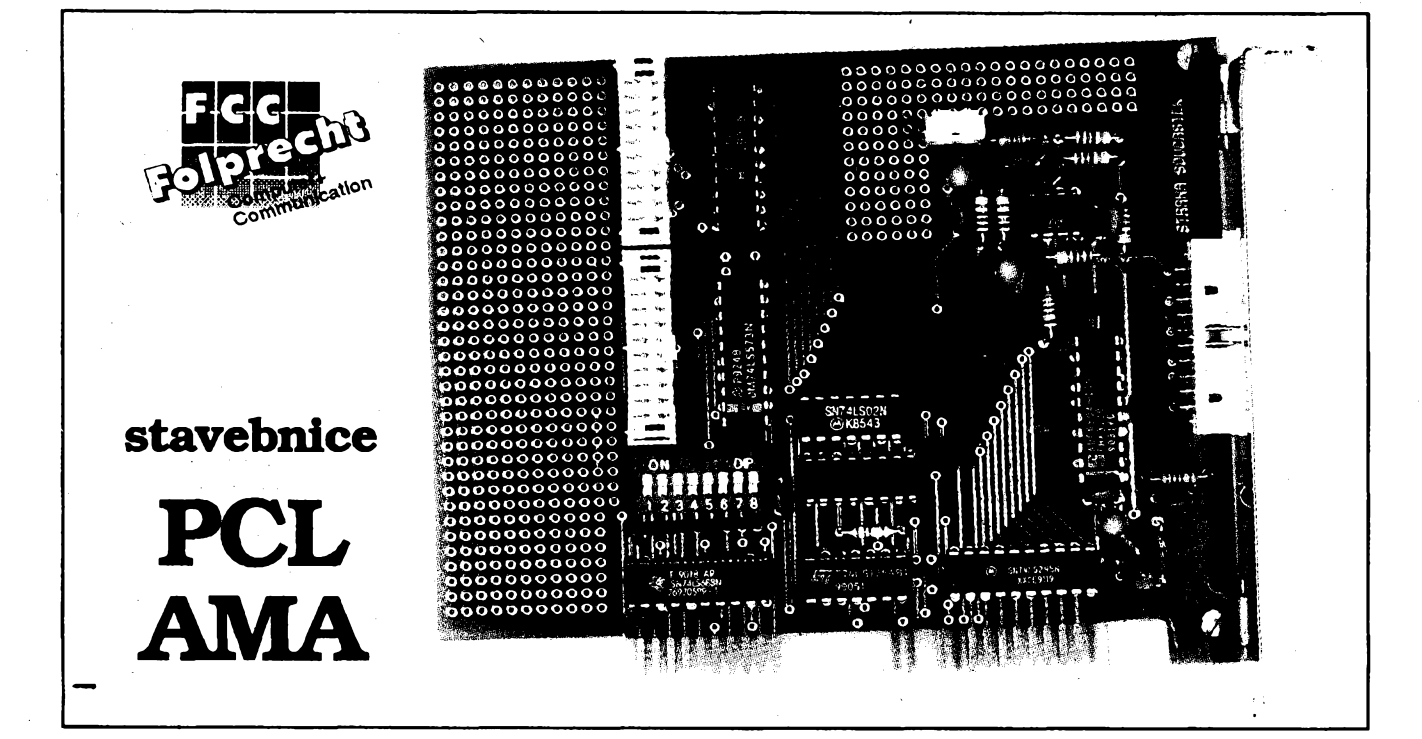

# **UNIVERZÁLNÍ KARTA I/O PRO PC**

## Pripravila firma **FCC Folprecht** pro ctenáre AR

Měřicí a řídicí systémy pracující na bázi karet I/O byly v našem časopise popisovány již několikrát. Aplikace těchto karet jsou velice zajímavé i pro amatérskou praxi, vždyť měření, řízení a vůbec styk počítače s reálným **svétem patri mezi nejzajímavéjsí pokusy, které se svÿm pécéckem mùzeme provádét. I ta nejjednodussí profe**sionální karta je však pro kapsu běžného amatéra přece jen nákladná. Přestože zapojení PC karty I/O je v prin**cipu velice jednoduché, amatérská vyroba narází na nékolikobtízí. Deska s plosnymi spoji musí mít definovanou tlousfku, primÿ konektor, kterÿm se karta zasouvá do konektoru sbémice, by mél byt pozlacen, piechovy drzák,** kterým je karta uchycena, není běžně k mání. Ve spolupráci s firmou FCC Folprecht, jedním z největších prodej**cû PC I/O karet v Ceské republice, jsme proto pnpravili stavebnici jednoduché univerzální karty I/O.**

**Karta PCL-AMA obsahuje prevodník A/D, digitální vstup a digitální vÿstup. Byla vyvinuta pro amatérskou potrebu, ale tam, kde staci pfevod A/D s pfesností do 2%, múze slouzit stejné dobfe jako "dospélé" profesionální karty. Její základní technické vlastností jsou ve vedlejsí tabulce.**

**Vstupy a vÿstupy karty jsou vyvedeny na tn konektory. Múze se to zdát zbytecnÿm luxusem, má to vsak svúj dobrÿ dúvod. Konektory jsou zapojeny stejné, jako u standardních karet ADVANTECH PCL-711, PCL-812 nebo PCL-718. Beze zmény zapojení Ize pouzít veskeré komponenty stavebnicové fady ADVANTECH: multiplexery, galvanická oddéiení, vÿkonové vÿstupy <sup>i</sup> propojovací kabely. Pokud tedy dosud nejste rozhodnuti pro koupi nékteré standardní karty ADVANTECH, múzete snad-**

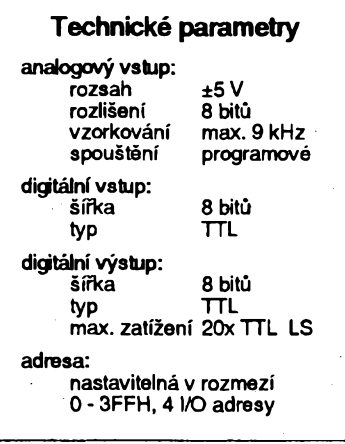

**no a levné svou aplikaci vyzkouset s PCL-AMA. Po ovëfeni prosté jenom vyméníte kartu za jinou.**

**Univerzální pájecí pole v okolí vstupního zesilovace je urceno k experimentování v analogové cásti karty. Múzete sem pfistavét zesilovac s vètsi citlivosti nebo multiplexer pro rozsífení poctu kanálú. Druhé, vètsi pájecí pole umozñuje napf. rozsifovat digitální cást karty.**

### **Zapojení a popis funkce**

**Zapojení karty je na obr.1. Lzeje rozdëlit na ctyn cásti: obvody pro styk se sbèrnicí, pfevodník A/D, digitální vstupy a digitální vÿstupy.**

**Adresovÿ dekodér je rozdèlen na dvé cásti. Signály A2-A9jsou spolu se signálem**

 $\frac{\mathcal{N}^{12}}{93}$  *Amatorike* **111**  $\Theta$ 

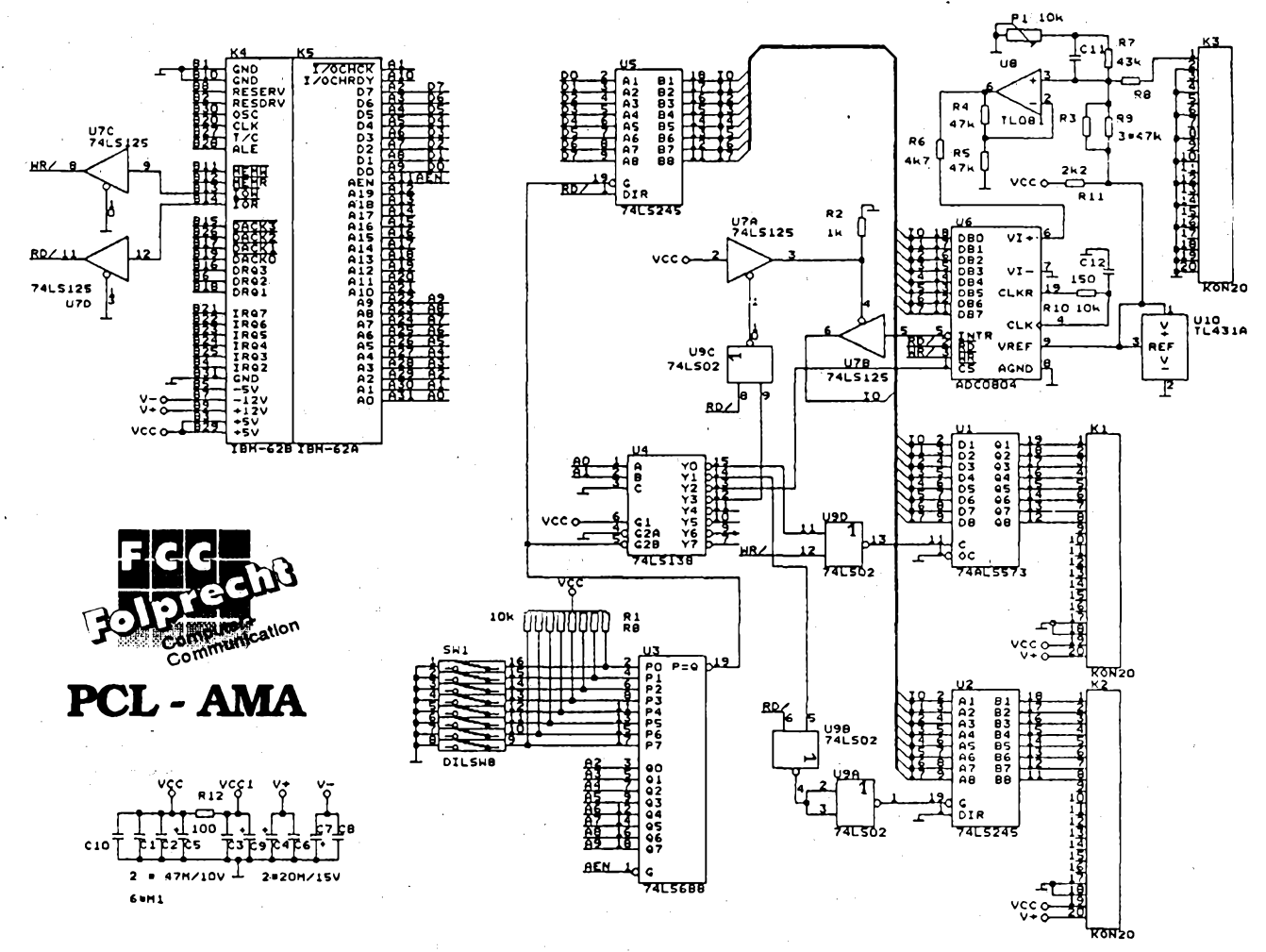

*Obr. 1. Schéma zapojeniuniverzálníkarty I/O POL -AMA*

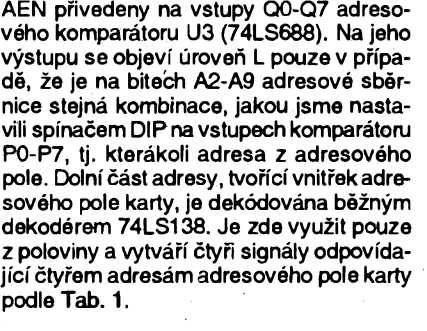

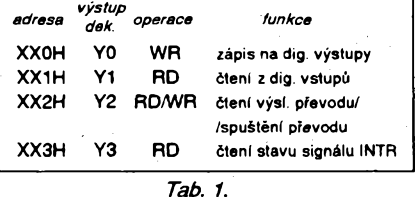

**Karta je navrzena jako osmibitová, vyuzívá pouze signálú D0-D7 sbëmice AT. Tyto signály pooddelení obvodem U5 (74LS245) primo vytvárejí vnitrní datovou sbërnici. Oddëlovac U5 je aktivován pn pfíchodu libovolné adresy z adresového pole, smër toku datje rízen signálem RD/ sbëmice AT. Signály RD/ a WR/jsou od sbëmice AT oddëleny hradly U7D a U7C.**

**Prevod A/D zajistuje obvod ADC0804. Jeho vstupni rozsah je unipolámí v rozmezi 0 az Urei, kde Urei je napëti referencního zdroje, v tomto pripadë obvodu U10 TL431A, aje rovno 2,5 V. Vstupni rozsah je upraven operacnim zesilovacem U8 a podpùrnou odporovou siti na rozsah ±5 V, pricemz se**

 $\overline{(Amatchke)}$   $\overline{(1)}$   $\overline{(1)}$   $\frac{A/12}{93}$ 

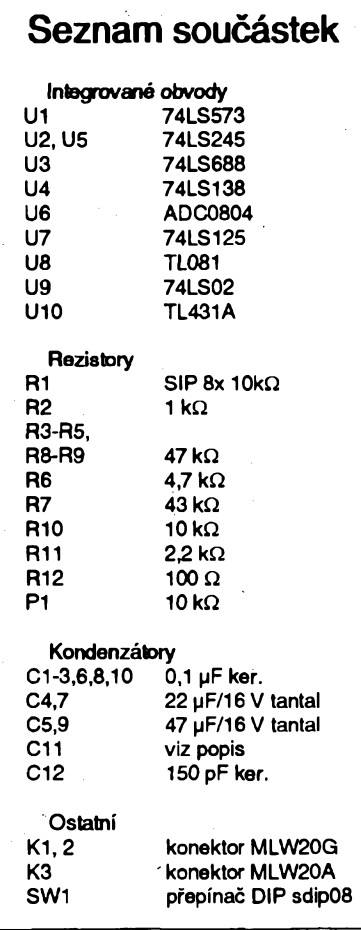

**pouzivâ primÿ binární kód s posunutim. To znamenà, ze vstupnimu napëti -5 V odpovídá vystupni kód 0, vstupnimu napëti 0 V kód 128 a vstupnimu napëti +5 V kód 255.**  $Ke$  vstupu OZ je připojen kondenzátor C11, **kterÿ spolu s rezistory R7, R8, R3 a R9 tvofi dolní propust prvního rádu a filtruje ne2àdoucí signály o vyssich kmitoctech.**

**Pro mezní kmitocet tohoto filtru piati:**

**f =1 / (2\*R\*C11), kde R = 11,8 kQ.**

**Volbou kapacity kondenzátorú C1<sup>1</sup> lze tedy ovlivnit mezní kmitocet a tím <sup>i</sup> ûtlum stridavÿch rusivÿch signálú.**

**Prevodnik ADC0804 je jiz urcen pro spoluprâc! s tristavovou sbërnici. Prevod se spustí zápisem libovolného datového slova, tedy soucasnÿm privedenim ûrovnë L na vstup CS z vÿstupu Y2 adresového dekodéru a ürovnë L na vstup WR/. K tomu dojde pn zâpisu na I/O adresu XX2H. Podobnë pn soucasném privedeni ûrovnë L na vstupy CS a RD/ je obsah vnitmiho regist**ru převodníku připojen na datovou sběmi**c¡. Tím je umoznëno precteni namëfené hodnoty na I/O adrese XX2H.**

**Po dobu prevodu hlásí prevodnik stav BUSY úrovni H na vÿvodû INTR, konec pfevodu je indikován prechodem na úroveñ L. Signâl INTR je près trístavové hradlo U7B pnveden na DO datové sbëmice. Hradlo je aktivovâno vÿstupem Y3 adresového dekodéru U4 a signálem RD/ sbëmice pomoci obvodû U9C a U7A. Dëje se tak pn cteni z I/O adresy XX3H.**

**Signály pripojené na digitáinívstupy jsou oddéleny obvodem U2 (74LS245). Obvod se stává prúchozím po pñvedení ûrovnë L na vstup G, coz nastane pn soucasném vÿskytu ûrovnë L na vÿstupu Y1 adresového**

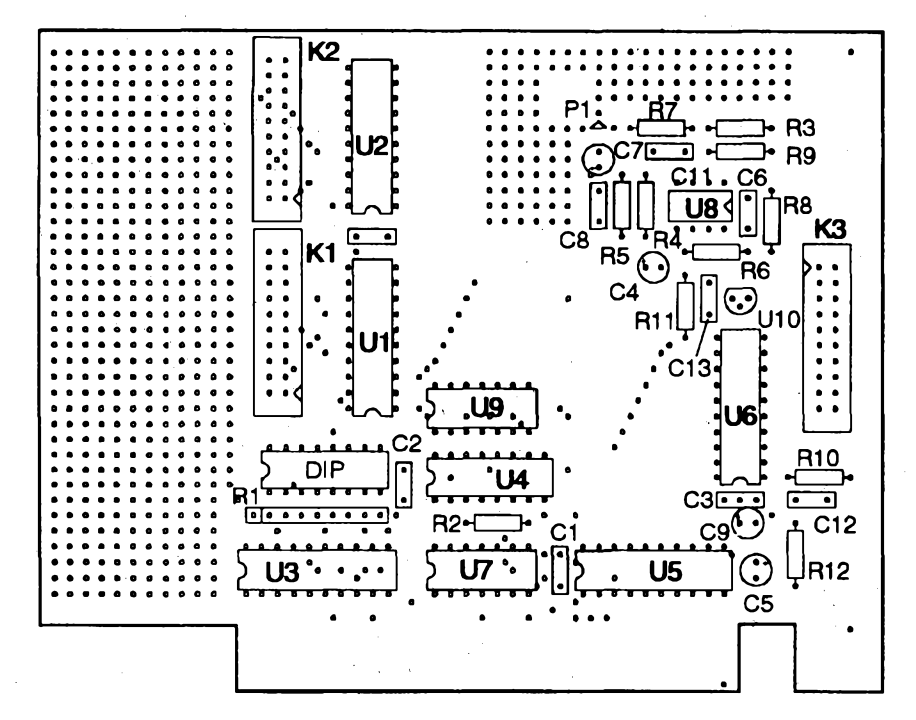

Obr. 2. Rozmístění součástek na desce s plošnými spoji PCL - AMA

**dekodéru U4 a úrovni L signálu RD/, tedy pn cteni z I/O adresy XX1H.**

**Digitální vÿstup tvori osmice klopnÿch obvodú D v pouzdre integrovanóho obvodu U<sup>1</sup> (74LS573). Zápis je provedén pn úrovni L na vÿstupu YO adresového dekodéru a signálu WL/ ve stavu L, tedy pn zápisu na I/O adresu XXOH**

#### **—. Sestaveni karty**

**Karta je navrzena tak, abyji bylo mozno osadit v amatérskÿch podmínkách, s bëznÿm náfadím. Jsou pouzity integrované obvody rady LS, nebezpecí znicení soucástek statickou elektnnou neni pfilis velké. Pro nejcitlivéjsí soucàstku, pfevodnik A/D, je vhodné pouzit objímku. Rozmísténí soucástek na desee s plosnÿmi spoji ukazuje obr. 2. Je nutné pracovat co nejpeclivëji, chyby na desee se obtiznë hledaji a opravuji. Poosazeni vsejestëjednou zkontrolujte a presvëdcte se ohmmetrem s nizkÿm mëficim napëtim, ze zàdnÿ z adresovÿch, datovÿch nebo ridicich vstupû neni zkratován na zem nebo na nëkteré napájecí napétí. Vyzkousejte také, zda nedoslo k vzàjemnému zkratu signálú. Kontrola se skuteené vyplatf, pn závaznéjsí chybë by mohlo dojít <sup>i</sup> k poskozeni pocitace. Pokud máte moznost a umite to, pnpojte kartujesté pfed zasunutim do sbërnice k laboratornimu zdroji a zmërte odbër proudu. Mél by bÿt na napájecím napétí 5 V 150 az 180 mA, na napájecím napétí +12 V a -12 V asi 1,5 az 3 mA.**

**Dalsím krokem bude nastavení adresy prepínacem DIP. Tab. 2 ukazuje zpúsob nastavení bázové adresy. Na obr. 3 je pfíklad nastavení adresy 300H, obvykle pouzívané pro univerzálni I/O karty. Je vhodné se pfesvédeit, zda néní tato adresa ve Va-**

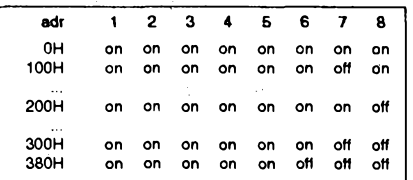

*Tab. 2. Nastaveníadresového prepínace*

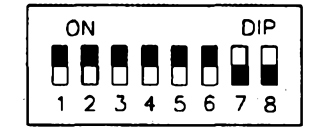

#### *Obr. 3. Pfíkíadnastaveníadresy 300H*

**sem pocítaci jiz obsazena (nejlépe nëkterÿmtestovacim programem, napf. Checklt).**

**Nyní pfisel slavnostní okamzik vlození karty do konektoru sbèrnice. Zvolte takové umísténí, abyste mèli u strany soucástek vedle karty jeden konektor volnÿ. Pak bude mozné bez probiémú vyvést <sup>i</sup> kabely ke konektorúm digitálních vstupú a vÿstupù. Kartu vkládejte i vyjímejtevzdy pouze pn vypnutém pocítaci a sífové sñúfe vytazené ze zásuvky! Souõástky stavebnice jsou testovány a pokud jste správné pracovali, mél by Vás pocítac po zapnutí ozít obvyklÿm zpúsobem.**

**Zapojeni vÿvodù konektoru karty je na obr. 4. Méfené napétí <sup>i</sup> digitální signály se ke karté pnpojují plochÿmi kabely AWG28- 20 ("sedá dvacítka ksanda") s konektory PFL-20. Dostanete je v prodejnách s elektronickÿmi soucástkami. Konektory jsou zarezávací a vÿroba kabelú je snadná a rychlá. Vodic oznacenÿ cervenou barvou musí bÿt u vÿvodu** *<sup>1</sup>* **(je oznacen trojúhelnickem) konektoru. Nejlépe je vyrobit si desku s pájecím polem nebo svorkovnici se stejnÿm konektorem a univerzálni propqjovaci kabely s konektory na obou koncich, jak je obvyklé pfi profesionálním resent. Vèfime, ze vhodnou svorkovnici nèkterÿ z ctenáfú AR navrhne a nabidne bucf jako stavební návod, nebo hotovÿ vÿrobek. Kom-**

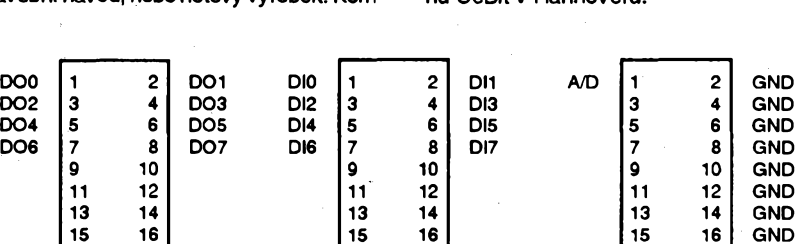

**patibilita karty s fadou ADVANTECH samozrejmé umozñuje pouzít hotové svorkovnice a kabely profesionálné vyrobené.**

**Nyní se podívejme na programování karty. Pro zacátek jsme pro Vás pfipravili tñ jednoduché programy v jazyce QBasic (QBasic máte ve Vasem adresári C:\DOS), které Vám umozní kartu otestovat.**

**První program provádí maximální rychlostí méfení napétí a vÿsledek zobrazuje jednak jako oíslo v rozmezí 0 - 255, jednak ve voltech. Bèh programù se ukoncuje stiskem klávesy "k".**

```
REM test A/D prevodniku
REM meri a zobrazuje do stisku klavesy "k"
badr% = &H300
DO
  OUT badr% + 2,0
  DO
  LOOP UNTIL ((INP (badr% + 3)) AND 1) = 0
   x\% = INP(badr% + 2)
   PRINT "vysledek="; x%; "digit = ";
         (x\% - 128) / 25.6; V
LOOP UNTIL INKEYS = "k"
```
*První testovacíprogram*

**Druhÿ program cte a zobrazuje maximální rychlostí stav digitálního vstupu. Béh programu se opét ukoncí po stisku klávesy "k".**

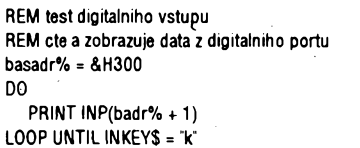

#### *Druhÿ testovacíprogram*

**Poslední program ocekává po vÿzvë vlození císla v rozmezí 0 az 255, které pak zapíse na digitální vÿstup. Chod programù skoncí po vlození císla 256.**

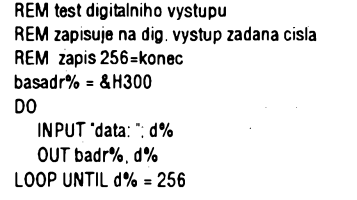

#### *Tfetítestovacíprogram*

**Jak vidíte, je programování karty snadné. Ovsem napsat plnohodnotnÿ a spolehlivÿ ovládac karty pro nèkterÿ z vyssích programovacích jazykú uz tak snadné není. V nékterém z pfístích císel si povíme o torn, co musí takovÿ ovládac obsahovat. Chystáme soutéz o nejlepsí ovládac pro jazyky BASIC, Pascal a C. Odménou pro vítéze bude návstéva pocítacové Mekky - veletrhu CeBit v Hannoveru.**

 $\frac{\mathcal{N}^{12}}{93}$  *Amatorike* **1010** 

*Obr. 4. Zapojenikonektoru karty PCL -AMA*

**GND 17 18 GND GND 17 18 GND 17 18 GND +5V 19 20 +12 V +5V<sup>1</sup> <sup>19</sup> 20 +12 V GND 19 20 GND**

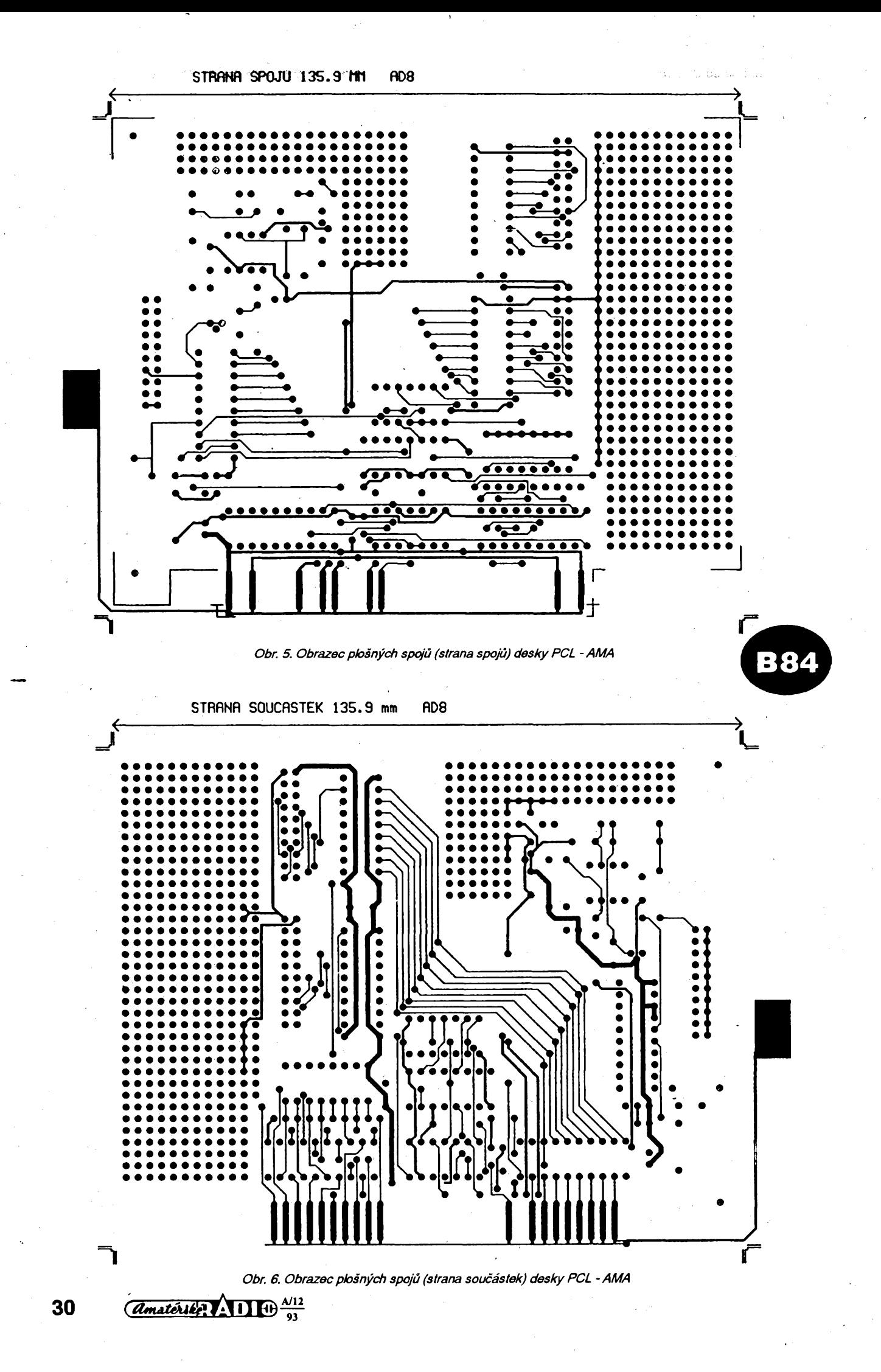

K čemu všemu se dá karta PCL-AMA použít? V některém z příštích čísel přineseme návod na pristroj pro mérení kapacity NiCd akumulátorú. Sám provede vybíjecí zkoušku šesti článků zároveň a umožní optimálné sestavit baterii. Dnes Vás jen inspirujeme zapojením, ve kterém kartu používáme při kontrole odporů.

*K*

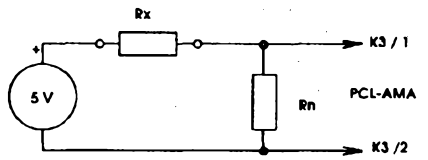

*Obr. 7. Schéma zapojenipro méfeníodporu*

Měřený odpor je ke kartě PCL-AMA připojen podle obr. 7. Na obrazovce se po zmëření odporu rozsvítí červené, nebo zelené světlo semaforu, podle toho, má-li odpor hodnotu v nastavených tolerančních mezich, nebo je mimo. Pod semaforem se zobrazí <sup>i</sup> zméfená hodnota odporu.

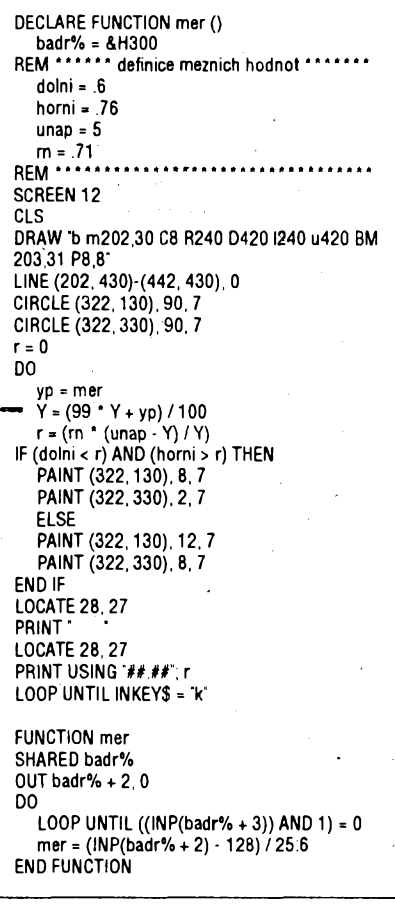

*Programpro méreníodporú*

Jak jsme jiz uvedli, je mozné si stavebnici karty PCL-AMAobjednat na dobírku na adrese

**FCC Folprecht** s.r.o. Pod vodárenskou věží 2 182 07 Praha 8

(na obálku připište: PCL-AMA)

Cena 1 ks stavebnice je 984,-Kč (plus postovné).

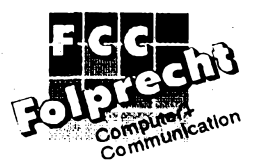

# *COMPAQ CONCERTO*

**S cílem upevnit své vedoucí postavení a dostát svému závazku zjednodusit uzívání pocítacú oznámila v Houstonu dne 13. zán 1993 spolecnost Compaq Computer Corporation (NYSE: CPQ) uvedení nejvsestrannéjsího prenosného pocítace (notebooku) na svétovÿ trh. Prestoze je vyprojektován tak, aby jeho uzívání bylojednodussí a s lepsími parametry nez u jinÿch próduktú této tfídy, je Compaq Concerto prvním prenosnÿm pocitacem se vsemi atributy "notebooku", nabízejícím interaktivní pouzívání klávesnice a pera. Je to první prenosnÿ pocítac spolecnost! Compaq, podporující pripojení pera.**

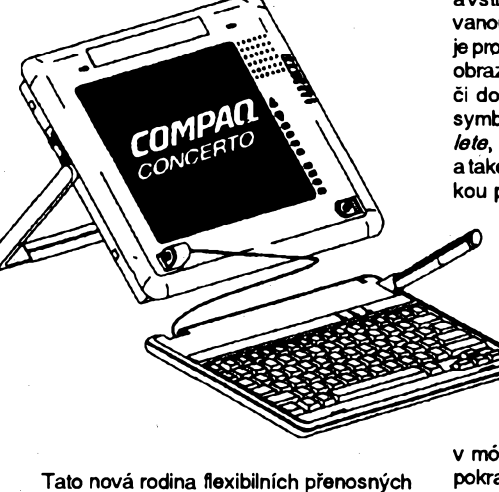

pocítacú se vyznaóuje novÿm elegantním provedením s vestavěným upravitelným držadlem, které slouzí také jako stojánek, a s pine oddèlitelnou plochou klávesnicí. To umozñuje nastavit nezávisle na sobé obrazovku a klávesnici do takové polohy a úhlu naklonéní, který uživateli umožní pohodlné používání jak klávesnice, tak pera. Zákazníkúm, kterí dávají prednost klávesnicí, umozñuje konstrukcní provedení Compaqu Concerto snadnou přeménu na klasické usporádání - klávesnice zústává pripojena a pro pohodlné psaní je naklonéna v úhlu 10 stupñú. V situacích, kdy je pfíhodné pouzívání pera, mohou uzivatelé klávesnicí snadno oddélita pouzívat Compaq Concerto jako lehkou tabulku.

Compaq Concerto pñchází na trh s vÿkonnÿm procesorem 25 nebo 33 MHz 486SL, monochromatickÿm displejem MaxLight 9,5" (stejnÿm jako jsou displeje pouzívané v ocenèné radè Compaq LTE Lite), dvéma pozicemi s rozhraním PCMCIA II (Personal Computer Memory Card International Association), pevnÿm diskem 250 MB, interni disketovou jednotkou 3.5", operační pamětí rozšiřitelnou az na 20 MB, architekturou local bus a pfedinstalovanÿm programovÿm vybavením.

Každý přenosný počítač Compaq Concerto je vybaven následujícími předinstalovanými programovÿmi produkty: DOS 6.0, Microsoft Windows for Pen Computing, InkWare Note Taker(vÿkonnà aplikace umozñující psaní perem, usporádání a pristup k perem psanÿm zápisům s využitím pera či přes klávesnici), SLATE PenPower for Microsoft Excel (jedinecná aplikace podporující práci s perem v Microsoft Excel). InkWare Note Takera SLATE PenPower for Microsoft Excel jsou dodávány na základé smluv ovÿhradnim dodavateli, které Compaq s oběma výrobci uzavřel.

Distribuce byla zahájena koncem září, všechny produkty mají tříletou záruku a např. firma FCC Folprecht je uvádí na nás trh s cenami od 103 000 Kč v závislosti na typu. Jak je u Compaqu obvyklé, mají všechny modely této nové rodiny záruku 3 roky.

#### Funkee inteligentního pera

Pero, které je souõástí vÿbavy modelu Compaq Concerto, je inteligentní ukazovací

avstupní zařízení. Ideálně nahradí dosud užívanou mys, nebof uzivatel spoustí a kontroluje provádené funkee pouhÿm dotekem pera na obrazovce. Pero lze pouzít pro editací tabulek či dokumentů s využitím předdefinovaných symbolú pro obvyklé funkee jako *inserta delete,* provádéní cinností zápisem tzv. *gest* ataké pro vlastní psaní perem - funkci *ink.* Rukou psané poznámky a anotace mohou bÿt

jednoduse ukládány do paméti tak jak byly napsány (v grafické podobé), pro tisk jsou pak pfelozeny do dat ASCII.

Compaq Concertojevybaven nékolikancvymi funkeemi, usnadňujícími práci s počítačem a šetřícími cas. Napfíklad díky funkci instant-on múze uzivatel okamzité přerušit práci a ponechat počítač

v módu standby az 7 dní (168 hodin) a poté pokračovat v místě, kde práci přerušil bez ztráty dat, která zústávají ulozena v paméti. Pomoci kontrolních bodú na displeji múze uzivatel rychle a snadno upravovatjas a kontrast obrazovky nebo řídit příkon počítače - vše pouhÿm dotekem pera na obrazovku bez nutnosti pouziti klávesnice.

Compaq Concerto je také prvním vÿrobkem Compaq s podporou PCMCIA, budoucí standardní současti počítačů, která umožní pouziti periferních kareta ostatnich periferních zarízení v mnoha typech osobních pocítacú. Se dvéma pozicemi pro PCMCIAType II (nebo jednou proType III) mohou zákazníci pouzívat modemy, sífové karty NIC (Network Interface Card) a pamëfové karty. K povzbuzení partnerú pro dalsí vÿvoj aplikací na bázi prúmyslového standardu PCMCIA 2.0 otevrel Compaq speciální laboratof, v níz mají vÿrobci PCMCIA možnost testovat kompatibilitu svých vÿrobkù. Díky novému typu doplñku (FlexConnect Convenience base) může být jednoduše pfipojenovelké mnozství pfíslusenství pro stoini pocítace a Compaq Concerto múze bÿt zapojen do sité v konfiguracích Ethernet s SCSI nebo Token Ring s SCSI.

*ing. Krenek, FCC Fotprecht s. r. o.*

#### **Technické údaje**

- **Rozméry a váha: 227 x 302 x 50,2,9 kg s klávesnicí, 2,3 kg bez klávesnice.**
- **Procesor: 486DX s integrovanym numerickym koprocesorem, 8 kB cache a fízenou spotfebou energie, na 25 nebo 33 MHz.**
- **Parné/:4 MB RAM (80 ns), rozsifitelná na 20 MB. Dbkové jednotky a parné/: 120 MB popr. 250 MB,**
- **disketová jednotka 1,44 MB, 3,5". Displej/grafika: Vsechny modely mají monochro-**
- **maticky podsvíceny 9,5' VGA Compaq MaxLight displej s pasivní matrici.**

**Audio: Vestavènÿ reproduktor Sony.**

- **Napájení: AC adaptér, Compaq NiMH baterie na 3,5 a¿ 4 h práce.**
- **Dalsí rozhraní: Paralelní, sériové, externí klávesnice/mys nebo trackball, externí VGA monitor, extemí pamét', FlexCoqnect Convenience Base. Dvé pozice PCMCIA Type II, mohou bÿt konfigurovány jako jedna pozice Type III.**

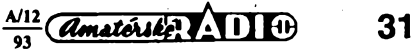

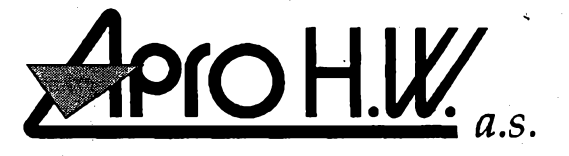

# **U Trojice 2,150 82 Praha 5 tel.: (02)54 51 46, fax: (02)54 5141**

**Osobní pocitace v konfiguracích die prání zákazníka. Tiskámy Hewlett Packard.**

**Znackové pracovní stanice, sít'ové servery, notebooky Zenith Data Systems. Profesionální opravy veskeré vypocetní techniky, smluvni servis, dodávky spotrebniho materiálu.**

# *Dnes Vám pfedstavujeme znaékovou techniku* **PHILIPS**

# **BRILANTNÍ MONITORY**

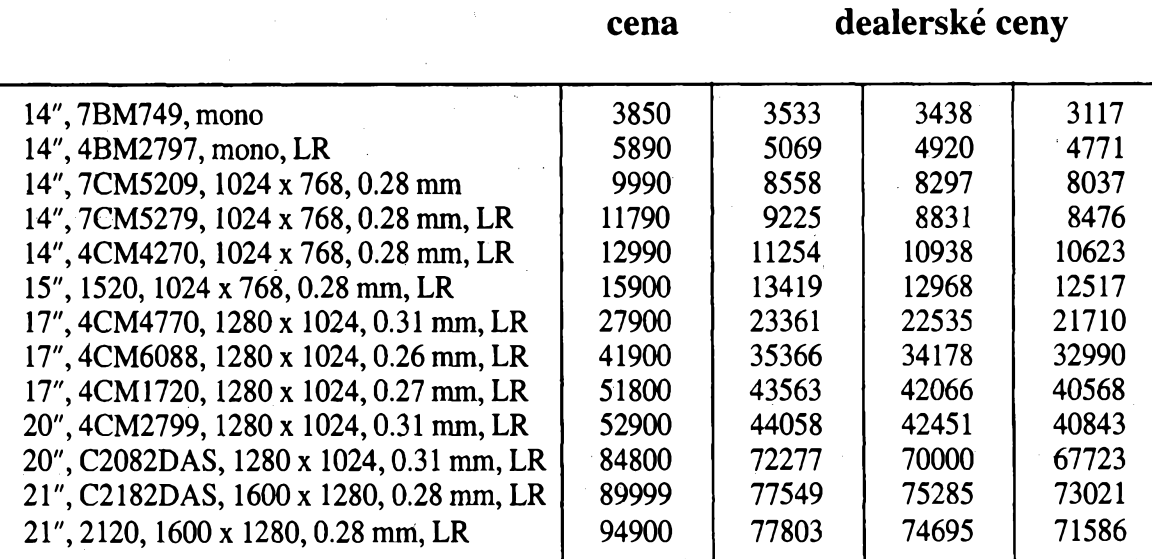

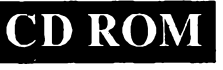

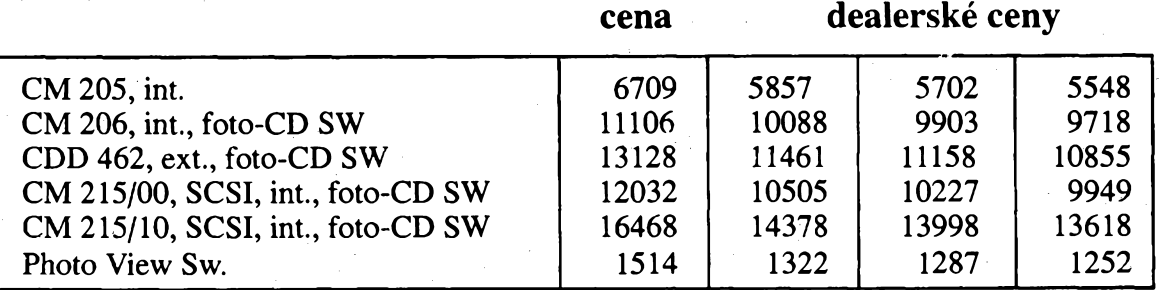

# **FAXY A TELEFONY**

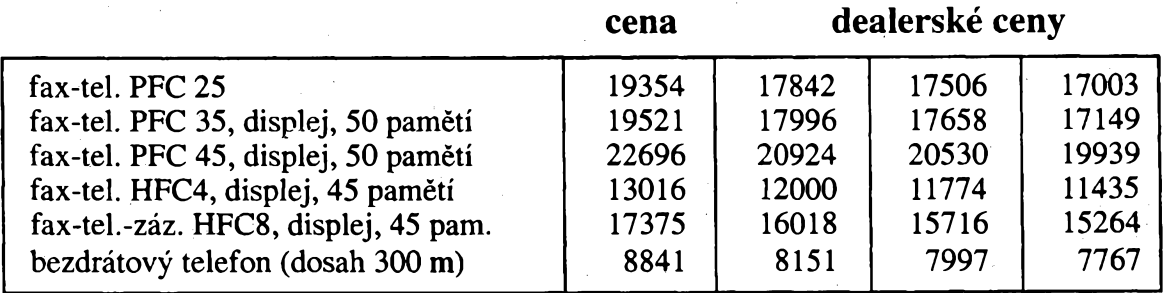

# **Dealerúm nabízíme vyhodné podmínky**

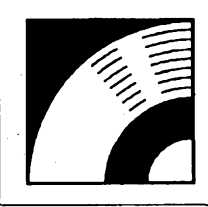

MULTIMÉDIA

PRAVIDELNÁ ČÁST COMPUTER HOBBY, PŘIPRAVOVANÁ VE SPOLUPRÁCI S FIRMOU OPTOMEDIA

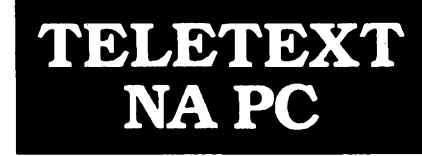

**Teletext je moderni sdëlovaci prostfedek a médium pro prenos dat. Je vyuzíván prevázné k pfenosu textovÿch a semigrafickÿch informaci. Informace je mozné prenáset pouze jednosmëmè z centra k libovolnému mnozstvi spotfebitelû najednou. Jsou pfenáseny v tzv. skrytych fádcích bëzného televizního signálu. Rychlost pfenosu se pohybuje od cca 15 strânek/s do 80 stránek/s v zâvislosti na konkrétni implementaci na vysilaci strane.**

**V CR je teletext vysílán na kanálech CT1 a CT3, kde poskytuje obecnë pouzitelné <sup>i</sup> komercnë specializované informace. V zahranici je teletext vysílán na témëf vsech kanálech, vcetnë druzicovych, a byvá vyuzíván pro nejrúznéjsí úcely.**

**Popisovanÿ systém pro pfíjem teletextu na PC je tvorenÿ kartou do pocítace a programovÿm vybavením. Umozñuje sestavovat plán sledování libovolnÿch teletextovÿch stránek a podstránek a mit tak** vždy po ruce aktuální informace, připrave**néjaco vlození do textu, spreadsheetu nebo k vytisténí. Prestoze systém pracuje stále, múzete pfitom vyuzivat pocitac pro jiné aplikace, aniz by byla jejich funkce vÿraznë ovlivnena. Teletextová data Ize prenáset do** libovolných aplikací. Nemusíte čekat na na**ctení stránky z obrazového signálu, pokud**

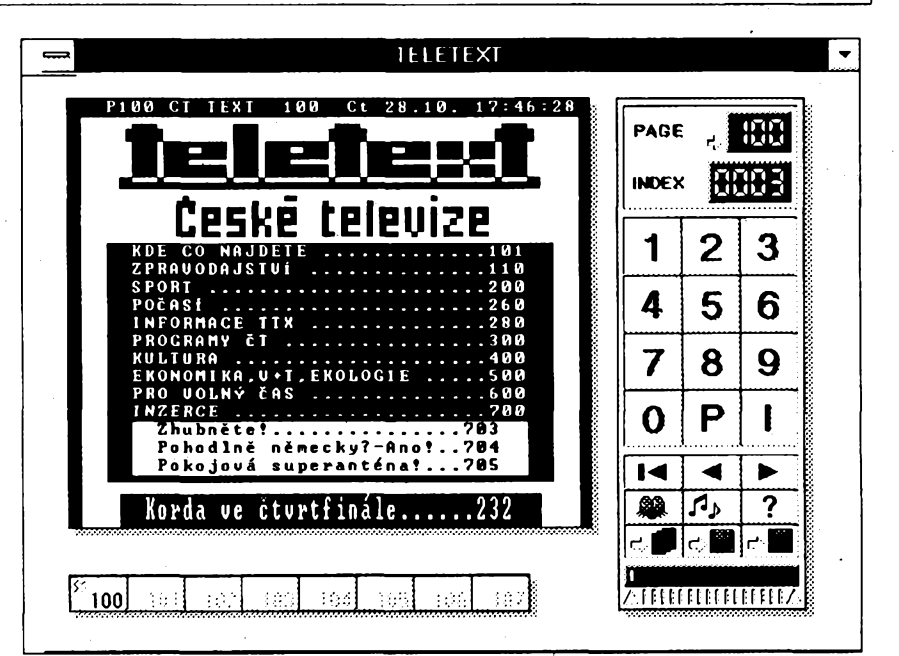

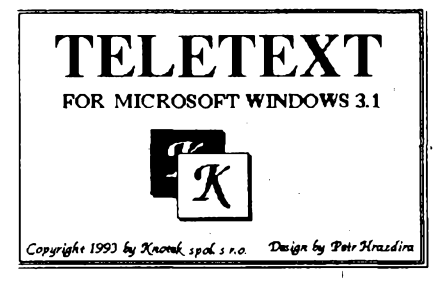

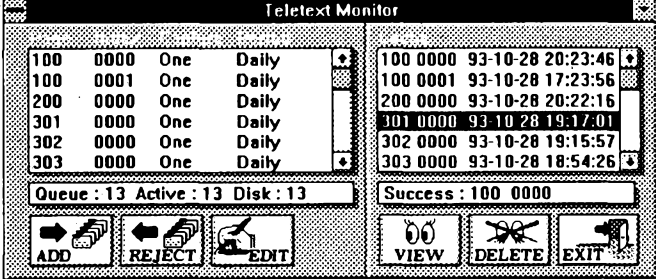

**je ulozena na disku, a systém pfitom zajis-^ túje její pravidelnou aktualizàci.**

**Jako zdroj signálu lze pouzít jakykoliv televizni pfijimac (i bez vestavëného teletextu), TV-tuner, satelitni pnjimac nebo videomagnetofon, vybavenÿ standardnim vÿstupem videosignálu.**

**Hardware systému je postaven na modernim specializovaném obvodu PHILIPS SAA5246. Software je navrzen tak, aby bylo umoznëno vyuzít v maximální mife jak vsech vlastnosti teletextu, tak kapacity vaseho pocítace. Softwàre vyuzívá prostfedí MS-Windows 3.1 tak, aby mohl co nejlépe sledovat stav Teletextu a zároveñ umoznil bëh ostatnich aplikaci.**

**Minimální pozadavky na vás pocitac: PC AT 386SX, 16 MHz 4 MB RAM, 40 MB HDD, MS-WINDOWS 3.1 nebo vyssi.**

**Instalace hardware se provádí velmi jednoduse po odejrfmti krytu pocítace zasu-** *Obr. 2. Okno programu TXTDEMON se seznamem pozadovanÿch' stránek (vlevo) a ulozenÿch stránek (vpravo)*

**nutim desky do volného slotu. Pfed instalad'je tfeba zajistit, aby nedochâzelo ke konfliktùm s jinÿm, jiz instalovanÿm hardware, a nastavit komunikacni adresu pomocí DIPpfepinaeû na kartë dekodéru. V prevázné vëtsinë pfípadú vyhovuje základní nastaveni z vÿroby (adresa 300H). Pokud tato adresa nevyhovuje, lze nastavit následující adresy: 100H, 1F0H, 200H, 220H, 3E0H.**

**Dekodérteletextu je navrzen pro pfíjem vstupního videosignálu o standardní úrovni signálu pro pfipojení videomagnetofonu, tj. 1V pfi impedanci 75 az 250 Q. Instalace software probihá zcela automaticky po spusténí instalacniho programu z dodané**

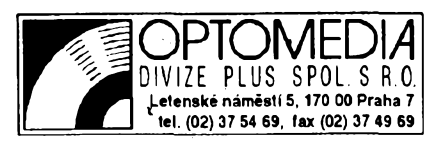

**diskety (INSTALL.EXE). Po jejím ukonceni je jesté nutné standardnim postupem (Control Panel - Drivers) nainstalovat teletextovÿ ovlàdac, kterÿ byl instalacnim programem ulozen do adresáfe teletextu. Program lze provozovat pouze na pocitaci s nainstalovanou deskou dekodéru stejného vÿrobniho cisla.**

### **Program TTXDEMON**

**Program TTXDEMON.EXE byl sestaven pro snadné plánování sledování a ukládání teletextovÿch stránek. Umozñuje vytváfení a údrzbu databáze teletextovÿch dat.**

**Základní panel obsahuje dva seznamy, sest tlacítek a dva stavové indikátory (obr. 2). Levÿ seznam obsahuje pozadavky na stránky, ve kterÿch se urcuje, jak a jak casto se má která stránka snímat a ukládat. Pravÿ seznam obsahuje vsechny stránky, jejichz obsah je ulozen v souboru na pevném disku. Múzete pndat novÿ pozadavek (Add), odstranit pozadavek (Reject), popf. zménit jeho parametry (Edit). Vsechny tyto operace se provádéjí v dialogovém oknë (obr. 3). Parametry obsahují oíslo stránky, císlo podstránky, periodu sledování dañé stránky (nesledovat, jednou za den,**

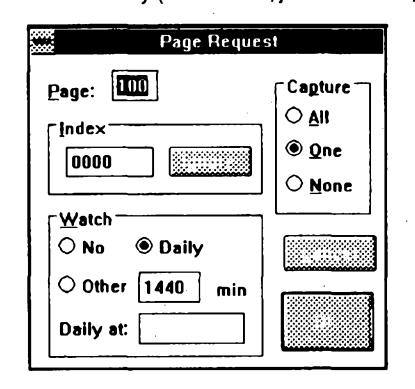

*Obr. 3. Dia/ogové okno k definovánístránek*

 $\frac{\text{N12}}{93}$  Camatérike?

**jiny cas v minutách), zpûsob ukládání stránky (vsechny verze stránek, poslední verzi stránky, pouze docasné ulození, smazat po zpracování), zobrazení zvolené databázové stránky (obr. 4), odstranéní stránky z databáze.**

**Okno pro prohlízení stránek ulozenÿch v databázi (obr. 4) umozñuje posuv o stránku zpét nebo vpred, kopii stránky do clipboardu, vymazání stránky ? databáze, zobrazení zvlástní informace o stránce.**

#### **Program TELETEXT**

**Program TELETEXT.EXE je monitorovací program telextextovÿch stránek s moznosti jéjich tisku, ukládání do souborù v textové podobé a pfenásení téchto informaci do jinÿch aplikaci pres Clipboard. TELETEXT pracuje ve dvou pracovnich rezimech. V prvním a základním rezimu se program se svÿmi pozadavky obrací primo na teletextqvÿ ovládac. Pokud ovládac zTV signálu zachytí pozadovanou stránku, ihned ji preda TELETEXTu, ktery ji uloii do jednoho z osmi pnpravenÿch zásobníkú, popr. aktuální stránku ihned zobrazí. Ve druhém pracovním rezimu TELETEXT primo spolupracuje s programem TTXDE-MON. Na tento program TELETEXT adresseveskeré své pozadavky. Pokud zádané stránky TTXDEMON nalezl ve své databázi na pevném disku, jsou ihned pfedâny TELETEXTu, jinak zádá o tyto stránky ovládac. Po zachycení ovládacem jsou stránky pres TXTDEMON pfedányTELETEXTu.**

**Jeden z téchto dvou pracovnich rezimú se nastaví automaticky bez zásahu uzivatele. Pri volání programû TELETEXT.EXE program nejdfíve hledá prítomnost programu TTXDEMON.EXE. Jestlize detekuje prítomnost tohoto programû, potom se nastaví do druhého pracovního rezimu. Pokud ho nenalezne, nastaví se TELETEXT do prvního pracovního rezimu.**

**Práce s programemTELETEXT a jeho ovládání je navrzeno podobné jako klasické dálkové ovládání teletextu v televizních pfijímacích. Základní pracovní okno má pevné rozméry 640x480 bodû (viz hlavní obrâzek na predchozístránce). Obsahuje systémové menu a tn základní panely: ridici panel, zobrazovací panel a panel pro ovládání okoli. Ridici panel má displeje pro zobrazení aktuální stránky a aktuálního indexu podstránky. Tyto hodnoty se zadávají na numerické klávesnici. Pfípustná císla stránek jsou v intervalu 100 az 899. Císla indexú jsou v rntervalu 0000 az 3200. Pokud je index nastaven na 0000, teletext ignoruje císla podstran a zobrazí první získanou podstranu z zádané stránky bez ohledu na jeji index. JinakTELETEXTceká na stranu s pozadovanÿm indexem.**

**Pro snazsí pohyb po okolních stránkách (podstránkách) slouzítlacítka** *vpred***a** *vzad.* **Dalsí tlacítko je urceno pro nastavení základní teletextové stránky 100 s indexem 0000. Nékteré vysílané teletextové stránky obsahují <sup>i</sup> skryty text, kterÿ se v normálním rezimu nezobrazuje. Tento skrytÿ text Ize rovnèz vyvolat stisknutím pnslusného tlacítka. Dalsí tlacítko zapíná nebo vypíná akustickou signalizaci, která je aktivována v okamziku, kdy TELETEXT dostal pozadovanou stránku a tato stránka byla zobrazena. Zapnutá signalizace je indikována symbolem malého reproduktoru v pravé homi cásti tlacítka. Je-li akustická signalizace zapnuta, vás pocítac 10x pípne ve**  $v$ teñnových intervalech. To je zvlášť výhod**né v pfípadé, kdy TELETEXT pracuje na pozadí aje schován do ikony.**

*Obr. 4. Okno VIEWprogramû TEXDEMON, ve kterém se okamzitèzobrazíkterákoüv stránka teletextu, ulozená vdatabázinapevném disku.*

**Tri tlacítka jsou urcena k pfenosu teletextovÿch stran najiná média nebo dojinÿch aplikaci. Tisk Ize vyvolat prvním z nich - zobrazí se dialogové okno s císlem stránky, císlem podstránky, aktuálním casem a datem vysílané stránky. Lze zvolit tisk teletextové stránky v textovém formátu (veskeré grafické symboly jsou ¡gnorovány, najejich misté zústává volnÿ prostor) nebo tisk teletextové stránky v grafické podobé, v jaké je zobrazena na zobrazovacím panelu (pozitivnë nebo negativné).**

**Ulození teletextové stránky do souboru na disk Ize provést dalsím tlacítkem. Je vyvoláno dialogové okno s nabídkou adresáfe a jména souboru, pod kteryrn má bÿt stránka ulozena. Stránka je do souboru ulozena v textové podobé, bez grafickych symbolú.**

**Poslední tlacítko je urceno pro prenos teletextovÿch stránek v textové forme do Clipboardu.**

**V pravém dolním rohu je stupnice právë vysilanÿch teletextovÿch stránek v TV signálu. Rozsvicenÿ první segment reprezentuje stránku c. 100, rozsvícení celé stupnice reprezentuje stránku 899. Tato stupnice je funkcní pouze v pripadë, ze TELE-TEXT komunikuje primo s teletextovym ovládacem. Pokud seTELETEXTobrací na program TTXDEMON a vyuzívá jeho databáze, je stupnice vypnuta.**

**Zobrazovací panel zobrazuje teletextové stránky. Pri zobrazení libovolné teletextové stránky jsou pfi pohybu kurzoru v tomto panelu analyzovány znaky zobrazené pod kürzerem. V pfípadé, ze kurzor ukazuje na trojmístné císlo v intervalu 100 az 899, se kurzorová sipka zméní na ruku. Stisknete-li v tom okamziku levé tlacítko na mysi, TELETEXT tuto stránku ihned zobrazí, nebo o ni pozádá ovládac nebo TTX-DEMON.**

**Panel pro ovládání okoli je umísten ve spodní cásti okna a obsahuje osm tlacítek. Kazdé tlacítko reprezentujejeden zásobník a je na nëm císlo teletextové stránky. Tato císla jsou v radè a odpovídají okoli pozadované stránky. Teletext zádá o pfedání vsech osmi stránek soucasné. Pokud se obrací primó na teletextovÿ ovládac, budou stránky zachyceny behen dvou cyklú.**

**Systémové menu Windows (levy homi roh) má kromè standardní nabídky pfidanou polozku STATUS, která zobrazí malé okénko. To monitoruje kvalitu video signálu a teletextového signálu (pfi správné úrovni téchto signálú indikátory sviti zelenou barvou) a numericky zobrazuje císlo právé vysílané stránky.**

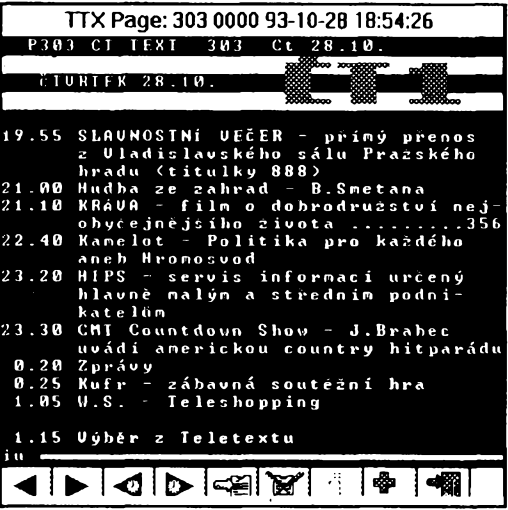

#### **Získané zkusenosti**

**Uvedenÿ popis a údaje odpovídají strucnému manuálu k produktu a systém se podle nich v podstatë chová. Provedení pod Windows je pomërnë hezké, <sup>i</sup> kdyz ne zCela dokonale osetfené pro rúzné varianty zobrazování (na mém displeji 1024x768 Large fonts jsou písmena v oknë TXTDE-MON velká a lezou do sebe, popf. nejsou vidët).**

**První problém nastává, chcete-li nastavit adresu karty pfepínaci DIP na kartë. Na kartë jsou 4, na obrázku 3. Ani po delsí dobë se mi nepodafilo zjistit, kterÿ je kterÿ a musei jsem pouzít metodu pokus omyl. Instalovat Ize pouze z Program Manageru, máte-l¡ nëco jiného (Dashboard, BackMenu. NortonDesktop) programodmítá instalad. Stejné tak neakceptuje peclivë dopredu pfipravenÿ pràzdnÿ adresáf - zadáte-li jeho oznacení, ohlásí, ze ho nempze vytvoñt a spadne (misto aby aspoñ chtël jiny). Nepochopil jsem, proc jsou vsechny popisy v oknech programû anglicky, kdyz jde o program pro pfíjem vyslovenë ceského teletextu.**

**<sup>I</sup> z hlediska praktického pouzívání bych mël nëkolik vÿhrad. Pfidávání <sup>i</sup> mazání stránek jde pouze. po jedné, nedá se zadat interval od do. Spustíte-I¡ TELETEXT bez TXTDEMON, a teprve dodatecnè spustíte TXTDEMON, TELETEXT o nëm nevi.**

**Vÿraznÿm nedostatkem je naprosto neosetfená situace, kdy pfepnete z jednoho teletextu na druhÿ (napf. z CT1 na CT3). Program pouzívá ty samé soubory pozadavkú <sup>i</sup> stránek, tzn. ze postupné pfepise pracnë sestavené seznamy stránek ajejich databázi na disku obdobnymi stránkami druhého teletextu. Pfitom se zdá bÿt tak jednoduché jenom zvolit jiné soubory ... Software by mël bÿt dofesen z praktického hlediska rutinního pouzívání. Prestoze údaje z teletextu CT1 byly dokonalé, pri pfepnuti na CT3 byly získané informace nepouzitelné, se spatnÿmi pismenky a vynechâvanÿmi fádky (indikátory ukazovaly vse v pofâdku).**

**Na zàvër jsem chtël vyzkouset jestë variantu obsluzného programû pro MS DOS. Bohuzel mamë, protoze program prohlásil, ze zadnou kartu na pocitaci nemâm ... (samozfejmë po okamzitém pfepnuti do Windows karta normâlnë fungovaia).**

**Vÿrobcem karty je fy EEproject s.r.o., autorem software fy Knotek s. r. o., systém si mûzete zakoupit u firmy OPTOMEDIA.**

**Pfes uvedené nedostatky se mi produkt libi - ménë jiz jeho cena (5444 Kc pro Windows, 4866 Kc pro DOS, za kartu a software).** *amy*

**34** *(<i>Amatérske* **11 11 (i)**  $\frac{\lambda/12}{93}$ 

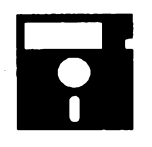

**VOLNÈ SÍRENÉ PROGRAM?**

ÕÁST COMPUTER HOBBY PftlPRAVOVANÁ VE SPOLUPRÁCI S FIRMAMI FCC FOLPRECHT A JIMAZ

# CAD Vantage

*Autor:* Gamma Software, P.O. Box 8191, Fort Collins, CO 80526, USA.

*HW/SWpozadavky:* Windows 3.1. Jeden z mála programó CAD pod Windows. Umožňuje vytvářet výkresy reálných objektů ve dvou osách při pouzívání jejich skutecnÿch rozmérû. Mohou pak bÿt vytisknuty v libovolném mëfitku na kterékoli tiskàrnë nebo plotru podporovanÿch Windows. Mûzete kreslit plánky místností, stavebni vÿkresy, mapy, plosné spoje, diagramy atd. Pouzíváte přitom 5 základních prvků - čáry, oblouky, kruznice (elipsy), body a text. Pro tyto prvky můžete buď zadávat přesné číselné souradnice, neboje tvorit interaktivné na obrazovce, popr. vázat jejich polohu na nëkterÿ ze stávajících objektû (napr. můžete kreslit čáru začínající přesně v bodě, kde skončila jiná čára). Vytvořené objekty mohou bÿt upravovâny jednotlivè nebo ve skupinâch. Mohou bÿt zmenšovány, zvětšovány, kopírovány, vymazávány, otáceny a Ize ménit jejich vlastnosti. Pro všechny operace je možnÿ návrat do pfedchoziho stavu (Undo). Čáry mohou být plné, čárkované nebo tečkované, různě široké a různě barevné. U textu Ize volit font, velikost, barvu, sklon a zarovnávání. I body mohou mít rûznou barvu, velikost a tvar. Vÿkres nebo jeho cást Ize libovolnë zvëtsovat a pracovat s jeho detaily. Kreslit Ize v jediné vrstvë (nepodporuje tzv. *layouts).*

Program má primou nápovèdu *(online help)* a velmi jednoduchÿ a nàzornÿ způsob komunikace s uživatelem.

Registrační poplatek za CAD Vantage je 25 \$. Je z CD-ROM Powertools (PGM4751).

# LASER TOME

*Autor:* Rick Spurlock, 4844 Truesdale Place, Charlotte, NC 28277, USA. *HW/SWpozadavky:*AT286 nebo lepsi, Windows 3.x, LaserJet IIP.

Laser Tome je utilita pro tisk pod Windows. Vezme hladkÿ text, upravi ho do "knížtičky" a vytiskne na LJ IIP. Je ideálni pro rùzné *readme* a manuály v sou-

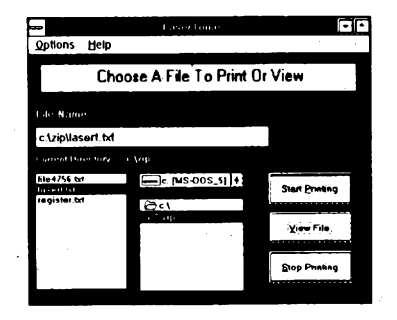

*Zvotite soubor a tisknete...*

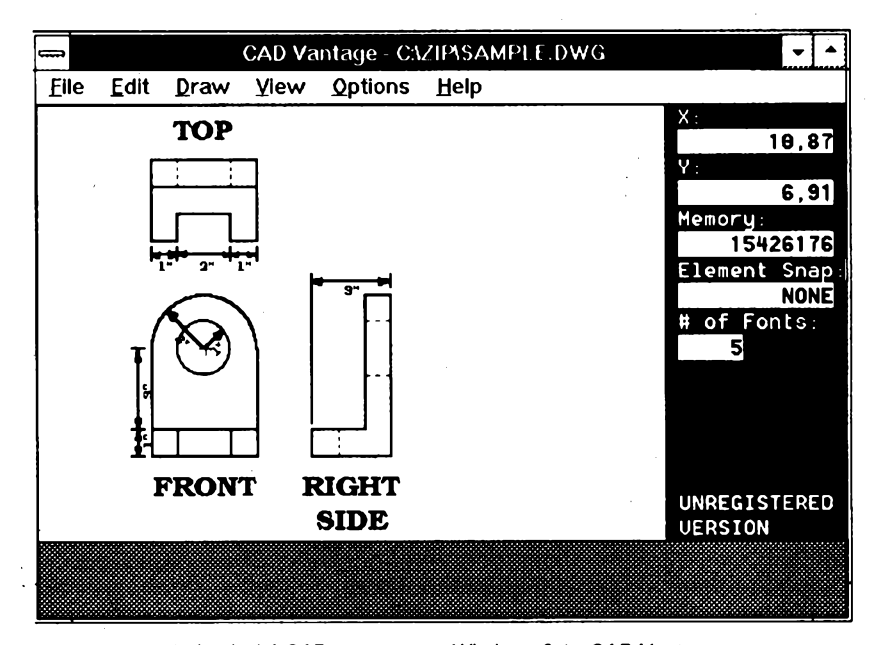

*Jednoduchÿ CAD program pro Windows 3.1 - CAD Vantage*

borech, které pficházejí s programy. Promění každý text na hezky upravený manuál. Text si mûzete pfed vytistënim prohlédnout, můžete k němu přidat i čísla strânek, opakované hlavicky strânek ap. Laser Tome tiskne samozfejmë po obou stranách papíru, nalezato (2x A5), tak, aby se list dal přeložit. Při tisku na druhou stranu musite dát pozor, abyste jiz z jedné strany potistënÿ papír vlozili do tiskárny sprâvnÿm zpùsobem.

ùdaje, které chcete na vizitee mit, mûzete zadat <sup>i</sup> nàzev grafického souboru (obrázek, logo). Upravite velikosti pisma, popř. fonty, můžete přidat linky nebo râmecky. Program sám sefadi osm nebo deset vizitek na formât A4, vytisknete, rozstfíháte ... Program je napsán ve Visual Basicu. Při zkoušení občas "zatuhľ", ale na zjišťování příčin nebyl cas.

Registrační poplatek je 10 \$. Program je opët z CD-ROM PowerTools (PGM4756).

Registracni poplatek je 15 \$. Program Rockford! je z CD-ROM Power-Tools (PGM4808).

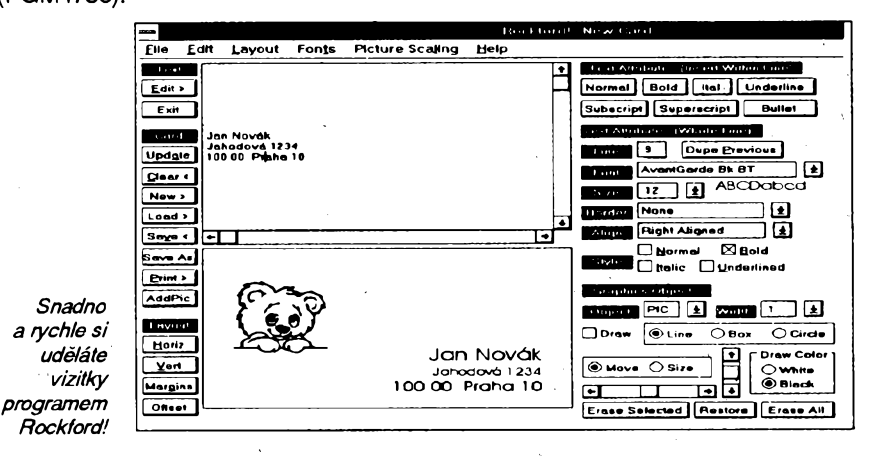

**A/12**

# ROCKFORD!

*Autor:*George Campbell, 1472 Sixth Street, Los Òsos, CA 93402, USA. *HW/SWpozadavky:* Windows 3.x.

Potfebujete vizitku? Pak je Rockford! program pro vás. Pouzitim tohoto programu bëhem nèkolika minut navrhnete a vytisknete profesionálnè vyhlizejici vizitky. Zapíšete do příslušných řádek

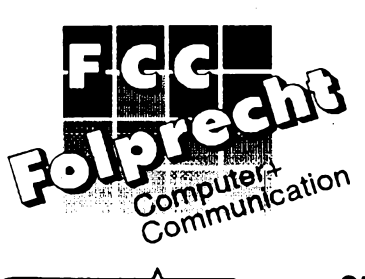

 $\frac{\frac{1}{2}}{93}$  *ansterlie*  $\frac{1}{2}$  **35** 

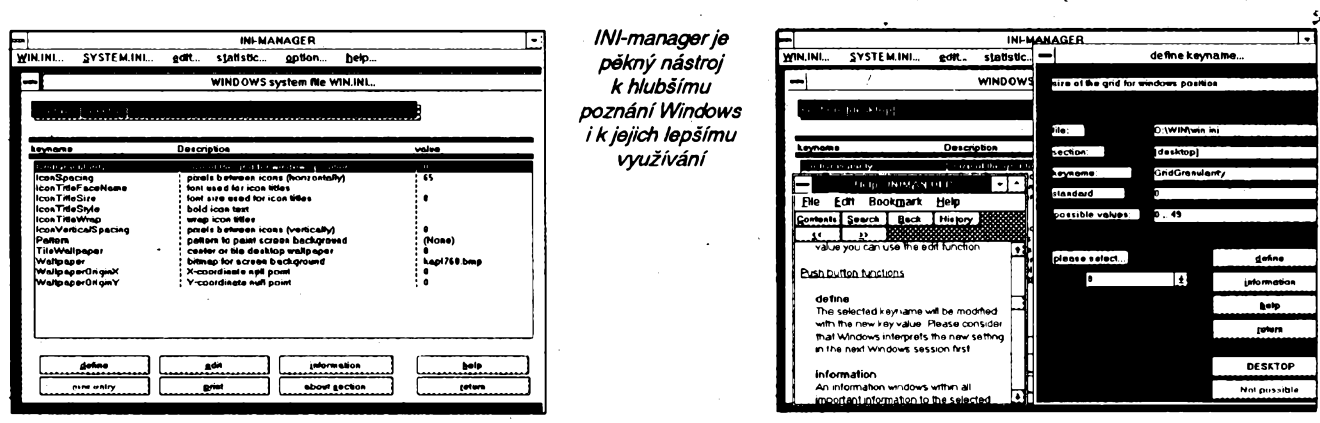

# INI-MANAGER

*Autor:* Ebnet Software, D - 8902 Neusaess, Gotelindstrasse 10, Germany.

*HW/SWpozadavky:* PC 286 a lepsí, <sup>1</sup> MB RAM, HD, MS-DOS3.x, Windows 3.x.

Velky úspéch Windows 3.0 a 3.1 byl způsoben i tím, že práce pod Windows je mnohem snazší a příjemnější než v operacním systému MS DOS. Postupem času však část uživatelů chce vědět víc a "vidět dovnitř".

Nejdůležitější pro nastavení všech vlastností Windows jsou dva konfigurační soubory - WIN.INI a SYSTEM.INI. Jsou ale pro bëzného uzivatele velmi tëzko srozumitelné. A chybnÿ zásah do jejich textu múze zpüsobit, ze se Windows "zboří" a nepůjdou nastartovat. Proto vznikl INI-manager. Je to jednoduchÿ nástroj pro práci s tëmito <sup>i</sup> jinÿmi .ini soubory. Obsahuje výklad ke všem klíčovým slovům (řádkům) všech sekcí .ini souborů, jejich přednastavené hodnoty a intervaly, ve kterÿch (a za jakÿch podmínek) se mohou tyto hodnoty mënit. Pro "experty" je obsažen i minieditor k okamzitym zásahúm. Pfi spusténí INImanageru jsou oba konfigurační soubory bezpecnë ulozeny, takze se po libovolnÿch zmënâch mûzete zase vrátit k jejich púvodnímu tvaru. Práce s programem je interaktivní, s bohatÿmi podpůrnými informacemi (helpem). Je to výborný prostředek k tomu, abyste se dozvëdëli vice o svÿch Windows a naucili se je dobře přizpůsobovat "k obrazu svému"... Samozfejmë za pfedpokladu, ze rozumíte anglicky.

Registrační poplatek je 49 \$. INI-managerje rovnëz z CD-ROM PowerTools (PGM4912).

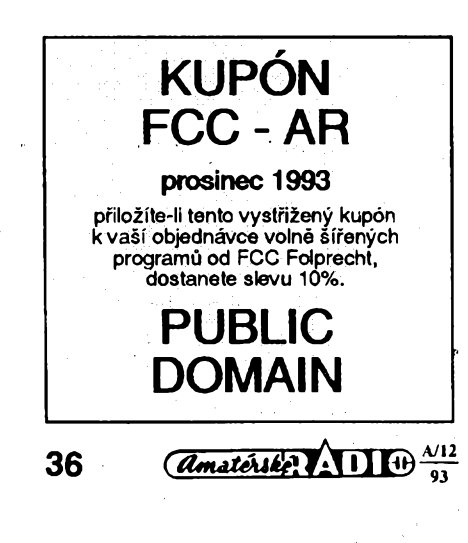

# IQ TEST 2.0 HORSE

*Autor:* Terry Wilkins, 6112 Steeplechase Lane, Salt Lake City, Utah 84121 - 2038, USA.

*HW/SWpozadavky:* Windows 3.x.

Chcete-Ii znát svoje IQ, tento počítacovÿ program vás ohodnoti s pfijatelnou přesností. Nezačínejte, dokud nemáte jistotu, ze nebudete vyruseni. Máte na to 30 minut, mëfenÿch pocítacem. Neztrácejte příliš času přemýšlením na kterékoliv jedné otázce. Neumíte-I¡ odpovědět, přejděte k další, a když vám zbude cas, mûzete se k nezodpovézené otázce vrátit. Třicet minut je dost času na vsechny odpovédi <sup>i</sup> jejich zkontrolování. V otázkách vybíráte vzdy jednu správnou z nékolika uvedenÿch odpovédi. Kromé papíru atuzky najednoduché vÿpocty je vhodné mit po ruce <sup>i</sup> anglicko-ceskÿ slovník (v nékolika otázkách

*Autor:* James M. Curran, 24 Greendale Road, Cedar Grove, NJ 07009- 1313, USA.

Je hezké, kdyz v dnesním úcelovém svëtë si lidé jestë hraji. Hrál si <sup>i</sup> autor tohoto "prográmku". Po jeho spuštění se vám na obrazovce objevi malé okénko (asi 130 pixelú siroké), ve kterém cválá kúñ (kresba). Pohyb je vërnÿ a plynulÿ. Podle autora nikterak neubírá sil vaseho počítače, protože se hýbe jen když má procesor "volno" (pro programátory - používá *PeekMessage()*).

(CD-ROM PowerTools PGM4620).

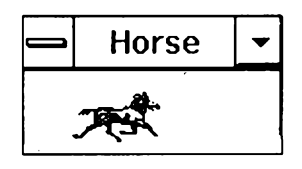

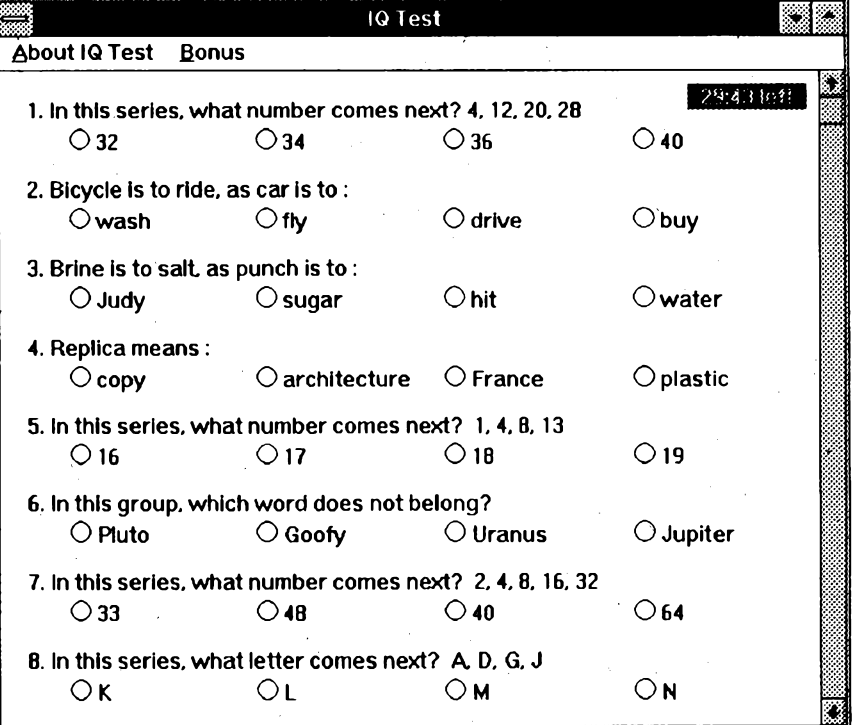

jsou pouzita ne pfílis bêzná slova). Jinak Ize test absolvovat <sup>i</sup> se základní znalostí angličtiny

Zaplatíte-li 15 \$ za registraci, dostanete i další testovací program, který tentokràt pracuje s barvami.

Program najdete pod označením PGM4777 na CD-ROM PowerTools.

Programy od FCC Folprecht si mûžete objednat na adrese

**FCC Folprecht** s. r. o. Velká hradebni 48 400 01 Ústí nad Labem

# **VYBRANÉ PROGRAMY I SE SOMPUER**

# StupenDOS

*Autor:* Eclipse Technologies, P. Box 23136, Milwaukee, Wl 53223, USA.

Perfektnè propracovanÿ DOS shell (cesky: manazér souborù). Program funkcnë podobnÿ PC Shellu, Norton Commanderu neboXTree. Pracovni obrazovka se skládá z jednoho nebo dvou oken s vÿpisem souború, sefazenÿch podle zvoleného kritéria (vzhled tëchto oken se nejvíce blízí asi Norton Commanderu), a informacniho okna s ûdaji o poctech/velikostech souború oznacenÿch v prvnich dvou oknech. Stejnê jako u vsech programú tohoto typu mûzete soubory v seznamech vybírat (označovat mysi, mezernikem nebo najednou zadáním specifikace, např. "\*.TXT") a provádèt s nimi vsechny základní operace: kopirovat, pfesouvat (StupenDOS si pamatuje poslední tři adresáře, do kterých jste něco kopírovali či přesouvali), mazat (bohužel však nikoli odmazávat), přejmenovávat, prohlížet a editovat (pomocí externích programú - StupenDOS nemá vlastní prohlížeč ani editor), vyhledávat, tisknout, nastavovat datum/čas poslední aktuallzace souboru (i vice souború najednou, nastavovat Ize <sup>i</sup> sekundy), atributy, registrovaná verze umí soubory <sup>i</sup> porovnávat. Za zmínku stojí, že soubory se dají vybírat nejen manuálně ("po jednom"), ale i najednou podle určitých společných znaků - jména (zadáním specifikace, např. "\*.TXT"), velikosti ("kratší než", "kratší nebo stejně dlouhé jako", "stejně dlouhé jako", "jinak dlouhé než"...), data (opět všechny možné relace) a archívního bitu. Kromë souborů je možné samozřejmě manipulovat také s adresáři: zakládat, mazat (i s mazáním kompletních vétví adresâfového stromu), pfejmenovávat, pfesouvat a tisknout jejich vÿpisy. StupenDOS umí poskytnout nëkteré zajímavé údaje o obsazení disku a o tom, kolik soubor zabírá místa (v důsledku členění disku na *clustery).* Samozfejmà je moznost volání externích programú a docasného odchodu na pfíkazovou fàdku DOSu (OS Shell), formátování disket a vestavěný "šetřič obrazovky" *(screen blanker)*. Program si ukládá na disk informace o adresáfích na zvoleném disku (obdoba TREELIST.NCD) a umí generovat seznam oznacenÿch souború do textového souboru (což se může hodit při pouzití programú, které dokází takovÿ seznam zpracovat). Pfi pfechodu mezi pracovními okny si StupenDOS automaticky kontroluje, jestli se okno netyká diskety - pokud ano, dává pozor, aby byl výpis stále aktuální (po výměně diskety se zeptá, jestli se má vÿpis aktualizovat). Výčet předností tohoto výjimečného programu stále nekončí: Stupen DOS navic, kromé bézného manazéru, obsahuje také vynikající vestavěný manažér ZIP archívů, umožňující selektivně balit, rozbalovat, aktualizovat, pfidávat, pfesouvat a rušit soubory v archívech a pohodlné (zaskrtáváním polozekv menu) zadávat parametry, kterÿmi se PKZIP a PKUNZIP ovládají. Lahúdkou pro velmi náročné je možnost nakonfigurování programú v souboru SD.PRO. V ném Ize předefinovat funkční klávesy, definovat celé jedno vlastní menu a Ize v ném určit, které programy a jak se mají spouštět při "vyvolání" datových souborů. StupenDOS totiz, stejné jako tfeba File Manager ve Windows, umožňuje "spouštět" datové soubory za předpokladu, že k nim definujete obslužný program. Přifadíte-li k textovym souborúm s pfíponou 602 program Text602, mûzete potom kdykoli "spustit" třeba soubor DO-PIS.602. Automaticky se spustí T602 a do néj se nahraje soubor DOPIS.602. Obdobnè si mûzete zafídit tfeba prohlízení obrázkú v nejrúznéjsích formá-

÷

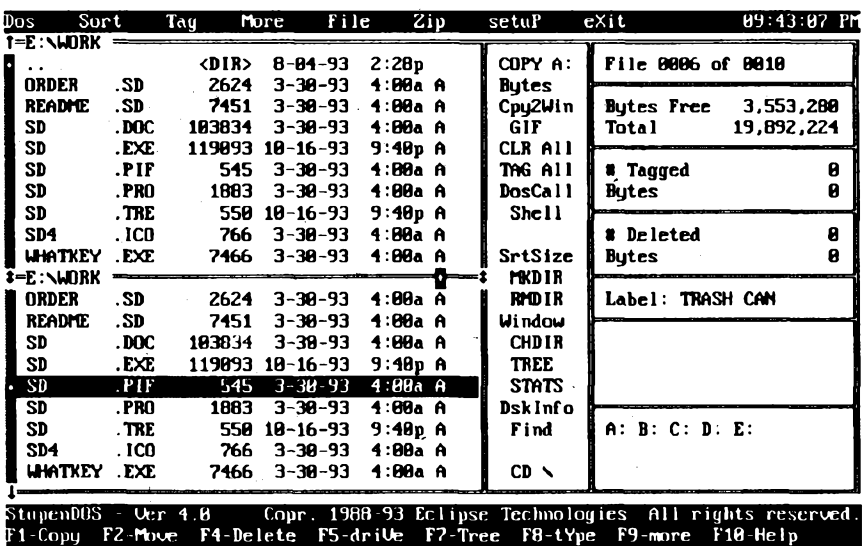

*Takhle vypadâ pracovniobrazovka programu StupenDOS. Je vsakpine na vas, co vsechno zmènite k obrazu svému - prostfednipas pfikazùje vàm pine k dispozici.*

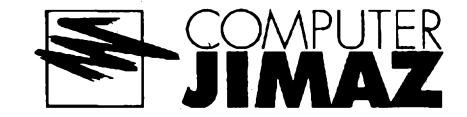

tech, databâzovÿch souborû ap. Programûm, které budete timto zpûsobem spoustét, mûzete pfedâvat fadu parametrû: disk, jméno adresáfe nebo jméno vybraného souboru (a to nejenom z aktivniho, ale také z neaktivniho okna), pfipadnë seznam oznacenÿch souborû (opét z kteréhokoli okna). Krátká anotace nedokáže obsáhnout všechny finesy programu StupenDOS - to prosté musite vidét...

Registrační poplatek je 35 \$, zkušební Ihúta není uvedena, program zabere na disku asi 245 kB. Stupen DOS najdete na disketě číslo 5,25DD-0106 fy JIMAZ.

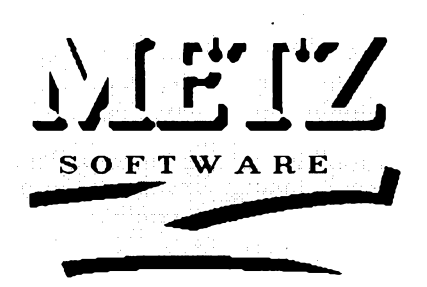

#### METZ Task Manager

*Autor:* METZ Software, Box 6699, Bellevue, WA 98008-0699, USA.

*HW/SWpozadavky:* MS Windows. Fantasticky propracovaná náhrada Task Manageru (pfípadné <sup>i</sup> Program Manageru) MS Windows. Velmi suchá Charakteristika by mohla znít: program' umozñující spousténí programú pod MS Windows, pfepínání mezi nimi a jejich ukončování, doplněný o několik pomocnÿch nástrojú. To ovsem ani zdaleka nevystlhuje sílu a luxus, které vám METZ Task Manager nabízí. Umí vsechno, co klasicky Task Manager, avsak ponékud elegantnëji. Napfíklad zobrazuje misto pouhÿch názvú programú <sup>i</sup> jejich ikonky, čímž seznam úloh poněkud zpřehledñuje. Kromé seznamu bézících úloh si mûzete zobrazit seznam apiikaci v kterékoli programové sküpiné Program Manageru a aplikace z něj spouštět (čímž se téměř vyrovná Program Manageru); po pravdé feceno, jedinÿm nedostatkem METZ Task Manageru, ze neumí ménit, přidávat a rušit položky v programovÿch skupinách. V ostatních ohledech naopak jeho mozností daleko pfesahují možnosti standardního správce programú. Program mûzete pouzívat jednak vedle Program Manageru, nebo Norton Desktopu (nahradit jim pouze standardni Task Manager MS Windows), jednak je mozné jim vÿse uvedené programy zcela nahradit. Ve volbách *Preferences* máte moznost konfigurovat nejen zá-

> **JIMAZ spol. <sup>s</sup> r. o. prodejna a zásilkové sluzba Hefmanova 37,170 00 Praha 7**

 $\frac{\lambda/12}{91}$  (Amatérike)  $\lambda$  11 0

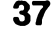

kladní charakteristiky METZ Task Manageru, ale i parametry *screen saveru,* samotnÿch Windows (napf. fádky load= a run= v souboru WIN.INI, nastavení programú pro správu aplikaci a úloh), nastavovat aktivní tiskámu (o kolik je to rychlejší, než pokaždé otvírat Program Manager, spoustët Control Panel, vybírat Printers a volit tiskámu...), mënit zpúsob zobrazení spustënÿch aplikaci i programovÿch skupin (ikonka se jménem, s názvem spusténého souboru, pouze ikonka bez popisu nebo ikonka a pfíkaz, kterÿm se príslusná aplikace spustí) a také upravovat tzv. Launch Pad. Launch Pad je sikovná pomúcka pro spoustëni casto pouzivanÿch programú. Vzhiedem ktomu, že se METZ Task Manager snaží vyvarovat zbytečných nárokú na systémové zdroje, zobrazuje programové skupiny ne do oken, ale jako položky menu (vždy jen jednu skupinu najednou). Ténto ùspornÿ zpúsob múze být pro spouštění často používaných aplikací nepohodlný (vyžaduje vícero ťukání mysí). Launch Pad - to je devët tla-Cítek, kterÿmi múzete primo spoustët své nejpouzivanëjsi aplikace. Efektni je přiřazování aplikací tlačítkům. Stačí totiž "přetáhnout a pustit" (drag-and-drop) ikonku programu na vybrané tlačítko. Kdyby snad devët tlacitek Launch Padu nestacilo, múzete dalsí aplikace pñdat do menu *Launch*, odkud se dají spustit dvěma ťuknutími myší (aby nedošlo k mylce: aplikace se dají spoustét nadále i "klasicky", tj. výběrem programové skupiny a dvojitym kliknutím mysi; menu Launch a Launch Pad představují jen pomúcky pro zrychlení této operace). Samotny manazér úloh je doplnén pěti šikovnými nástroji - Select Directo-

*Quick File Manager poskytuje vsechny základníoperace se soubory: kopírování, pfesunování, prejmenovávání, spoustëni, tiskamazání.*

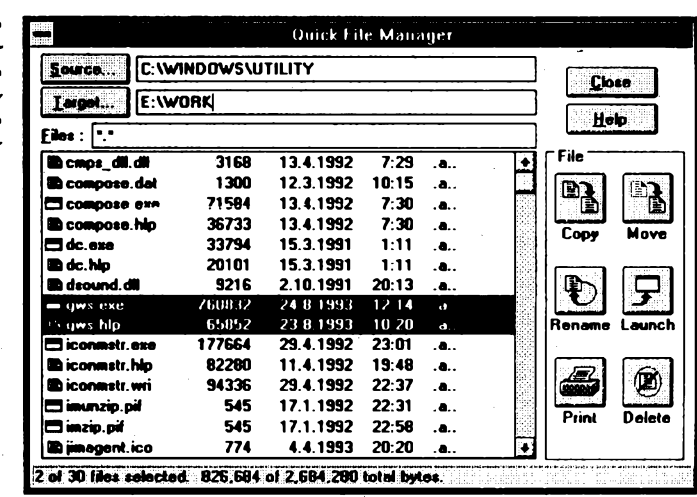

ry (umozñuje zrnënu aktivního adresáfe ve Windows), Quick File Manager (velice pèknèzpracovanÿ manazérsouború, umozñující názorné kopírování, přesouvání, přejmenovávání, spouštění, tisk a vymazávání souboru), Quick File Find (rychlé vyhledávání souborû podle jména), Quick Text Search (hledání znakového fetézce ve vybranÿch souborech) a System Status (poskytuje údaje o pamëti, nevyuzitÿch systémovÿch zdrojích, zaplnéní diskú a dalsí informace o Windows a počítači - režim, pouzity videoovládac, typ mysi a sít'ového software). Kromé vestavénych nástrojú se k METZ Task Manageru dodávají dvě samostatné utility. METZ Scheduler umožňuje na určitý okamžik naplánovat zobrazení hlásení (napf. upozornění "Vem' si prášek..."), či spuštění vybrané aplikace (antivirové kontroly, defragmentace disku atd.). Definovat Ize i všechny možné typy opakujících se

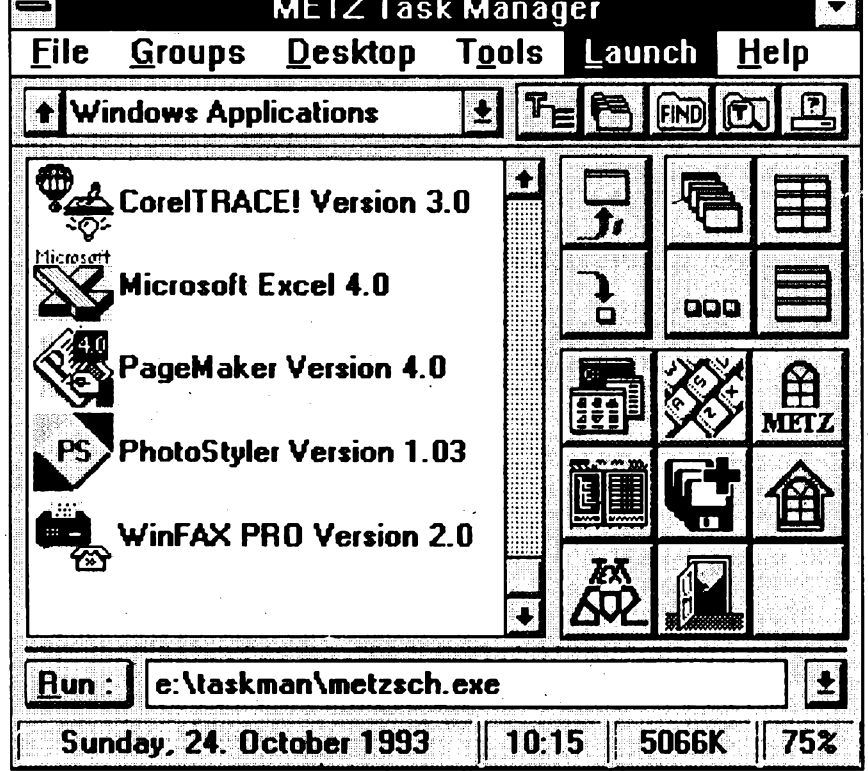

*Skoda, ze siovládacípanelMETZ TaskManageru nemûzete prohlédnout v barvë. Jejesté veselejsínezna obrázkú...*

aktivit - prosté pohádka. Poslední vylepsení, utilità *Launch,* umozñuje (stejné jako METZ Task Manager), definovat tzv. "Launch Menu", tedy menu, ze kterého Ize rychle spoustët vybrané aplikace. Specialitou utility Launch je, že takto definované menu umí včlenit do standardního File Manageru MS Windows! METZ Task Manager to sice umí také, autor však vytvořil samostatnou utilitu proty, kdo nechtéjí pouzíyat celÿ METZ Task Manager, ale ràdi by vyuzili moznosti definovat si ve File Manageru svoje vlastní Launch menu. Profesionálné provedenÿ program obsahuje <sup>i</sup> velice podrobnou nápovédu a kvalitní instalacní program, ktery dokáze METZ Task Manager nejen nainstalovat, ale <sup>i</sup> perfektné odinstalovat! A nakonec jesté jedna drobnost: <sup>i</sup> vás otravuje, jak krátkou mají MS Windows pamét', pokud jde o spoustëni programú? Spoustíte-li z jakychkoli dúvodú jeden program vícekrát pfes *File - fìun,* urcitè byste pf¡vitali, kdyby bylo mozné dfíve pouzité pfíkazy jen vybrat ze seznamu, upravit a pouzít znovu. Takže poznamenejme, že METZ Task Manager umí <sup>i</sup> to - jeho *Run* si pamatuje až posledních 99 příkazů... Nestojí takovÿ program za vyzkousení?

Registrační poplatek je 50 \$, zkušební Ihûta je 30 dní.

Program najdete na disketě číslo 3.5DD-0052 fy JIMAZ.

Firma **JIMAZ** neustále rozsifuje svoji nabídku registrovaných verzí sharewarových programů. V současné době nabízí programy: ARJ 990,- Kč, ARJ Secure (security envelope) 1500,- Kč, Draft Choice 2000,- Kč, ProtoCAD 1750,- Kč, Sinclair ZX Spectrum Emulator 500,- Kč, Graphic Workshop for DOS 1200,- Kč, Graphic Workshop for Windows 1200,- Kč, Desktop Paint (Mono, 16, nebo 256) 1200,- Kč, Graf-Cat 1200,- Kč, Image Gallery 1200,- Kč, METZ Task Manager 2000,-Kc.

Dále vsechny ostatni programy od METZ Software, (ceny na vyzádání) a kompletní sortiment her od Apogee Software Productions (definitvni ceny nebyly do uzávérky stanoveny - budou o něco nižší, než přepočtené ceny v dolarech).

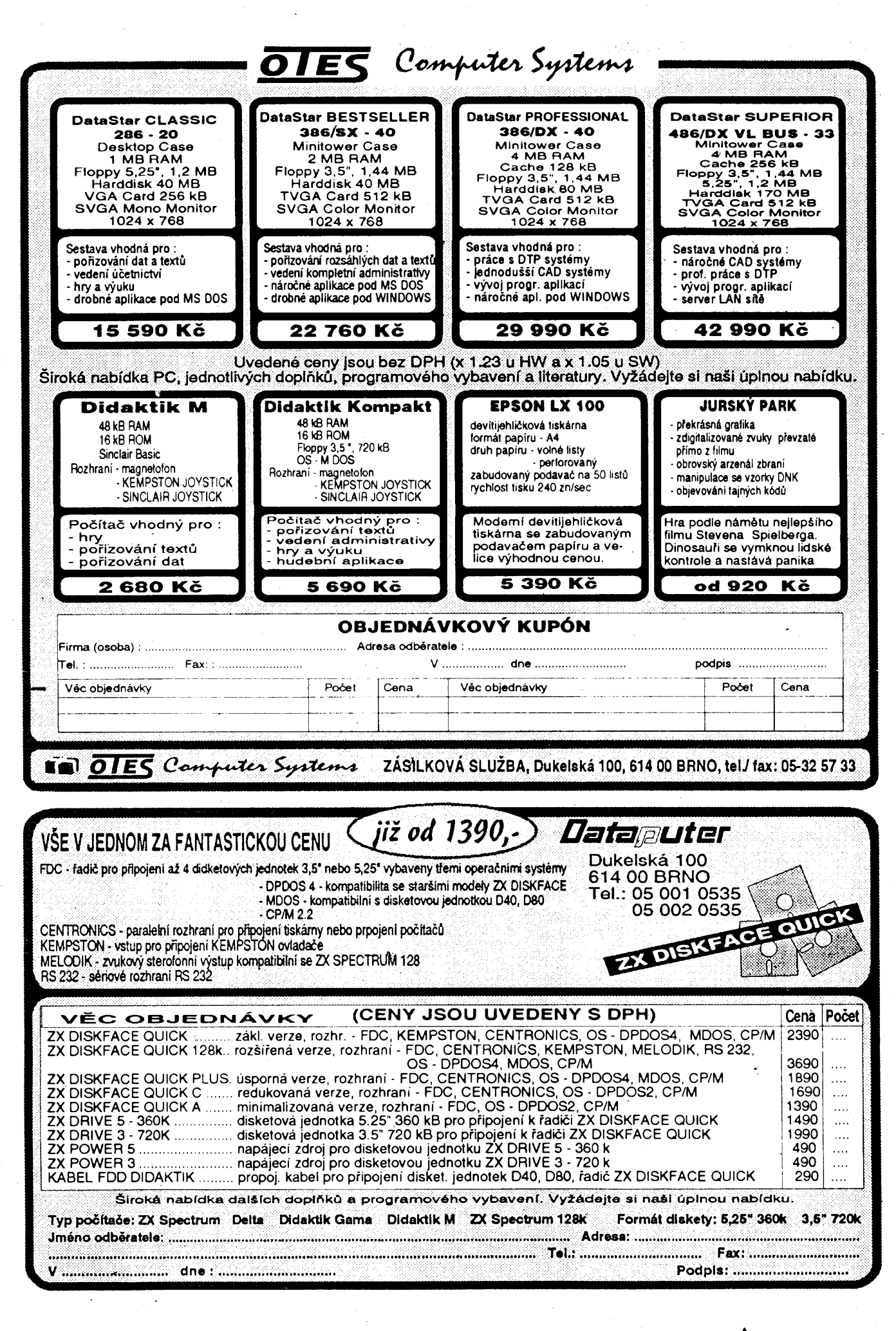

 $\frac{\Delta/12}{93}$  *Amatérike*  $\Delta$  11  $\oplus$ 

# **Pozemní radarová a radionavigacní zarízení mérnè rozmísténo na kazdé ze tfí antén, nacistického Nèmecka v oblasti Normandie**

### **Freya (FUMG 80)**

**Freya byl radar, ktery mèfil vzdálenost a vÿsku, nikoliv vsak polohu nepfátelskych letadel. Pro dozor mohl bÿt pristroj zamèren na azimut rucnë nebo mechanickou rotaci. Hlavním posláním tohoto zarízení bylo oznámení blízících se spojeneckÿch letadel a slouzilo jako detektor pfepadovÿch letù noõních stíhaõú.**

*Popis zarízení:* **Celé zarízení bylo urnístèno v obdélnikovÿch nebo vàlcovÿch jámách s náspem po obvodu. Na spodku bylo umístëno lozisko, ke kterému byly upevnëny ctyfi horizontální nosníky. Centrální sloup nebo**

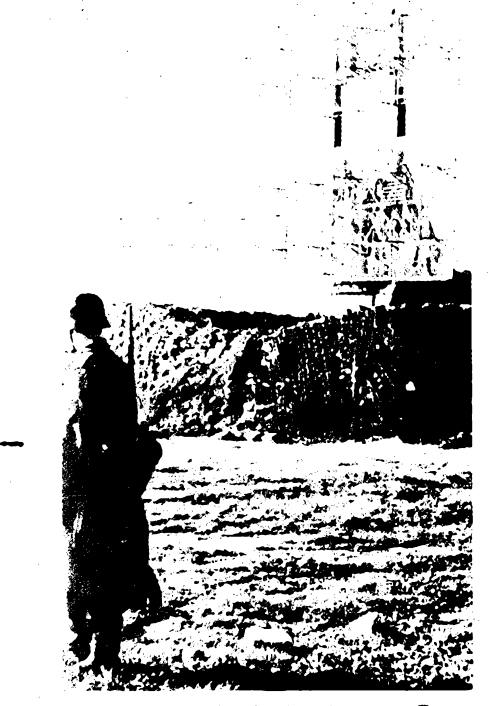

*Obr. 9. Historickÿ snímek radaru typu Freya*

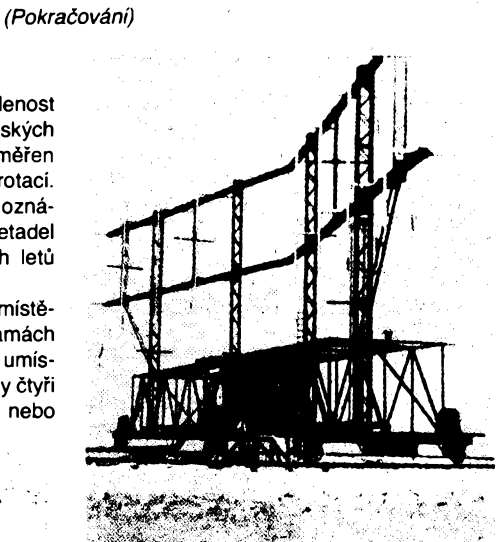

*Obr. 10. Radionavigaéní systém Knickebein*

**stozár byl vztyéen na tomto podstavci a ve spodní õásti mél valivé loiisko, na kterém se celÿ soubor otáõel. Osmihranná kabina byla postavena kolem stozáru a otáéela se s ním. Bylo v ni umísténo rádiové zarízení, zamëfovací prístroj a pracovali v ni operátofi. Stozár, kterÿ pfevyëuje kabinu, mél 4 sekce ocelovÿch trubek, nad kterÿmi byl malÿ vÿlozník pro vysouvání râmovÿch antén. èest horizontálních nosníkú s trojúhelníkovou sekci z ocelovÿch trubek bylo upevnéno k projekcim stozáru. Vëechny tri páry horizontálních nosníkú nesly radu jedenácti anténních reflektorù vysokÿch 2,5 m a ëirokÿch 0,5 m z oceiovÿch trubek pokrytÿch kovovÿmi mrizkami. Kazdÿ anténni soubor mël proto ëifku 6,2 m a vÿëku 2,5 m. Rady spodnich râmovÿch antén a prostfedek slouzily pro vysílání a pfíjem. Homi fada vymezovala anténu IFF (rozpoznávání letadel vlastní - cizí). èest vertikálních dipólú bylo rovno-**

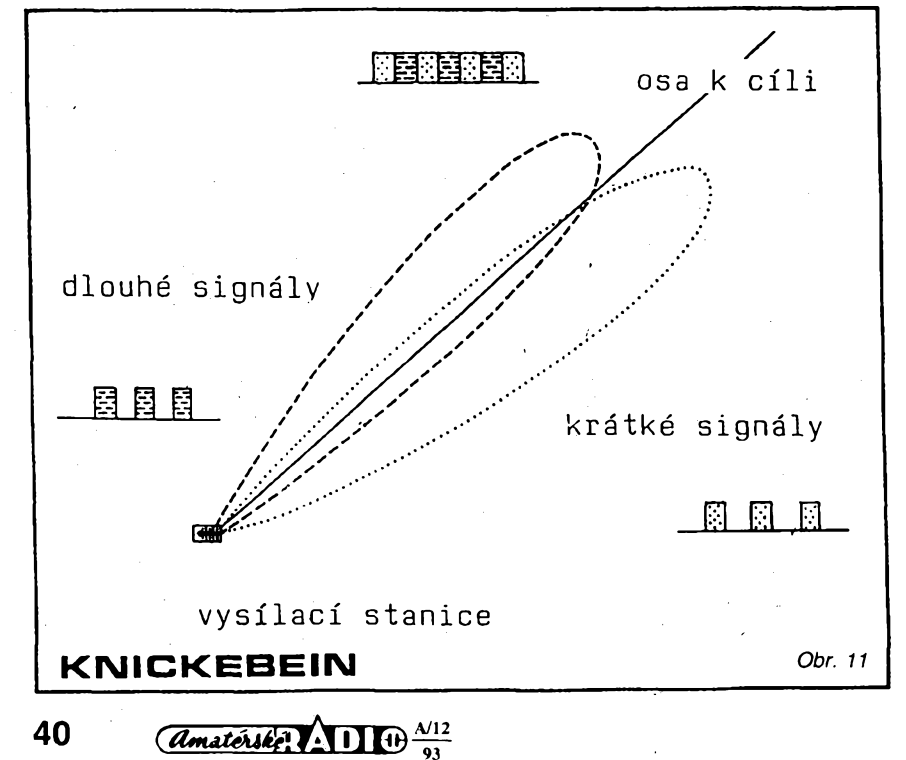

**hmotnost 6 tun (obr. 9.).**

*Radarové charakteristiky: dosah:* **200 km;** *kmitoõet:* **100 az 190 MHz;**

*vlnová délka:* **2,6 az 2,1 m;** *vykon:* **15 az 30 kW;**

*impulsní rychlost:* **500/s;**

*kmitoõet IFF:* **155 MHz (pro spojení s FUG-**

**-24, které nosily stíhací letadla (vlnová délka 1,94 m);**

- *svazek:* **0 az 40° (20° úcinny) bez lalokového pfepínání, s lalokovÿm pfepínáním: 53°. Toto pfepínání bylo mozné pouze na pfijímací anténé nebo na IFF.**
- *bosah:* **20 km na letadlo ve vÿsce 50 m, 30 km na letadlo ve vÿsce 100 m, 60 km na letadlo ve vÿsce <sup>1</sup> km, 120 km na letadlo ve vÿsce 3 km.**

#### **Knickebein** *(obr. 10, 11)*

**Toto zarízení slouzilo k navádéní nëmeckÿch letadel, hlavné bombardérú, na spojenecké cíle v Anglii.**

**Jeho dosah byl <sup>1</sup> az 200 km a vyuzíval dvou krátkych antén tak, ze jimi vysílané svazky se mimé protínaly. První vysílaõ vysílal dlouhé signály oddélené mezerami (cárky), druhy vysílal krátké signály (teõky). Pfijímaõ v letadle, pfijímající v mezích prvního svazku, reprodukoval dlouhé signály. Jestlize se letadlo dostalo do druhého svazku, pfijímac reprodukoval krátké signály. Ale jestlize byl pfijímaõ (letadlo) v zóné pfekrÿvání téchto dvou svazkú, reprodukoval spojitÿ signál (souvislÿ). Cíl byl posádce signalizován nëkolik kilometrù pfedem jinÿm vysílaõem. Chyba v pfesnosti byla mensi nez 400 m ZdenèkHák**

*(Pokraõování)*

## **Zajímavosti ze svèta**

**e Öasopis Radio Communication, oficiální bulletin RSGB, je nyní zdarma k dispozici na magnetofonovÿch kazetách pro slepé radioamatéry.**

**e V záfí 1994 bude dalsí konference 3. oblasti IARU, tentokrát v Singapuru.**

**• Zajímavé spojení uskuteõnili KB8AOB spolu s W8WVM: na vzdálenost dvou mil (asi 3,2 km) si telegraficky vyménili pozdravy na QRPP zafízení, které bylo na obou stranách napájeno <sup>z</sup> jednoduchého õlánku - dvë kovové destióky byly zapíchnuté do citrónu!**

**e Na õetné zádosti <sup>o</sup> pfidélení speciálních znaõek byl ze strany RSGB vznesen dotaz na ITU a zde je odpovëd': podle platnÿch zásad musí pfi tvorbè volaci znaõky prefix zaõínat písmenem nebo dvéma alfanumerickÿmi znaky v kombinaci dvè písmena, nebo pismeno a õíslice pfíp. õíslice a pismeno. Dále následuje jedna õíslice a konecnè skupina nejvÿëe tfí písmen.**

**• Podle vÿëe uvedenÿch zásad byly napf. zmènèny znaõky <sup>v</sup> Mozambiku - bÿvalÿ C9RLL je nyní C91J - podle tohoto rozdélení:**

C90... speciální stanice C94... Nampula + Zambecia<br>C91... oblast Maputo C95... Tete + Niasa C91... oblast Maputo

C92... Gaza + lnhambaneC96... Cabo C93... Sosala + Manica C97, C98, C99... pro VKV

**QX**

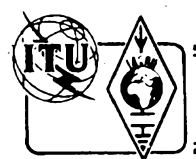

# **Z RADIOAMATÉRSKÉHO SVÈTA**

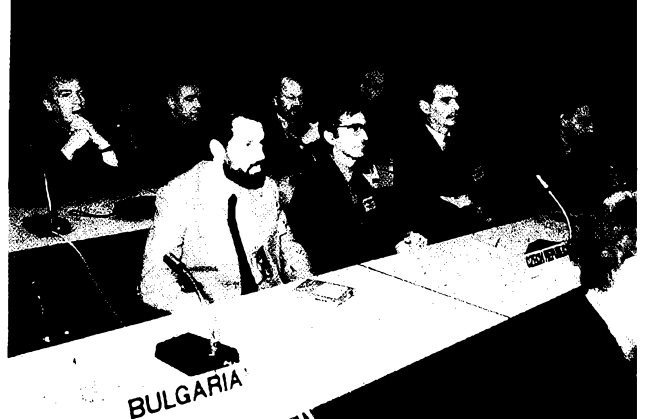

*Õeská delegace. Zleva J. Marecek, OK2BWN, M. Prosteckÿ, 0K1MP, a V. Vseteõka, 0K1ADM*

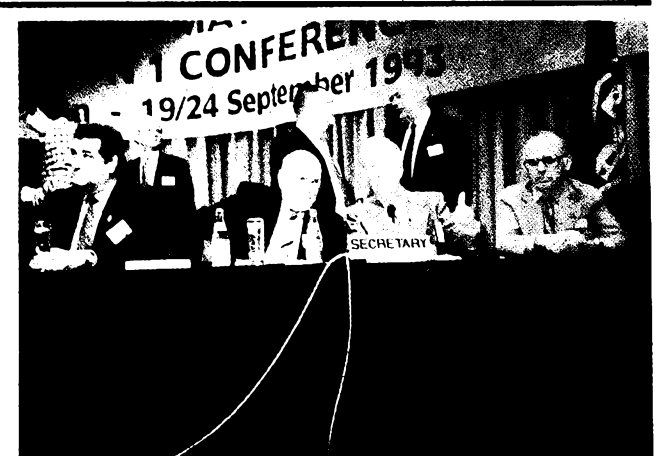

*Za predsednickÿm stolem v prestâvce konference. Sedici zleva: 7X4MD, LA5QK, G3FKM a G3GVV. VpozadistojiciK1ZZ, v rozhovoru W4RI s PAOQC*

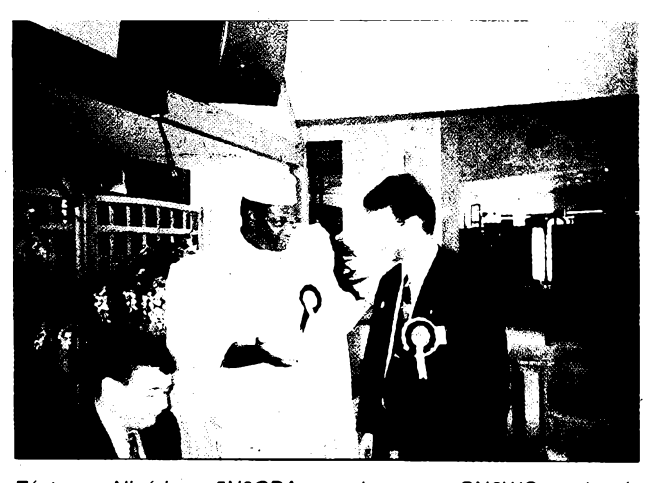

*Zástupce Nigèrie - 5N0OBA <sup>v</sup> rozhovoru <sup>s</sup> ON6WQ, vedoucim skupiny STAR, zabÿvajici se pomoci radioamatérùm v rozvojovÿch zemich*

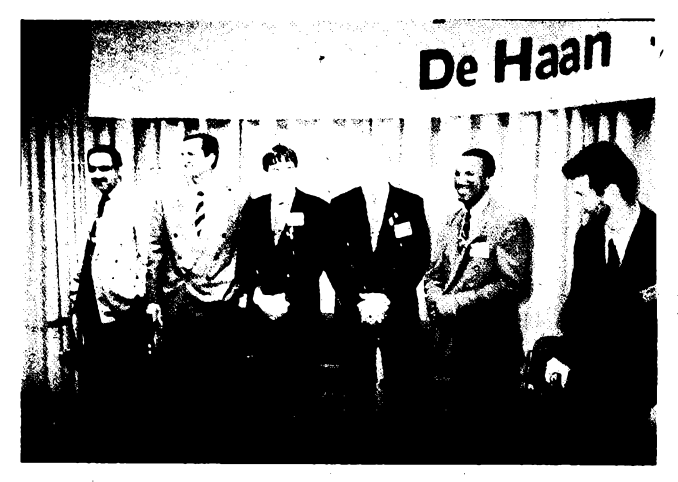

*Novi õlenové vykonného vyboru I. oblasti IARU. Zleva A41JT, F5JFT, OH2BU, ZS6AKV a 6W1 Kl. Prihlízí 0N6WQ.*

# **Konference I. regionu IARU v Belgii**

**Ve dnech 19. az 24. 9. 1993 se v belgickém De Haanu konala pravidelná konference 1. oblasti IARU. Vzhledem ktomu, ze 16. záfí skonóilo kladné hlasování o prijetí Óeského radioklubu za cieña této organizace, mohla se delegace ÓRK plné zapojit do jednání. Konference se úcastnily delegace ze 48 zemí. Jako pozorovatelé byli jednání prítomni zástupci 2. a 3. oblasti IARU a vedení IARU v cele s R. Baldwinem, W1RU. O dülezitosti konference svédcí <sup>i</sup> to, ze byla zahájena zástupcem generálního sekretáre ITU, panem Jeánem Jipguepem.**

**Delegad ÓRK vedi M. Prostecky, OK1MP, a dalsími cleny byli V. Véeteóka, OK1ADM, a J. Marecek, 0K2BWN. Púvodné mél byt dlenem delegace R. Touzín, OK2ZZ, ktery véak ze zdravotních dúvodü nemohl do Belgie odjet a tak se narychlo musel problemático VKV vénovat 0K1ADM. Nenaéel se totiz nikdo z VKV amatérú, ktery by byl ochoteñ vénovat svúj volny cas této óinnosti.**

**V De Haanu byla prijata rada doporucení, která se tykají amatérského vysílání, se kterymi vás postupné seznámíme. Naée radioamatéry múze zajímat to, ze byla ucinéna** **poslední tecka za byvalym kanálem R8 v pásmu 2 m. Do seznamu prímych kanálú byl totiz pridán kanál S8 - 145,200 MHz, na kterém se preferuje digitální komuñikace. Aby v budoucnu nedocházelo ke sporúm, kdo múze õi nemúze vyuzívat kmitoöty, na kterych se méní druh provozu nebo sluzby, byl pfijat následující vÿklad.**

**"Uzivatelé subpásem podle kmitoõtového plánu 1. oblasti IARU mohou pouzívat libovolnÿ kmitoöet v tomto subpásmu; musí véak zajistit, aby nevyzarovali zjistitelnou energii mimo toto subpásmo. Uzivatelé musí tedy brát ohled na éífi prenáéeného pásma pri zménách kmitoötu."**

**Bylo zde zvoleno <sup>i</sup> nové .vedení 1. oblasti IARU v cele s L. van de Nadortem, PA0LOU. Místopredsedou byl zvolen W. Nietyksza, SP5FM, pokladnicí R. Stromová, I1RYS, a sekretárem, J. Allaway, G3FKM. Podstatné zmény véak nastaly pfi volbé daléích ôlenù vÿkonné komise. Jejími dleny se stali: J. Jussila, OH2BU, V. Magrou, F5JFT, H. van de Groenendaal, ZS6AKV, M. Diop, 6W1KI, a A. R. Al-Shahwarz¡, A41JT.**

**Príétí konference v roce 1996 by se mèla konat v Izraeli. Proti tomu okamzité protestovaly delegace arabskÿch zemí. Avsak nikdo jinÿ obdobnÿ návrh nepodal. Kde tedy konference bude, ukáze teprve budoucnost.**

**OK1MP**

## Vite, kolik zemí jiz bylo aktivních v pásmu 50 MHz?

**Podle 50 MHz DX Bulletinu z Asie 51, ze Severní Ameriky 48, z Jizní Ameriky 31, z Evropy 66, z Afriky 77, z Oceánie véechny vyjma T31 - celkem tedy <sup>316</sup> zemí!!!**

**QX**

41

## **t Silent key**

**OK2PAW - Milan Musil <sup>z</sup> Brna, ' 117. 7. 1993. PAOXE, DJOXJ - Evert Kaleveld, ölen OK-QRP klubu, f23. 7. 1993.**

*(TNX INFO OK1CZ)*

**OK1VO - pplk. Zdenek Pürok ze Susice, 19. 9. <sup>1993</sup> ve veku <sup>60</sup> let.**

 $\frac{N12}{93}$  *Amatérika*  $\cdot$  **1** 

*(TNX INFO OK1FR)*

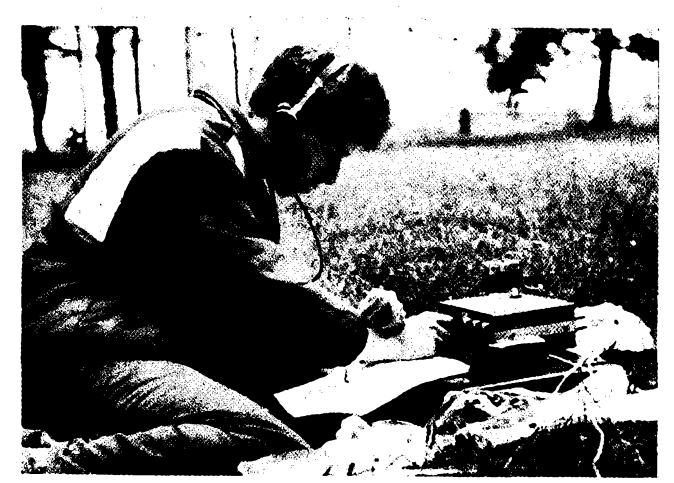

Vláďa Kozlík je dobře naladěn

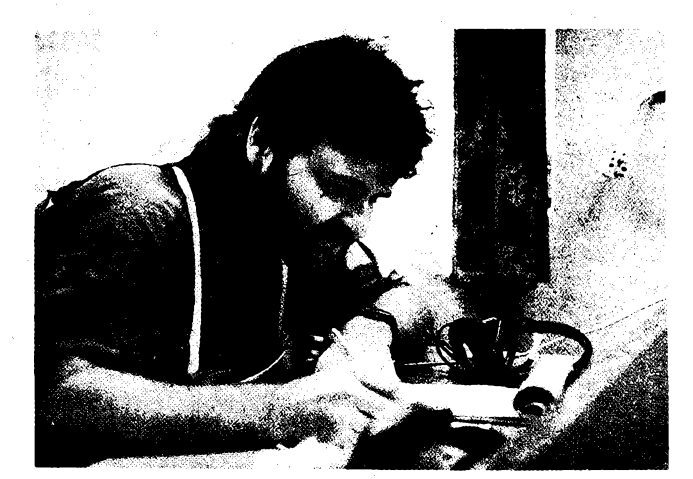

*Mirek, OK1FWW, pfi pfepisu pfijatÿch textú*

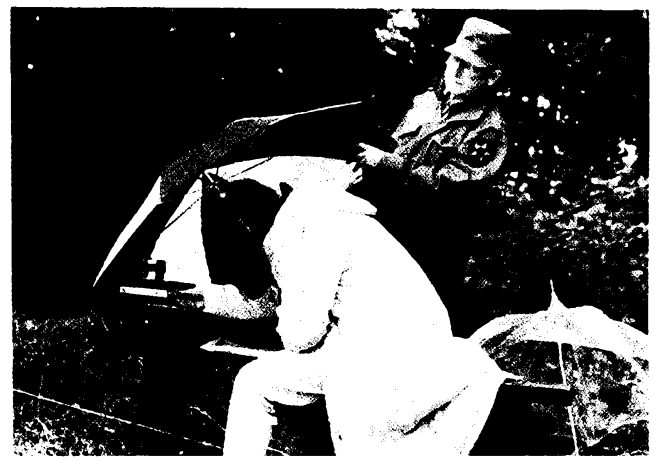

*Sárka Kozlíková pod destnikem a pod kontrolou hlavniho rozhodõího (OK1DVK)*

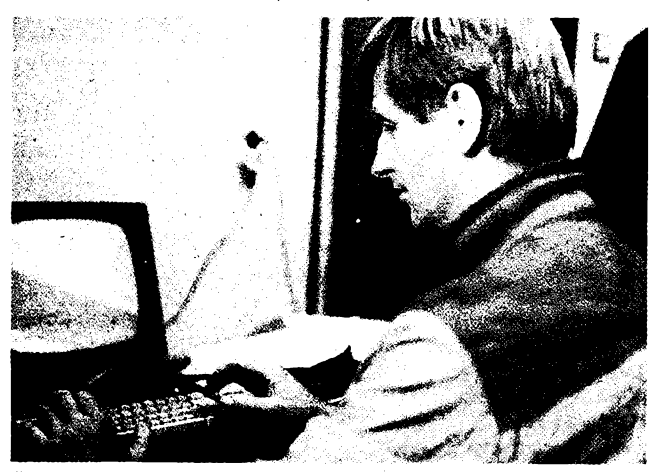

*Séf vypoõetního stfediska Svojmír, 0K1FAK, okamzité zpracovává prùbëzné vysledky*

# **Prvni nebo sestÿ roõník?**

**Ukázalo se, ze ani tÿden trvající desté a chlad neodradil vícebojare od úcasti na závodu v poradí prvním, kterÿ byl usporádán ve Slaném 3. záfí na oslavu konstituování Óeské republiky. O lednu ani únoru se z dúvodù praktickÿch' neuvazovalo. Podnët vzeéel z prazského radioklubu OK5MVT stejné jako v péti predcházejících roónících pfipomínajících 28. Fíjen 1918. Organizaéní stránku zajièfoval radioklub OKI KSL, jehoz mnohokráte osvédëenÿ tÿm fungoval na dneéní pomëry vskutku bezvadnë. Véetnë vÿborné a bezkonkurenëni levné kuchynë s ééfkuchaFem Svojmírem, OK1 FAK & XYL.**

**Úéast se <sup>i</sup> letos omezila jen na závodníky z Ôech (Slanÿ, Mseno, Praha, Óeská Lipa).**

**Morava, drive baèta MVT, je jiz delèi dobu v ùtlumu. Pochopitelnë <sup>i</sup> vÿlet do Cech múze bÿt pro mnohé luxusní zálezitostí.**

**Celkem 11 sportovcú soutézilo ve dvou kategoriích - <sup>A</sup> (muzi) <sup>a</sup> spojené B+D (dorost + zeny). Úroveñ byla vyrovnaná, obraz o tom dává vÿsledkovà listina: 10 druhÿch a <sup>1</sup> tfeti vÿkonnostni trida.**

**V príjmu exceloval David Luñák (A), kterÿ bez chyby prijal tempo 120 písmen <sup>i</sup> éíslic. Provoz s rádiostanicemi v terénu, mimochodem za slabéího deétë, se stai doménou Mirka Cápa (A), jëhoÈ 99bodovÿ zisk za spojení znamenal 100 bodú ve vÿsledkové listiné. Na orientaëni bëh jsme jeli ke Méenu (asi 15 km západné od Slaného). V dosti**

**obtízném terénu ale za jiz zlepáeného poéasí mél nejlepsí cas v kategorii muzú opét M. Õáp, v kategorii B/D pak Petr Bruna.**

**Celkové obsadil 1. misto Miroslav Õáp, OK1KSL (A) a Vladimir Kozlík, OK1OMS (téz nejlepéí v príjmu v B/D) a promptnim vytiétèním a rozdáváním vysledkové listiny soutéz skonõila. Závodníci se rozjeli do svych domovú, jen David, OK1DTP, ke své jednotce do Zbiroha. S mlhavou nadèjí, ze se za rok znovu sejdeme.**

**Mimochodem - nenasel by se <sup>v</sup> Prpze dobrodinec, ktery by nám poskytl alespoñ 9 õtvereõních metrú pro sklad naéeho materiálu? Takovy zachránce naáeho klubu obdrzí kontaktní adresu v redakci tohoto nám naklonéného éasopisu.**

**OK1DVK**

# **Kuriozity z pásem UHF**

**Spojení RS - Rain Scatter v pásmu 10 GHz**

**Jsou známy rúzné zpúsoby spojení v radioamatérské praxi pomocí odrazú, avéak jedním z màio znâmÿch je jistë tak zvanÿ Rain Scatter. Je to odraz ràdiovÿch vln od deéfovÿch mrakú. Tento zpúsob spojení byl**

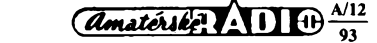

**ve vétéím mérítku vyuzit v západní Evropé ve II. subregionálním závodé na VKV 1\*993 v pásmu 10 GHz. Nutnÿm pfedpokladem je dobré technické vybavení stanice, zejména dostateënÿ vÿkon vysílaõe, avéak nemusí to bÿt jeété stále vybavení pro EME. PouÈité antény byly prevázné parabolická zrcadla o prúméru do <sup>1</sup> metru a vÿkony jëdnotek wattú. Tyto na 10 GHz uz velice obtízné dosaíitelné vÿkony vèak prÿ nejsou nutností,** protože ve výše jmenovaném závodě nava**zovaly spojení RS <sup>i</sup> stanice s 0,7 a dokonce sO,25W.**

**Charakter signálú v pásmu 10 GHz odrazenych od masívních deéfovych mrakú "se dost podobá signálúm v pásmu 144 MHz, odrazenym od rádiové aurory. Nékteré stanice tato skuteénost pak pri spojení CW svádí k pfedávání reportu kupf. 55A, coz je ovéem nesprávné a tak se ustálilo predávání tónu T9.**

**Nejbarvitéji své zázitky se spojeními RS v pásmu 10 GHz popsal DF0OG v éasopise** *DUBUS õ. 2/93.* **Ve II. subregionálním závodé 1993 pracoval z lokátoru JO41PU,**

**v pásmu 10 GHz navázal celkem 38 spojení, coz mu vyneslo 10 267 bodú a to odpovídá prúméru 270 km/QSO! Ze 38 spojení bylo 17 spojení navâzanÿch pomocí RS a drtivá vétéina na volání vyzvy CQ. Váe se odehrálo v dobé od 17 do 20.42 UTC a chvílemi to prÿ v pásmu 10 GHz vypadalo jako v pásmu 144 MHz pri rádiové aurore. Spousta silnÿch signálú stanic volajících CQ a to vse prakticky z jednoho sméru vztazeno k lokátoru JO41 PU, zhruba mezi 265 az 290°. Aé pfi normálních spojeních na 10 GHz je tfeba smérovat antény velice pfesné, pfi spojeních RS to není nutné, staõí v mezích 20°. Nejdeléí spojení odrazem RS navázal DF0OG se stanicemi z Anglie G4EZP/P z JO01PU, 549 km pfi reportech oboustranné 579 a se stanici G4LOJ z JO02QN, 545 km pri RST 559/599.**

**Byl to právè II. subregionální závod na VKV 1993, kdy byl ve vétsím mérítku pouzit tento zpúsob navazování spojení, ac byl popsán stanici G3DWG pro pásmo 5,7 GHz v casopise** *Radiocommunication (RC) 11/ 1981* **a pro 10 GHz v** *RC 10/1982.* **V té dobé vsak zfejmé nebyly pro masovéjéí pouzití RS optimální podmínky, protoze bëinë uzívané vykony vysílaôú na 10 GHz a 5,7 GHz byly o jeden az dva fády nizsí, nei je tomu nyní. Také jisté chybély daléí pfedpoklady, to jest velká koncentrace stanic v téchto pásmech a moina <sup>i</sup> ty masívní desfové mraky pfi závodech. Snad se <sup>i</sup> stanice OK brzy doõkají toho, ze vykony jejich vysílaôú na 10 GHz dosáhnou k tëm kÿzenÿm 5 az 10 wattúm, se kterymi spojení RS uz nejsou problémem.**

*(Podle DUBUS 2/93)*

# **Svètovÿ rekord v pásmu 24 GHz mezi HB9MIN a DH6FAE**

**Po nékolika spojeních do vzdálenosti 180 km se HB9MIN zajímal o to, jak dosáhnout spojení na vétéí vzdálenost v pásmu 24 GHz. Je známo, ze v pásmu 24 GHz zpúsobují vodní õásteõky rozptÿlené v zemské atmosféfe znaény útlum. Tyto ztráty Ize vyjádfit óíslem 0,05 az 0,4dB/km, podle koncentrace vodních õástic. Z toho vyplynula úvaha, ie kdyz by ve vakuu na zdvojnásobení vzdálenosti staóilo pfidat 6 dB, v normální zemské atmosféfe je nutno pfidat o 46 dB vice pfi uvazované ztráté 0,2 dB/km.**

**Po prostudování map a profilú trasy byl uôinën zàvër, ie pro pfímou optickou trasu nejsou k dispozici ve évÿcarsku iádné lokality, võetnè hor do vyéky 4500 m asi. Nebyly zkuéenosti, jak se dají porovnat podmínky na 24 GHz s ostatními amatérskymi mikrovlnnÿmi pásmy s nizéími kmitoõty. Vybrána byla tedy trasa ze Svÿcarska do SRN, sice béz-pfímé optické viditelnósti, ale s konstantním zakfivením zemë a operátofi vëfili, ie stabilní atmosférické podmínky na trase dávají nadëji na ùspëch. Obë stanoviétë byla vybrána tak, aby byla snadno dosazitelná kdykoliv v prûbëhu celého roku. DH6FAE v krátké dobé postavil zafízení pro pásmo 24 GHz o vÿkonu vysílaõe 60 mW a uz na pfelomu let 1992/93 zaôal s pokusy. HB9MIN mël naétësti k dispozici pro vysílaõ elektronku s postupnou vlnou do 5 W vÿko-** **nu. Své pfijímaóe pro pásma 432 MHz, 10 a 24 GHz mël s dobfe ocejchovanÿmi Smetry, takze mohl dobfe mëfit a srovnàvat sílu signálú na téchto pásmech.**

**Chronologie pokusú: 6.11. 1992 první pokusy, ale pro malÿ vÿkon a kmitoõtovou nestabilitu vysílaõe DH6FAE se nedafi. Nato DH6FAE stavi novÿ a kvalitnèjéí místní oscilâtor a zesilovaõ vÿkonu vysílaõe 0,2 W. 7.11.1992 pokusy mezi HB9MIN a DC8EC <sup>a</sup> DC4RH na vzdálenost <sup>300</sup> km - signály pfilié slabé. 24.12. 1992 opét pokusy s DH6FAE, ale spojeni se nezdafilo.**

**<sup>A</sup> koneônë - 3. 2.1993: dobré podmínky èírení se silnÿmi signály v pásmech 432 MHz a 10 GHz. Úniky signálú na 24 GHz byly velmi rychlé s maximem signálu 10 dB nad úrovní éumu, QSB bylo 2,4krát rychlejéí nezli na 10 GHz, coi õinilo pfi spojení potíze, ale to bylo <sup>i</sup> pfesto zdárné uskuteônëno bëhem nékolika hodin v dobé od 18.30 do 21.30 UTC s reporty 41/41 ai 51. QTH stanic byla u HB9MIN/p na Mt. Jobert - <sup>1300</sup> <sup>m</sup> asi <sup>v</sup> lokátoru JN37OE <sup>a</sup> <sup>u</sup> DH6FAE/P na Vogelsbergu - <sup>760</sup> <sup>m</sup> asi v lokátoru JO40PL. Pfekonaná vzdálenost: 396 km!**

**Pouiitá zafízení: HB9MIN/p -transvertor, pfedzesilovaó pfijímaóe s tranzistorem HEMT, éumové õíslo 3 dB, vÿkon vysílaõe <sup>3</sup> W do parabolické antény <sup>o</sup> 0 60 cm. DH6FAE/P -transvertor, pfedzesilovaó pfijímaóe s tranzistorem HEMT, vÿkon vysílaõe 0,22 W do parabolické antény <sup>o</sup> 0 48 cm.**

**Zàvërem õlánu HB9MIN dëkuje Walterovi, DH6FAE, kterÿ - aè nemá speciální technické moinosti- byf schopen <sup>v</sup> relativné krátké dobë sestavit kompletni kvalitní zafizeni pro pásmo 24 GHz, s nimi bylo moino uskuteõnit toto DX spojeni <sup>i</sup> pfi teplotë okoli pod 0 °C.**

*(Podle DUBUS 2/93 od HB9MIN)*

**OK1MG**

# **Poprvé se zahraniéim**

**• <sup>V</sup> pásmu <sup>10</sup> GHz jsme dosud pracovali pouze tropo s okolnimi stâty a s Holandskem. Ovéem ui <sup>i</sup> na toto pásmo se vyéplhala parta nadéencû z OK1KIR. S vysílaõem <sup>o</sup> vÿkonu <sup>16</sup> W <sup>a</sup> parabolou <sup>o</sup> 0 4 <sup>m</sup> navàzali první spojeni odrazem od mësiôniho povrchu (EME) 10.10.1993 se évédskou stanici SM4DHN (parabola <sup>o</sup> 0 6 <sup>m</sup> 70 W out). Daléí spojení ve stejnÿ den se stanici z USA - WA7CJO dlouhodobou pfipravu zavréilo. WA7CJO mël parabolickou anténu <sup>o</sup> 0 4 <sup>m</sup> <sup>a</sup> 350 W vÿkonu.**

**Gratulujeme a doufáme, ie daléí zemè budou brzy nàsledovat.**

**• Ràd bych doplnil tabulky "Poprvé se zahranióím v pásmech VKV (144 MHz a vÿée). Prosím o zaslání údajú na adresu:** *Jan Franc, OK1VAM, V rovinách 894/117, 140 00 Praha 4.* **Jedná se pfedevéím o nové státy na území bÿvalé Jugoslàvie: S5 - Slovinsko, 9A - Chorvatsko, T9 - Bosna, Z3 - Makedonie <sup>a</sup> ev. daléí, které nenajdete v seznamu otiétëném v srpnovém óísle ôasopisu AMA.**

**Na zprávy se tëéi**

**OK1VAM**

## **Kalendár KV závodú ná prosinec 1993 a leden 1994**

**ZZZZZZZZ KV ... ...**

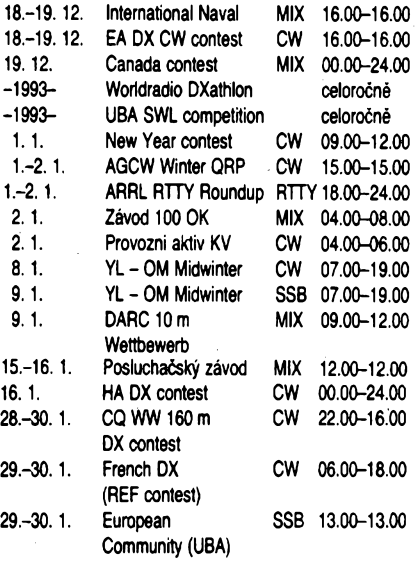

**Ve dfívêjéích roõnících AR naleznete podmínky jednotlivÿch závodú uvedenÿch v kalendáfi takto: International Naval AR 12/90 a Canada contest AR 6/92. Ohlednë EA DX CW nemáme "up to date" informaci, zda se skuteõné koná. New Year AR 12/92, World Radio DXathlon a UBA SWL competition AR 1/92, CQ WW 160 m AR 2/90, REF contest AR 2/90. K tomu adresy, kam nyní zasílat deníky:** *CQ WW 160 m Contest, 76 North Broadway, Hickswille, NY 11801 USA.* **Pro REF:** *Reseau des Emetteurs Français, CW (Phone) REF Contest, B. P. 2129, F-37021 Tours Cedex, France.*

#### **Struõné podmínky nékterych KV závodú Krátkodoby závod 100 ÕS**

**Ceskÿ radioklub vypisuje ke snazéímu získání diplomu** *100 ÕS* **závod, kterÿ se koná 2. 1. 1994 v dobë od 04.00 do 08.00 UTC v pásmech 160 a 80 metrú, a to jak CW, tak SSB provozem. Vyméñuje se** *kód* **sloienÿ**

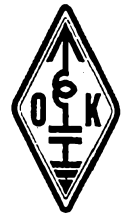

**43**

**z RS nebo RST, (pofadové õíslo spojeni a okresni znak), pfiôemi za kaidé spojeni s novou stanici je jeden bod, a to na kaidém pásmu a kaidÿm druhem provozu. Prvé diplomy budou vydâny tëm amatérùm, ktefí béhem závodu naváií spojeni nejménë se 100 rùznÿmi ôeskÿmi stanicemi, pfipadnë posluchaõúm za odposlech 100 ôeskÿch stanic (v obou pfípadech musí bÿt tato spojeni stvrzena v deniku protistanice), a to v õíslování die poôtu získanych bodú, diplomy pro posluchaõe budoú ôíslovány samostatné. Stanice, které nezískají potfebnÿ poôet stanic béhem závodu, mohou o diplom poiádat po pfedloiení doplñujících QSL lístkú. K doplnèní je moiné pfedkládat QSL lístky za spojení od 1.1.1993. Diplomy za spojení navázaná vÿhradnë v závodé budou vydány za symbolickÿ poplatek 20 Kõ.** *Deníky* **z tohoto závodu se zasílají spolu se známkami v hodnoté 5 Kõ na adresu:** *ing. JiríPeéek, Riedlova 12, 750 02 Pferov.* **Hodnoceny bu-**

 $\frac{N12}{91}$  *Amatoribal*  $\sqrt{110}$ 

**dou ty, které dojdou do 20. 1. 1994. Kazdy úàastník obdrzí vÿsledkovou listinu; stanice, které nesplní limit 100 rûznÿch ëeskÿch stanic k získání diplomU, dostanou vrácen svúj deník s potvrzením správnosti uvedenÿch spojeni, ktery bude slouzit jako doklad misto QSL lístkú pro vydání naéich diplomú.**

#### **DARC 10 m Wettbewerb**

**pofádá DARC kazdou druhou nedëli v lednu v dobè od 09.00 do 12.00 UTC.**  $\check{C}$ eskoslovenské **mohou závodit v** *kategoriích:* **B) - stanice mimo DL, provoz CW <sup>i</sup> SSB <sup>a</sup> C) -stanice pracující jen CW. Telegraficky je mozné praco-**

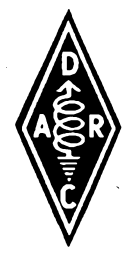

**a SSB mezi 28,300 az 28,700 MHz. Vymëñuje se kodslozenÿ z RST èi RS a poradového ëisla spojpní, DL stanice navíc pfedávají DOK. Za kazdé navázané spojeni se poëità jeden bod.** *Nàsobiòi* **jsou zemë WAE, zemë DXCC, ëiselné oblasti W, VE, VO a kazdy DOK (pokud poëitâme napf. W1 a W4 jako nàsobiëe, pak jiz nemùzeme uvazovat daléí nàsobië W jako DXCC zemi). Souëet bodù za spojeni se vynásobí souëtem nàsobiëù.** *Denikyse* **zasilaji v termina do 25. ledna na adresu:** *DARC Funkbetriebsreferat, Alfons Niehoff, Ernst-Hase-Weg 6, D-4407 Emsdetten, SRN.* **vat na kmitoõtech 28,000-28,200 MHz**

**2QX**

## **Predpovèd' podmínek sírení KV na prosinec 1993**

Stále pesimističtější byly předpovědi měsíčních indexů ionosférického sírení krátkych vln béhem letosního (na projevy sluneční aktivity chudého) léta. Až se posléze ustálily na  $R_{12} = 48$  (Brusel), resp. 51 (Boulder) a na *SF=* 122 (Ottawa). S pouzitím téchto éísel byla konstruována i grafická část předpovědí (rozdíl mezi číslem skvrn 48 a 51 je témëf neznatelnÿ a chyba pfedpovédní metody je nyni pfiblizné +-12). A do srpna roku 1994 by mél seéup pokracovat az na *Ri2 =* 32 (Brusel), c¡ 39 (Boulder), anebo  $SF = 117$ .

Menší sluneční aktivita, nadto uprostřed zimy, nezřídka znamená <sup>i</sup> mensí aktivitu magnetického pole Zemè a tak právě nyní nastává ten pravý čas pro věnování pozornosti delším pásmům KV. Racionálnější mezi DX-many již ani neopravují případně poškozené yaginy na desítku a spíše uvazují, kdy a kam instalovat proklaté nízko zavésenou Beverage. Speciálné ke stoéedesátce, kde Ize jinou smérovku (ovsemze ne na vysílání, takze alespoñ na príjem) v amatérskych podmínkách tézko postavit, Ize pripomenout, že tu ke zlepšení podmínek šíření dochází velmi často v protifázi k ostatním pásmúm KV. Prosté vétsina smérú je jesté dlouho po poéátku geomagnetické poruchy pouzitelná lépe, než jindy, a naopak, v magneticky klidných dnech zde mnoho zajímavych stanic nenajdeme. Tu a tam se podobné zachová <sup>i</sup> osmdesátka, ale tady jde mimo jizní sméry spíse o vyjimku.

Cervenec byl prvním ze tfí mésícú, kdy nás charakter vývoje i výše sluneční aktivity utvrzovaly, že se minimum jedenáctiletého cyklu kvapem blíží. Stači podívat se na průběh denních měření slunečního rádiového toku: 108, 110,111,107,101,95,93,93,90,86,83,86,87,93,93,97, 99,100,101,102,105,108,110,106,102,104,103,102, 100,98 a 96, prûmër ciní 99. S jeho pomocí Ize vypocítat vyhlazené dvanáctimésíéní *Ri2* = 71,2 za leden 1993. Jeété pocátkem mésice (2.-4.7.) bylo zaznamenáno den-

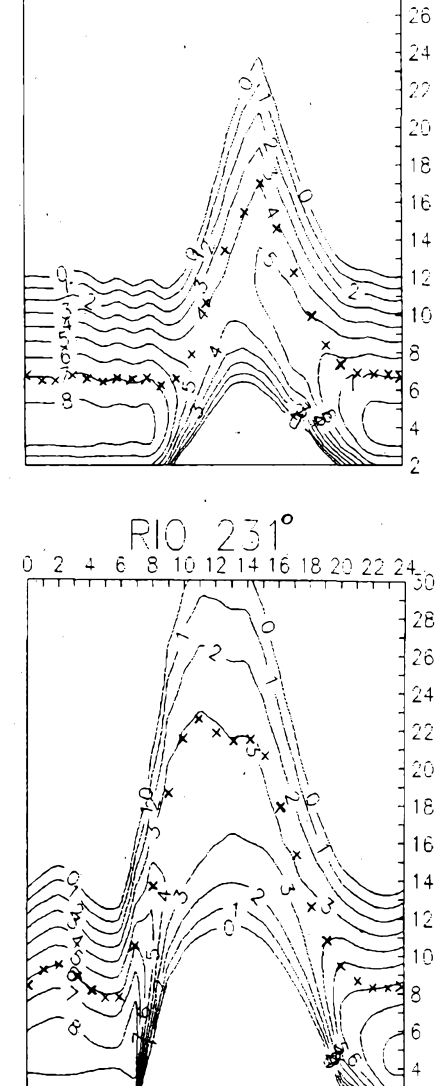

 $10$   $12$   $14$   $16$   $18$ 

28

ně po jedné středně mohutné erupci, poté ale erupční aktivita klesla (za celÿ srpen to byl jeden jedinÿ srovnatelnÿ jev). Klesající sluneční radiace v kombinaci s nepříznivými vlivy vrcholícího léta by za jinÿch okolností zpúsobila celkové podprúmérné az épatné podmínky sírení KV. Tentokrát se ale hubené dny omezily na dva intervaly okolo geomagnetickÿch poruch (zejména 2.-3.7. a 9.-11.7.) a vétsina dnú byla nadprûmërnÿch az velmi dobrych. Zásluhu na tom má pfedevéím vétéinou klidné magnetické pole Zemé. Velmi často, častěji než v minulých letech, se objevila sporadická vrstva E a pfispéla k sífení signálú z vétsích dálek ionosférickymi vlnovody (to se tÿkà hlavné dnú mezi 16.-20. 7. a také 30. 7.). Klasické uklidnění při zvýšené sluneéní radiaci nám mohlo udélat radost pravidelnym príznivym vyvojem tfeba 5.-6. 7. a 25.-27. 7., konéícím kladnou fází poruchy s dalším ztepšením 7. 7. a 29. 7. Na první pohled nám ovšem leccos napoví denní indexy  $A_k$ z observatofe Wingst: 27,26,24,10,6,6,12,21,20,17,21, 20,12,4,5,6,4,7,8,21,18,13,8,8,6,5,16,10,24,8a 10.

Přesně souhlasí i měření zvětšeného útlumu v pásmu polárních zárí 2.-3. 7. a 11. 7. Kritické kmitoóty oblasti F2 ani v nejlepéích dnech zpravidla neprekraéovaly 7 MHz a tak - nebýt aktivity E<sub>s</sub> - zela by horní pásma KV (hlavně 24 a 28 MHz) beznadéjné prázdnotou (aktivita ale byla větší, než v uplynulých letech a tak zde byl výběr stanic casto bohatÿ).

**OK1HH**

## **Horkheimerova cena 1993**

**Rudolf Horkheimer byl jedním z prvÿch radioamatérù v Nèmecku. Jeho jméno se stalo synonymem aktivního amatéra, kterÿ v pravém slova smyslu byl u základú vÿznamu amatérského rádia. Cena, která nese jeho jméno, je udélována DARC (Deutscher Amateur-Radio-Club) za zásluhy o amatérské rádio, jeho budoucí vÿvoj a cíle DARC. Cena mûze bÿt udélena jedné nebo vice osobám nebo institucím a není urcena jen õlenúm DARC. Libovolnÿ cien õlenské organizace IARU múze podat návrh na udélení ceny. Cena sestává ze sklenéného talífe a neosobní finanéní ceny. Tyto peníze mohou bÿt pouzity jen pro rozvoj amatérského vysílání.**

**Cena bude udélena pfi otevfeni vÿstavy HAM-Radio 1994 ve Friedrichshafenu. Návrhy musí bÿt doruceny referátu pro technologie DARC do 31. ledna 1994 na adresu:**

*Prof. Dr. Hans-Hellmuth Cuno, DL2CH, Birkenstrasse 11, D-93164 LAABER, B. R. D.*

**Návrh musí obsahovat jméno a adresu navrzeného, krâtké zdûvodnèni a pripadné dalài informace. Rozhodnuti jury je konecné a neménné. Nebude-li vhodnÿ návrh, cena nebude udélena. OK1 MP**

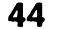

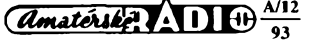

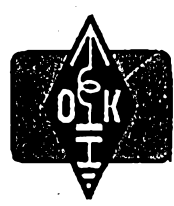

# **MLÁDEZ A RADIOKLUBY**

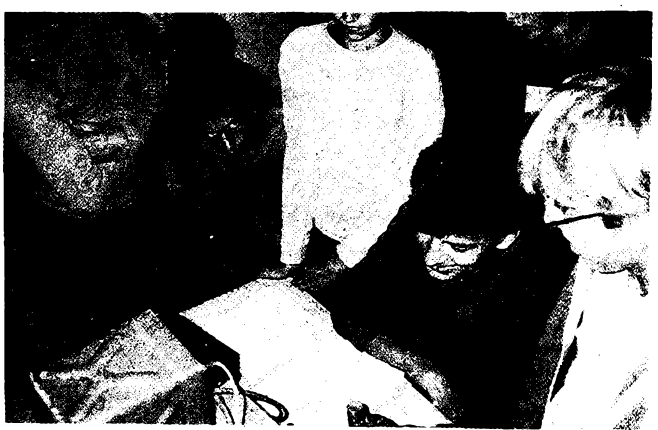

*Obr. 1. Jan Albrecht, OK2-16350, dlouholetÿ ölen radioklubu OK2KMB*

*Obr. 2. Roman ¿aigla. ex OL6BSG; ukázka v détském tábofe Dyje, Staré Hobzí*

# **Z õinnosti radioklubú**

**V jednotlivych õíslech Amatérského radia jsem vám jiz v naèí rubrice pfiblízil õinnost mnoha naèich radioklubú. Mám radost z vaèich dopisú, ve kterÿch se mi svéfujete s ùspëchy (i neùspëchy) vaëich kolektivû. Téèim se, ze mi napièete také o õinnosti dalèich klubovnich stanic a radioklubú a pfedáte tak dalëim kolektivùm své zkuëenosti.**

**Dnes vás seznámím s õinnosti radioklubu, kTBtÿ je mi nejblizèi, protoze jsem jednim z jeho ôlenû.**

#### **40. vÿroèi zalozeni radioklubu v Moravskÿch Budéjovicich**

**V ôervnu letoèniho roku uplynulo 40 rokû od zaloÈeni radioklubu v Moravskÿch Budéjovicich. Ôtyricet rokù je v zivotë kolektivû dosti dlouhá doba, která dostateõné provéri õinnost jeho õlenú v dobách ùspëènÿch <sup>i</sup> neùspëënÿch.**

**V roce 1953 se rozhodlo nékolik zájemcú o radiotechniku a radioamatérskÿ sport zalozit v Moravskÿch Budéjovicich okresní radioklub. Pro svoji õinnost získali klenutou a vlhkou místnost bÿvalého vézení na MéNV. Nedostatky ve vybavení radiklubu nahrazovali svoji obétavostí. Kolektiv se pomalu rozrústal, vychoval si vlastní operátory, ktefí v roce 1955 pozádali o povolení ke zfízení klubovni stanice. Byla jim pfidélena volaci znaõka OK2KMB a kdyz 27. 6. 1955 navázala vedoucí operátorka Mila Runkasová, OK2RC, první telegrafní spojeni se stanici OK1KKR z Prahy, byl polozen základ úspésné provozní õinnosti klubovni stanice OK2KMB. Zájem o vysílání byl velikÿ, poõet navâzanÿch spojeni rychle rostí. S rozrûstající õinnosti vsak pfibÿvalo také starasti a úkolú. Zvëtsoval se poõet operátorú, kterí se v radioklubu pfipravovali ke zkouêkám a jak to jiz v kolektivech bÿvà, nékterí odchàzeli, aby pfedàvali zkusenosti <sup>i</sup> ùkoly jinde a dalsim. Vedoucim operàtorem se stai dalsi ze zakládajících õlenú Frantiëek Abrahám, OK2GQ, pozdéji na fadu dalsích let Antonín Krivánek, OK2BCB. Nyní je jiz 20 rokú ve-** **doucím operátorem Pravoslav Runkas, OK2BCN.**

**Jiz pfi zalozeni radioklubu byly vytÿôeny hlavní úkoly, které usmérñovaly õinnost radioklubu po celÿch ôtyricet rokû - práce s mládeíí, vÿcvik brancû a provozní õinnost.**

**Pro mládez porádáme kazdoroõné v domé mládeze a na ëkolàch kursy radiotechniky a v klubovni stanici kursy operátorú, které navëtëvuji prevázné uõni ze stfedisek v Moravskÿch Budéjovicich. To by také mélo bÿt ùkolem kazdého radioklubu, vychovâvat nové zájemce o radioamatérskÿ sport, <sup>i</sup> kdyz se tfeba uõni po ukonõení kursu rozejdou do svÿch domovû v jinÿch okresech. Dûlezité vèak je,** *ie* **doma budou pokraôovat v radioamatérské õinnosti a v radioklubech ve svém pûsobièti.**

**Stalo se ji± tradici, ze o prázdninách zajizdíme do letních tâborù v okolí, kde déti seznamujeme s radioamatérskou õinnosti. Bëhem roku porádáme besedy ve èkolách a zpravidla nëkolik nâborovÿch akcí pro mlá***dei.*

**Tak jako vëtèina malÿch kolektivû se také nàè kolektiv ji¿ od svého zaloÈeni potÿkal s nedostatkem finanõních prostfedkû a vhodného zafízení. Vysilali jsme na inkurantním vysílaõi S10K, pozdéji diouhou dobu na vlastnim vysílaõi 10 W, se kterÿm jsme dosáhli velkého ûspëchu v celoroõní soutézi OKK v letech 1958 a 1959. Po tomto ûspëchu bylo zapoôato se stavbou tehdy moderniho vysílaõe 50 W pro pàsma 3,5** *ai* **28 MHz, se kterÿm jsme vysilali az do roku 4978. K úplnému dokonõení stavby tohoto vysílaõe podle púvodního plânu vèak bohuzel nikdy nedoèlo, kdyz se zjistilo,** *ie* **,,to vysílá" a** *ie* **se spojeni navazuji snadno <sup>i</sup> na velké vzdálenosti. <sup>I</sup> tak vdëôime tomuto vysílaõi za desítky tisic spojeni s radioamatéry 238 rûznÿch zemi vèech svëtadilù a za vëtèinu ûspëchû, kterÿch jsme v pásmech krátkÿch vin dosáhli. O tom svédõí desítky diplomú a uznání z rûznÿch zemi a svétadilû, které jsme za svoji õinnost obÖrzeli.**

**V radioklubu byla vzdycky snaha bÿt pfi torn, kde se nëco dëje nebo kde je potfeba naèi pomoci. Vice jak dvacetiletou tradici mël vÿcvik brancû a záloh radistû, kterÿ vedli v radioklubu a v okresnim mëstë Tfebièi**

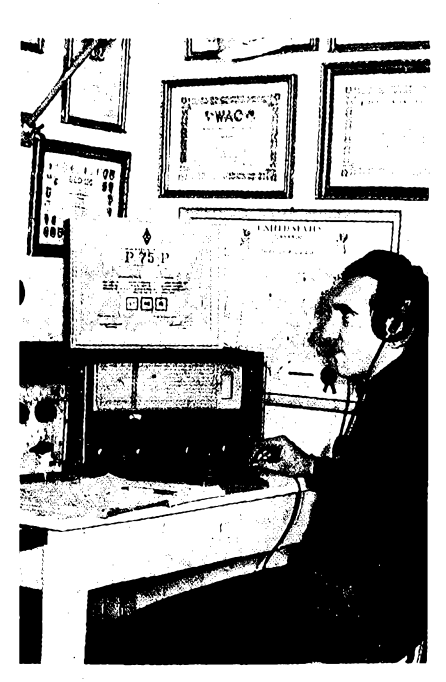

**operátofi naèi klubovni stanice. Kazdoroônë jsme zajièfovali spojovaci sluzby pfi rûznÿch akcich v rámci okresu, jako napfiklad pfi pfeborech ÕSSR v motokrosu, lodnich modeláfú, ukázky naèí õinnosti pro vefejnost nebo pfi zajiètování spojeni na vystoupení cviõencú pri spartakiádách. Nás radioklub bëhem uplynulÿch let uspofádal nékolik okresních pfeborû v radioamatérském víceboji a byl pofadatelem místních <sup>i</sup> okresních vÿstav radioamatérskÿch prací.**

**Pravidelné jsme se zúéastñovali soutëzi aktivity radioklubú, pofâdanÿch naèimi vrcholnÿmi orgány. Odménou za obëtavou a vèestrannou õinnost celého kolektivû, zaméfenou pfedevèim na vÿchovu mládeze, bylo umístèní mezi nejlepèimi kolektivy v obou roõnících soutéze aktivity radioklubú a získání vysílacích zafízení FT-221 a OTA-VA. Diky tomuto zafízení jsme jiz navázali také tisice spojeni provozem SSB a zvlàèté v pàsmu VKV, kde se naèí operátofi zúéastñovali téméf vèech domácích <sup>i</sup> zahraniõních závodú.**

**Jednou z nejvÿznamnèjèich õinnosti naèeho kolektivû v uplynulÿch létech bylo vyhodnocování rûznÿch domácích závodú a pfedevèím celostátní celoroõní soutéz OK - maratón. Za pravidelné vyhodnocování <sup>16</sup> roõníkú této soutéze náè kolektiv nikdy neobdrzel zàdnou odménu. Vedoucí OE ÚV Svazarmu nám v roce 1988 sice slíbil jako odménu za dlouhodobé vyhodnocování OK - maratónu zafízení SNË2KA, ale machinacemi svazarmovskÿch funkcionàfù dostal misto nás toto zafízení radioklub ùplné jinÿ. Snad jen úõastníci OK - maratónu dovedou ocenit to velké mnozství práce a õasu, kterÿ** je třeba k solidnímu vyhodnocování a organi**zování této naèí celoroõní soutéze pro operátory klubovnich stanic, OK a posluchacû. <sup>V</sup> souõasné dobé celoroõní soutéz OK - maratón organizuje <sup>a</sup>vyhodnocuje CLC - Õeskÿ posluchaôskÿ klub.**

**Jako vétèina malÿch kolektivû, také náè radioklub musei pfekonávat fadu obtízí**

 $\frac{\mathcal{N}^{12}}{93}$  (*dmaterske*:  $\sqrt{100}$ 

**a pfekázek. Vedle neustálého nedostatku finanéního a materiálního zabezpecení naruèovalo naèí õinnost éasté stéhování. V õervnu letoáního roku dostal náá radioklub od vedení Královopolské strojírny v Moravskÿch Budéjovicích vÿpovëd' a museli jsme se z provozní místnosti znovu vystéhovat. Protoze jsme nemëli vhodnou místnost pro õinnost radioklubu a klubovní stanice, veékerÿ inventáf a provozní zarízení máme ulozeno v modeláfské klubovnë ve mëstë. Snad se nám brzy podafí obstarat vhodnou místnost, abychom znovu mohli zahájit õinnost klubovní stanice OK2KMB.**

**Béhem uplynulych let jsme se rozlouõili s obëtavymi õleny naëeho radioklubu Vladimírem Õechem, Jaroslavem Holíkem, OK2VKF, Frantiékem Vañkem, 0K2PFW, ing. Jaromírem Hanzalem, OK2BGG a Antonínem Krivánkem, OK2BCB, ktefí jiz zemfeli a na které vzpomínáme.**

## **\*\*\***

**Preji vám hodnë ùspëchù a tëëim se na vaëe dalèí dopisy. Piòte mi na adresu:** *OK2-4857, Josef Õech, Tyrèova 735, 675 51 Jaroméfice nad Rokytnou.*

**73! Josef, OK2—4857**

INFORMACE **ČESKÉHO RADIOKLUBU** 

# **Diplom 100 ÕS (100 õeskych stanic -100 Czech Stations)**

OK1CRA

**Õesky radioklub vydává k 1. vyrocí vzniku Õeské republiky diplom s názvem 100 ÕS, za spojení se 100 rùznymi amatérskymi radiostanicemi pracujícími z území Õeské republiky, pfipadnè z lodi patricich Õeské republice. Zákiadní diplomy mohou radioamatéfi ziskat za pfedlozená potvrzení o spojenich (QSL listky) jednotlivymi druhy provozu, pripadné smièenym provozem bez ohledu na pásma a za pàsmo 160 m. Posluchaõi mohou o diplom zàdat také, avéak vyhradné za poslechy telegrafních spojení. Ke kazdému základnímu diplomu je mozné ziskat nálepky za 200, 300, 400 a 500 stanic.**

**Pro diplom piati spojení od 1. 1. 1993, zádosti o jeho vydání je mozné zasilat** *ai* **do 1. 1. 1994. Poplatek za vydání diplomu je 50 Kõ, za kazdou samostatnè vydanou nàlepku 10 Kõ, pro zahraniõní radioamatéry 10 IRC nebo 5 \$ za diplom, 2 IRC nebo <sup>1</sup> \$ za nálepku, pfip. ekvivalent v jiné mènè. ¿ádosti se zasílají na** *Õesky radioklub, post. schr. 69, 113 27 Praha 1,* **k zádosti musí byt pfilozen ùstrizek slozenky o zaplaceni poplatku na tonto QSL sluzby.**

**• Oznamujeme vèem, ze Ceskÿ radioklub byl dne 16. 9.1993 prijat za ¿lena IARU. Jeho ëlenové a ëlenové pridruzenÿch organizad tedy mohou uzivat vÿhody z toho plynouci.**

**Presto,** *le* **pofadatelem OK-CW <sup>i</sup> OK- -SSB závodu byl Õesky radioklub, kterÿ pfevzal zàvazek nemënit podmínky zàvodù v letoënim roce, byly v obou pfipadech vyhodnocovatelem zvefejnëny podmínky jiné. Omlouvâme se timto vëem radioamatérûm hlavnë ze Slovenska, kterí nemëli moznost se s novÿmi podminkami seznámit. Pro príètí rok máme nabidku jinÿch vyhodnocovatelù - podmínky budou zavõas zverejnëny v této rubrice a budou téz poskytnuty ke zvefejnëni ostatnim radioamatérskÿm organizacim.**

# **Zpráva ze zasedání Rady ÕRK 10. 9. 1993 v Holicich**

**Po kontrole pfedchozího zápisu bylo konstatováno, ze uéebnice pro zkouéky OK bude vytiëtëna do konce t.r., není mozno obsadit mistrovství v rychlotelegrafií (Bulharsko). Dále byly pfijaty závéry vzhledem k OL1 HQ a pfijata informace o objednání "vèeobecnÿch" diplomó. Õlenové byli informováni o jednání s ÕTÚ, projednány závêry vzhledem k AROB a nová situace k jednání IARU - misto onemocnélého OK2ZZ se zúõastnil OK1 ADM. Dále byla prednese-**

**hy. Cena za první fádek õiní 60 Kõ a za kazdy dalsí (i zapoõaty) 30 Kõ. Dañ z pfidané hodnoty je v cené inzerátu. Platby pfijímáme vyhradné na slozence naéeho vydavatelství, kterou Vám zaéleme <sup>i</sup> s udanou cenou za uvefejnéní inzerátu.**

# **PRODEJ**

**Nepouzité IO 80C39 (70), 8031 (70), 8253 (50), (30), 6)16 (50), 8255 (40), IDA1085 (70), (=HOS6116) (30). L. Mikulec, Knézpole 182, 12 Bílovíce.**

**Transí. 220/17 V, <sup>6</sup> <sup>A</sup> - na nabíjecku dle AR 9/92 (200 KÕ). Tel. (0437) 5455.**

**Dvoukanálovy osciloskop BM464 50 MHz celotranzistorovy s dokumentací za 3000 Kc, dále pfesny RLCG MOST BM539 za 1000 Kc, dále**

# **Odposlechnuto v Holicich**

**....... õoveõe tady sou bud' mladÿ, kerÿ vûbec neznám, a potom ëedivÿ a ty nemùzuepoznat." ...,,Prece jim nebudu cpât penize. Svoje kvesle si ve stfedu vyberu a ty, co potfebuju odeslat, vzdycky nëkam prihodim"... ,,Naô to prosim të kupujes?" ,,Nevim, ale je to lacinÿ ..."**

**QX**

**na informace o zasedání Rady STSÕ. Závér jednání se vztahoval ke konkrétním úkolúm, které je tfeba zajistit pfed sjezdem ÕRK.**

## **Informace o schúzce poradní skupiny pro KV provoz**

**Na schúzce zájemcú o KV provoz v Holicích (sobota 11.9. 93 ve 14.00) byl pfednesen návrh "statutu" KV poradní skupiny ÕRK, byly projednány podmínky nového diplomu 100 ÕS, struéné navrzeny podmínky dalsího a byly téz pfedneseny náméty na nové závody. Pfedpoklad je,** *le* **budou vydávány diplomy S6S jen** *pro* **koncesionáfe, P-75-P, 100 ÕS <sup>a</sup> OK-DX pro amatéry - vysílaée <sup>i</sup> posluchaõe. ékoda,** *le* **soucasnè probíhala beseda DIG klubu, jehoz õlenové mohli pfispét dobrymi myélenkami.**

**Õesky radioklub bude od pfístího roku pofádat pouze dva vnitrostátní závody - jarní <sup>a</sup> podzimní OK závod (hodinu telegrafní, hodinu SSB provoz v obou závodech a obé etapy budou samostatnè hodnoceny) a mezinárodní OK-DX contest s upravenymi podminkami, které berou v úvahu rozdèlení ÕSFR.**

# **Informace z radioklubu Evropského parlamentu**

**Radioklub CERAC poéádal véechny národní organizace o zvefejnéní téchto informaci: a) v diplomu EWWA za provoz na VKV pásmech se méní pozadavek navázání spojení se 100 zeméní na 50 zemi, b) do seznamu se zafazují nové vzniklé zemé OK, OM, S5, T9, Z3,9A, c) prezidentem CERAC je LU7HJM, sekretáfem zústává F6FQK.**

**elektronkovÿ voltohmmetr za 300 Kõ. Tel.**

**Nabizime: kompletni stavebnici nabijecky akumulâtorù 12 V/5 A (8 A) s regulaci proudu die AR 9/92 (profi skfíñka a transformátor, souõástky, DPS, ënûry, krokosvorky atd.) za 700 (850) Kõ, sady souõástek vcetnè DPS: zpétnovazební regulátor otáõek vrtaõky 500 W die AR 10/90 za 190 Kõ, cyklovaõ stèracû s paméti pro S 105/120 nebo Favorita die AR 7/91 za 100 Kc, trojbarevnà blikající hvëzdicka na vánocní stromecek (33 x dioda LED) die AR 10/91 za 190 Kc, nabijecka akumulátorú s regulaci proudu 12 V/5 A (8 A) die AR 9/92 za 220 (250) Kõ, obousmërnÿ regulátor otácek pro RC modely die AR 3/93, variants 10 A za 400 Kc, variants 20 A zs 600 Kc. Mnozstevni slevy. Obj.: BEL, ing. Budinskÿ, Õínská 7,160 00 Prshs 6, tel.**

**(02) 8555849 nebo (02) 8418174.**

**(02)3429251.**

**QX**

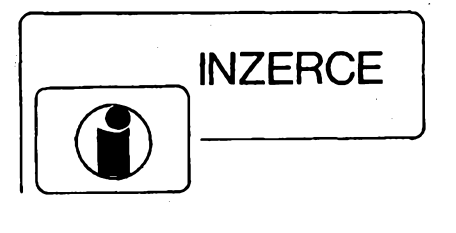

**Inzerci pfijímá postou a osobnë Vydavatelství Magnet-Press, inzertni oddèleni (inzerce ARA) Vladislavova 26, 113 66 Praha 1, tel. (02) 24 22 73 84-92, linka 341, fax (02) 24 22 31 73. Uzávérka tohoto éísla byla 15. 10. 1993, do kdy jsme museli obdrzet úhradu za inzerát. Text pisté citelné, hùlkovÿm písmem nebo na stroji, aby se pfedeslo chybám vznikajícím z neéitelnosti pfedlo-**

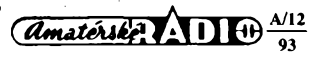

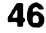

**Osciloskop S194 noyy,** levné. Tel. (02) 8556320. **Univerzální autostmívaê** (prodluzuje osvètlení interiéru vozu) si múzete doprát Vy <sup>i</sup> Vaèi známí (vánocní dárek) za reklamní cenu 30 Kõ (platí do 31.12.1993). Testováno. Záruka 12 mèsícú. Post. <sup>+</sup> balné <sup>40</sup> Kõ. Vyrábí <sup>a</sup> dodává J. Brom - ELZA, Budín 870, 286 01 Õáslav.

**Konvertor VKV CCIR/OIRT** alebo OIRT/CCIR (130), záruka: <sup>1</sup> rok. Ing. Vojtech Kosa, 059 83 Nová Polianka 5.

**<sup>V</sup> - hroty do pistol, trafopájkovacky (à** 6) sú trvanlivé a vhodné pre jemné i hrubé práce. Šetria Vás cas a vytvárajú pohodlie pri práci. Ponuka v sortimente:  $\varnothing$  1,0, 1,2, 1,4 a 1,6 mm. Na dobierku min. 5 ks, na faktúru min. 25 ks. Ing. T. Melièek, Eisnerova 9, 841 07 Bratislava. Dobierky v ÕR: COMPO s.r.o., Karlovo námèstí 6,120 00 Praha, tel. 299379, ODRAelektroservis, 28. října č. 4, 701 00 Ostrava, tel. 214264.

**Osciloskop S1-94,** novÿ, 10 MHz, dokumentace, sonda. Tel. Praha (02) 367812.

**Profesionálné na C-64/128** s DPprogramy a hry (GEOS-obsluha pomocí oken, tvorba ploènÿch spojù, vÿukové) -1000 disket. T. ARDAN, Pivovar 2889, 276 01 Mélník, tel. (0206) 670759.

**Osciloskop S1-94,** novy, 10 MHz, sonda 1:10, príslusenství, dokumentace. Tel. (02) 7982217 po 17. hod.

**Nizkosumové ant. zesilovace** UHF s BFG65 + BFR91A (230), pásmové (170), K1-60 s BFG65 + BFR91A na konektory, sum 4 dB (250). Vse mëfeno ve VÚST Praha. Vÿroba dalsích dílú TV rozvodù na zakázku. TEROZ, 789 83 Lostice, tel. (0648) 52255.

**VHF-UHF spickové zes. do ant. krabice!** Pásmové: AZP 21-60-S 25/1,5 dB 2xBFG65 (239). éirokopásmové: AZ <sup>1</sup> -60 25/4 dB 2 xBFG65 (239). Kanálové VHF: AZK ?? 27/1,5 dB KF966 (189). UHF: AZK ??-S 35-27/1-2 dB BFG65 + KF966 (289). Nap. vÿhybka (+25). Konvertory, sluõ., zádrže- seznam zdarma. Vývod - šroubovací uchycení - nejrychlejší, nejspolehlivější. Dobírkou: AZ, 763 14 étípa 329, tel. (067) 918221.

**Etefctromateriál.** Seznam za známku. Z. Zeman, 594 57 Radñoves 6.

**Vÿpredaj novÿch** japonskÿch disketovÿch jednotiek TEAC FD-55BR (à 1080 Sk <sup>I</sup> ! !) k pocítaõom triedy PC-XT. Vysoko spofahlivá jednotka pre obojstranné, 5 1/4 palcové diskety, 360 KB. Perfektne funguje aj v pocítaõoch PP-06. Doporuõujeme nahradit ñou menej spofahlivé disk, jednotky vo Vaèom PC-XT. Pomocou prilozeného návodu fahko zapojí <sup>i</sup> zaõínajúci rádioamatér. Záruka 6 mesiacov. Na dobierku - iba na adresu na Slovensku. Objednávky: Firma T.-MAIL, P.O. BOX 2, 927 05 Šaťa 5, Slovensko.

# **KOUPÈ**

**6L6,6N6 a kuriózní elektronky,** Röhrentaschenbuch aj. Katai, elektronëk, Pfehled elektronek, Electronic Universal Vade-mecum (Warszawa 1964), Empfängerschaltungen. J. Pacholik, Pisecká 12, 130 00 Praha 3.

**Radiomagnetofon Condor,** dobrÿ technickÿ stav. Tel. (02) 5359825.

Staré německé radiostanice "Wehrmacht a Luftwaffe" i nefunkční na náhradní díly. E. END Finkenstieg 1, W- 8688 Marktleuthen, BRD.

**Soubor knih se schématy** rádií "EMPFÄNGER SCHALTUNGEN". <sup>I</sup> jednotlivë. Tel. (02) 6437444. **Televizor "LENINGRAD"** a jiné staré typy s malou obrazovkou do roku 1955. Tel (0204) 82672.

**Staré technické ëkolni pomùcky** z mosazi, skia, dřeva a různé strojky, přístroje, vakuové tabule atd. <sup>I</sup> radiolampy. P. Fridrich, Arbesova 843; 251 01 Ricany u Prahy.

# **RÙZNÉ**

**Vyméním modern!transceiver** za staré nëmecké radiostanice Wehrmacht FuHEa az f, FuPEa/b a c, E52 (Köln), E53 (Ulm) a E08268 (Schwabenland) též radarová a anténní příslušenství. B. Fröhlich, Nelkenweg 4, 71554 Weissach im Tal, BRD.

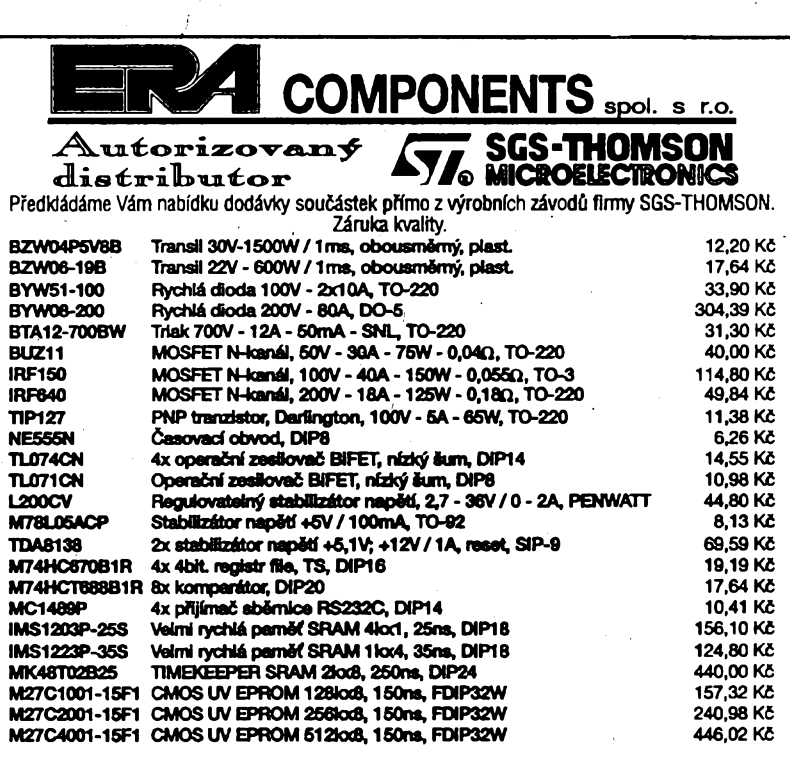

**Ceny bez DPH. Vÿhodné rabaty ji2 od 25ks a dále 10Oks. Pn nákupu nad 2500 Kõ, poskytneme zdarma konstrukõni katalog POWER MOS DEVICES firmy SGS THOMSON**

**Michelská 12a, 140 00 Praha 4; tel.: (2) 42 23 15, 42 02 26, fax: (2) 692 10 21**

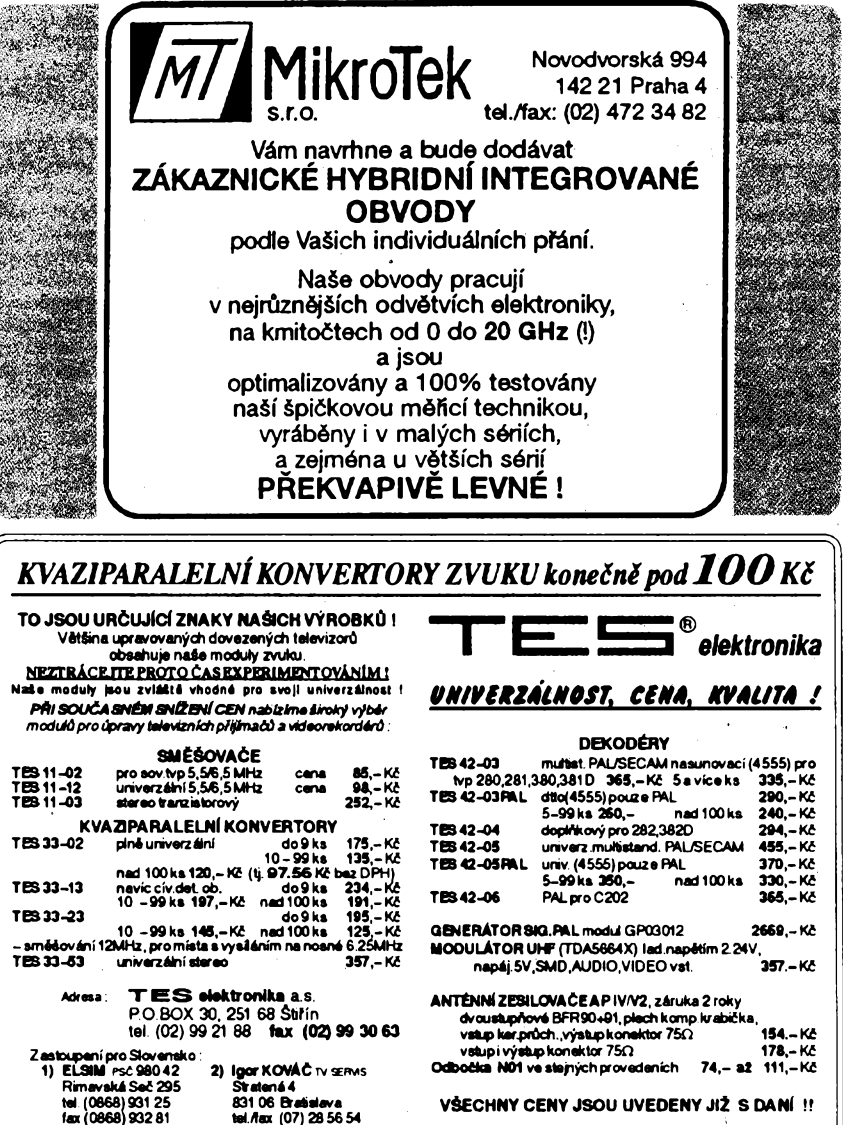

**VèECHNY CENY JSOU UVEDENY JlZ SDANÍ H**

 $\frac{A/12}{91}$  *Amatorike* **ADI** 

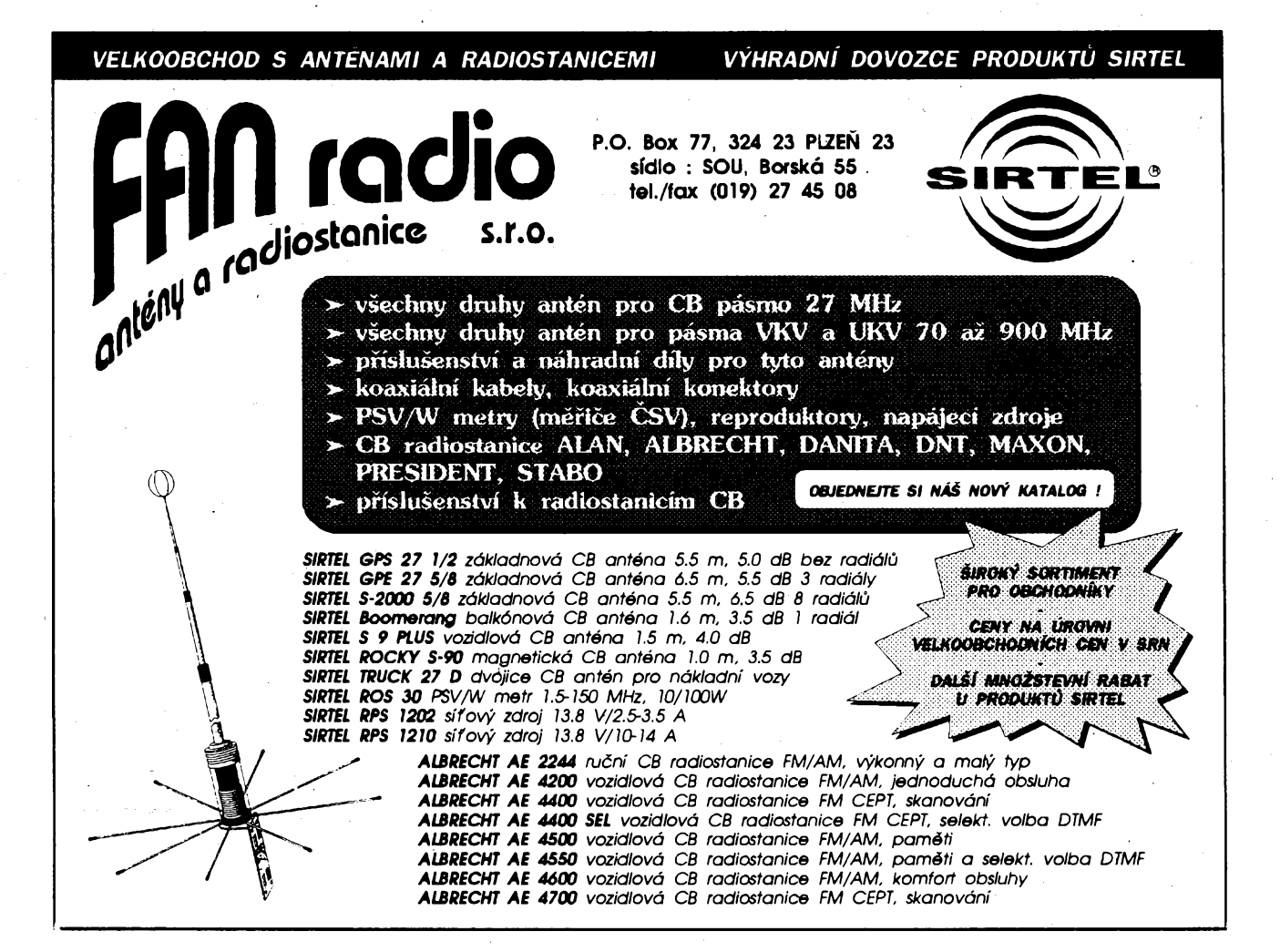

# SEZNAM INZERÁTÚ V TOMTO ÓÍSLE

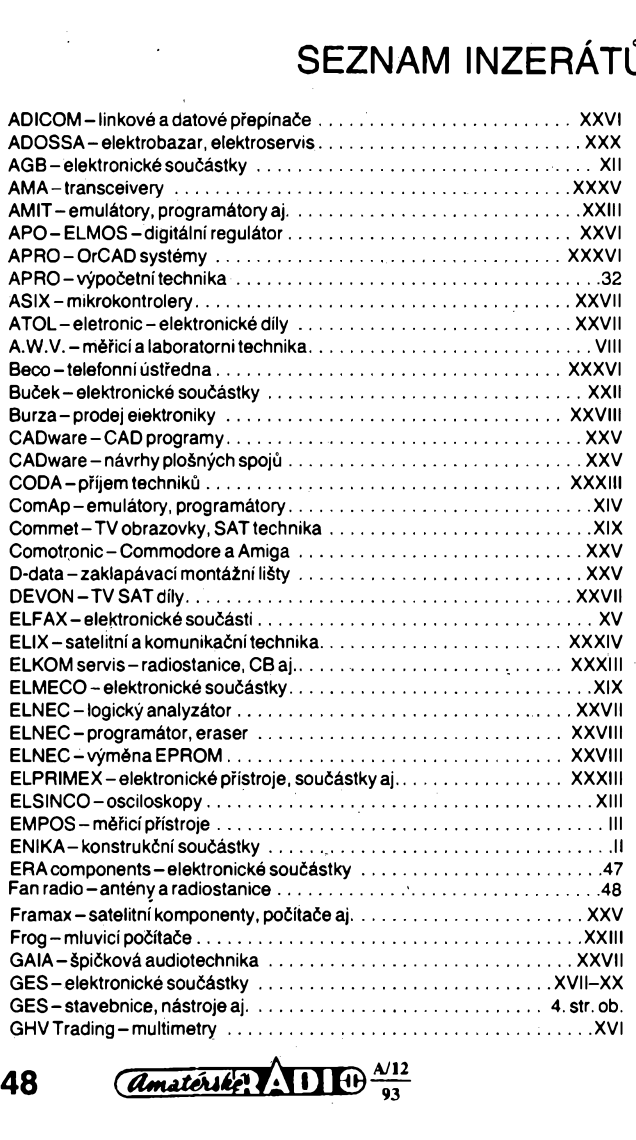

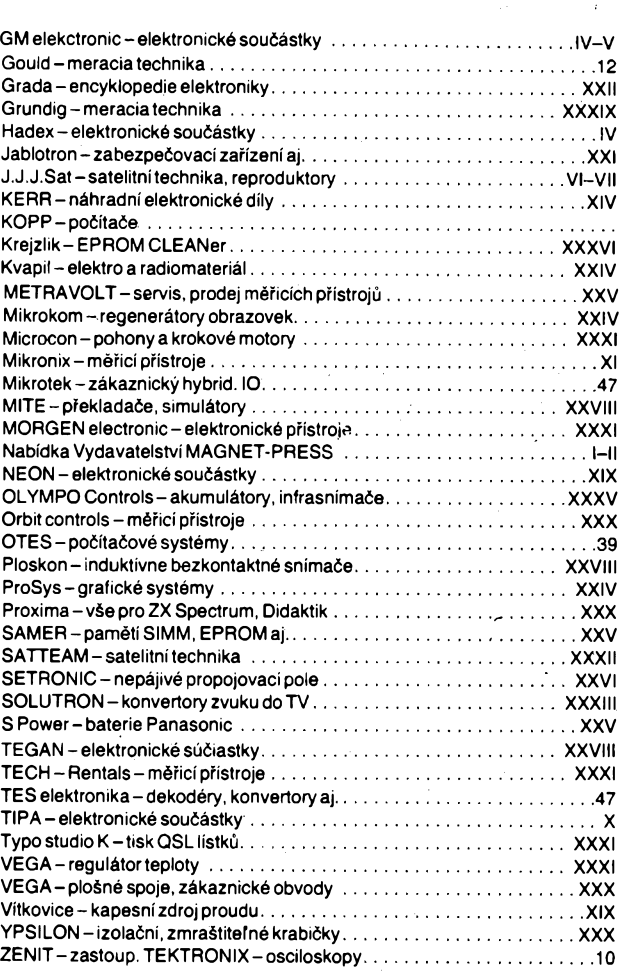

 $48$  *Amatérike*  $\sqrt{11}$  **i**  $\frac{\lambda^{12}}{93}$